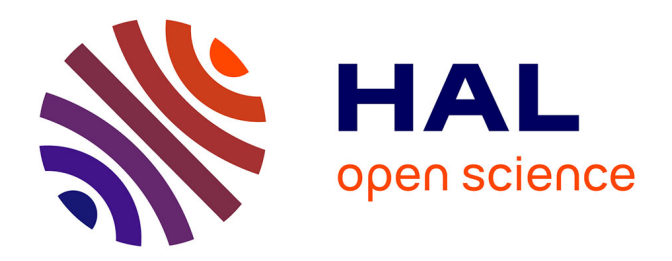

## **Etude et réalisation d'un micro-nano manipulateur avec retour de force : contribution à son intégration dans une plateforme multicapteurs**

Jean-Michel Friedt

### **To cite this version:**

Jean-Michel Friedt. Etude et réalisation d'un micro-nano manipulateur avec retour de force : contribution à son intégration dans une plateforme multicapteurs. Autre. Université de Franche-Comté, 2000. Français. NNT: . tel-00509641

## **HAL Id: tel-00509641 <https://theses.hal.science/tel-00509641>**

Submitted on 13 Aug 2010

**HAL** is a multi-disciplinary open access archive for the deposit and dissemination of scientific research documents, whether they are published or not. The documents may come from teaching and research institutions in France or abroad, or from public or private research centers.

L'archive ouverte pluridisciplinaire **HAL**, est destinée au dépôt et à la diffusion de documents scientifiques de niveau recherche, publiés ou non, émanant des établissements d'enseignement et de recherche français ou étrangers, des laboratoires publics ou privés.

# Étude et réalisation d'un micro-nano<br>manipulateur avec retour de force : contribution à son intégration dans une plate-forme multicapteurs

## THÈSE

soutenue le 3 Octobre 2000

pour l'obtention du

## Grade de Docteur de l'Université de Franche-Comté (Spécialité Sciences Pour l'Ingénieur)

par

### Jean-Michel FRIEDT

#### Composition du jury

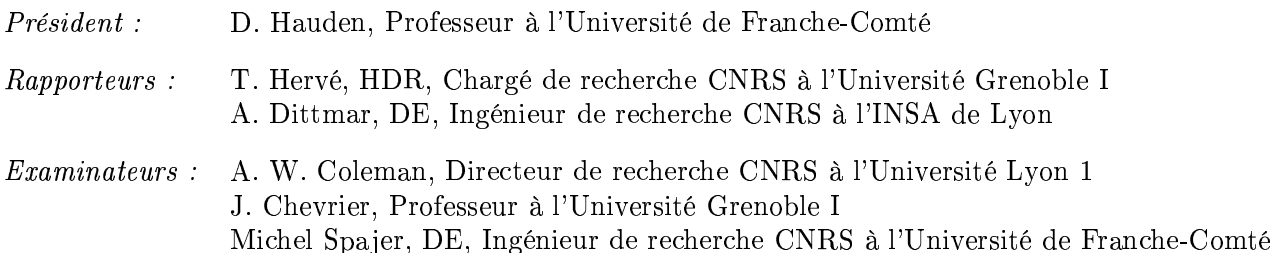

**UFR Sciences et Techniques** Laboratoire de Physique et Métrologie des Oscillateurs Centre National de la Recherche Scientifique

## **Résumé**

Nous avons développé les méthodes et instruments permettant de manipuler avec retour de force des objets de très petites dimensions (échelles micrométriques et nanométriques). L'utilisation de leviers de microscope à force atomique piézorésistifs permet de travailler dans un volume réduit et avec un minimum d'instruments extérieurs : l'introduction dans un microscope à balayage électronique de notre dispositif permet, en plus du retour de force traduisant la déflection du levier, d'avoir une rétroaction visuelle sur les manipulations opérées sur des billes de silice.

Nous avons alors tenté de combiner ce manipulateur avec divers autres capteurs travaillant à des échelles différentes : plasmons de surface pour les échelles micrométriques, ondes acoustiques pour les échelles millimétriques. La réalisation d'instruments de mesure utilisant ces deux techniques nous a permis de mieux appréhender les difficultés à les combiner en un seul et même instrument de mesure simultanée sur un même échantillon.

Nous nous sommes efforcé de décrire toutes les méthodes expérimentales mises en œuvre : un nombre important d'annexes développent l'électronique et les logiciels mis en place lors de ces expériences. Un souci particulier a toujours été maintenu de rendre ces instruments aussi autonomes et transportables que possible.

## **Abstract**

We have developed methods and instruments for the manipulation with force feedback of objects of very small characteristic sizes (micrometric and nanometric). Using piezoresisitve atomic force microscope cantilevers allows working in a small volume and with few external instruments: we thus added to force feedback, which informs of the deflection of the cantilever, a visual feedback by including our device in a scanning electron microscope for the manipulation of nanometric silicate beads.

We have then aimed at combining this manipulator with various other sensors working on different properties of the sample and at different scales: surface plasmon resonance for micrometric scales (dielectric properties) and acoustic waves for millimetric scales (viscosity properties). The development of instruments using these two physical phenomena helped us grasp the difficulties in combining them in a single apparatus for simultaneous measurements.

We have always been concerned in describing all the experimental methodologies used in this work: a large number of appendices describe the electronics and software developments used during these experiments. We have aimed at keeping all our prototypes as autonomous and mobile as possible.

### **Remerciements**

Je voudrais remercier Daniel Hauden et Moussa Hoummady pour avoir accepté d'encadrer ces trois années de thèse, Christian Pieralli et Tijani Gharbi pour m'avoir dirigé lors de l'étude sur les plasmons de surface, ainsi que les membres de mon jury : T. Hervé (TIMC Grenoble), A. Dittmar (INSA Lyon), A. W. Coleman (IBCP Lyon), J. Chevrier (LEPES Grenoble) et M. Spajer (LOPMD Besançon). Toute ma gratitude également à Hideki Hashimoto et Metin Sitti pour leur accueil chaleureux lors de mon stage à l'Université de Tôkyô.

Je tiens aussi à remercier Michel Planat et Daniel Gillet pour leur encadrement du travail réalisé sur le circuit de Chua, Christian Ferrandez, Gilles Martin et Franck Lardet-Vieudrin pour leur aide dans les domaines touchant à l'électronique, Denis Bitschene, Pierre Berthelot et Jean-Claude Baudouy pour les domaines liés à la mécanique ainsi que Christian Bonjour pour son travail en salle blanche. Des collaborations informelles très fructueuses ont aussi pu être établies avec Boris Kuhlmey au cours du travail sur la sonoluminescence (durant son stage de license), Olivier Teytaud lors du travail sur le circuit de Chua et son analyse par réseau de neurones, Julien Cervelle lors de l'écriture du système client-serveur de contrôle d'instruments à distance (télémanipulation), Christophe Thiébaud lors des expériences visant à introduire le Microscope à Force Atomique dans le Microscope Électronique à Balayage, Luis Belmar-Letelier pour les simulations sur les plasmons de surface. Pierre Borgnat, Louis Myotte et Muriel ont bien voulu relire les premières versions de ce manuscrit : leurs conseils ont été précieux pour en améliorer la lisibilité et la cohérence.

Je tiens enfin et surtout à remercier mes parents pour m'avoir, il y a longtemps, donné le goût pour la physique et la recherche, et les moyens de m'y consacrer jusqu'à arriver à la complétion de ce travail.

> The most exciting phrase to hear in science, the one that heralds new discoveries, is not "Eureka !" (I found it !) but "That's funny ..." – Isaac Asimov –

## **Sommaire**

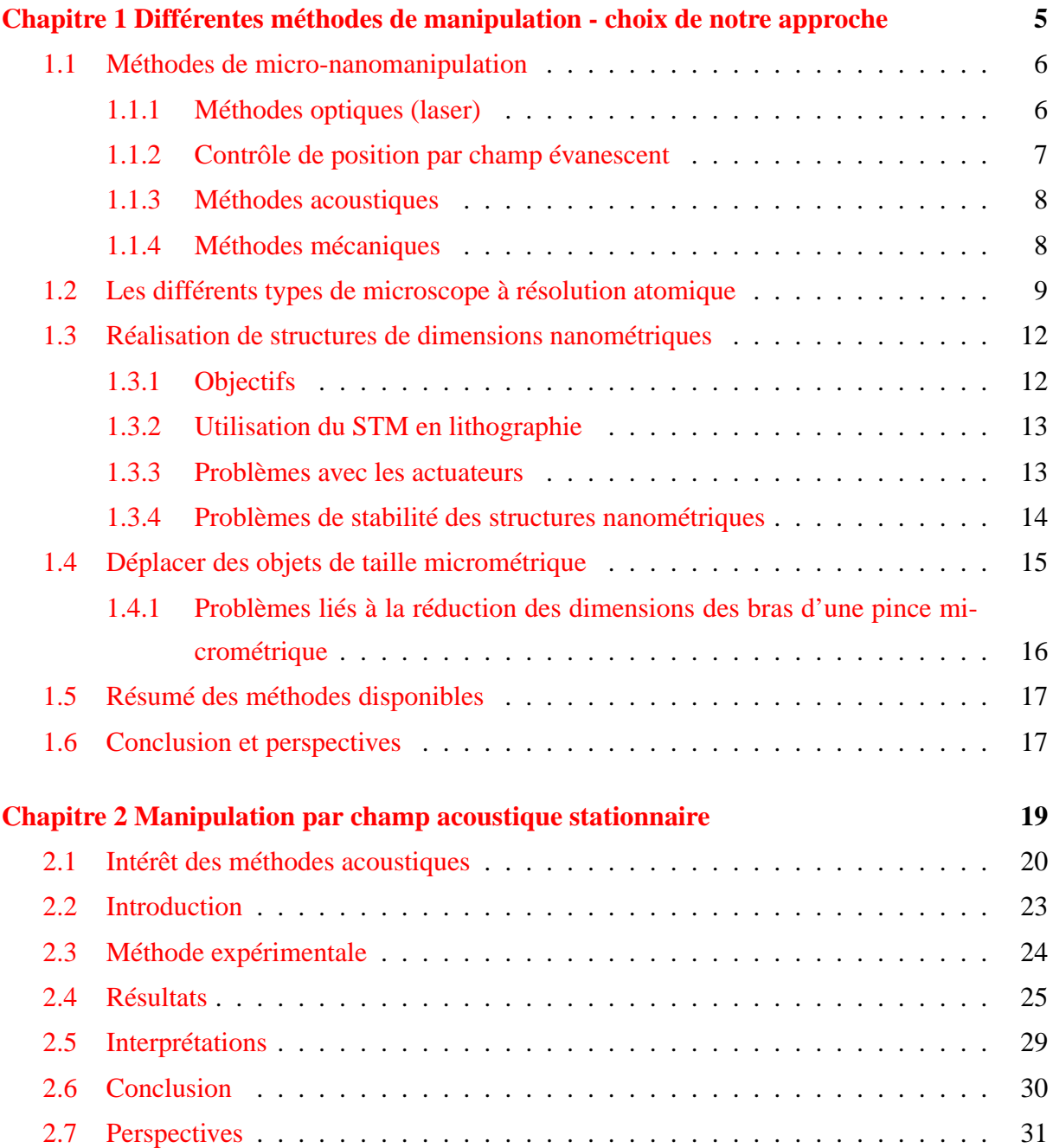

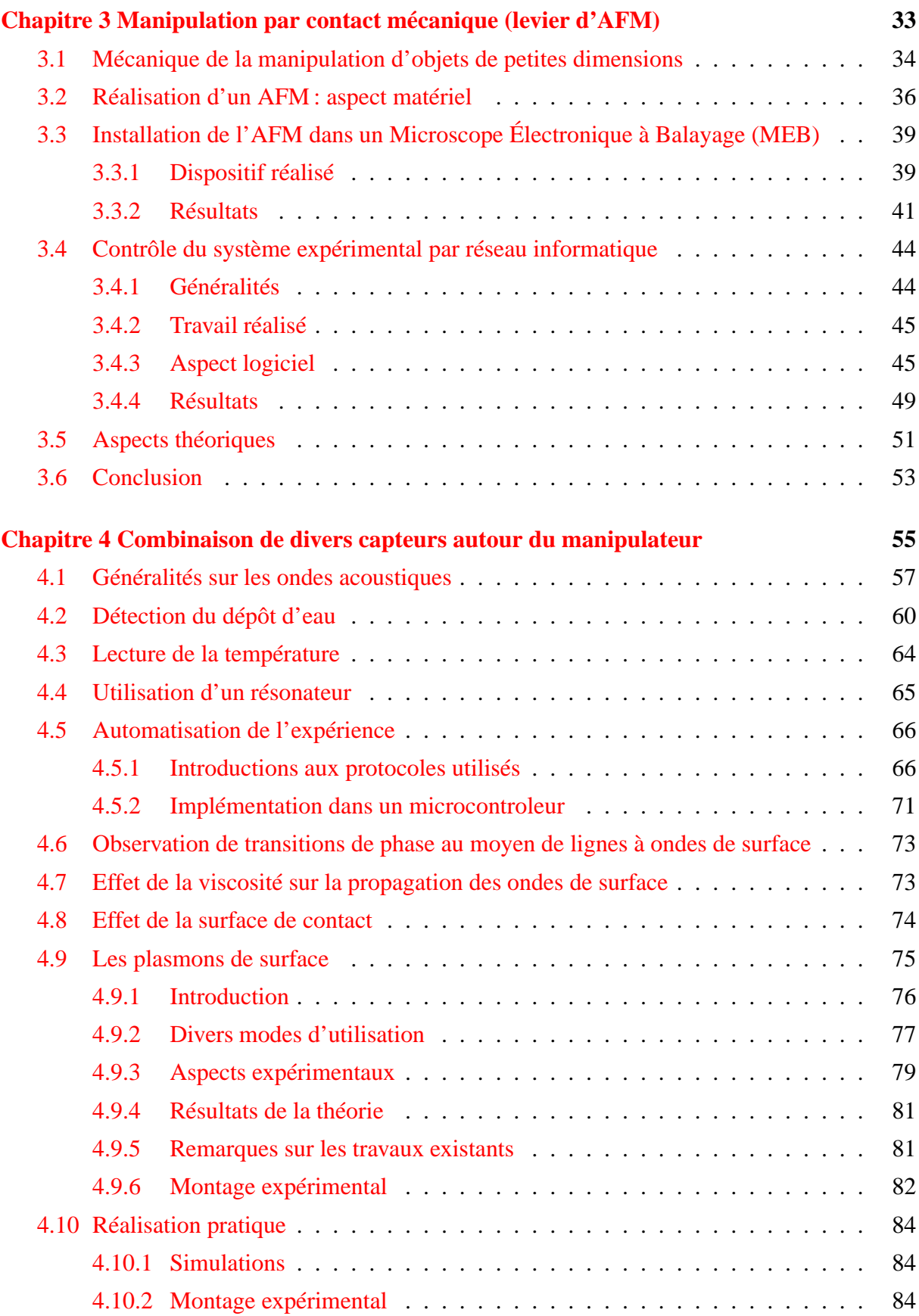

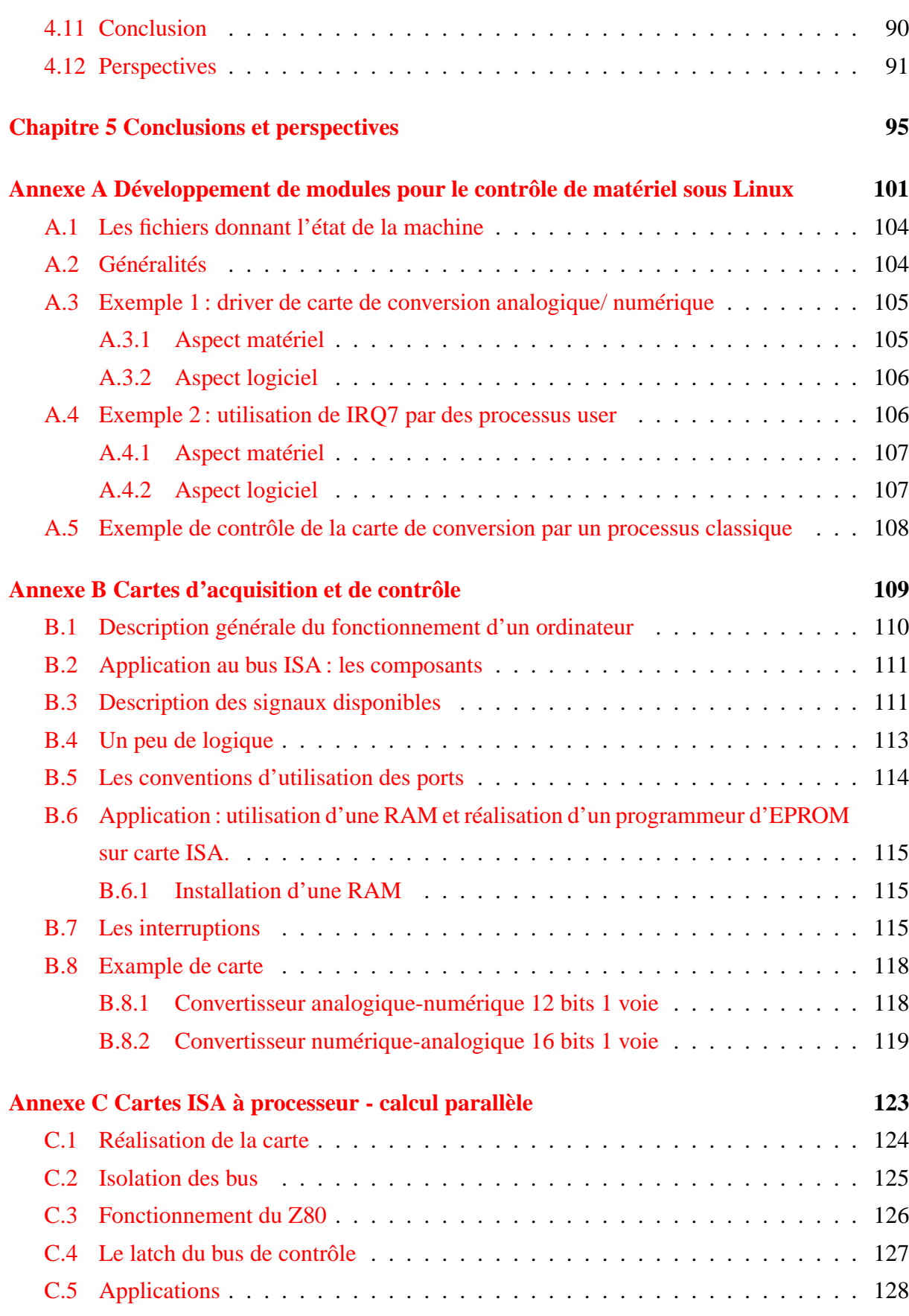

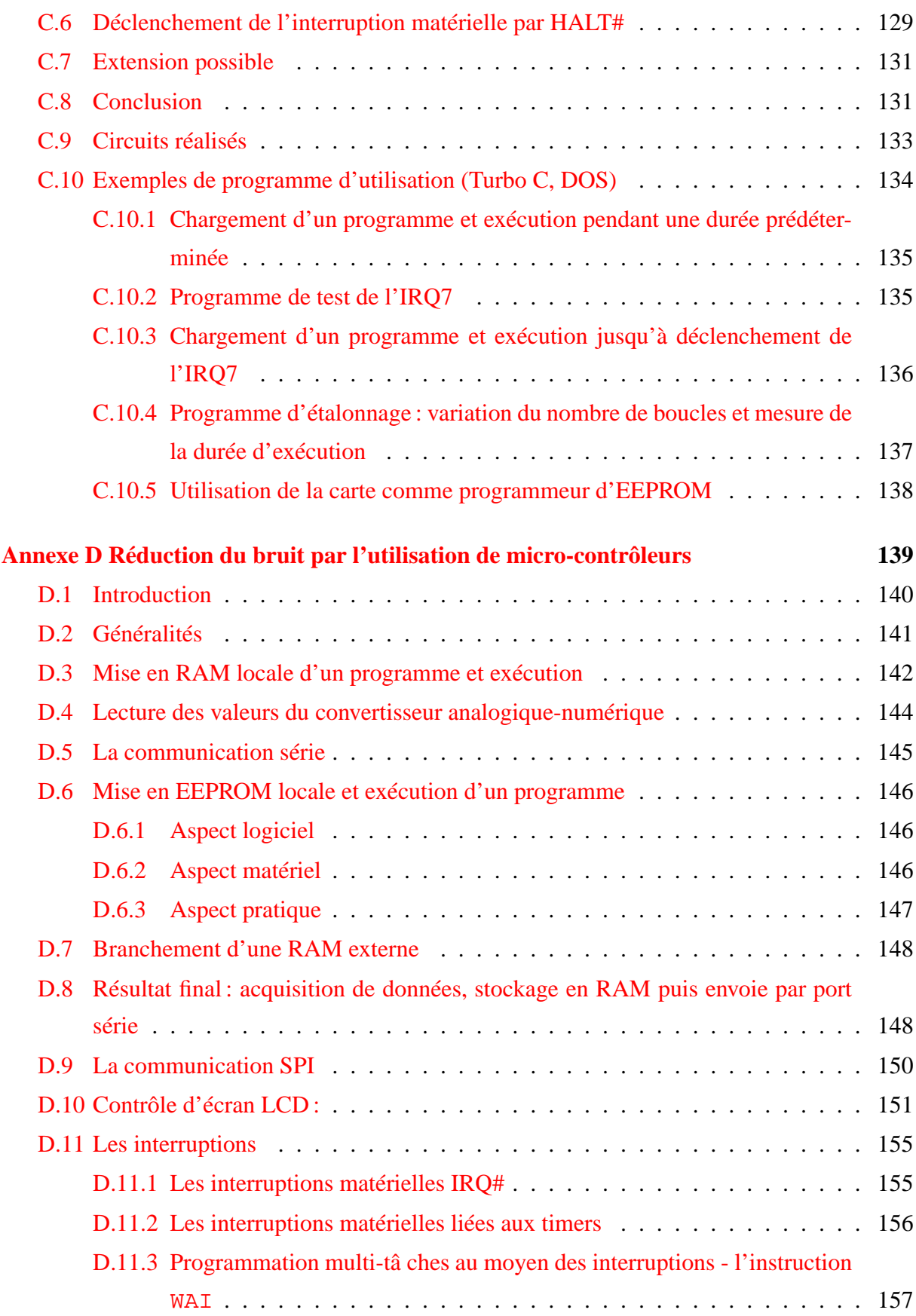

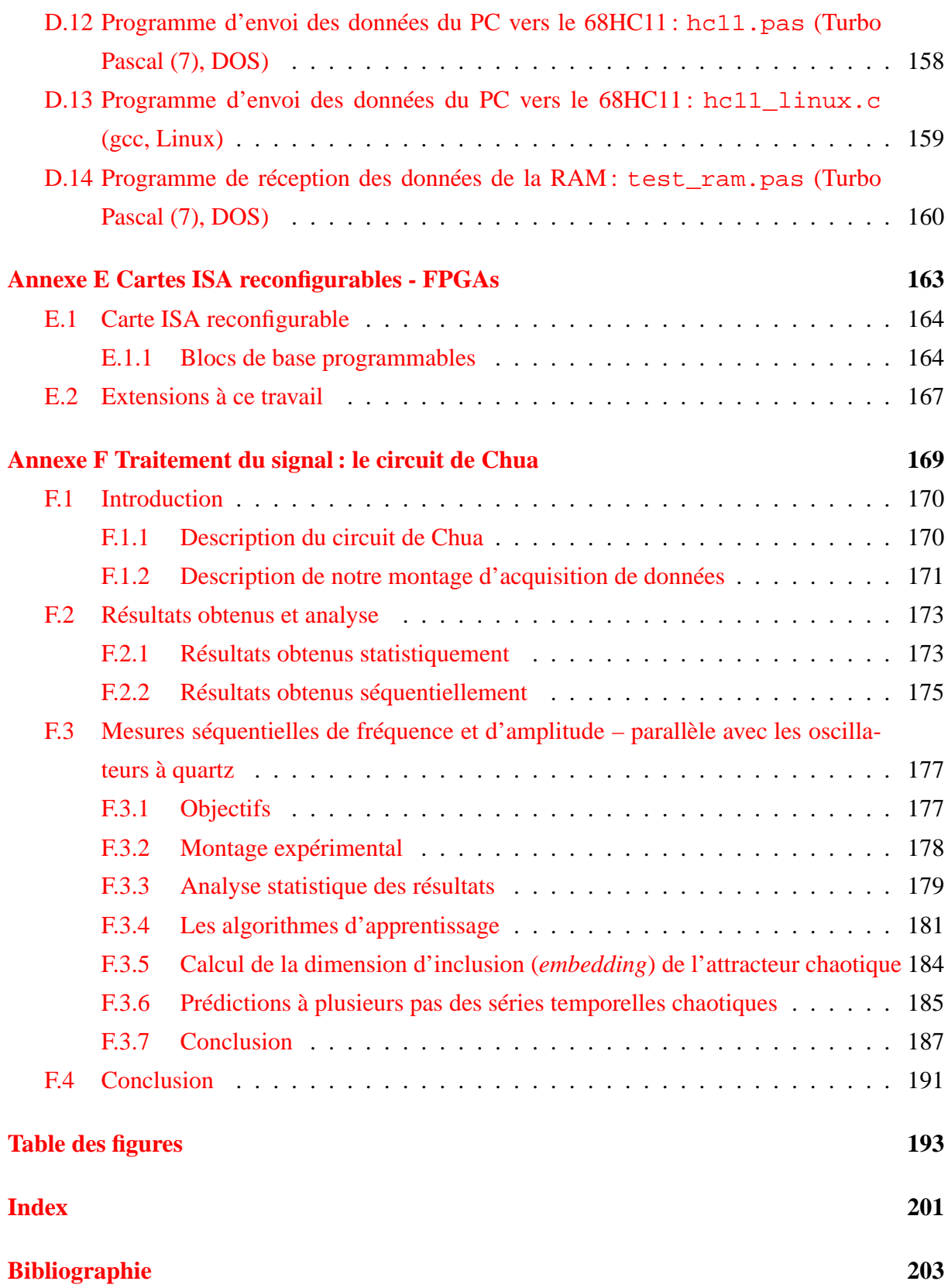

### **Introduction**

La tendance est depuis de nombreuses années à la réduction des dimensions des pièces mécaniques réalisées par des méthodes « classiques » (fraiseuse, tour). Cependant, ces méthodes classiques atteignent leurs limites aux échelles du micron, lorsque la vitesse d'usure de l'outil devient prédominante après un court temps d'utilisation et que la précision d'usinage se dégrade rapidement. La miniaturisation des outils classiques est limitée par notre capacité à réaliser les pièces composant cet outil (elles-mêmes plus petites que l'outil qu'elles composent) et les phénomènes physiques nouveaux mis en jeux par la réduction d'échelles (forces électrostatiques, effets de dilatation thermique, capillarité). Il semble donc nécessaire de revoir totalement les méthodes d'usinage et d'assemblage aux échelles sub-micrométriques.

Parallèlement la chimie, avec l'aide de la biologie moléculaire, aborde des problèmes comportant des molécules de plus en plus grandes et de plus en plus complexes, que ce soient des polymères ou des molécules d'origine biologique (protéines, ADN/ARN, moteurs moléculaires) [\[Kazmaier 00,](#page-222-0) [Montemagno 99,](#page-225-0) [Service 99\]](#page-228-0). Bien que ces études soient encore très souvent analytiques, les capacités de synthèse permettent de fabriquer des composants comportant de plus en plus d'éléments et d'envisager à long terme la synthèse de molécules complexes aux propriétés comparables à celles de pièces produites par les méthodes mécaniques (moteurs moléculaires, roulements à bille, cages pour le stockage de molécules).

Nous constatons donc qu'il y a convergence des méthodes classiques utilisées dans les domaines de l'électronique et des semi-conducteurs qui réduisent les dimensions de leurs composants et donc de leurs outils, et de la chimie et de la biologie moléculaire qui étudient des molécules de plus en plus longues et complexes (figure [1\)](#page-14-0). Notre travail se situe à des échelles au-dessus de ce que peut atteindre aujourd'hui la chimie, mais à la limite inférieure de ce que sont capables de produire les méthodes « nouvelles » (notamment lithographies) de la mécanique issues des études sur les circuits intégrés. Nous avons en effet travaillé sur un levier de microscope à force atomique (AFM) comportant une pointe de rayon de courbure de quelques nanomètres. Cet outil, utilisé efficacement, doit permettre non seulement une observation passive des objets étudiés, mais aussi une participation active de l'utilisateur par une manipulation avec retour de force des échantillons.

À l'opposé de la stratégie de production en masse caractérisant aujourd'hui la réalisation de circuits intégrés en parallèle sur wafers, l'assemblage de pièces nanométriques au moyen d'un outil de taille adaptée telle que la pointe d'AFM permettrait des constructions complexes en 3 dimensions d'éléments mécaniques, ouvrant la voie vers une intégration efficace de nanostructures avec l'électronique de traitement intégrée.

En parallèle des développements de la micro/nano-mécanique, nous observons tous les jours

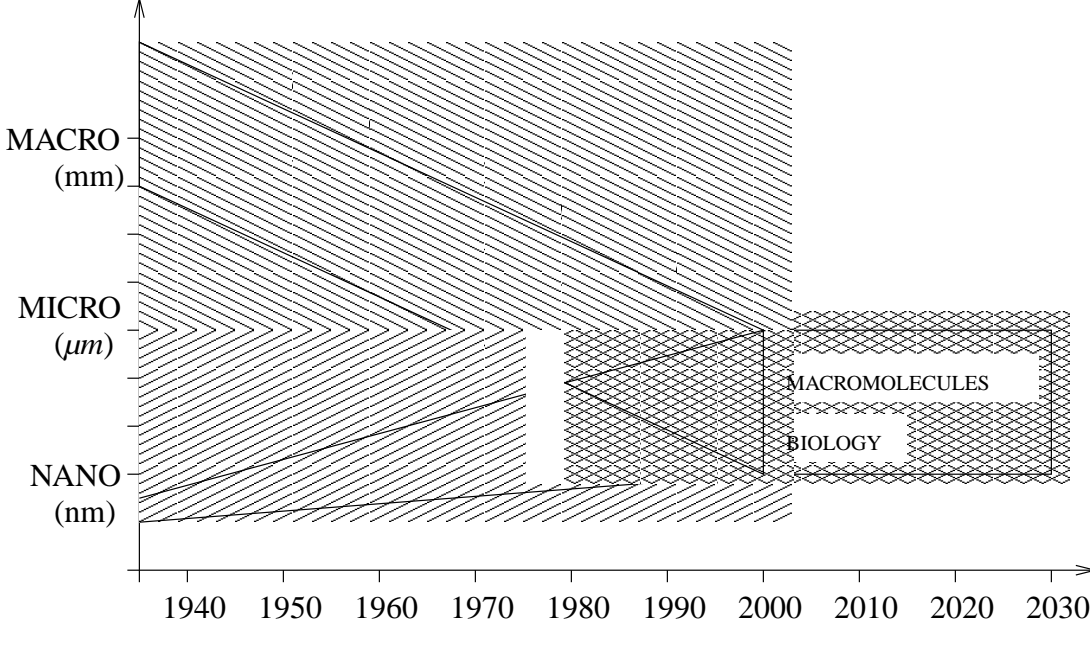

<span id="page-14-0"></span>FIG. 1: *Convergence de la mécanique et de la biologie*

une influence croissante des réseaux informatiques, notamment avec l'explosion depuis 1993 du réseau mondial Internet. La disponibilité à l'échelle mondiale d'un réseau basé sur un même protocole (UDP/TCP-IP) ouvre la porte à la possibilité de contrôler des instruments placés dans n'importe quel laboratoire dans le monde (connecté au réseau) à partir d'un ordinateur connecté n'importe où dans le monde, avec ainsi la possibilité de réaliser d'immenses instruments combinant un grand nombre d'équipements individuels, et ce de façon transparente pour l'utilisateur. Nous nous sommes donc efforcés de rendre les outils que nous développons totalement contrôlables par ordinateur (conséquence logique des très petites dimensions des outils sur lesquels nous travaillons) et de développer les logiciels associés pour permettre un contrôle à distance de ces instruments.

Nous avons dans ces buts développé le concept de micro-nanomanipulation avec retour de force, appliqué ce principe à diverses méthodes de manipulation et développé le logiciel associé pour permettre la télécommande via un réseau informatique (figure [2\)](#page-15-0).

L'identification des propriétés physiques et chimiques d'objets aussi complexes que ceux étudiés par la biologie (cellules, macomolécules) nécessite la combinaison de plusieurs capteurs de propriétés physiques distinctes pour permettre l'identification des paramètres évoluant au cours d'une expérience. Nous nous sommes efforcé de combiner l'outil de micro-manipulation développé dans la première partie de cette étude à d'autres expériences telles que des capteurs (de propriétés de viscosité de cellules biologiques ou de degré d'humidité) basés sur les lignes à ondes de surface et les plasmons (pour la mesure de constante diélectrique). Cette combinaison

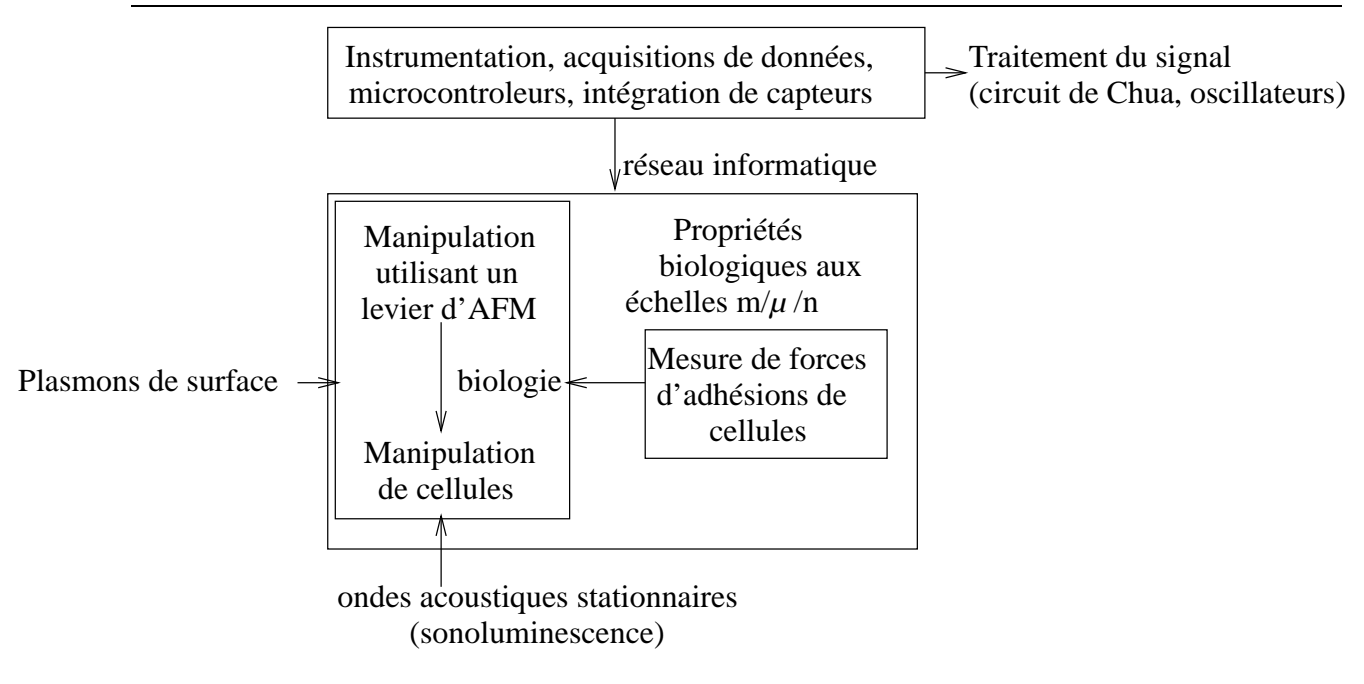

<span id="page-15-0"></span>FIG. 2: *Plan général de la présentation*

permet, en plus de l'observation passive des échantillons, d'agir au cours de la mesure et sur de très petites échelles sur les objets analysés (positionnement, déplacement). L'électronique d'acquisition des données ainsi que les méthodes de traitement des signaux ont été affinées au cours de l'étude d'un circuit électronique chaotique.

L'ordre de présentation a été choisi non pas chronologique mais dans une complexité croissante de mise en œuvre des méthodes de manipulation. Nous présentons dans le premier chapitre les méthodes de manipulation d'objets micrométriques ou sub-micrométriques qui ont attiré notre attention par leur intérêt physique ou leur efficacité. Nous nous sommes ensuite efforcé d'appliquer, dans la mesure des moyens et du temps disponible, ces méthodes dans le cadre qui nous intéresse, la manipulation de ces petits objets avec retour de force : le second chapitre présente notre travail et nos conclusions sur l'utilisation d'un champ acoustique stationnaire pour le positionnement d'objets dans un liquide tandis que le troisième chapitre, le plus important à notre avis, présente l'utilisation du levier de microscope à force atomique pour une manipulation sur deux dimensions avec retour de force observée à travers la flexion du levier. Le quatrième chapitre est enfin un rapide tour de différentes expériences réalisées en contribution à projet beaucoup plus ambitieux : la combinaison de plusieurs capteurs autour du manipulateur pour être capable de mesurer simultanément un grand nombre de propriétés de l'objet manipulé et ainsi fournir une information beaucoup plus riche que la simple force mécanique fournie par l'expérience précédente. Cette combinaison, dans le but de permettre l'identification de chacun des paramètres, de capteurs inclut une étude expérimentale des lignes à ondes de surface et

des plasmons de surface. Toutes ces expériences ont été faites dans une optique d'instrumentation, et suivent la mode actuelle de miniaturisation et d'utilisation de réseaux informatiques. Nous nous sommes donc efforcé autant que possible de rendre ces réalisations autonomes (ne nécessitant pas d'instrument externe complexe et coûteux tels qu'un analyseur de spectre ou de réseau) et commandables à distance. L'aspect instrumentation est donc souvent accompagné d'un aspect électronique et informatique que nous avons développé dans les annexes, puisqu'il s'agit là d'outils visant à rendre plus efficaces nos prototypes. Ces annexes présentent dans un ordre de complexité croissante l'utilisation efficace des diverses parties du matériel disponibles sur un ordinateur compatible IBM PC, la programmation bas niveau pour accéder à ces périphériques, puis l'utilisation de micro-contrôleurs visant à réduire le coût et la consommation en limitant les pertes de performance de nos instruments. Nous achevons cette présentation sur un travail annexe visant à profiter autant que possible de l'expérience en temps-fréquence des chercheurs du LPMO sur l'oscillateur de Chua : ce montage nous a permis de développer et affiner beaucoup des méthodes d'acquisition de données utilisées sur les expériences de manipulations tout en travaillant sur des signaux plus faciles à observer. L'objectif principal de cette dernière expérience, au delà des résultats intéressants du point de vue du traitement du signal, est la mise au point et la validation des méthodes développées pour les autres expériences décrites précédemment.

## **Chapitre 1**

## <span id="page-17-0"></span>**Différentes méthodes de manipulation choix de notre approche**

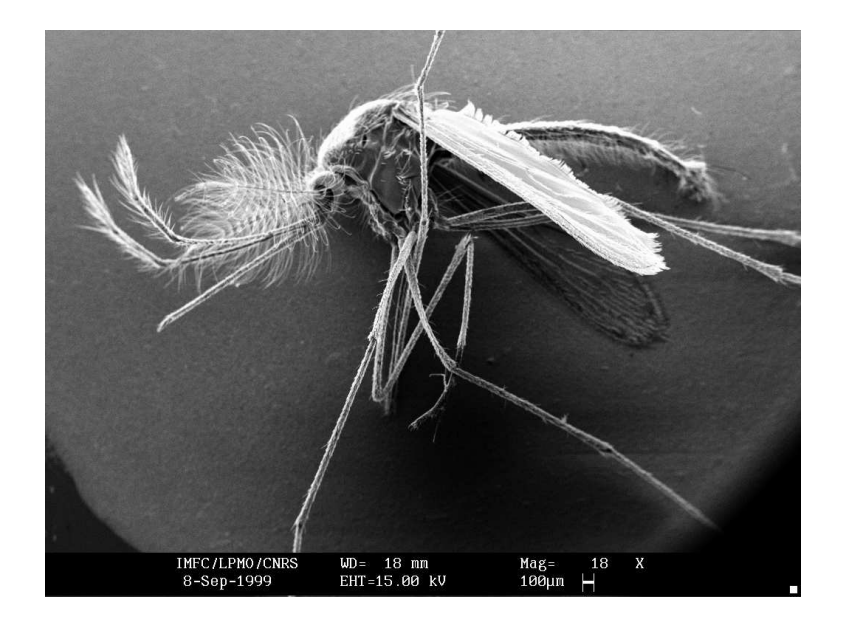

*Photographie au MEB d'un moustique*

## <span id="page-18-1"></span>**1.1 Méthodes de micro-nanomanipulation**

Une étude bibliographique préliminaire a fait apparaître trois grandes méthodes de manipulations précises d'objets de très petites dimensions : les méthodes basées sur la pression de radiation d'un laser, les méthodes basées sur des champs acoustiques stationnaires, et les méthodes par contact mécanique. « Manipulation précise » signifie que nous n'aborderons pas les méthodes de tri grossier comme par exemple les billes magnétiques de petites dimensions soumises à un champ magnétique extérieur.

#### <span id="page-18-0"></span>**1.1.1 Méthodes optiques (laser)**

Les *pinces optiques* sont largement utilisées pour déplacer des objets de très petite dimension et ne peuvent s'appliquer qu'à des échelles microscopiques où le poids de l'objet déplacé est faible. Elles n'ont donc pas d'équivalent macroscopique.

Cette méthode, que nous n'avons pas abordée d'un point de vue expérimental, nous semble très intéressante d'un point de vue théorique et surtout par son illustration des nouvelles voies qui s'ouvrent avec la réduction des dimensions considérées. La pression de radiation est, à l'échelle macroscopique, négligeable dans presque tous les cas. Cependant, l'énorme concentration d'énergie d'un laser sur une particule de très petite dimension permet à cette force de s'opposer aux forces de gravité et de viscosité.

Nos premières références sur l'utilisation de la pression de radiation pour contrôler la position d'objets de petites dimensions remontent à plus de vingt ans dans le cadre des pièges à atomes [\[Ashkin 78,](#page-215-1) [Prodan 85,](#page-226-1) [Raab 87,](#page-226-0) [Chu 86,](#page-217-1) [Salomon 87\]](#page-227-0), permettant par rétroaction de limiter les vibrations de ces atomes et ainsi d'atteindre des températures extrêmement faibles.

Depuis, la pression de radiation a été utilisée pour contrôler la position d'objets diélectriques tels que des particules d'or colloïdales, des sphères de latex ou de plastique [\[Burns 89\]](#page-217-0), des virii ou des cellules biologiques [\[Ashkin 87b,](#page-215-0) [Burns 89\]](#page-217-0). Les principales limitations de la méthode sont la petite taille des objets manipulables (❑ 100 *µ*m) et les contraintes sur les matériaux dont ils sont composés.

La force exercée par un faisceau laser de puissance *P* sur une particule peut être illustrée par la description particulaire des photons [\[ENS Ulm 99\]](#page-219-0) : la réflexion d'un photon de fréquence ν (donc de quantité de mouvement *<sup>h</sup>*<sup>ν</sup> *c* ) sur une surface réfléchissante orientée avec un angle θ par rapport à la direction *n*▲ d'incidence du laser transfert pendant un temps *dt* la quantité de mouvement  $d\vec{p} = 2\frac{p_n}{c}$ <sup>2n</sup> cos(θ)*dtī*i, *n* étant l'indice du milieu dans lequel se propage le laser. Nous en déduisons par dérivée par rapport au temps la force exercée par le laser sur la particule, et en intégrant sur tous les angles pour une particule sphérique (et non pas plane) nous déduisons une

force de

$$
F_z = \pi b^2 \frac{nP}{\sigma c}
$$

(σ étant la section droite du laser et *b* le rayon de la sphère). L'orientation de la force est colinéaire à celle du laser par symétrie.

La pince optique est formée de deux lasers légèrement divergents colinéaires mais se propageant dans des sens opposés. La distribution d'énergie dans une section est gaussienne. Il y a donc variation de la section droite  $\sigma$  des lasers, et la particule se positionne dans l'extremum stable de la force selon la direction de propagation des lasers (force de rappel comparable à un ressort de raideur  $k_z = 4\pi \frac{b^2 nP}{c\sigma}$ *c*σ α  $\frac{\alpha}{\omega}$ , α étant la divergence du laser et ω le rayon caractéristique du laser).

Cependant, la position est instable dans les directions orthogonales à la direction de propagation des lasers (un léger écart de la bille de l'axe optique brise la symétrie et la force est plus forte au centre du laser qu'au bord, donc la bille est poussée vers l'extérieur du faisceau) pour une bille parfaitement réfléchissante. Dans le cas d'une bille transparente d'indice *N*, la position orthogonale est stable si  $N > n$  (par considérations d'optique géométrique qui modifient l'orientation de la quantité de mouvement transférée du photon à la bille). Ce dernier cas est celui utilisé en pratique, puisque dans le cas d'une bille de silice  $N \simeq 1,58$  qui est supérieur à l'indice de l'eau  $(\simeq 1, 33)$  et de l'air.

Une approche électromagnétique plutôt qu'optique, à notre avis moins intuitive, a été proposée par ailleurs [\[Polytechnique 99\]](#page-226-2).

La pince optique a par exemple été utilisée pour contrôler la position de deux billes de dimensions micrométriques attachées aux extrémités d'une molécule d'ADN et appliquer une force de façon à dérouler la pelote d'ADN [\[Sakata-Sogawa 98\]](#page-227-1).

#### <span id="page-19-0"></span>**1.1.2 Contrôle de position par champ évanescent**

Un certain nombre de travaux ont été réalisés dans le but de développer des méthodes de guidage et de contrôle de la position d'objets de dimensions micrométriques par le champ évanescent issu de la réflexion d'un laser sur un diélectrique. Cette méthode en particulier a été utilisée pour déplacer des objets difficiles à saisir par d'autres moyens : soit du fait de leur forme (billes de polystyrène) soit du fait de leur faible rigidité (cellules). De plus, les très faibles constantes de raideur liées au contrôle de position d'objets par ces méthodes optiques limitent les dommages engendrés lors de l'observation d'une surface [\[Kawata 98\]](#page-222-1).

Deux méthodes sont utilisées : soit par éclairage direct de l'objet à déplacer par un la-

ser [\[Kawata 94,](#page-222-4) [Kawata 92\]](#page-222-3), soit par guidage des objets le long d'un guide d'onde [\[Kawata 96,](#page-222-2) [Sugiura 93\]](#page-228-1). Dans les deux cas la particule est guidée par le laser en étant attirée dans un gradient de forces dû à un champ électrostatique (direct ou évanescent). Dans un autre contexte, le champ évanescent peut aussi

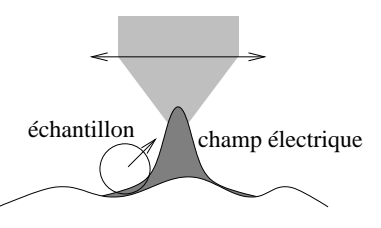

être utilisé pour détecter la nature et la concentration de molé-FIG. 1.1: *Contrôle de position par laser*

cules fixées à la surface sur laquelle est réfléchi le laser : l'angle de réflexion dépend en effet des molécules attachées à la surface réfléchissante. La génération de champs évanescents par l'effet des plasmons de surface (SPR) est développée en [4.9.](#page-87-0)

Les mêmes auteurs [\[Washizu 90a\]](#page-229-0) ont utilisé un champ électrique entre des électrodes pour aligner des molécules d'ADN.

#### <span id="page-20-1"></span>**1.1.3 Méthodes acoustiques**

L'utilisation d'un champ acoustique stationnaire pour localiser un objet dans un *nœud de pression* est appliquable aussi bien aux échelles macroscopiques que microscopiques [\[Kozuka 96,](#page-223-1) [Kozuka 95\]](#page-223-0). Cependant, plus le travail se fait à des fréquences élevées, plus la localisation de l'objet sera précise. Il est de plus possible, aux modes d'ordre supérieur à 1, de faire passer un objet d'un nœud à l'autre et ainsi de positionner en des emplacements bien définis les objets à manipuler.

Cette méthode est d'autant plus facile à appliquer qu'il y a une grande différence d'impédance acoustique entre la particule à manipuler et le milieu dans lequel baigne cette particule. Il nous a ainsi été relativement simple de maintenir une bulle d'air de dimension submillimétriques au centre d'un ballon d'eau (voir le chapitre [2\)](#page-31-0).

#### <span id="page-20-0"></span>**1.1.4 Méthodes mécaniques**

Nous avons principalement choisi pour la suite de cette étude la méthode de manipulation la plus intuitive qui est le contact mécanique. Nous verrons cependant plus loin que la réduction des échelles amène plusieurs effets nouveaux, inhabituels aux échelles macroscopiques.

Ces quinze dernières années ont vu un rapide développement de multiples méthodes pour examiner le relief et la composition d'échantillons aux niveaux atomique et moléculaire : les méthodes les plus communes de microscopie en champ proche incluent le STM (Scanning Tunnelling Microscope) pour les matériaux conducteurs (mesure des variations d'un courant tunnel), l'AFM (Atomic Force Microscope) utilisant les forces mécaniques, le SNOM (Scanning Nearfield Optical Microscope) pour le champ électromagnétique (optique) ...

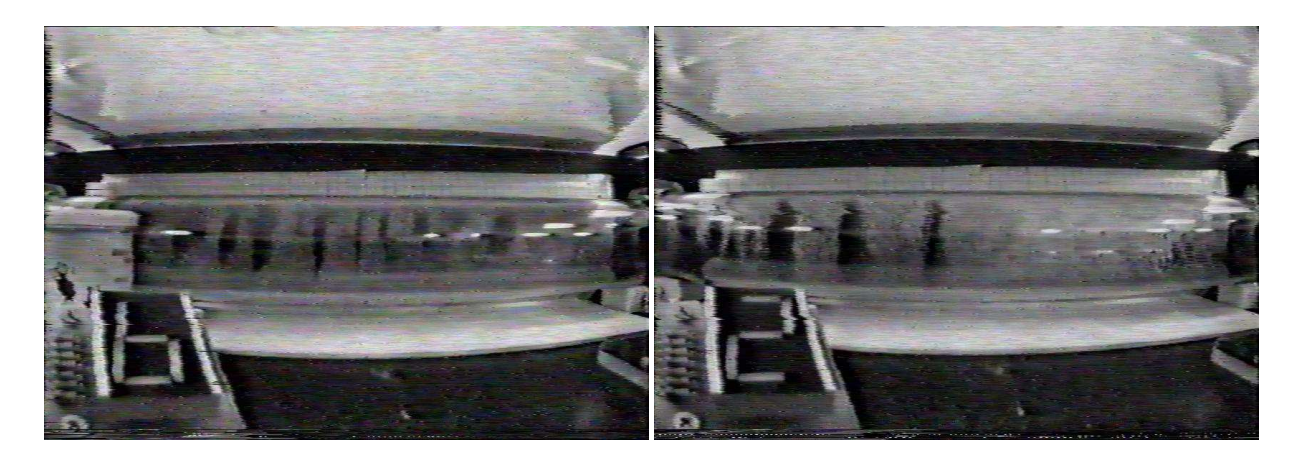

FIG. 1.2: *Expérience réalisée à bord de l'Airbus Zéro-G du CNES consistant à vérifier la possibilité de positionner des particules de poudre de soie aux nœuds de pression d'un champ acoustique stationnaire (émis par des transducteurs à gauche et à droite du récipient horizontal contenant la poudre de soie) en l'absence de gravité. Résultat de l'expérience pour une fréquence élevée à gauche et plus basse à droite (expérience réalisée et images aimablement fournies par J.-P. Grandjean).*

En parallèle, les méthodes de fabrication en série (batch process) de composants de tailles sub-micrométriques se sont développées dans l'industrie des circuits intégrés et permettent maintenant de réaliser simultanément plusieurs millions destructures de quelques centaines de nanomètres. Cependant, ces méthodes se limitent à la réalisation de mécanismes à deux dimensions et ne s'étendent que difficilement à une troisième dimension.

L'étape suivante est d'utiliser ces cartes de la topographie des échantillons avec des versions modifiées et combinées des microscopes cités pour déplacer atome par atome des agrégats sur ces surfaces et ainsi construire des structures tridimensionnelles de taille nanométrique voire micrométrique. Une comparaison détaillée entre les deux modes de production de systèmes sub-micrométriques, usinage ou production en série, est présentée par Kussul *et al* [\[Kussul 96\]](#page-223-2).

## <span id="page-21-0"></span>**1.2 Les différents types de microscope à résolution atomique**

Tous les microscopes de résolution nanométrique fonctionnent selon un même principe.

Une pointe de très petites dimensions (quelques atomes à l'extrémité) balaie la surface de l'échantillon et observe des variations d'une pro-

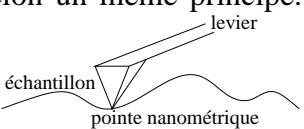

priété physique en fonction de l'environnement (nature et position des atomes observés). La propriété physique observée peut être soit *croscope à sonde locale*

FIG. 1.3: *Principe d'un mi-*

la conductivité, soit l'élasticité, ou encore la variation de raideur du levier portant la pointe sous l'effet des forces attractives ou répulsives subies (la variation de raideur du levier se traduit par une variation de la fréquence de résonance qui est la grandeur observée).

Dans le cas de l'AFM (Microscope à Force Atomique) deux modes d'observation ont été développés : le mode statique (*contact mode*) et le mode oscillant (*dynamic mode*). Dans le cas du mode statique, la pointe touche l'échantillon et suit une trajectoire de façon à ce que la force subie (*i.e.* la déflection du levier) soit constante. Les variations en altitude de la pointe permettant de garder la déflection constante donnent le relief de l'échantillon. Les versions les plus récentes des microscopes fonctionnant sur ce mode donnent non seulement une information sur la distance pointe-échantillon (par la déflection du levier) mais aussi le gradient latéral des forces appliquées en fournissant une information sur la torsion du levier (soit par méthode optique, soit par méthode capacitive [\[Neubauer 90a\]](#page-225-1)). En mode dynamique le levier portant la pointe vibre au dessus de l'échantillon avec lequel il n'entre pas en contact (ou que très brièvement). Les forces subies par le levier font varier sa raideur et donc sa fréquence de résonance, ce qui permet d'en déduire le relief de l'échantillon.

Plusieurs méthodes de détection de la déflection du levier portant la pointe ont été développées : historiquement, la première méthode a été d'observer une variation du courant tunnel entre la surface métallisée du levier d'AFM et la pointe d'un microscope électronique (STM). En effet, l'AFM est caractérisé par le signal de déflection du levier qui est causé par un contact mécanique avec l'échantillon, contrairement au STM qui mesure une variation du courant tunnel entre la pointe électriquement conductrice, et l'échantillon conducteur. Dans la configuration citée ici, la déflection de l'AFM dont la face supérieure du levier a été rendue conductrice est mesurée par STM, sans pour autant être limitée à l'étude d'échantillons électriquement conducteurs. Ultérieurement, les méthodes les plus couramment utilisées sont l'asservissement de position de la pointe par détection de la déflection d'un laser se réfléchissant sur le levier au moyen d'une photodiode quatre- quadrants et l'interférométrie optique où un des bras d'un interféromètre de Michelson se termine sur la surface réfléchissante du levier (après focalisation du laser par un objectif de microscope sur les quelques dizaines de microns de largeur du levier). Dans notre cas, nous avons utilisé des leviers sur lesquels est déposée une couche piézorésistive : la résistance d'un circuit imprimé sur le levier change en fonction de sa déflection (∆*R* ◗ 10 mΩ/nm). L'avantage *a priori* de ce type de leviers est le faible encombrement, la simplicité de l'électronique de détection de la déflection et la facilité de réglage du dispositif (pas d'alignement d'éléments optiques, seulement une tension d'offset qui peut être réglée automatiquement).

Les deux modes d'utilisation de l'AFM, dynamique ou statique (*contact*), peuvent être uti-

lisés de façon complémentaire, selon la dureté de l'échantillon et les risques de détérioration lors du passage par frottement de la pointe [\[Hartman 96\]](#page-220-1). Nous voyons là apparaître la richesse de la combinaison de ces deux modes : utilisation du mode dynamique pour observer l'échantillon et avec la même pointe (*i.e.* sans devoir changer d'ins-*A)*

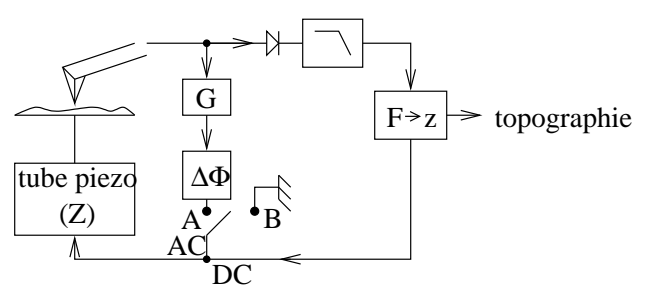

FIG. 1.4: *Méthode de passage entre le mode contact (en PLL ouverte – B) et le mode dynamique (en PLL fermée –*

trument) passage en mode statique pour déplacer des particules micrométriques ou nanométriques [\[Ramachandran 98,](#page-226-3) [Hansen 98\]](#page-220-0). Le mode statique est caractérisé par une force importante appliquée à l'échantillon, contrôlée avec une grande précision (au travers de la déflection du levier, la constante de raideur étant connue) alors que le mode dynamique est au contraire caractérisé par sa faible influence sur l'échantillon permettant une observation passive de sa topographie. Il est facile, d'un point de vue électronique, de passer d'un mode à l'autre et d'observer les modifications apportées à l'échantillon. La différence majeure du point de vue expérimental entre ces deux modes est la raideur du levier qui porte la pointe : les leviers pour le mode « contact » sont plus souples (constante de raideur plus faible) et ont donc une fréquence de résonance plus basse que les leviers destinés au mode dynamique. Ces derniers étant plus rigides, ils endommagent donc plus l'échantillon s'ils sont utilisés pour une mesure en mode statique. Ils posent un problème supplémentaire du point de vue expérimental car leur plus grande rigidité s'obtient en diminuant leur longueur (à largeur et épaisseur de levier constantes), ce qui implique une plus grande difficulté dans leur installation mécanique dans un AFM (en effet, plus le levier est court, plus le porte-levier risque de toucher l'échantillon). D'un point de vue électronique, la différence entre le mode contact et le mode dynamique revient principalement à travailler en boucle de rétroaction ouverte dans le premier cas, avec une rétroaction lente sur la position de l'échantillon pour maintenir la déflection du levier constante (travail à force constante ou, encore plus simple, à hauteur constante, en boucle totalement ouverte), tandis que le second cas correspond à une boucle fermée de type PLL qui maintient les oscillations du levier près de sa fréquence de résonance (les interactions pointe-échantillon modifiant la raideur du levier, donc le déphasage, donc la fréquence de résonance qui traduit l'intensité des interactions).

Sheehan *et al* [\[Sheehan 96\]](#page-228-2) sont allés jusqu'à graver au moyen d'une pointe de microscope dans la surface du cristal qui leur servait d'échantillon des motifs pré-définis, tandis que Notargiacomo *et al* ont corrigé des masques destinés à la lithographie avec un AFM commercial [\[Notargiacomo 99\]](#page-225-2).

## <span id="page-24-1"></span>**1.3 Réalisation de structures de dimensions nanométriques**

Nous avons vu que l'AFM peut être utilisé selon deux modes, statique ou dynamique. Ces deux modes peuvent non seulement être combinés pour une observation optimale de la surface de l'échantillon, mais aussi pour déplacer des particules adsorbées sur l'échantillon. Le mode dynamique sert alors à observer, sans la déranger, la surface de l'échantillon, tandis que le mode statique va servir à pousser les agrégats ou molécules posés sur l'échantillon [\[Falvo 97\]](#page-219-1). Hartmann *et al* [\[Hartman 96\]](#page-220-1) ont observé le même type de phénomène (division d'un îlot de particules d'Au lors d'une observation – ce qui confirmait la nature composée de ce tas) lors du passage d'une pointe de STM trop près d'un amas d'atomes.

#### <span id="page-24-0"></span>**1.3.1 Objectifs**

Une des méthodes les plus prometteuses avec ce type de manipulation serait la possibilité de combiner de cette façon des macro-molécules portant des fonctions spécifiques. Ceci reviendrait, comme dans le cas de la construction de systèmes macroscopiques, à lier des actuateurs et des senseurs (les zones actives ou sensibles des macro-molécules) de façon à obtenir un outil complexe de taille nanométrique, voire micrométrique. La différence majeure avec un processus chimique est que nous n'attendons plus un positionnement favorable obtenu statistiquement par le grand nombre de molécules mises en jeux, mais que nous avons là la possibilité de déterminer la position et l'orientation des macro-molécules et éventuellement de favoriser des réactions *a priori* impossibles.

Cependant, les travaux réalisés dans le domaine sub-micrométrique posent des problèmes délicats de modélisation : les structures étudiées possèdent en effet trop d'atomes pour être analysées par la mécanique quantique [\[Birge 91\]](#page-216-0), mais sont trop petites pour permettre d'appliquer les résultats de la physique statistique (qui par exemple donnerait des prédictions sur la conductivité d'un arrangement particulier d'atomes dans un agrégat). Ces difficultés poussent à réaliser des systèmes à peu d'atomes pour étudier le comportement de la matière dans ces conditions particulières. C'est par exemple dans ce but qu'un transistor FET déblocable par un seul électron a été réalisé par Xie *et al* [\[Xie 97\]](#page-230-0), ou que de nombreuses études sur les tubes de carbone sont menées [\[Merkle 93,](#page-224-1) [Guthold 99\]](#page-220-2).

Dans le cadre des applications biologiques, la manipulation avec retour d'efforts a été possible sur des molécules d'ADN et sur des virii [\[Matthews 99\]](#page-224-0).

Enfin, un nombre croissant d'applications où l'AFM est utilisé non-seulement en observateur passif mais aussi en actuateur actif se développent, et notamment dans le cadre du stockage à haute densité d'informations [\[Vettiger 99\]](#page-229-1).

#### <span id="page-25-1"></span>**1.3.2 Utilisation du STM en lithographie**

Alors que l'AFM peut servir à pousser des objets nanométriques, le STM peut être utilisé dans le cadre de la lithographie pour tracer les pistes qui devront être gravées. Il est ainsi possible de définir des canaux ou des fils de quelques atomes de largeur. Le principe est de déposer un oxydant sur le substrat ou de chauffer en surface l'échantillon (du fait du courant émis par la pointe) et ainsi de tracer les zones qui devront ensuite être gravées (*etched*). Une autre utilisation du STM, relativement proche, est l'application d'une tension élevée à la pointe pour faire un trou de quelques nanomètres de diamètre. La même méthode permet de déposer localement de la matière arrachée à la pointe (dépôt) pour former des agrégats de 1 à 3 nm [\[Hartman 96\]](#page-220-1). Le fait que cette matière ait effectivement été arrachée de la pointe ou arrachée à l'échantillon pour la laisser retomber une fois l'impulsion de courant qui a provoqué la migration des atomes coupée, est encore sujet à discussions [\[Schaub 92\]](#page-227-2).

Il est donc possible, avec l'utilisation d'un STM pour définir les zones à graver, de tracer des structures sur l'échantillon de quelques dizaines de nanomètres de largeur et une dizaine de nanomètres de profondeur. De telles techniques ont déjà été appliquées pour tracer des transistors (FET) à un seul électron.

L'utilisation d'un AFM pour déplacer des particules colloïdales d'or entre les deux électrodes d'un FET a permis de moduler sa conductivité [\[Hartmann 99\]](#page-220-3).

#### <span id="page-25-0"></span>**1.3.3 Problèmes avec les actuateurs**

Les actuateurs utilisés pour déplacer le levier portant la pointe sont des tubes piézoélectriques. Les problèmes avec ce type d'actuateurs pour un déplacement déterminé est leur hystérésis qui rend les mouvements pré-calculés difficiles à réaliser. Xie *et al* [\[Xie 97\]](#page-230-0) ont ainsi dû faire plusieurs tentatives avant de réussir à refermer un losange formé de fils de chrome de quelques nanomètres de largeur et de profondeur tracés sur un substrat d'oxyde de silicium (*SiO*2). Un étalonnage précis des actuateurs piézoélectriques est donc nécessaire avant de pouvoir espérer réaliser un travail précis de manipulation de particules pour les placer dans une configuration prévue à l'avance. Bien que les tubes piézoélectriques utilisés aient des bandes passantes de quelques kilohertz, les systèmes avec rétroaction sur la position tels que le positionneur commercial que nous avons utilisé (mesure de la position par capteurs capacitifs) n'ont une bande passante que de quelques dizaines de Hz (30 Hz dans le cas de notre positionneur) et ne semblent donc pas adéquats pour de l'imagerie, et apparaissent même relativement lents pour de la manipulation interactive d'objets de très petites dimensions.

La solution consiste donc soit à effectuer un étalonnage préalable des tubes piezoélectriques

pour évaluer leur hystérésis, et la compenser de façon informatique en en tenant compte dans les signaux envoyés par le convertisseur numérique-analogique, ou de ne travailler que sur de faibles tensions (*i.e.* de faibles amplitudes de mouvements) pour localement supposer l'hystérésis négligeable (travail dans le domaine linéaire des actuateurs).

#### <span id="page-26-0"></span>**1.3.4 Problèmes de stabilité des structures nanométriques**

L'observation de structures formées de seulement quelques atomes à des températures ambiantes ou élevées a permis de constater que l'agitation thermique avait tendance à détruire des objets de très petites dimensions. C'est par exemple le cas avec des fils de quelques nanomètres d'épaisseur déposés sur un échantillon : les atomes tendent en quelques heures à diffuser sur le substrat et à détruire la connexité du fil.

La diffusion des agrégats d'atomes déposés sur l'échantillon lors de l'application d'une impulsion de tension à un STM a été utilisée pour tenter d'identifier la nature de l'agrégat. L'échantillon étant toujours de même nature, Schaub *et al* [\[Schaub 92\]](#page-227-2) ont observé que la vitesse de diffusion est constante quelque soit le matériau dont est formé la pointe. Ceci laisse penser, sans certitude cependant, que l'agrégat est formé par une re-déposition d'atomes soulevés de l'échantillon lors de l'application du pulse de tension, et non d'un transfert d'atomes de la pointe vers l'échantillon. Ce type de résultat met en évidence la difficulté d'identifier la nature des atomes observés par les microscopes à balayage.

Un second problème est la dissipation de l'énergie thermique produite par les dispositifs actifs nanométriques. Un exemple réaliste, bien que loin d'être réalisable avec les technologies actuelles, serait la réalisation d'un moteur de  $100 \times 100 \times 25$  nm<sup>3</sup> consommant 100 nA sous une tension de 1V. Même si un tel moteur a un rendement de 0.99, le nombre énorme de tels systèmes que la nanofabrication va permettre de placer dans un cube d'un centimètre de côté rend la quantité d'énergie à dissiper immense :  $\frac{10^7 \times 10^7 \times 10^7 \text{ nm}^3}{25 \times 100 \times 100 \text{ nm}^3/\text{mm}^3}$  $\frac{10' \times 10' \times 10'}{25 \times 100 \times 100}$  *nm*<sup>3</sup>/*moteurs* × 10<sup>-9</sup> *W*/*moteur* = 4 megawatts doivent être dissipés par le cube d'un centimètre de côté. Sachant que la capacité calorifique du diamant est 22 J.mol<sup> $-1$ </sup>.K $^{-1}$  et, puisque la masse molaire du diamant est 3545 kg/m<sup>3</sup>, que 1 cm<sup>3</sup> de diamant contient 0,3 mol, le temps pour atteindre la température de fusion de 3600*<sup>o</sup>* C est 6 ms. À titre de comparaison, une liaison HMOS telle que celles utilisées dans l'électronique « moderne » des circuits intégrés consomme 1 mW par transistor (le produit vitesse-puissance de la technologie HMOS étant de 1 pJ [\[Rafiquzzaman 95\]](#page-226-4) pour une transition durant de l'ordre de la ns) avec des densités de transistor de l'ordre du million/cm<sup>2</sup> dans le cas du Pentium d'Intel.

Un autre exemple encore plus représentatif de ce problème est la dissipation d'énergie inévitable liée à la variation d'entropie lors du changement d'état d'un bit. Ce problème, négligeable dans un ordinateur standard, devient fondamental dans le cas d'un ordinateur formé de pièces de dimensions nanométriques que nous pouvons espérer voir fonctionner à plusieurs gigahertz. La variation d'entropie est  $S = \sum p \ln(p) = 2 \times \ln(2)$  et  $\Delta Q = T \times \Delta S$  d'où pour chaque changement d'état d'un bit : Δ*Q* = *T* × 2 × ln(2) × k<sub>*B*</sub>. Cette valeur, infime à première vue (la constante de Boltzmann vaut  $1.381 \times 10^{-23}$  *J/K*) devient énorme lorsqu'on considère qu'une mémoire de dimensions nanométriques sera capable de fonctionner à plusieurs gigahertz.

## <span id="page-27-0"></span>**1.4 Déplacer des objets de taille micrométrique**

Lorsque nous revenons aux dimensions micrométriques, la gravité devient de nouveau une force non négligeable devant les forces de tension surfacique et la réalisation de systèmes macrométriques aux dimensions réduites (pinces, tapis roulant, ...) est envisageable. L'avantage des dimensions réduites considérées ici est la possibilité d'utiliser des forces négligeables aux dimensions macroscopiques. Un exemple est l'utilisation de forces électromagnétiques le long d'un guide d'onde ou la pression des photons exercée par un faisceau laser sur des particules pour déplacer des petites structures dans la direction du faisceau laser. Kawata *et al* ont ainsi pu bloquer et déplacer des billes de polystyrène de dimensions allant de 100 nm à 1 *µ*m.

Les différences d'intensité entre forces inter-atomiques superficielles et gravité peuvent être utilisées pour développer de nouvelles méthodes de manipulation, mais sont aussi un inconvénient dans la réduction en taille d'outils conventionnels. Nous verrons par exemple plus loin que les forces de capillarité subies par tout objet de petites dimensions placé dans l'air ont une intensité de l'ordre de quelques dizaines de nN, ce qui correspond à la force de gravité pour un objet de quelques micro-grammes. Ainsi, pour une bille de silice de 1 *µ*m de rayon (masse volumique 2,3 g.cm<sup>-3</sup>), la force de capillarité (dont nous verrons l'expression plus loin, en [3.5,](#page-63-0) qui vaut ici 10<sup>-6</sup> N) est considérablement plus grande que la force de gravité (10<sup>-13</sup>) N). Dans le cas de la réduction des dimensions d'une pince, il faut avoir abaissé les forces superficielles pour que l'échantillon saisi tombe lorsque la pince est ouverte. Washizu *et al* [\[Washizu 95b,](#page-230-3) [Washizu 96c\]](#page-230-2) ont rencontré un problème similaire lors de l'utilisation de petites billes de polystyrène pour couper des molécules d'ADN alignées dans un champ électrique [\[Washizu 96a\]](#page-230-1) : il fallait éviter que les billes ne se fixent par force surfacique à la paroi du récipient. Ils ont dans ce but recouvert la surface des billes, en plus de l'enzyme permettant de couper l'ADN, de molécules longues (PEG) qui jouent le rôle de pare-chocs et empêchent les billes de se fixer aux électrodes.

## <span id="page-28-0"></span>**1.4.1 Problèmes liés à la réduction des dimensions des bras d'une pince micrométrique**

Une approche complète des traitements nécessaires à réaliser sur les bras d'une pince mi-

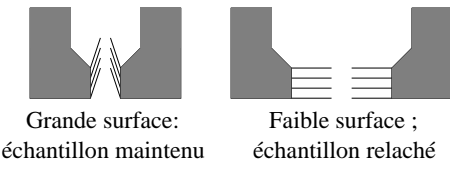

crométrique a été faite par Arai *et al* [\[Arai 95\]](#page-215-2). L'actuation des bras de la pince est un problème qui a déjà été résolu de diverses manières (par forces électrostatiques, par dilatation lors d'un échauffement d'une partie des bras, par l'utilisation de matériaux piézoélectriques ...) [\[Friedt 99\]](#page-219-2).

FIG. 1.5: *Contrôle de la force d'adhésion*

Nous nous intéressons ici aux forces de contact ou de courte portée qui vont maintenir l'échantillon entre les bras de la pince : forces de Van der Waals et forces électrostatiques, tension superficielle et éventuellement adhésion par un fluide présent dans l'air [\[Arai 95\]](#page-215-2). Toutes ces forces peuvent être utilisées à profit pour maintenir l'échantillon, mais doivent être contrôlables pour permettre à l'échantillon de retomber une fois la pince ouverte. L'effet des forces de Van der Waals et électrostatiques se contrôle par modification de la rugosité de la surface des bras : augmenter la rugosité abaisse la surface de contact entre l'échantillon et les bras et donc diminue l'effet des forces de Van der Waals. Il est donc possible soit de traiter les bras pour les rendre particulièrement rugueux et ainsi pouvoir négliger ces forces, soit d'utiliser des cils rétractables pour contrôler la surface de contact et ainsi d'utiliser à notre profit ces forces. Pour le contrôle des forces dues à la présence d'un fluide entre l'échantillon et le bras de la pince, un ajustement précis de la température locale des bras (par exemple par la gravure d'une résistance sur un bras de façon à en régler la température par l'intensité du courant la traversant) permet de contrôler le degré d'humidité locale et donc l'effet d'un liquide sur l'adhésion de l'échantillon aux bras de la pince.

Dans le même ordre d'idée de contrôle de la force d'adhésion entre le manipulateur et l'échantillon, les méthodes de succion sont utilisées pour maintenir des cellules biologiques (ovocites) à l'extrémité d'une micro-pipette par application d'une différence de pression entre l'intérieur de la pipette et le milieu dans lequel baigne la cellule. Cette méthode est cependant très grossière puisqu'elle ne permet pas d'avoir un retour de force sur la tension mécanique appliquée au point d'attache de la cellule, ni les forces subies par la cellule lors de manipulations. Ainsi, l'utilisation de cellules suffisamment souples peut permettre de mesurer des forces d'interactions cellules-échantillon en observant les déformations et points de rupture de la cellule alors que celle ci est attachée à l'échantillon et tractée par la micropipette [\[Pierres 98,](#page-225-3) p. 385].

### Dimensions Méthode Commentaires  $1\n-10$  nm  $\phantom{1}\phantom{1}$  AFM en mode statique  $\phantom{1}\bullet$  pousser l'objet adsorbé sur l'échantillon STM · déplacement d'un seul atome par application d'un potentiel élevé à la pointe décharges électriques | • réalisation de trous dans l'échantillon ou dépôt d'agrégats arrachés par la pointe lithographie  $\log$   $\sqrt{\ }$  gravure de fils conducteurs de 10 nm de diamètre  $1\mu$ m-100 $\mu$ m pince  $\vert \cdot \vert$  la tension de surface doit être abaissée pour devenir du même ordre de grandeur que la force gravitationnelle vide  $| \cdot |$  l'objet est attiré à une micro-pipette par succion laser · · · · · · · · déplacement de diélectriques ou de macromolécules

## <span id="page-29-1"></span>**1.5 Résumé des méthodes disponibles**

## <span id="page-29-0"></span>**1.6 Conclusion et perspectives**

Nous avons vu que les technologies pour réaliser des objets de dimensions nanométriques ou micrométriques sont disponibles. Le problème aujourd'hui est d'être capable de joindre ces deux échelles. Les possibilités offertes sont quasiment infinies : une fois possible d'associer les composants d'un système complexe de taille nanométrique il est envisageable de penser à des systèmes capables de se répliquer et ainsi obtenir des colonies de nano ou micro-robots aux comportements complexes émergents, même si leurs fonctions individuelles sont extrêmement simples et limitées [\[Flynn 89\]](#page-219-3). À plus court terme, un manipulateur avec retour de force permettrait une manipulation plus intuitive (avec plus d'informations que le simple retour visuel) d'objets biologiques de petites dimensions.

Nous allons dans un premier temps développer une méthode de manipulation d'objets de petites dimensions en milieu liquide au moyen d'un champ acoustique stationnaire.

## **Chapitre 2**

## <span id="page-31-0"></span>**Manipulation par champ acoustique stationnaire**

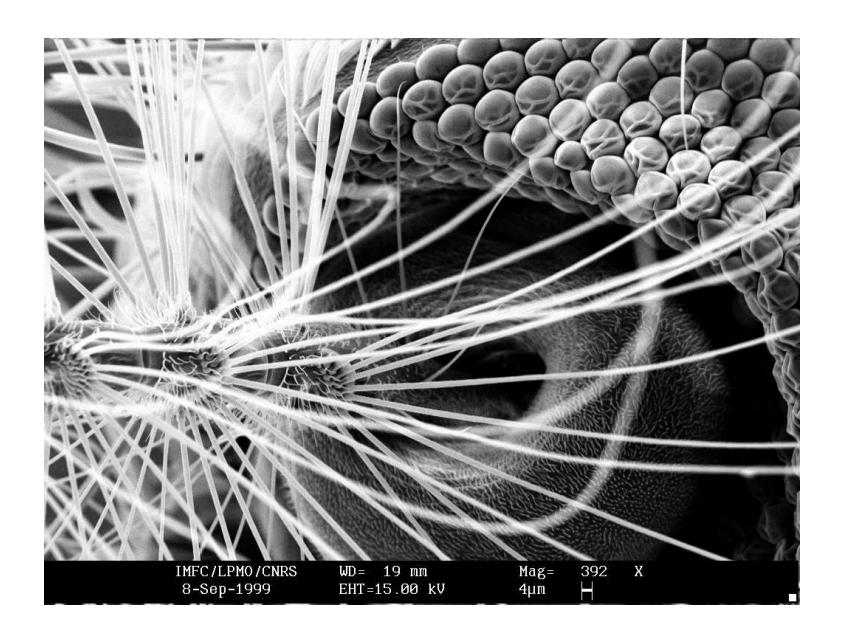

*Gros plan sur le moustique du chapitre précédent*

Le travail que nous avons effectué consiste en une étude de la modulation à basse fréquence des signaux produits lors de la sonoluminescence (acoustique, rayon de la bulle et intensité de la lumière émise). Une interprétation des résultats obtenus est proposée sur la base de travaux antérieurs. L'intérêt de ce travail réside dans une meilleure compréhension des effets des champs acoustiques intenses tels que ceux rencontrés dans la manipulation d'objets de petites dimensions, et plus particulièrement dans le cas où ces objets sont des cellules vivantes. Nous nous sommes focalisés ici sur les effets à basse fréquence (de l'ordre du hertz), les effets à plus haute fréquence (20 kHz – fréquence d'excitation des transducteurs ultrasonores) étant bien connus et documentés [\[Barber 91,](#page-216-2) [Hiller 94,](#page-221-2) [Hiller 95,](#page-221-1) [Gaitan 92,](#page-219-4) [Putterman 95,](#page-226-6) [Barber 94,](#page-216-1) [Crum 94,](#page-217-3) [Moss 97,](#page-225-4) [Metcalf 98,](#page-224-3) [Crum 97,](#page-217-2) [Tian 96,](#page-229-2) [Prosperetti 97,](#page-226-5) [Hiller 92,](#page-221-0) [Matula 95\]](#page-224-2). Nous avons utilisé comme objet étudié une bulle d'air : objet simple à obtenir en milieu liquide, compressible et dont les propriétés peuvent facilement être étudiées.

## <span id="page-32-0"></span>**2.1 Intérêt des méthodes acoustiques**

Les méthodes de manipulation de particules en milieu liquide dans un champ acoustique sont adaptées aux applications biologiques (positionnement de cellules en milieu liquide) et permettent un positionnement en trois dimensions (contrairement au levier de microscope qui ne permet qu'un déplacement en deux dimensions).

Dans le cas d'une onde stationnaire générée par l'interférence de deux ondes acoustiques d'amplitude *A* dans un milieu où la célérité du son est *c*0, la force agissant sur une sphère de rayon *a* très petit devant la longueur d'onde λ plongée dans ce milieu est [\[Kozuka 96\]](#page-223-1) :

$$
F = V(B + (1 - \gamma))k \frac{A^2}{\rho_0 c_0^2} \sin\left(2kx - \frac{\pi}{2}\right)
$$

où

$$
B=3\frac{\rho-\rho_0}{2\rho+\rho_0}
$$

( $\lambda$  étant la longueur d'onde acoustique ( $k = \frac{2\pi}{\lambda}$ ), *V* le volume de la sphère de rayon *a* à positionner,  $\gamma = \frac{\beta}{\beta_0}$  où β et  $\beta_0$  sont les compressibilités, respectivement, de la sphère et du milieu environnant la sphère,  $\rho$  et  $\rho_0$  étant les densités respectives de la sphère et du milieu).

Nous constatons logiquement que si la sphère et le milieu dans lequel est plongé la sphère ont des densités très proches ( $\gamma \sim 1$ ) et des compressibilités similaires (solide ou liquide :  $B \simeq 0$ ), la force appliquée sur la sphère sera très faible. Ainsi, la manipulation de cellules biologiques dans un sérum semble difficile (la cellule biologique étant principalement composée d'eau), ou tout au moins nécessiter des amplitudes du champ acoustique (*A*) très importantes. La manipulation d'une bulle de gaz dans un milieu liquide, ou réciproquement d'une goutte de liquide dans un milieu gazeux, semble beaucoup plus simple. C'est le premier cas de cette dernière alternative que nous avons étudié ici.

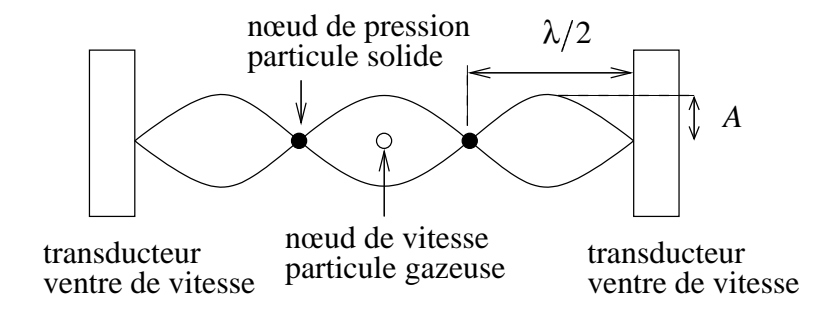

FIG. 2.1: *Définition des grandeurs déterminant la force appliquée par le champ acoustique stationnaire sur la particule. Les nœuds de vitesse sont des ventres de pression et réciproquement.*

La manipulation proprement dite se fait par variation de la fréquence du champ acoustique dans lequel sont placées les particules. Cette variation de la fréquence d'excitation des transducteurs déplace la position des nœuds et ventres de pression du champ acoustique stationnaire résultant de l'interférence, et donc permet de varier la position des particules piégées dans ce champ acoustique [\[Kozuka 95\]](#page-223-0).

La force agissant sur la sphère stabilise celle-ci dans les nœuds de pression si  $B + (1 - \gamma) > 0$ tandis que la sphère est stabilisée dans les ventres de pression si  $B + (1 - \gamma) < 0$ . Ainsi, dans le cas de particules solides pour lesquelles  $\rho > \rho_0$  et  $\beta < \beta_0$ ,  $B + (1 - \gamma) > 0$ , les particules solides se positionnent dans les nœuds de pression [\[Kozuka 95\]](#page-223-0), tandis que dans le cas de sphères gazeuses dans un milieu liquide, les bulles se positionnent dans les ventres de pression (qui sont aussi les nœuds de vitesse) [\[Leighton 94,](#page-223-3) p. 496]. Notre étude n'est donc pas directement appliquable à la manipulation de particules en milieu liquide, mais donne une idée des difficultés expérimentales rencontrées dans ce type d'expérience.

Nous pouvons nous donner une idée de démonstration simplifiée de ces forces par les considérations suivantes [\[Leighton 94\]](#page-223-3) :

❪ supposons que la colle epoxy utilisée pour fixer les transducteurs piézoélectriques au ballon, le verre et l'eau ont des impédances acoustiques proches par rapport à l'air. Alors nous n'avons à considérer que les forces subies par une bulle d'air dans un liquide, force qui s'exprime de façon générale par  $\vec{F} = -\langle V\vec{\nabla}P \rangle$ , *V* étant le volume de la bulle et *P* le champ de pression acoustique  $(\langle \cdot \rangle)$  marque une moyenne temporelle).

• considérons l'onde acoustique stationnaire suivante :  $P = P_0 + P_a \sin(ky) \cos(\omega t)$ ,  $P_0$  étant une pression uniforme, *k* le vecteur d'onde et ω la pulsation de l'onde. On a donc  $\vec{\nabla}P.\vec{e}_y =$  $kP_a \cos(ky) \cos(\omega t)$ .

• le volume, variable avec le temps, de la bulle  $V(t)$  est lié au rayon de la bulle par  $V(t) =$ 4  $\frac{4}{3}\pi R(t)^3$ . Dans l'approximation linéaire, douteuse dans le cas de la sonoluminescence où de fortes pressions sont mises en jeu, mais valables pour le phénomène que nous voulons démontrer ici,  $R(t) = R_0 + R_{\varepsilon}(t)$ , où  $\frac{R_{\varepsilon}}{R_0} \ll 1$ . Nous en déduisons qu'au premier ordre,  $V(t) = V_0(1 + 3\frac{R_{\varepsilon}}{R_0})$  $R_0$  ) avec *V*<sub>0</sub> =  $\frac{4}{3}$ π*R*<sub>0</sub><sup>3</sup> 3<br>0.

•  $R_{\varepsilon}(t)$  vérifie une équation d'oscillateur forcé  $m\ddot{R}_{\varepsilon} + f\dot{R}_{\varepsilon} + kR_{\varepsilon} = -4\pi R_0^2 P_a \sin(ky) \cos(\omega_t),$ où les termes *fR*˙ <sup>ε</sup> représente une force d'amortissement visqueux et *kR*<sup>ε</sup> une force de rappel élastique. *m* représente ici l'inertie équivalente de la bulle, qui est liée à la masse volumique de l'eau (*m* = 4π*R*<sub>0</sub>ρ<sub>eau</sub>) [\[Leighton 94,](#page-223-3) pp136-148] et obtenue par intégration sur la surface de la sphère des forces infinitésimales du liquide sur le gaz. Il est remarquable que *m* ne dépend pas de la masse volumique du gaz mais seulement de la masse volumique du liquide, constante, car les seuls effets notables sont liés à l'inertie du liquide ( $\rho_{liq} \gg \rho_{gaz}$ ).

• Nous en déduisons la loi d'évolution des variations du rayon de la bulle :  $\ddot{R_{\epsilon}} + 2\beta \dot{R_{\epsilon}} + \omega_0^2 R_{\epsilon} =$  $\frac{-3P_a}{P_a}$  $\frac{-3P_a}{R_0\rho}$  sin(*ky*) cos(ω*t*) qui se résout dans l'approximation harmonique en posant  $R_\epsilon=R_{\epsilon0}e^{i(\omega t-\phi)\sin(ky)}$ pour obtenir  $R_{\epsilon 0} = \frac{P_a}{R_0 \rho \Pi}$  où  $\Pi = \sqrt{(\omega_0^2 - \omega^2)^2 + (2\beta \omega)^2}$  et tan $(\varphi) = \frac{2\beta \omega}{\omega_0^2 - \omega^2}$ .

❪ Nous déduisons des résultats précédents la force subie par la bulle

$$
F = \vec{F} \cdot \vec{e}_y = -kP_aV_0 \left( \cos(ky) \langle \cos(\omega t) \rangle - 3 \frac{R_{\epsilon 0}}{R_0} \sin(ky) \cos(ky) \langle \cos(\omega t) \cos(\omega t - \varphi) \rangle \right)
$$

qui se simplifie, puisque  $\langle \cos(\omega t) \rangle = 0$  et  $\langle \cos(\omega t) \cos(\omega t - \varphi) \rangle = \langle \cos(\omega t)^2 \rangle \cos(\varphi) = \frac{1}{2} \cos(\varphi)$ ,  $en F = \frac{3}{4} k P_a V_0 \frac{R_{\epsilon 0}}{R_0}$  $\frac{R_{\epsilon 0}}{R_0}$  sin(2*ky*) cos( $\varphi$ ).

• Puisque  $\omega_0 \propto \frac{1}{R_0}$  $\frac{1}{R_0}$  $\frac{1}{R_0}$  $\frac{1}{R_0}$ , et *en supposant*  $R_0$  *suffisamment petit*<sup>1</sup> *i.e.* ω<sub>0</sub> > ω alors, d'après l'expression de tan $(\varphi)$  vue plus haut,  $\varphi \simeq 0$  et

$$
F = \frac{3}{4}kP_aV_0\frac{R_{\rm E0}}{R_0}\sin(2ky)
$$

❪ Une fois l'expression de la force obtenue, nous analysons son effet sur la bulle que nous supposons placée en *y* : il existe un entier *n* tel que cette position *y* s'écrive  $y = \left(n + \frac{1}{2}\right)\lambda + y_{\varepsilon}$ avec  $\lambda = \frac{2\pi}{k}$  et  $-\frac{\lambda}{2} \leqslant y_{\varepsilon} \leqslant \frac{\lambda}{2}$  $\frac{\lambda}{2}$ . Nous avons donc  $F = \frac{3}{4}kP_aV_0\frac{R_{\rm g0}}{R_0}$  $\frac{R_{\rm E0}}{R_0}$  sin  $\left(4\pi\frac{y_{\rm E}}{\lambda}\right)$  $\frac{\partial \xi}{\partial \lambda}$ . Les différents cas possibles sont alors :

 $-$  si  $y_{\varepsilon} > 0$  et  $y_{\varepsilon} < \frac{\lambda}{4}$ , alors  $F > 0$  et  $y_{\varepsilon}$  augmente  $-\text{si } y_{\varepsilon} > 0 \text{ et } y_{\varepsilon} > \frac{\lambda}{4}, \text{ alors } F < 0 \text{ et } y_{\varepsilon} \text{ dimi-}$ 

et un raisonnement similaire pour  $y_{\varepsilon} < 0$  montre que les positions  $y_{\varepsilon} = \frac{\lambda}{4}$  et  $y_{\varepsilon} = -\frac{\lambda}{4}$  sont

<span id="page-34-0"></span><sup>1.</sup> c'est ici que nous voyons apparaître la différence de comportement entre les « petites » bulles pour lesquelles  $ω < ω<sub>0</sub>$  qui vont se diriger vers les nœuds de vitesse, et les « grosses » bulles pour lesquelles  $ω > ω<sub>0</sub>$  qui vont être éjectées vers les nœuds de pression, zone d'équilibre instable.

position d'équilibre stable. La bulle va donc se positionner de façon stable en  $y=\left(n+\frac{1}{2}\right)\lambda\pm\frac{\lambda}{4},$ soit  $P = P_0 + P_a \sin\left(\pm \frac{\pi}{2}\right) \cos(\omega t)$  qui est bien un ventre de pression, *i.e.* un nœud de vitesse.

La conclusion de ce calcul est donc qu'une bulle suffisamment petite soumise à un champ acoustique stationnaire se stabilise dans les nœuds de vitesse. Ce résultat à une dimension se généralise à notre cas expérimental par symétrie sphérique. De plus, il faut considérer dans le cas expérimental d'autres forces extérieures (pesanteur) qui doivent être compensées par la force du champ acoustique pour amener la bulle au centre du ballon. Les calculs évaluant de façon plus précise l'intensité de la force acoustique appliquée à la bulle sont beaucoup plus complexes [\[Gor'kov 62,](#page-220-4) [Rudnick 90,](#page-227-3) [Barmatz 85,](#page-216-3) [Wu 90\]](#page-230-4).

La sonoluminescence est l'émission de lumière, selon des effets encore mal compris, lorsqu'une bulle d'air immobilisée dans un champ acoustique stationnaire est soumise à un régime très précis de pression de la part du champ acoustique.

### <span id="page-35-0"></span>**2.2 Introduction**

La sonoluminescence est caractérisée par une large plage de fréquences : la longueur d'onde de la lumière émise (dans le visible, donc à une fréquence de l'ordre de 500 THz), la durée de chaque impulsion de lumière (de l'ordre de quelques dizaines de ps, soit en terme de fréquence 20 GHz), la fréquence du signal acoustique (autour de 25 kHz), et la modulation à basse fréquence décrite ici (en fractions de Hz). Nous nous sommes focalisés sur la modulation à basse fréquence qui est observée à la fois sur les signaux acoustiques, sur le rayon de la bulle et sur l'intensité de la lumière émise. Nous verrons que cette modulation vient de l'effet cumulé sur un grand nombre de pulsations du champ acoustique sur la bulle (accumulation de gaz dissout dans l'eau jusqu'à l'éclatement de la bulle dont les fragments permettent de recommencer le cycle).
### **2.3 Méthode expérimentale**

De l'eau déionisée (initialement à 5 *M*Ω/*m*) et dégazée (initialement sous 30 mm Hg) est doucement transvasée d'une bouteille liée à une trompe à vide à un ballon de symétrie sphérique auquel deux transducteurs piézoélectriques supportant 300 W ont été collés de façon diamétralement opposés. Un transducteur piézoélectrique de 100 W est collé au fond du ballon pour déceler un signal acoustique à la surface du ballon tout en laissant libre les bords du ballon pour permettre les observations optiques.

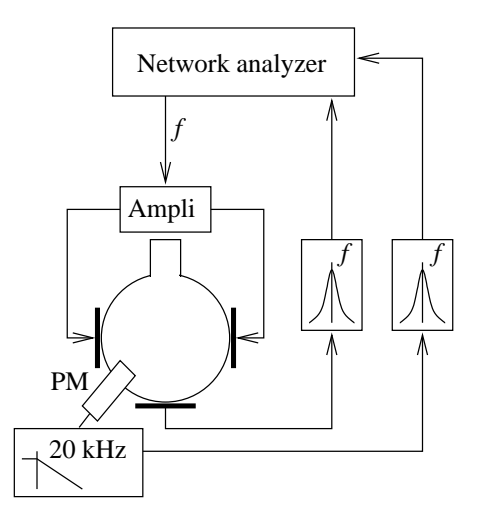

FIG. 2.2: *Montage expérimental*

Les signaux étudiés sont de trois natures : acoustique, lumineux diffracté [\[Barber 92b\]](#page-216-1) (par illumination de la bulle

par un laser) et lumineux émis par la bulle. Le champ acoustique est observé au bord ballon (face inférieure). Deux modes d'observation du signal lumineux diffracté par la bulle, qui informe sur le rayon de la bulle, ont été réalisés : par intégration sur une large plage angulaire par l'utilisation d'une grande lentille convergente de 55 mm de diamètre à l'extérieur du ballon pour focaliser l'image de la bulle sur un photo-multiplicateur, et local en amenant l'extrémité

d'une fibre optique à quelques centaines de microns de la bulle. Le diamètre de la fibre optique est 125 *µ*m et le cône de détection de la lumière diffractée est extrêmement directionnel. La lumière émise par la bulle n'a pu être observée que *via* la lentille de 55 mm de diamètre du fait de la faible sensibilité du photo-multiplicateur une fois la fibre optique installée (difficulté d'orientation).

Le champ acoustique est généré et observé au moyen d'un analyseur de réseau. Le signal acoustique émis est de forme sinusoïdale avec une fréquence proche de 27 kHz (valeur proche de la fréquence de résonance théorique du ballon rempli d'eau). La moyenne des pulses successifs du signal de sonoluminescence est réalisée par un filtre passe bas de fréquence de coupure à 20 kHz à la sortie du photo-multiplicateur, et par l'utilisation d'un filtre passe bande fin (10 ou 100 Hz de largeur) au niveau de l'analyseur de réseau. Le champ acoustique généré dans le ballon est à symétrie sphérique [\[Barmatz 85\]](#page-216-0), d'où la possibilité d'exciter les ondes par des transducteurs placés en des points diamétralement opposés et de mesurer la résonance par un troisième transducteur positionné de façon équidistante à ces deux émetteurs. Il est à noter que la forme asymétrique des signaux acoustiques observés sur l'échelle de plusieurs secondes n'a pas de relation avec la forme des ondes acoustiques observées au moyen d'un microphone placé près de la bulle (à la fréquence d'excitation) dont l'asymétrie est due à la non-linéarité du milieu

dans lequel se propage l'onde acoustique (génération d'harmoniques et d'un front d'onde dans la direction de propagation de l'onde) [\[Leighton 94,](#page-223-0) p.51].

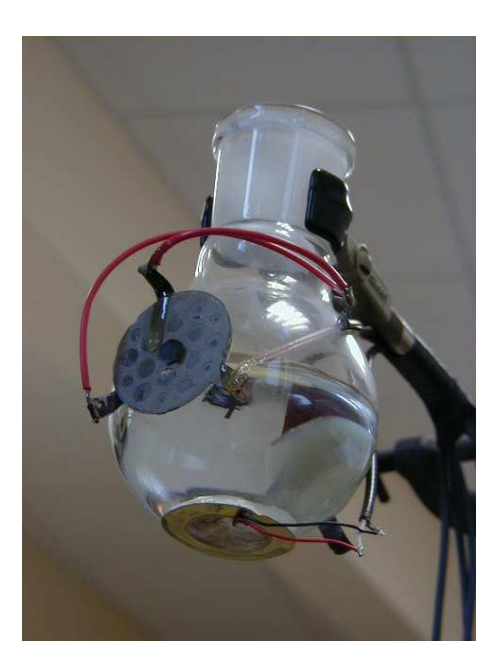

FIG. 2.3: *Le ballon utilisé lors de nos expériences : deux transducteurs acoustiques (pastilles piézoélectriques) de puissance sur les bords du ballon génèrent le champ stationnaire, tandis qu'un petit transducteur sous le ballon permet de connaître le champ acoustique à la surface du ballon et donc de régler la fréquence du champ d'excitation à la résonance du ballon.*

## **2.4 Résultats**

Nous avons dans un premier temps étudié l'évolution des propriétés de la bulle maintenue au centre du ballon par le champ acoustique stationnaire en fonction de la fréquence des ondes générées par les transducteurs d'ultrasons. La variation de fréquence  $(\pm$  quelques centaines de Hz) autour de la fréquence de résonance du ballon (obtenue en évaluant le temps de propagation de l'onde acoustique,  $c_{eau} = 1450$  m/s, dans l'eau : autour de 25 kHz pour un ballon de 6 cm de rayon) se traduit par une variation de la position du nœud de vitesse sur lequel se positionne la bulle. Il nous a ainsi été possible, malgré la limitation de n'avoir qu'un seul amplificateur (et donc de ne pas pouvoir déphaser une voie par rapport à l'autre), de déplacer de façon périodique la bulle sur une distance de quelques centaines de micromètres (figure [2.4\)](#page-38-0). Le rayon de la bulle varie au cours d'un cycle acoustique de quelques dizaines de micromètres de diamètre à quelques dizaines de nanomètres (lors de l'émission de lumière – maximum de compression de la bulle) [\[Putterman 95\]](#page-226-0).

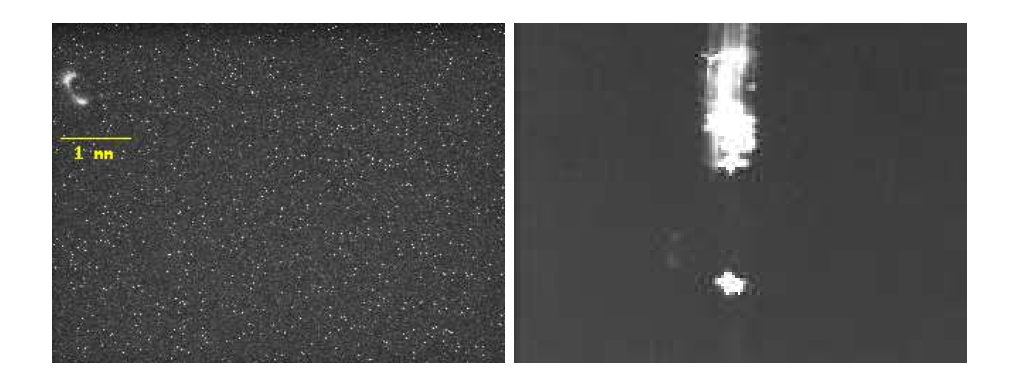

<span id="page-38-0"></span>FIG. 2.4: *Mouvement de la bulle avec la variation de fréquence d'excitation des transducteurs d'ultrasons (gauche), et photographie du dispositif de mesure de la lumière réfléchie et diffractée par la bulle (droite) au moyen d'une fibre optique (la fibre et la bulle sont ici illuminées par un laser HeNe de 5 mW de puissance).*

Nous avons ensuite pu corréler l'évolution temporelle des 3 signaux observés du fait de la similitude des signaux acoustique et lumineux émis d'une part (figure [2.5\)](#page-39-0), et signaux acoustique et lumineux diffracté d'autre part (figure [2.6\)](#page-40-0). Nous avons donc une relation entre le rayon de la bulle et l'intensité du signal lumineux émis par la bulle. Ces résultats nous informent sur les effets du champ acoustique sur un objet solide ou biologique placé dans les mêmes conditions que la bulle d'air.

Le signal acoustique est caractérisé par une forme en dents de scie avec un front ascendant rapide que nous interpréterons plus tard comme une variation de la perturbation du signal acoustique par la présence de la bulle dont la taille varie lentement dans le temps. Ce signal a été observé comme étant caractéristique de la sonoluminescence. Sous le niveau de sonoluminescence (amplitude du champ acoustique insuffisante) aucune modulation du champ acoustique n'est observée, tandis qu'au dessus du seuil de sonoluminescence (amplitude du champ acoustique trop importante), des pics sont observés dans le signal acoustique (malgré un léger décalage de la fréquence à la fréquence de résonance suite à la diffusion d'air dans l'eau pendant la durée – parfois longue – du réglage du signal acoustique pour atteindre la sonoluminescence). Ces pics ont la même forme que le signal en dents de scie observé pendant la sonoluminescence, avec une période à peu près identique de quelques secondes.

En même temps que nous observons le signal acoustique baisser progressivement, nous constatons que la quantité de lumière émise croît lentement. Nous interprétons ce résultat simplement de façon géométrique : si nous supposons que la baisse du signal acoustique traduit une perturbation de plus en plus importante du champ acoustique par la bulle de plus en plus grosse lors de l'accumulation de gaz, alors l'accroissement de l'intensité lumineuse traduit simplement

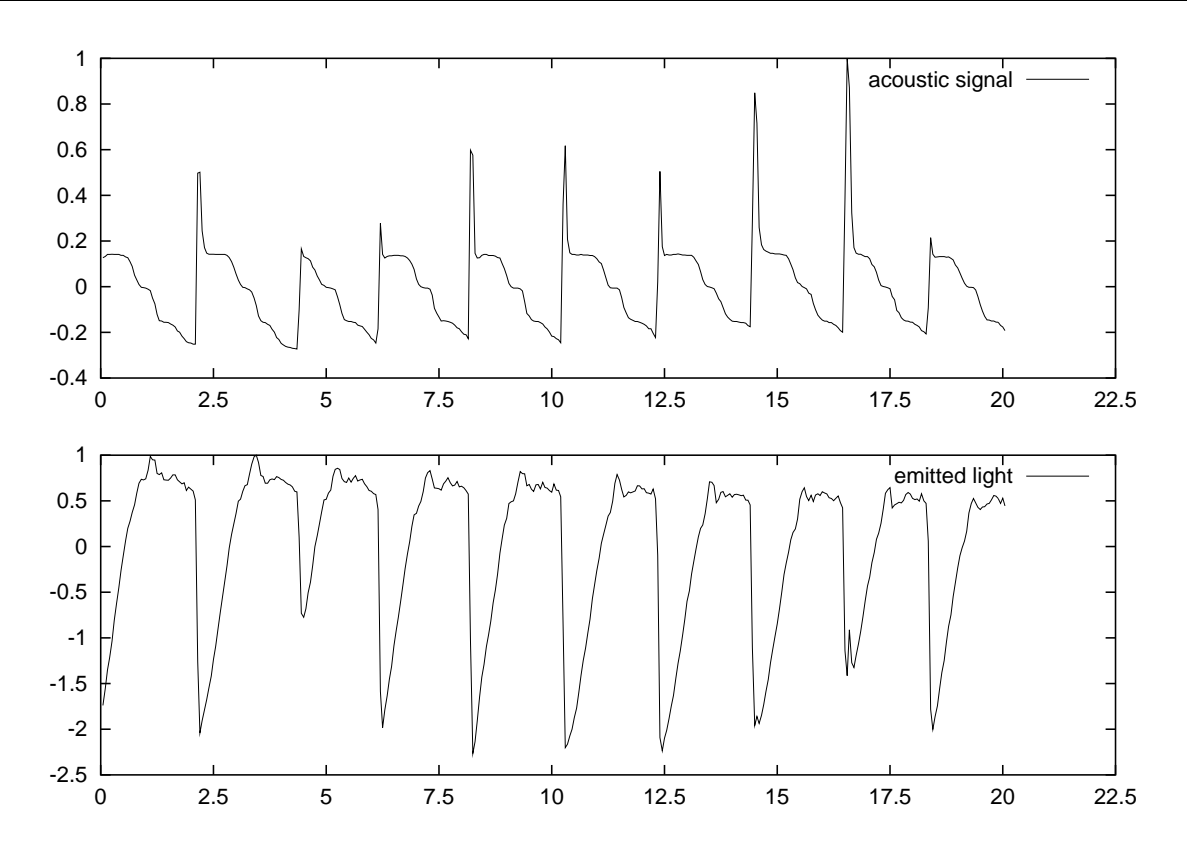

<span id="page-39-0"></span>FIG. 2.5: *Variation de la lumière émise par la bulle (détection par un photo-multiplicateur derrière une lentille). La durée de cette série est de l'ordre de 15 s, donc la fréquence des signaux est de l'ordre de 0,6 Hz (abscisses en temps, ordonnées en unités arbitraires).*

un accroissement de la surface de la bulle émettrice de lumière. La chute du signal optique est synchrone avec une brusque remontée du signal acoustique : là encore l'interprétation en termes géométriques est valable, puisque la chute brutale du signal acoustique correspond à l'explosion de la bulle qui a accumulé trop de gaz (la pression interne dépasse alors la force de tension superficielle et la bulle n'est plus stable), et donc à l'arrêt de la luminescence.

Nous avons aussi mesuré simultanément la quantité de lumière diffractée et réfléchie par la bulle et le champ acoustique. Le champ acoustique nous sert donc de courbe de synchronisation des signaux liés à la taille de la bulle (la quantité de lumière diffractée et réfléchie s'interprétant simplement en termes de surface de la bulle) et à la quantité de lumière émise par la bulle (figure [2.7\)](#page-41-0). La mesure de la lumière diffractée a été faite non pas en champ lointain avec une lentille à l'extérieur du ballon (comme c'est le cas pour la lumière émise par la bulle) mais au moyen d'une fine fibre optique placée aussi près que possible de la bulle (fig [2.4,](#page-38-0) droite). Nous évitons ainsi le bruit lié à l'intégration sur un large angle solide de la lumière réfléchie par les impuretés dans l'eau du laser incident, mais la forte directivité de la fibre optique clivée rend le réglage de la position et de l'orientation de la fibre beaucoup plus difficile. La sortie de la fibre est

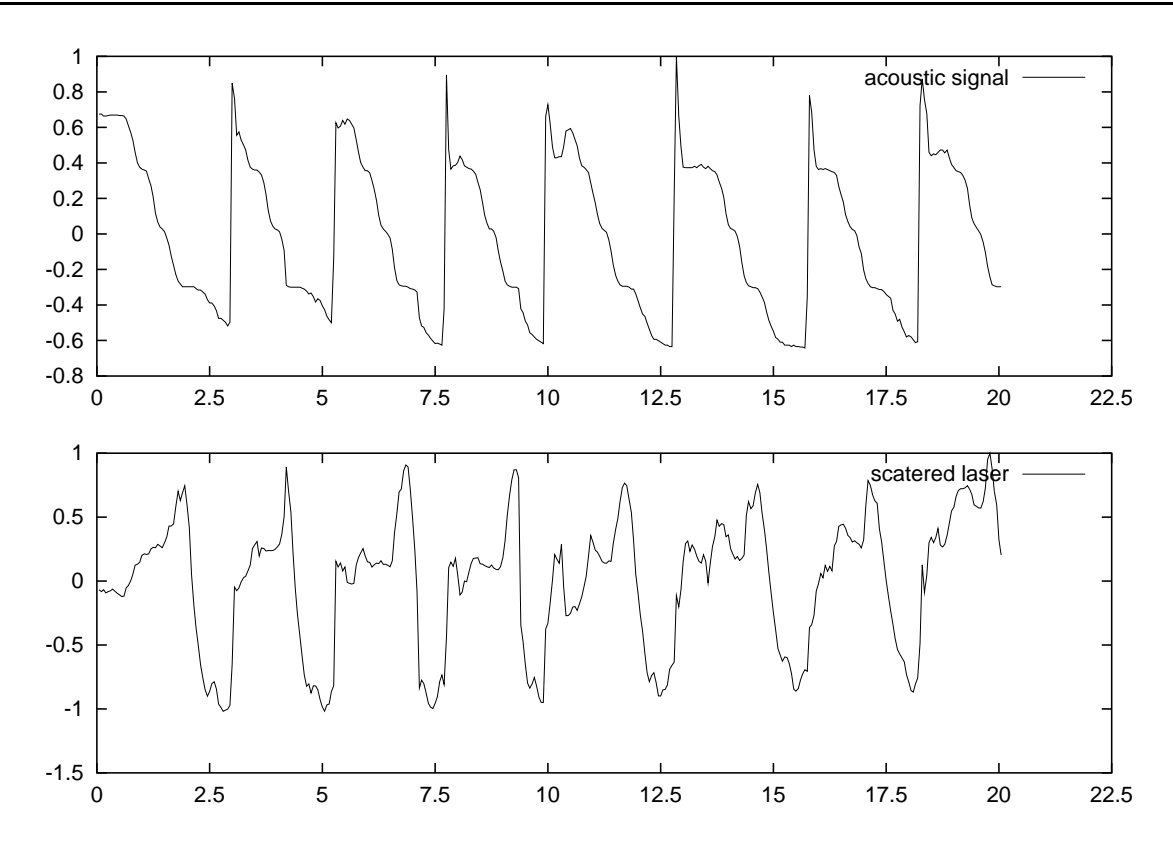

<span id="page-40-0"></span>FIG. 2.6: *Variation du rayon de la bulle (diffusion du laser, détection par un photomultiplicateur couplé à une fibre optique placée près de la bulle). La durée de cette série est de l'ordre de 15 s, donc la fréquence des signaux est de l'ordre de 0,6 Hz (abscisses en temps, ordonnées en unités arbitraires).*

connectée à un photo-multiplicateur électronique Hamamatsu. Nous constatons là encore que la brusque remontée du signal acoustique est lié à un minimum de la diffraction par la bulle, suivie d'une lente remontée de la quantité de lumière diffractée – que nous interprétons comme une croissance du rayon de la bulle – jusqu'à un brusque saut du signal optique diffracté avant de rechuter à son niveau initial (figures [2.6](#page-40-0) et [2.7\)](#page-41-0).

La reproductibilité des résultats exposés précédemment était très bonne, bien que les valeurs numériques elles-mêmes soient variables dans des conditions expérimentales apparemment identiques. La forme des courbes et l'évolution de la fréquence (croissante dans le temps) ont été observées au cours de nombreuses expériences.

Une incertitude subsiste sur la cause de la croissance de la fréquence des impulsions avec le temps : pendant les expériences, nous supposions que le paramètre que nous faisions varier dans le temps (l'amplitude du signal acoustique incident) était la cause de cette croissance de fréquence. Il est apparu plus tard, lors de l'analyse théorique du phénomène, que la cause la plus probable de cette croissance de fréquence est la croissance de la concentration d'air dissout dans

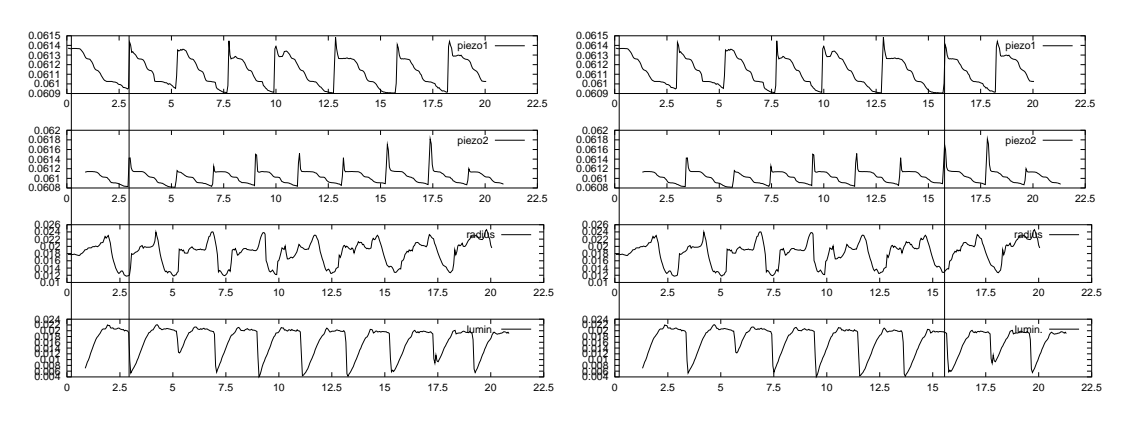

<span id="page-41-0"></span>FIG. 2.7: *Résultats des signaux optiques après réalignement des courbes par l'intermédiaire des signaux acoustiques. L'abscisse est le temps en secondes, les ordonnées en unités arbitraires. Fréquence d'excitation : 27386 Hz ; bande passante de détection : 10 Hz*

l'eau.

### **2.5 Interprétations**

Plusieurs observations récentes [\[Gompf 97,](#page-220-0) [Hiller 98\]](#page-221-0) confortent l'idée que la sonoluminescence résulte de la formation d'un plasma dans la bulle pendant un bref intervalle de temps (50 à 250 ps). L'interprétation des observations d'une modulation sur une période de quelques dizaines de milliers de cycles doit inclure la présence d'un gaz très énergétique à l'intérieur de la bulle.

Nous supposons que la bulle emmagasine un peu plus d'air à chaque nouvelle impulsion du champ acoustique (diffusion rectifiée [\[Strasberg 59,](#page-228-0) [Wang 74,](#page-229-0) [Epstein 50\]](#page-219-0)). À l'échelle de plusieurs dizaines de milliers de cycles, l'accumulation de ce gaz rend la bulle instable jusqu'à ce qu'elle se brise. Les petites bulles résultantes de l'explosion de la bulle initiale sont attirées vers le centre du ballon par le gradient du champ acoustique et forment le noyau de nucléation pour une nouvelle bulle, expliquant les variations de diamètre observées de la bulle (*via* la diffraction du faisceau laser). Les variations sur le champ acoustique observées proviendraient alors d'une variation de la perturbation du champ acoustique incident selon le diamètre de la bulle, et la variation de l'intensité lumineuse émise serait alors un simple effet de variation de la surface (d'émission lumineuse) de la bulle. L'explosion de la bulle à la fin de chaque cycle est confirmée par la présence d'un large pic très fin dans les signaux acoustiques et de diamètre de la bulle (diffraction du laser).

De plus, juste avant le début de la sonoluminescence induite par la cavitation, qui s'observe à la fréquence prévue de résonance du ballon, ces modulations à basse fréquence ne sont pas encore observées. L'énergie du champ acoustique est à ce moment insuffisante pour que la

diffusion rectifiée (par le champ acoustique) compense les pertes de gaz par diffusion et la bulle ne peut pas exploser après quelques milliers de cycles. Soit celle-ci est maintenue en équilibre sous le seuil de luminescence, soit elle se dissout lentement si nous sommes très en dessous de ce seuil. Nos hypothèses sur l'effet de la pression sur le comportement de la bulle – plus la pression de gaz dans le ballon est élevée plus la fréquence d'éclatement de la bulle est élevée (plus de gaz entre dans la bulle à chaque période du champ acoustique) – semble être confirmée par des travaux récents sur l'effet de la pression de l'air au-dessus du ballon dans lequel se déroule l'expérience [\[Dan 99\]](#page-218-0). La conclusion de ce travail est que la période entre chaque impulsion lumineuse de la bulle décroît avec la croissance de la pression gazeuse au-dessus du ballon : la modulation à long terme que nous observons étant, d'après nos interprétations, un effet cumulé de la diffusion rectifiée [\[Crum 84\]](#page-217-0) sur un grand nombre de périodes. Il y a bien augmentation de la fréquence que nous observons avec une pression de gaz dissout dans l'eau croissante.

Nous constatons donc la présence de deux seuils importants du champ acoustique : un premier niveau pour lequel le champ acoustique permet de compenser les pertes de gaz dans le liquide par diffusion et ainsi de maintenir la présence de la bulle, et un second seuil d'amplitude plus élevée pour lequel le champ acoustique permet de faire « luminer » la bulle. Dans le cadre de la manipulation d'objets, le seuil intéressant est le seuil du premier type qui permet de compenser les forces extérieures gênantes pour le contrôle de la position, tandis que le second seuil correspond plutôt à un endommagement, voir une destruction, de l'objet manipulé (par *acoustic streaming*, échauffement, corrosion induite par le champ acoustique ...).

## **2.6 Conclusion**

Nous avons analysé la modulation à basse fréquence (période de quelque secondes) des signaux provenant de la sonoluminescence. Des méthodes simples d'observation de ces signaux (comparées aux méthodes d'analyse des impulsions rapides individuels) nous ont permis d'établir une corrélation entre le signal acoustique, le rayon de la bulle et l'intensité de la lumière émise. Nous espérons comprendre les principes sous-jacents à la sonoluminescence à partir de ces résultats.

Il ne nous a pas été possible de tester le positionnement de la bulle par déphasage d'une voie par rapport à l'autre car nous avions un seul amplificateur pour les deux voies. La seule façon que nous avions de déplacer la bulle est de varier la fréquence autour de la résonance et d'ainsi déplacer le nœud de vitesse.

#### **2.7 Perspectives**

Il nous semble qu'une application intéressante des méthodes acoustiques de manipulations d'objet est leur miniaturisation simple via l'augmentation de la fréquence des ultrasons émis. Il nous semblerait donc intéressant de réaliser un système en quartz ou en verre avec couches minces de piézoélectriques pour faire un micro-système capable de capturer et positionner des cellules biologiques au moyen de champs acoustiques stationnaires. Cet objectif est plus difficile à atteindre que dans le cas d'une bulle d'air car la différence d'impédance acoustique entre l'eau et la cellule biologique est beaucoup moins importante qu'entre l'air et l'eau. Cependant, un tel système pourrait avec avantage être mis sous microscope optique pour visualiser le positionnement de la cellule.

Il semble fondamental de se rapporter, lors de l'extension de ce travail à la manipulation de cellules biologiques, et pour mieux saisir les limitations à côté des possibilités prometteuses de cette technique, au travail décrit par Leighton [\[Leighton 94,](#page-223-0) p.498], qui montre l'effet dévastateur des ondes acoustiques sur les corps biologiques, et compare aisément les résultats à ceux produits par l'irradiation aux rayons X. Jusqu'à 30% des cellules sont détruites au niveau du nœud de vitesse (*i.e.* même position que la bulle d'air que nous avons étudiée) alors que 100% des cellules survivent au niveau des nœuds de pression (puissance du champ acoustique : 1 à 2 W/cm<sup>2</sup> ). Ces effets sont dûs aux radicaux libres créés par le champ acoustique et aux dommages mécaniques (bien que ceux-ci ne semblent pas observables au microscope optique : le *microstreaming* est source de forces hydrodynamiques intenses). Une autre illustration des effets potentiellement dévastateurs des ondes acoustiques sur les cellules biologiques lors de leur manipulation est fournie par des résultats récents [\[III 99\]](#page-221-1) sur l'estimation de la température par spectrométrie (sur des raies d'excitation d'atomes de métaux dissouts) dans une bulle qui « sonolumine » : entre 5100 K et 2300 K selon les conditions expérimentales.

# **Chapitre 3**

# **Manipulation par contact mécanique (levier d'AFM)**

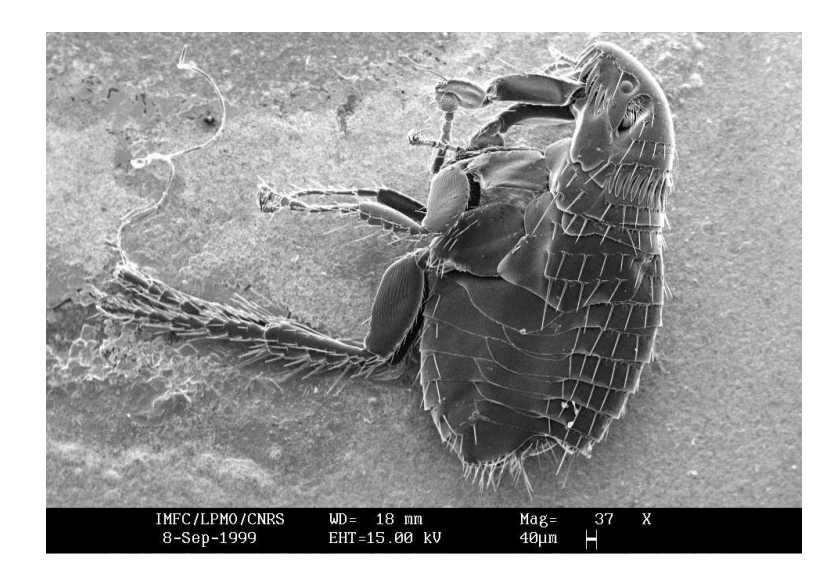

*Photographie au MEB d'une puce*

# <span id="page-46-0"></span>**3.1 Mécanique de la manipulation d'objets de petites dimensions**

Les échelles qui nous intéressent, de la dizaine de nanomètres au micromètre, sont à la limite inférieure de la mécanique classique. Aux plus petites dimensions que nous considérons, les objets ne sont plus des solides mais des agrégats. Dans tous les cas, les forces dominantes ne sont plus la gravité et les frottements mais les forces de capillarité (si on travaille dans l'air) et électromagnétiques et, lorsqu'il y a contact entre deux objets, les forces inter-moléculaires. La mécanique des phénomènes que nous observerons lors de la manipulation de ces petits objets peut donc parfois donner des résultats surprenants par rapport à nos habitudes macroscopiques.

La force d'adhésion dominante en milieu aérien est la capillarité. Toute surface (à l'exception du cas des traitements hydrophobes que nous n'avons pas abordé) est couverte d'une fine pellicule de quelques molécules d'eau. Au contact de deux objets, cette pellicule d'eau forme des ponts liquides qui tendent à rassembler les objets en agrégats. La force d'adhésion entre une sphère de rayon *R* et un plan sur lequel se condense un ménisque avec un angle de contact θ est  $F = 4\pi R(\gamma_{LV}\cos\theta + \gamma_{SL})$  où  $\gamma_{SL}$  est l'énergie par unité de surface obtenue en séparant deux surfaces du solide *S* dans une atmosphère de vapeur *V*.

Une méthode pour s'affranchir des forces de capillarité est de travailler en milieu liquide. Là encore nous allons constater que la physique macroscopique qui est à la base de notre intuition n'est pas respectée. En effet, considérons la vitesse de sédimentation, qui s'établit en égalant les forces « macroscopiques » du frottement visqueux et de la gravité:  $\frac{4\pi}{3}R^3\Delta\rho g = 6\pi\eta Rv_S$ qui donne un temps d'évolution  $\tau_s = \frac{\eta}{R\Delta\rho g}$  (*R* étant la taille caractéristique de la particule – le rayon de la sphère équivalente dans notre modèle, *v<sup>S</sup>* sa vitesse, ∆ρ la différence de masse volumique entre la particule et le fluide dans lequel elle est plongée, *g* 'intensité de la pesanteur – 9,81 m.s<sup>-2</sup>, et η la viscosité dynamique du fluide – dans le cas de l'eau η =  $10^{-3}$  kg.m<sup>-3</sup>s<sup>-1</sup>). D'autre part nous pouvons calculer le temps caractéristique lié à la diffusion thermique (qui est à l'origine du mouvement brownien – phénomène purement microscopique) : τ<sub>*D*</sub> =  $\frac{R^3\eta}{kT}$  (déterminé comme étant le temps de mouvement pour que la particule parcourt une distance égale à sa taille). Nous constatons qu'il existe un rayon  $R \simeq \frac{k_B T}{\Delta \rho g}$  (  $k_B=1,38.10^{-23}, T\simeq 300$  K,  $\Delta \rho \simeq 1000$ kg.m<sup>-3</sup>) de la particule pour lequel τ<sub>*D*</sub> > τ<sub>S</sub> ce qui signifie que la particule évolue majoritairement sous l'effet des perturbations thermiques. Une conséquence de la prépondérance des effets thermiques est l'absence de sédimentation et de particules au repos. L'application numérique montre que pour une particule de dimensions inférieures à 1 *µ*m le comportement est brownien, tandis que pour des dimensions supérieures à 1 *µ*m le comportement est macroscopique et conforme à notre intuition.

Nous avons finalement décidé, tant pour des raisons de faisabilité expérimentale que pour nous affranchir d'un maximum de perturbations dues à l'environnement, de travailler sous vide dans l'enceinte d'un Microscope Électronique à Balayage (MEB, SEM en anglais). Là encore nous évitons les problèmes de forces de capillarité, bien que la nécessité de couvrir l'échantillon d'une fine couche conductrice d'or (épaisseur de l'ordre de 5 nm) ajoute une force de cohésion supplémentaire entre les particules déposées sur l'échantillon. De plus, la présence d'un faisceau d'électrons peut induire des accumulations de charges sur les parties moins conductrices des échantillons et ainsi amener des interactions électrostatiques parasites. Un avantage certain de travailler sous MEB est la capacité à visualiser en temps réel les manipulations et leurs conséquences sur des objets de petites dimensions (jusqu'à la centaine de nm).

Lors du travail sous vide poussé, les seules forces d'interactions entre particules sont les interactions de Van der Waals, qui regroupent les interactions entre dipôles (induits ou permanents). Elles décroissent rapidement et deviennent négligeables au-delà de la dizaine de nanomètres. Bien que prédominantes dans la cohésion des molécules et leurs interactions, elles ne sont visibles que très localement sur les courbes force-distance que nous pouvons établir au moyen d'un AFM (figure [3.5\)](#page-51-0). Par exemple, sachant que l'énergie d'interaction entre deux dipôles permanents est  $W(d) = \frac{-2\vec{P}_1 \cdot \vec{P}_2}{4\pi\epsilon_0 r^3}$ <sup>-2P</sup>1<sup>.P</sup>2, nous établissons qu'elle est de l'ordre de l'énergie d'agitation thermique *kT* ( $\lambda$  300 K) pour une distance  $d \simeq 0.4$  nm. Ainsi, les molécules s'alignent si la distance qui les sépare est inférieure à 0,4 nm, sinon elles sont en rotation libre. L'énergie d'interaction entre dipôle permanent et dipôle induit décroît en  $1/d^6$  et est donc encore plus négligeable à grande distance :  $W(d) = -\frac{P_1^2 P_2^2}{(4-\sqrt{2})^2}$  $(4\pi\epsilon_0)^2 d^6 3kT$  $\textit{orientation}(\textit{Keesom})$  *induction*(Debye)  $-\frac{\alpha_e P_1^2}{\alpha_e P_2^2}$  $(4\pi\epsilon_0)^2 d^6$ (α*<sup>e</sup>* étant la polarisabi-

lité électronique). Cette interaction étant négative, elle est attractive dans le vide et correspond au pic d'attraction dans la courbe force-distance d'étalonnage de l'AFM, juste avant la zone de répulsion par contact. L'interaction entre dipôles induits (London) est elle aussi en 1/*d*<sup>6</sup> et d'énergie négative.

Les valeurs numériques des intensités des dipôles introduits dans le paragraphe précédent ne peuvent pas être connues expérimentalement : la valeur observée ne peut correspondre qu'à une intégrale sur toutes les surfaces mises en jeu des énergies d'interaction. Comme toutes les forces de type Van der Waals sont en  $1/d^6$ , il est possible d'introduire un modèle tenant compte simultanément de toutes ces interactions :  $W(d) = -\frac{A}{12\pi d^2}$ , où *A* est la constante de Hamaker (le  $1/d^2$  provient de la double intégration sur les volumes interagissant selon une loi en  $1/d^6$ ). Cette constante peut être mesurée à l'échelle nanométrique en traçant la courbe d'évolution de la force d'interaction entre la pointe d'AFM et l'échantillon en fonction de la distance qui les sépare (figure [3.5,](#page-51-0) droite).

## **3.2 Réalisation d'un AFM : aspect matériel**

L'AFM que nous avons réalisé est presque totalement contrôlé par ordinateur et le contrôle par réseau informatique de notre installation n'a nécessité aucune modification matérielle. Les seules composantes qui ne sont pas dirigeables par ordinateur sont le positionnement d'un échantillon et la mise au point du microscope (figures [3.1](#page-48-1) et [3.3\)](#page-49-0).

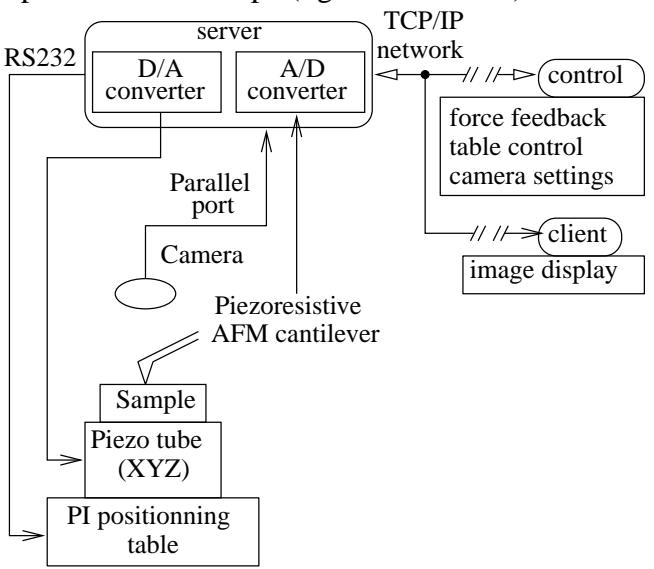

FIG. 3.1: *Montage expérimental : schéma de principe*

<span id="page-48-1"></span>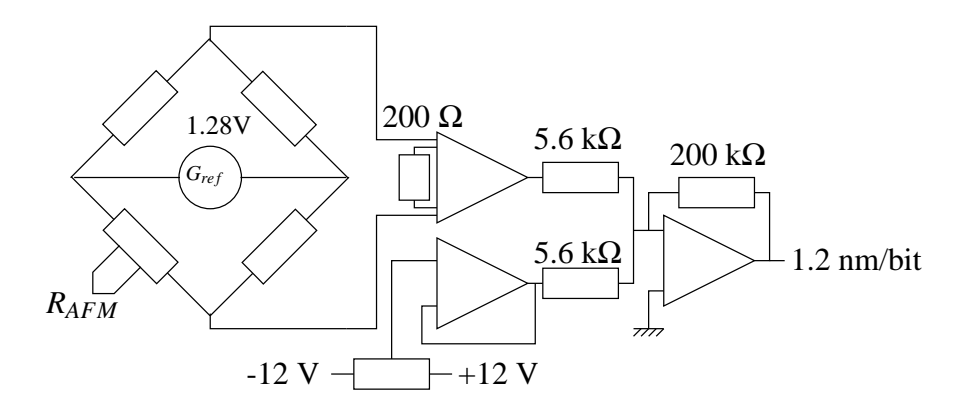

<span id="page-48-0"></span>FIG. 3.2: *Électronique de détection de la déflection du levier piézorésistif*

L'utilisation de leviers piézorésistifs rend l'électronique de contrôle de la force (figure [3.2](#page-48-0) appliquée au levier simple : un pont de Wheatstone alimenté par une référence de tension compensée en température (ICL8069, 1,28 V) convertit les faibles variations de résistance lors de la déflection du levier ( $\frac{\Delta R}{R}$  = 0, 3.10<sup>-6</sup> pour *R*  $\simeq$  2 kΩ d'après les données du constructeur).

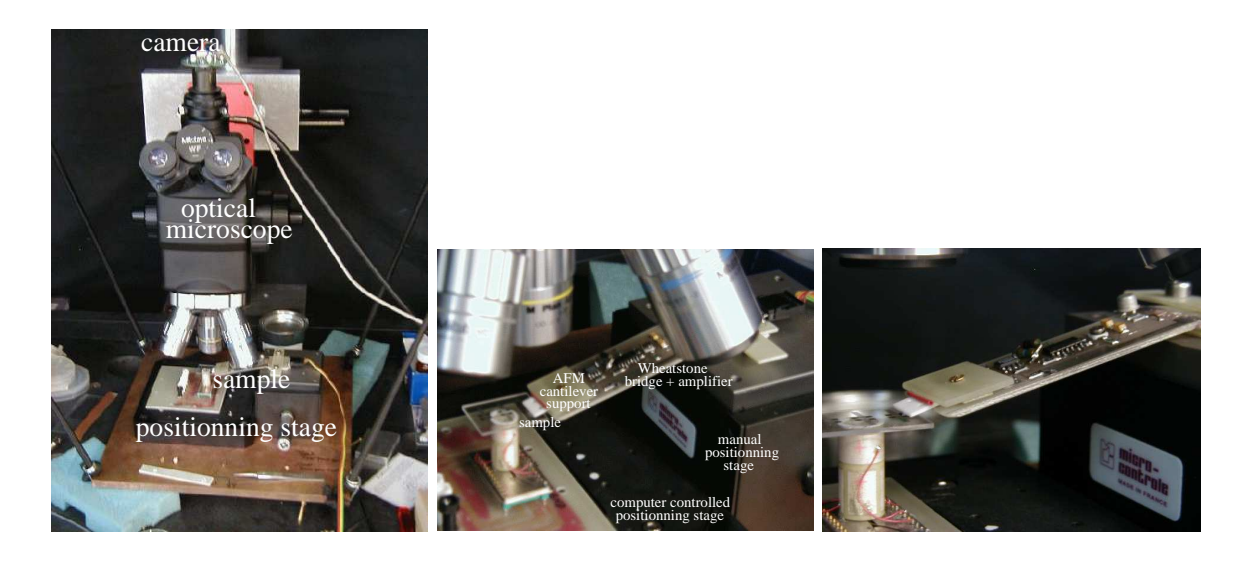

FIG. 3.3: *Montage expérimental réalisé : travail en milieu aérien sous microscope optique.*

<span id="page-49-0"></span>La sortie du pont de Wheatstone est lue par un amplificateur opérationnel monté en mode amplificateur-inverseur-différentiel (nous avons utilisé dans un premier temps un OP27, puis avec de bien meilleurs résultats de stabilité un amplificateur d'instrumentation AD620 spécialement conçu pour ce type de mesures). La sortie de ce premier amplificateur est soustraite à une tension constante de façon à éliminer un éventuel offset, et le résultat est amplifié une nouvelle fois avant d'être transmis à un convertisseur analogique-numérique sur 12 bits (AD574 – voir annexe [B](#page-121-0) pour la réalisation de la carte et annexe [A](#page-113-0) pour son contrôle). La tension d'offset était tout d'abord fournie par un convertisseur numérique-analogique (cf annexe [B\)](#page-121-0) de façon à totalement informatiser l'expérience, et a plus tard été réalisée par un potentiomètre connecté à un suiveur de tension (de façon à avoir une source de faible impédance) pour éviter le bruit à 32 kHz induit par l'alimentation du PC.

L'acquisition des images pour valider les amplificateurs électroniques se fait en mode contact, soit à force constante (rétroaction sur la distance pointe-échantillon pour maintenir la force constante à une valeur de consigne) soit à hauteur constante (pas de variation de la distance pointe-échantillon) (figures [3.4,](#page-50-0) [3.17\)](#page-63-0). Ce second mode, beaucoup plus rapide, n'est possible que parce que nos échantillons sont plans et parallèles au levier. L'utilisation d'une table de positionnement extrêmement précise, asservie, garantit l'obtention de la distance pointe-échantillon demandée mais demande un délai pour que la boucle d'asservissement de la position se stabilise et rend ainsi l'acquisition d'une image lente (30 minutes pour  $35 \times 35$  points). Cette lenteur est inacceptable pour une utilisation pratique, et pose de plus des problèmes de stabilité de l'environnement de l'échantillon (température notamment).

Une fois validée l'électronique et la méthode de contrôle de la position du levier, nous avons

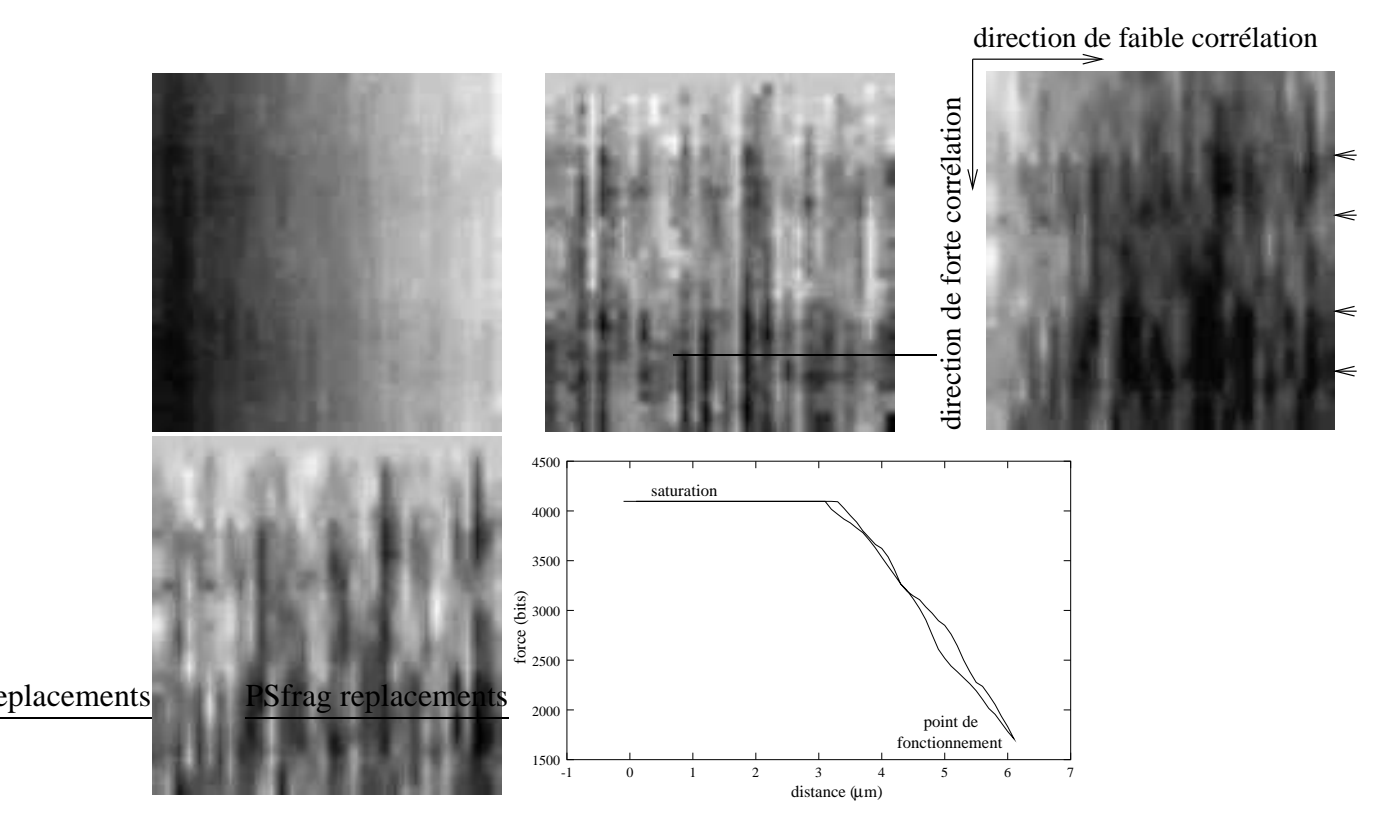

<span id="page-50-0"></span>FIG. 3.4: *Image AFM d'une ligne à ondes de surface (espacement entre les lignes : 10 µm, hauteur des lignes : 150 nm) : de gauche à droite et de haut en bas, image brute à force constante (z variable), image traitée à z variable, image brute à z constant (force variable – les flèches indiquent les limites des transducteurs imagés), et image traitée à z constante. Le traitement consiste à retirer la valeur moyenne des colonnes prises en y = 1. Diagramme force-distance : la force observée est bien linéaire avec la distance (selon une pente de 1,2 nm/bit). La direction de forte corrélation entre pixels dans les images est verticale (direction du balayage rapide) – orthogonale à la direction sur laquelle se fait le traitement. Deux points adjacents horizontalement sont séparés par un intervalle de temps 30 fois plus important qu'entre deux acquisitions de points adjacents verticalement (d'où le faible taux de corrélation horizontal).*

placé notre montage dans l'enceinte d'un Microscope Électronique à Balayage pour avoir une rétroaction visuelle aux très petites échelles (centaine de nanomètres) et pour s'affranchir des effets indésirables de la vapeur d'eau en travaillant dans le vide et ainsi stabiliser l'environnement de travail.

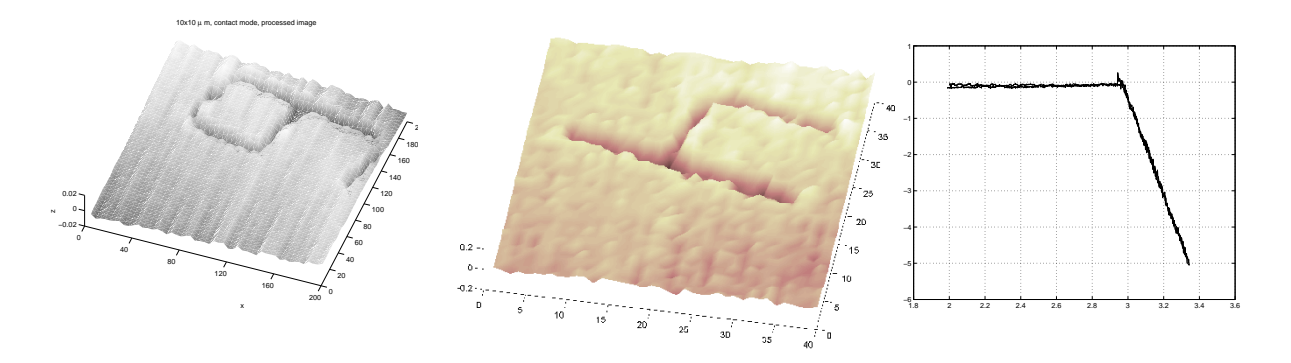

<span id="page-51-0"></span>FIG. 3.5: *À gauche et au milieu : images AFM de chiffres utilisés pour le repérage d'éléments gravés sur un wafer de silicium. À droite : courbe force-distance de l'AFM (l'abscisse est la distance parcourue en µm). Ces courbes ont été réalisées en collaboration avec M. Sitti à l'Université de Tôkyô.*

# **3.3 Installation de l'AFM dans un Microscope Électronique à Balayage (MEB)**

#### **3.3.1 Dispositif réalisé**

Nous avons tenté d'avoir une meilleure rétroaction visuelle de nos manipulations au moyen d'un levier d'AFM en plaçant un dispositif de positionnement d'échantillon et de détection de déflection du levier dans un microscope électronique à balayage (MEB). L'utilisation d'électrons comme particules de détection, plutôt que les photons utilisés en microscopie optique, permet de réduire considérablement les dimensions des objets visualisés. Il nous a ainsi été possible d'étudier l'effet du levier sur des échantillons placés dans le vide (il est donc possible dans ce cas de s'affranchir des forces de capillarité dues aux couches d'eau toujours présentes lors de travail dans l'air).

Nous avons rapidement constaté que même si le circuit de mesure de déflection du levier ne fonctionnait pas correctement, il nous était possible de détecter le contact du levier sur l'échantillon relié à la masse par un changement de contraste de l'image du levier et une amélioration de la netteté de l'image de l'échantillon (figure [3.10\)](#page-56-0). En effet, le levier en silicium est isolant et en masse flottante lorsqu'il n'est pas en contact avec l'échantillon, et l'accumulation de charges électrostatiques perturbe l'image (par déflections parasites du faisceau d'électrons).

Il nous a été ainsi possible d'indenter puis d'arracher une couche métallique de chrome-or d'une épaisseur de l'ordre de 100 nm déposée sur un wafer de quartz, et d'étudier la dynamique de déplacement de billes de 400 nm (réalisées par Cécile Gehin, équipe d'électrochimie et des systèmes microdispersés du laboratoire de chimie de Besançon) déposées en monocouches ou en paquets sur un échantillon de silicium (figure [3.7\)](#page-54-0).

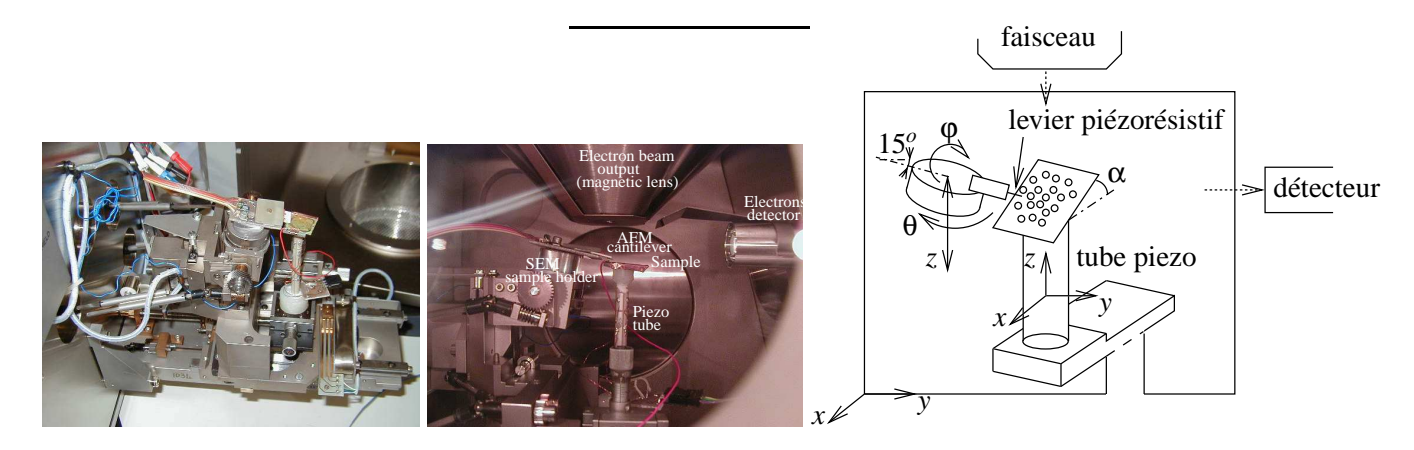

<span id="page-52-0"></span>FIG. 3.6: *Photographies du dispositif expérimental d'AFM installé dans un MEB (nous utilisons le système de positionnement du MEB pour placer le levier d'AFM relativement à l'échantillon qui est lui même placé sur une table de positionnement manuelle XYZ et un tube piezo XYZ), et visualisation du faible encombrement de notre dispositif dans l'enceinte sous vide (intérieur du MEB : le cylindre à droite de la photographie est le dispositif de détection des électrons réfléchis par les parties conductrices de l'échantillon (scintillateur et photomultiplicateur) tandis que le cône tronqué sur la partie supérieure de l'image est la lentille magnétique servant à positionner la faisceau issu d'un filament de tungstène.*

Nous constatons là que la simplicité de notre dispositif, l'utilisation d'un levier piézorésistif au lieu d'une méthode interférométrique de mesure de déflection du levier, et le faible encombrement de l'électronique de mise en forme des signaux (ici une conversion de la tension sous haute impédance issue du pont de Wheatstone au moyen d'un amplificateur différentiel AD620) sont nécessaires à l'introduction de l'AFM dans le MEB. Il nous a ainsi été possible de compléter la rétroaction de force (correspondant à la déflection du levier) par une rétroaction visuelle jusqu'à des échelles de l'ordre de la dizaine de nanomètres. Il semble difficile, d'un point de vue encombrement, de pouvoir intégrer dans le MEB un levier d'AFM pour lequel la rétroaction se fait par interférométrie optique étant donné la distance relativement faible entre l'échantillon et le détecteur d'électrons du MEB (moins de 3 centimètres dans les meilleures conditions) et l'encombrement important du dispositif lié à l'interféromètre de Michelson utilisé habituellement.

Le montage permettant d'inclure l'AFM dans le MEB est présenté figure [3.6](#page-52-0) et comporte :

- le levier d'AFM et un circuit de pré-amplification fixé à l'emplacement normalement réservé à l'échantillon à observer au MEB (actuation en θ et φ),
- un montage comportant trois tables de micro-positionnement contrôlées manuellement à 90*<sup>o</sup>* l'une de l'autre (manipulables uniquement avant que le vide n'ait été effectué) et un tube piézo de 6 cm de longueur à l'extrémité duquel est attaché l'échantillon à observer,

fixé au plateau de positionnement en (*x*, *y*) du MEB, tandis que la tête d'AFM peut se déplacer en *z* par rapport à l'échantillon,

– l'ensemble échantillon-tête d'AFM, fixé au chariot de positionnement (*x*, *y*) du MEB, qui peut encore être positionné sous le détecteur d'électrons du MEB, tandis que la focalisation du faisceau d'électrons se charge de réaliser l'adaptation en *z* entre le détecteur et la zone observée. Il existe un angle α, idéalement nul, entre l'échantillon et la tête d'AFM dont nous verrons l'effet plus tard.

Il est à noter que l'amplificateur de tension que nous avons utilisé pour polariser le tube piézo ne comporte que deux voies, et que par conséquent il ne nous est pas possible de contrôler simultanément avec précision la position en X, en Y et en Z de l'échantillon par rapport à la pointe. Nous avons choisi, dans les expériences présentées plus loin, de contrôler finement les positions en X et en Y (plan de l'échantillon) et d'approcher grossièrement – avec des pas de 2 *µ*m permis par la table de positionnement du MEB – la pointe de l'échantillon. Ceci explique les forces importantes appliquées par le levier sur l'échantillon (de l'ordre du *µ*N) malgré la faible constante de raideur de notre levier (1 N/m). De meilleurs résultats, notamment vis à vis de la littérature dans les applications biologiques où la force appliquée habituellement est de l'ordre du nN [\[Domke 99,](#page-218-1) [Lo 98,](#page-224-0) [Tao 92\]](#page-228-1), auraient pu être obtenus avec l'actuation en Z du tube piézo pour un contrôle fin de la distance pointe-échantillon (noter qu'une telle sensibilité sur la force permet par exemple d'observer le cytosquelette à travers la membrane cellulaire [\[Domke 99\]](#page-218-1)) (figure [3.14\)](#page-58-0). Les forces que nous appliquons sont plutôt de l'ordre de celles utilisées dans la lithographie pour corriger des masques à l'échelle nanométrique ( $\simeq 25 \mu$ N pour rayer grossièrement une ligne d'aluminium au moyen d'un levier de raideur 40 N.m<sup>-1</sup>, ou 1 $\mu$ N pour indenter finement le polymère qui sert de résine avant insolation et révélation du masque) [\[Notargiacomo 99\]](#page-225-0). Ce dernier travail a été fait uniquement avec un AFM (*i.e.* sans rétroaction visuelle) en utilisant alternativement le mode dynamique pour l'observation et le mode contact pour la manipulation.

#### **3.3.2 Résultats**

Nous avons pu déplacer un grand nombre de billes de silice de quelques centaines de nanomètres de diamètre en gravant des figures géométriques sur la surface d'un échantillon sur lequel avait été évaporée une goutte d'alcool contenant de telles billes. Nous avons simultanément pu mesurer la tension issue du pont de Wheatstone dont un des bras est le levier d'AFM, observant ainsi la déflection du levier au cours de la manipulation (figures [3.8,](#page-54-1) [3.9](#page-55-0) et [3.11\)](#page-57-0).

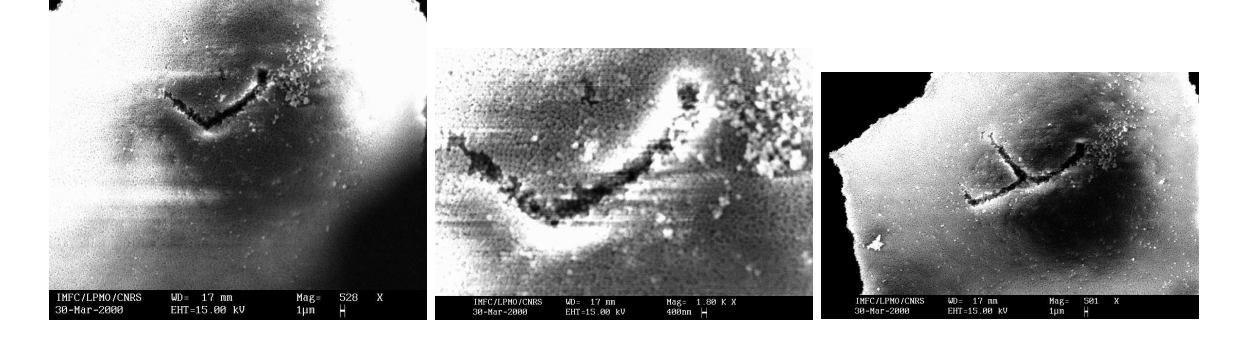

<span id="page-54-0"></span>FIG. 3.7: *Images obtenues au MEB durant une manipulation de billes de quelques centaines de nm de diamètre au moyen d'un levier d'AFM. De gauche à droite : premier essai de tracé de carré ; zoom sur la zone précédente permettant de visualiser les billes ; second essai de tracé de carré. ; vue globale de la zone sur laquelle nous avons réalisé notre manipulation (le copeau n'étant pas parallèle au plan de manipulation du levier d'AFM, aucun carré complet n'a pu être gravé).*

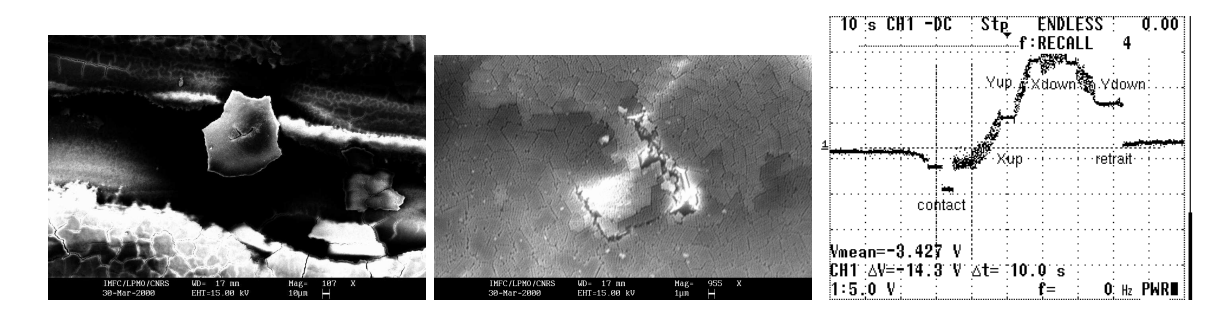

<span id="page-54-1"></span>FIG. 3.8: *De gauche à droite : vue globale de la zone sur laquelle nous avons réalisé nos manipulations (le copeau n'étant pas parallèle au plan de déplacement du levier d'AFM, aucun carré complet n'a pu être gravé - cf figure [3.3.1\)](#page-52-0) ; troisième tentative de graver un carré ; courbe de force obtenue durant ce dernier tracé.*

Nous avons tenté, dans l'espoir de tracer des traits plus fins, d'appliquer notre méthode de gravure à une couche d'or estimée à 100 nm d'épaisseur (par profilométrie optique sur une grande surface de l'échantillon, figure [3.12\)](#page-57-0). Nous constatons que la pointe n'a pas tracé le même motif que dans le cas des billes de silice, bien que les déplacements du porte-échantillon aient été identiques (figure [3.13\)](#page-58-1). Nous supposons que la force d'adhésion de la pointe sur la couche d'or était beaucoup plus forte que dans le cas des billes de silice et que le retour de force ob-*présence et absence de la couche d'or : l'épais*servé est dû aux torsions et flexions du levier pour 42

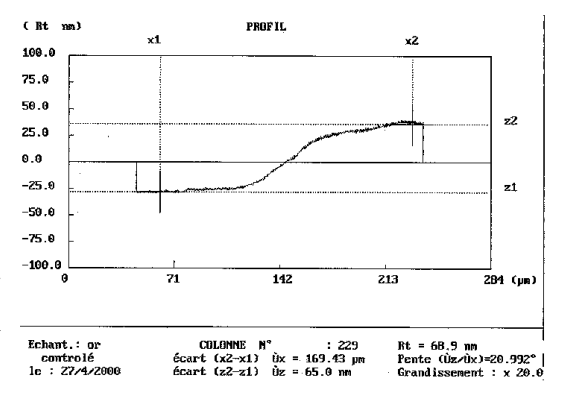

FIG. 3.12: *Étalonnage au profilomètre optique de l'épaisseur de la couche d'or utilisée dans la figure [3.13](#page-58-1) (observée au niveau d'une marche entre seur est estimée à environ 75 nm).*

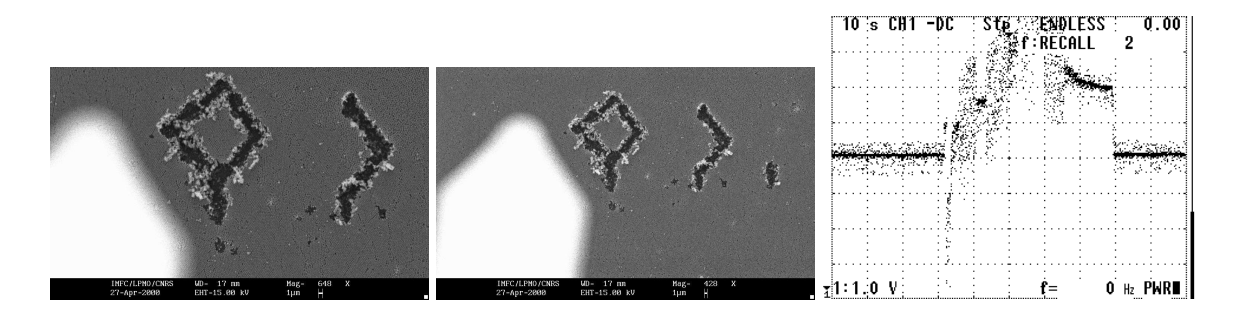

<span id="page-55-0"></span>FIG. 3.9: *À gauche et au centre : gros plan sur deux des motifs gravés dans des billes de 300 nm de diamètre – les billes individuelles sont visibles au plus fort grossissement à gauche – et sur tous les motifs gravés avec succès avec un même levier. Nous avons ensuite tenté de tracer des motifs similaires sur une autre zone de l'échantillon, sans succès. Nous supposons que cet échec est dû à une usure rapide de la pointe qui touche le substrat de silicium sous les billes lors de ces manipulations. À droite : courbe de retour de force observée lors du tracé du losange. Nous observons l'attraction de la pointe lors du contact (pic vers le bas du signal) puis les zones de bruit dues aux mouvements des potentiomètres entrecoupées de zones stables permettant d'observer la flexion du levier aux sommets du quadrilatère.*

compenser les mouvements de l'échantillon auquel la pointe s'était collée. Les forces appliquées pour arracher une couche de métal sont importantes et abîment rapidement la pointe d'AFM. Pour cette raison, des auteurs [\[Notargiacomo 99\]](#page-225-0) ont décidé de se limiter à des corrections mineures précises de masques ou à des gravures sur la résine photosensible (plus tendre) plutôt que sur le métal directement.

Notre objectif était de pouvoir manipuler des échantillons biologiques de petites dimensions au moyen de l'AFM. Nous avons dans ce but tenté d'introduire des couches de liposomes (composantes de la membrane cellulaire) et des cellules végétales dans l'enceinte du MEB. La couche conductrice d'or tient très mal sur les liposomes, et la mise au point du faisceau d'électrons dans le MEB est impossible. L'introduction dans le vide d'une cellule végétale et de son sérum de culture (contenant une forte concentration de sels) donne des résultats décevants (figure [3.14,](#page-58-0) gauche et centre). Le passage au MEB nécessite en effet une déshydratation de l'échantillon et deux passages sous vide (métallisation de l'échantillon et installation dans l'enceinte du MEB) qui détruisent la membrane dont nous nous proposions d'étudier les propriétés mécaniques. La solution habituelle pour mettre une cellule biologique sous vide consistant à remplacer l'eau par un polymère n'est pas acceptable dans notre cas car ce traitement modifie les caractéristiques mécaniques de la cellule.

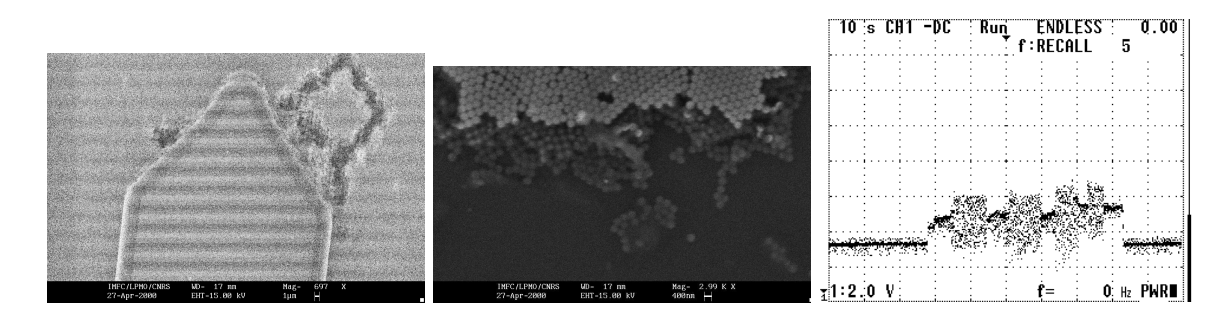

<span id="page-56-0"></span>FIG. 3.10: *À gauche : image prise au cours d'une manipulation. La très forte dégradation de l'image est due à une vitesse de balayage élevée, tandis que les stries horizontales sont liées à la mise en marche de l'électronique de mesure de déflexion du levier d'AFM ; au centre : gros plan sur le bord de l'échantillon qui permet de distinguer 3 couches successives de billes (sous forme de trois échelles de tons de gris). À droite : courbe de retour de force observée alors que la pointe n'a pas gravé le motif voulu sur la surface de billes. Noter que les niveaux stables entre le bruit dû au mouvement des potentiomètres sont à la même hauteur, indiquant que la déflexion du levier n'a pas changé d'un point à l'autre du motif voulu (i.e. il n'y a pas eu gravure du motif).*

# **3.4 Contrôle du système expérimental par réseau informatique**

#### **3.4.1 Généralités**

Depuis la création des réseaux informatiques, l'idée de contrôler à distance des instruments a été exploitée et s'est développée pour aboutir aujourd'hui à l'idée de diagnostic et de maintenance à distance. Nous retrouvons la trace du contrôle d'instruments *via* le réseau Internet dans les RFC 2235 et 2324 (Hyper Text Coffee Pot Control Protocol (HTCPCP/1.0), 1998). La référence citée comme première machine reliée à Internet est un toaster contrôlé par SNMP en 1990. Avant cela, depuis 1985 (à Carnegie Mellon University), plusieurs distributeurs de boissons pouvaient être consultés (disponibilité et température des boissons) via le protocole lié à la commande finger (service du socket 79, TCP).

Aujourd'hui, le développement de langages spécifiquement tournés vers les communications par réseau informatique tels que Java facilite considérablement le développement de telles applications, aux dépens d'une utilisation monstrueuse de ressources. Nous nous somme efforcés de développer un serveur en C (car devant réaliser des accès bas niveau au matériel lié à l'ordinateur dans le laboratoire – cartes d'acquisition et port série) et des clients en C (simplicité de développement) dans un premier temps, puis en Java (par souci de portabilité – principalement au niveau de l'affichage des informations renvoyées par le serveur, l'envoi de commandes

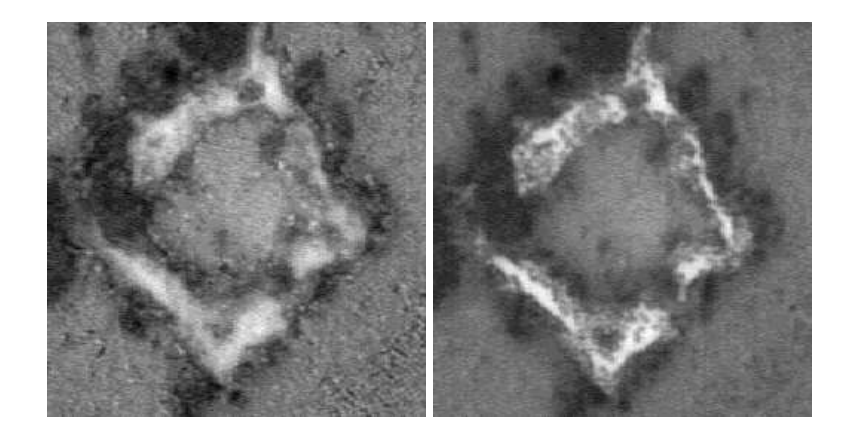

FIG. 3.11: *Images optiques du losange prises au microscope optique (grossissement:*  $\times$ 1000). *La différence de hauteur de focalisation entre les billes à gauche et la surface de silicium au milieu est 1 µm, confirmant l'épaisseur de 3 couches de billes de diamètre 300 nm.*

<span id="page-57-0"></span>pouvant simplement se faire en mode texte par une connexion telnet disponible sur toutes les architectures). Nous verrons plus tard qu'une solution très attrayante est la mise sur réseau à faible coût de n'importe quel instrument grâce à l'ajout d'une interface ethernet à un microcontrôleur 8 bits.

#### **3.4.2 Travail réalisé**

Nous nous sommes efforcés de développer, avec les outils informatiques nécessaires au contrôle de notre expérience, la possibilité de commander nos instruments *via* un réseau TCP/IP. En effet, les micro-systèmes comportant du fait de leur conception des actuateurs et les capteurs associés, le contrôle informatique est simple et l'envoi de commandes avec retour d'informations sur l'état du micro-système par un réseau en découle immédiatement.

Nous avons dans un premier temps développé un serveur dont le rôle est de contrôler le matériel relié à un ordinateur (type PC AT compatible IBM) dans le laboratoire, auquel se connectent des clients tournant sur les machines distantes dont le rôle est d'une part de visualiser (retour d'information visuelle) les déplacements en cours, et d'autre part d'envoyer des commandes aux actuateurs et d'afficher les retours d'informations lues sur les capteurs intégrés au micro-système (dans le cas du levier d'AFM, la déflection du levier sous l'effet des forces agissant sur la pointe).

#### **3.4.3 Aspect logiciel**

La partie logiciel est composée de trois programmes distincts que nous appellerons le serveur, le client et le logiciel de contrôle. Ce partage des tâches a été fait d'une part dans un souci

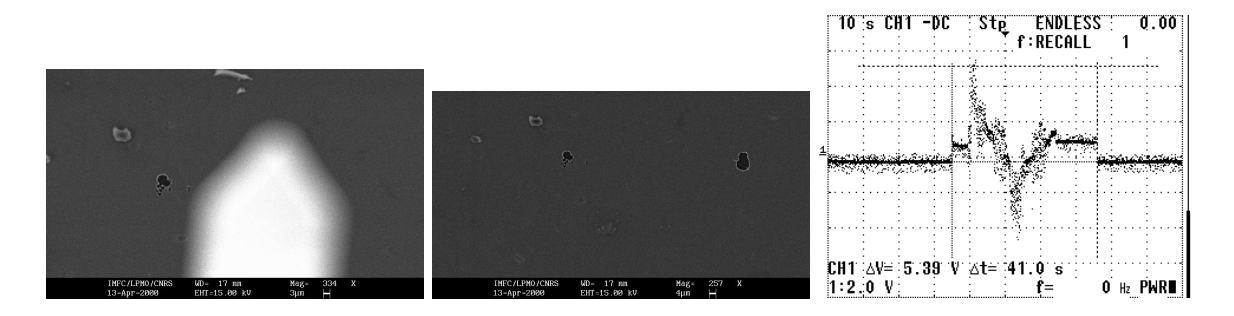

<span id="page-58-1"></span>FIG. 3.13: *De gauche à droite : image d'une marque laissée par la pointe de l'AFM (tache sombre en bas à gauche du levier) et, à titre de comparaison d'échelle, levier d'AFM utilisé (flou car remonté de quelques microns) ; deux traces laissées par le levier, celle de gauche étant la même que celle présentée dans l'image précédente, celle de droite résultant d'une tentative de gravure suivie d'une erreur de manipulation en Z de l'échantillon résultant dans la destruction du levier ; retour de force observé à l'oscilloscope lors de la première tentative de tracé d'un motif dans la couche d'or.*

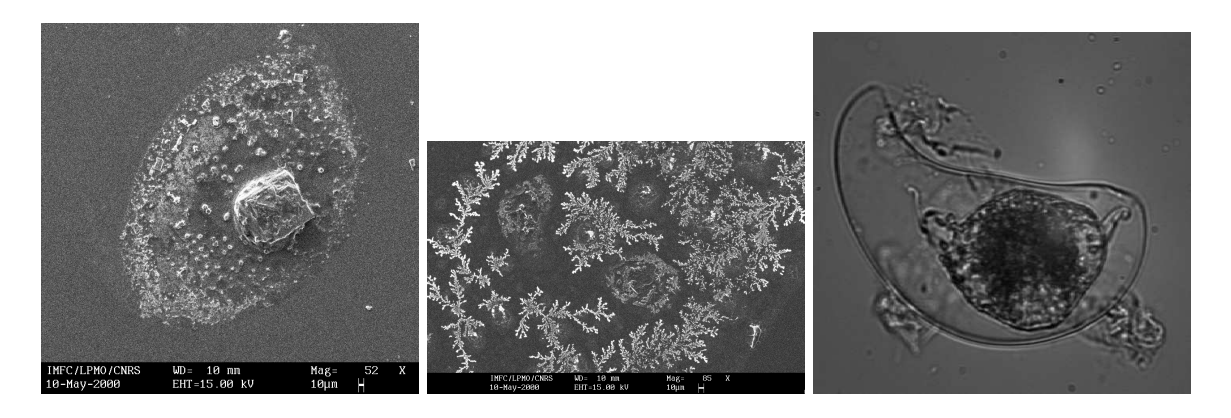

<span id="page-58-0"></span>FIG. 3.14: *De gauche à droite : deux images au MEB et une image au microscope optique (en milieu liquide – largeur de la cellule : 37 µm) de la cellule végétale étudiée.*

de souplesse du logiciel, et d'autre part dans un souci de sécurité. Le rôle de chacune de ces parties est décrit ci-dessous.

#### **3.4.3.1 Le serveur**

Le serveur se charge de la gestion des connexions venant de l'extérieur (clients), de l'interprétation des ordres reçus et du contrôle bas niveau de l'expérience (accès aux périphériques – caméra et table de positionnement de l'échantillon – et cartes d'acquisitions). Un aspect in-téressant dans le développement du serveur est la synchronisation des threads<sup>[2](#page-58-2)</sup>, chaque thread

<span id="page-58-2"></span><sup>2.</sup> un thread est un processus lancé à partir d'un programme père, exécuté en parallèle, qui peut recevoir des paramètres d'exécution comme argument à son exécution (différence majeure par rapport au fork).

correspondant à une connexion d'un client. Cette synchronisation est nécessaire pour ne pas perturber les clients, par exemple par une modification de la taille de l'image renvoyée par la caméra sans avoir au préalable envoyé l'information de ce changement de taille. La synchronisation et la protection des variables partagées entre les différents threads se font au moyen des *mutex* (abrégé de *MUTual EXclusion device* – variable qui ne peut être possédée à chaque instant que par un thread et un seul et qui provoque le blocage de tous les autres thread) et des *conditions* (abrégé de *condition variable* - bloquage de l'exécution du thread jusqu'à ce qu'une condition sur une variable soit réalisée).

Le mutex est une méthode qui permet de bloquer un thread (pthread\_mutex\_lock()) jusqu'à ce que les conditions de synchronisation soient réalisées, après quoi le thread qui a réalisé la condition de synchronisation donne l'ordre de débloquer les autres threads par pthread\_mutex\_unlock(). Des cas où il est nécessaire de synchroniser les threads sont par exemple lors de changements de paramètres de l'image fournie par la caméra qui affectent tous les threads (tels que changement de taille de l'image ou de bits par pixel) ou l'obtention d'une nouvelle image (*i.e.* le thread émetteur d'image ne doit envoyer de nouvelles données que lorsque la nouvelle image a été complètement acquise).

Le serveur se charge de plus de compresser au mieux les images avant transmission. Nous supposons en effet que la limitation dans les transmissions de données ne vient pas des calculs réalisés par le serveur (qui se contente de recevoir des ordres et de les exécuter) mais de la bande passante du réseau. Nous nous sommes donc efforcés de minimiser la quantité de données à transmettre tout d'abord en concaténant les données fournies par la caméra (sur 6 bits – 64 tons de gris) puis en compressant (par la librairie zlib-1.0.4). Le résultat est une charge en terme de calculs sur le serveur nettement augmentée, mais un gain en terme de débit d'images par optimisation de l'utilisation de la bande passante du réseau disponible.

#### **3.4.3.2 Le client**

Le client a pour simple rôle de prévenir le serveur de sa connexion, puis de recevoir périodiquement des images et de les afficher à l'écran. Cette partie devrait être aussi portable que possible (puisque le client doit normalement tourner sur tout type de plate-forme, sous tout type de système d'exploitation). En pratique, la nécessité d'un affichage graphique rend la portabilité difficile à réaliser en l'absence d'un mode unifié d'affichage entre les différents systèmes d'exploitation. Nous verrons plus loin qu'une version Java du client a été réalisée dans ce but, mais que l'utilisation de ce langage rend l'application tellement lente qu'elle est pratiquement inutilisable (figure [3.16\)](#page-62-0).

Un problème supplémentaire est la nécessité d'utiliser de la couleur (pour afficher l'image

reçue, en 64 tons de gris) qui, par manque d'expérience dans la programmation de l'interface graphique X11, a requis l'utilisation de l'interface MIT Shared Memory Extension pour X (ceci en reprenant le bout de code gérant l'affichage pour le Virtual Gameboy). Facilitant l'affichage en tons de gris, cette interface n'est cependant répandue que sous Solaris (Sun) et Linux, et le client n'a donc pu être testé que sur ces deux systèmes d'exploitation. Des variations de la taille des registres entre les architectures Intel (Pentium) pour lequel la paire client/serveur a été écrite, et l'Alpha (DEC) avec variation de la taille des structures de données de base (integer) rendent l'exécution du client sur une station à base d'Alpha sous Linux impossible pour le moment.

Nous avons vu plus haut que le serveur compresse les images qu'il transmet. Le client doit donc par conséquent décompresser les images (toujours au moyen de la librairie zlib-1.0.4) et repasser d'une représentation en 6 bits par pixel à la représentation classique d'un octet par pixel, d'où une charge accrue du travail du processeur.

#### **3.4.3.3 Le logiciel de contrôle**

La séparation de la partie chargée de l'affichage des images reçues de la caméra et de la partie chargée d'émettre les ordres simplifie considérablement le problème de portabilité de cette seconde partie. La transmission des ordres se fait sous la forme d'une lettre caractéristique de cet ordre (ou d'un mot commençant par cette lettre) suivie d'un argument. Ces ordres, transmis en mode texte, peuvent être par exemple envoyés d'une simple connexion telnet (application disponible sur tous les systèmes d'exploitation supportant le réseau TCP/IP). Une interface graphique en noir et blanc, donc portable à tous les systèmes d'exploitation supportant le protocole X11 d'affichage graphique (notamment Unix), a été réalisée pour simplifier l'émission de commandes et ainsi éviter la mémorisation par l'utilisateur de commandes dont le nombre peut rapidement croître (figure [3.15\)](#page-61-0).

Une version Java intégrant simultanément le client et le logiciel de contrôle a été réalisée dans un souci de portabilité (figure [3.16\)](#page-62-0). Cependant, les requis de ce langage sont tellement importants (en terme de vitesse de processeur et surtout de mémoire consommée) qu'une utilisation efficace (*i.e.* autre qu'en simple test) a été impossible. Nous n'avons pas pu isoler le problème : il ne s'agit pas *a priori* d'une erreur dans la synchronisation des tâches à effectuer ni d'une mauvaise gestion de l'affichage mais plutôt d'une surcharge du travail du processeur (du fait de la lourdeur du langage et de sa forte demande en temps CPU intrinsèque à sa gestion de la mémoire).

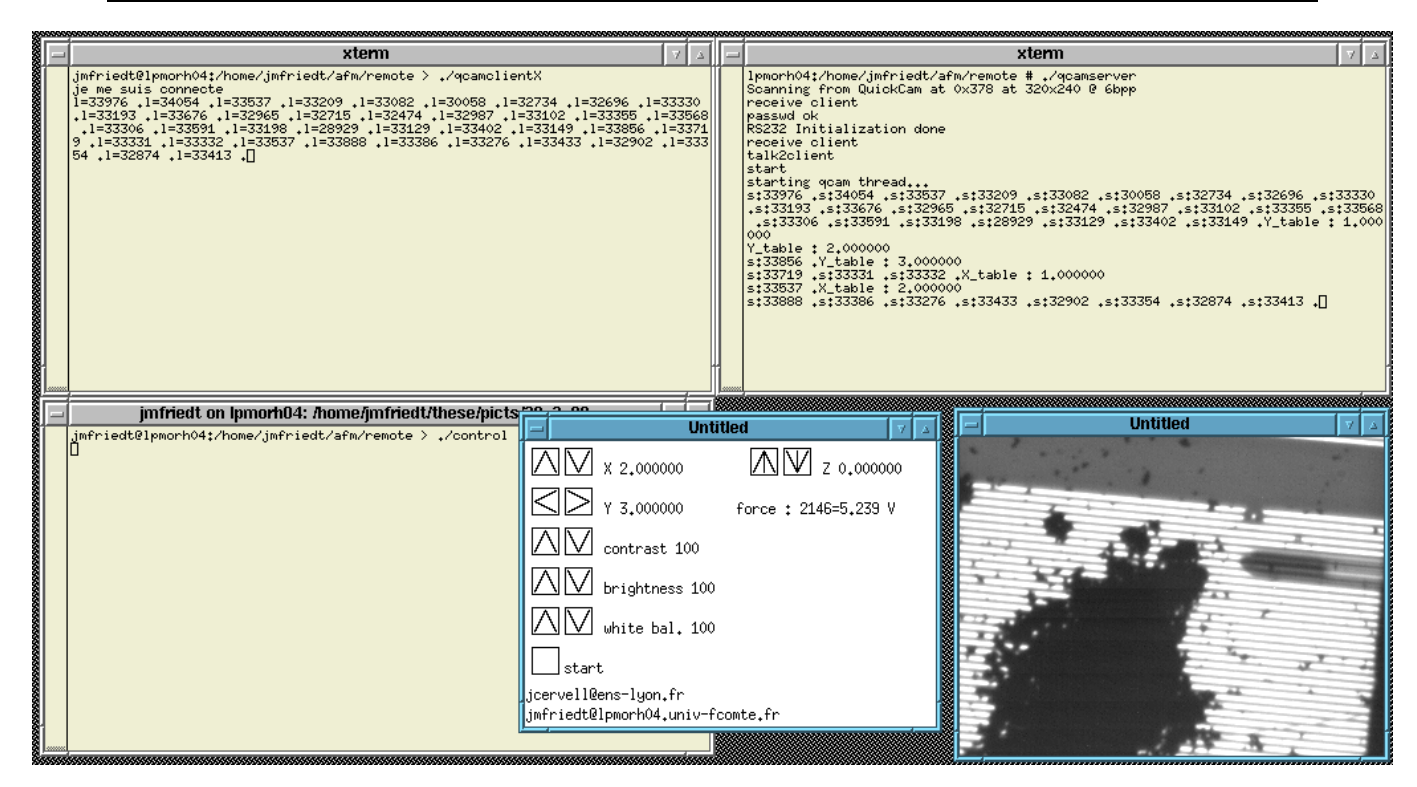

FIG. 3.15: *Les divers éléments du logiciel de contrôle à distance de notre expérience*

#### <span id="page-61-0"></span>**3.4.4 Résultats**

Nous pouvons désormais comprendre le choix de ce partage des tâches entre les différents programmes :

- le serveur est spécifique au matériel lié à l'ordinateur placé dans le laboratoire. La portabilité n'a donc ici que peu d'importance, et le seul souci est la possibilité d'ajouter facilement des options. Dans notre cas l'ajout d'options supplémentaires se fait très simplement par l'inclusion d'une nouvelle commande dans la liste des choix disponibles.
- le logiciel de contrôle est en fait une interface rendant transparente à l'utilisateur l'envoi de commandes au serveur et réactualisant périodiquement l'information de retour de force reçue. Les commandes peuvent aussi simplement être envoyées par telnet. Cette partie du logiciel a été découplée de l'affichage graphique (le client) d'une part pour être extrêmement portable et d'autre part pour ne permettre l'envoi de commandes au serveur que par les personnes autorisées qui doivent s'identifier par un mot de passe. Il semble raisonnable d'autoriser à n'importe qui de visualiser les résultats des opérations effectuées mais de n'autoriser que les personnes habilitées à envoyer des ordres de commandes.
- le client a pour rôle de recevoir les informations relatives aux transmissions d'image

*Chapitre 3. Manipulation par contact mécanique (levier d'AFM)*

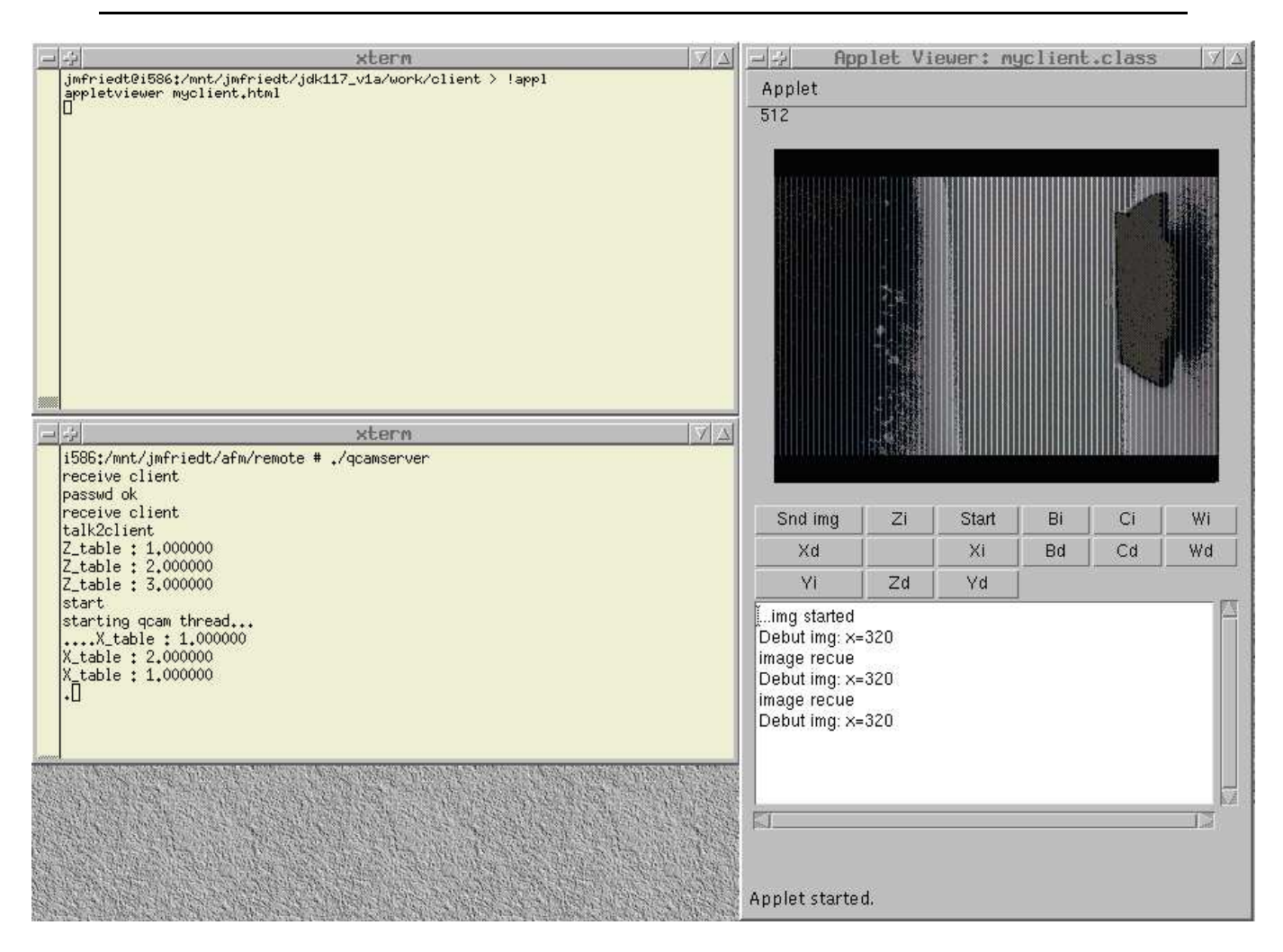

<span id="page-62-0"></span>FIG. 3.16: *Application java (applet) intégrant le logiciel de contrôle et de réception/affichage de l'image. L'image affichée dans cet exemple est une image de test transmise par le même serveur que celui utilisé dans l'application réelle.*

(format et contenu), de décompresser ces images et de les afficher (figure [3.15\)](#page-61-0). C'est là la partie la moins portable du logiciel puisque chaque système d'exploitation supporte un mode différent d'affichage en mode graphique.

Le protocole utilisé est le suivant :

• le serveur est en attente d'une nouvelle connexion,

❪ au lancement d'une nouvelle session du logiciel de contrôle, le mot de passe est envoyé après connexion au serveur. Le serveur, après avoir lancé un nouveau thread, passe alors dans la routine de réception des ordres. Il s'agit en fait d'un suite de conditions sur la première lettre de l'ordre émis, et de l'action à réaliser en fonction de cette condition.

❪ au lancement d'une nouvelle session du programme de visualisation des images (identifié par l'absence de transmission du mot de passe), le serveur lance un nouveau thread qui envoie sans

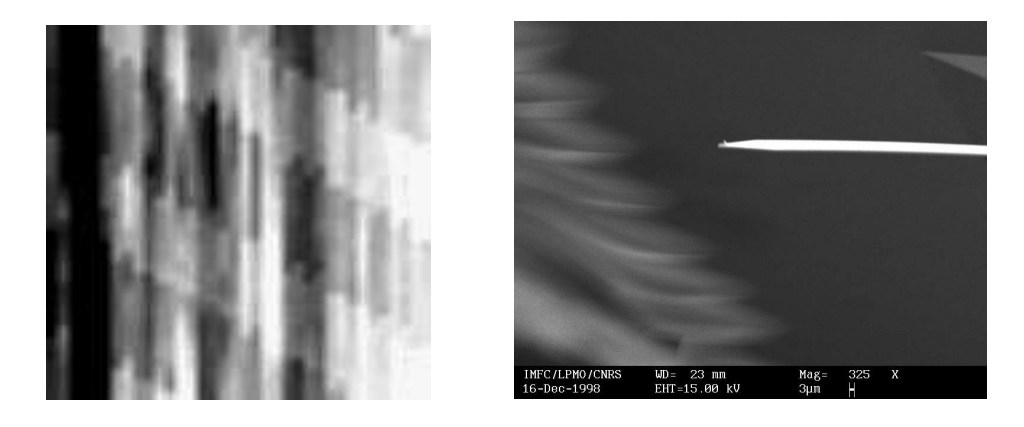

FIG. 3.17: *Gauche : image AFM d'une ligne à ondes de surface (espacement entre les lignes : 10 µm, hauteur des lignes : 150 nm. Droite : image au MEB de la pointe neuve d'un levier d'AFM. La pointe est spécifiée par le constructeur comme ayant une longueur de 3 µm.*

<span id="page-63-0"></span>arrêt la dernière image obtenue de la caméra à son client. Il est ainsi possible de simplement contrôler le nombre de connexions et de les limiter en fonction de la bande passante disponible.

Les principales conséquences de l'informatisation des instruments est l'automatisation possible de toutes les tâches de mise en place de l'expérience (pour permettre au novice de l'utiliser, ou pouvoir réaliser l'expérience en milieu hostile où la présence humaine n'est pas souhaitable), le partage possible des ressources (et ainsi permettre à un utilisateur expérimenté de venir en aide lors de l'expérience – ou une personne n'ayant pas accès à ces instruments d'y accéder), et bien entendu la capacité d'un nombre croissant d'instruments de communiquer entre eux et de mettre en commun leurs données.

## **3.5 Aspects théoriques**

L'interprétation des images prises au MEB de nos manipulations est relativement aisée car la mécanique considérée à ces échelles est encore la mécanique classique (cf chap. [3.1\)](#page-46-0). La principale surprise a été notre capacité à graver des traits fins dans les billes de silice (jusqu'à une bille de largeur de trait) alors qu'il nous a été impossible de graver un motif géométrique dans l'or. Notargiacomo *et al* ont pu tracer, avec des méthodes similaires, des traits de l'ordre de 100 nm de large dans le polymère qui sert de résine aux masques pour la lithographie [\[Notargiacomo 99\]](#page-225-0). Nous avons tenté d'interpréter ce résultat en terme de différences de forces d'adhésion. Le levier que nous utilisions a une constante de raideur donnée par le fabriquant de 2,5 N/m (levier prévu pour le contact mode). Sachant que nos pas de déplacement vertical (définis par la résolution de la table de positionnement du MEB) sont

de 2 *µ*m, la force normale maximale que nous appliquons est de 5 *µ*N. Nous avons pu trouver (http ://intranet.siu.edu/˜ cafs/surface/file9.html, réalisée par Dr. Marx) que la force latérale subie par une pointe de silicium appuyant sur une couche d'or avec une force normale de l'ordre de 60 *µ*N (au moyen d'un levier de raideur 2500 N/m) est de l'ordre de 600 nN, soit un coefficient de frottement dynamique de l'ordre de  $10^{-2}$ , que nous considérons égal au coefficient de frottement statique. D'autres estimations (http ://www.mel.go.jp/soshiki/kyoku/bish [\[Ando 95\]](#page-215-0)) proposent des coefficients de frottement entre 2,5 (pour une force normale d'environ 10 *µ*N) à 0,5 (pour une force normale supérieure à 100 *µ*N). Ceci signifie que la force latérale que subit notre pointe lors des manipulations sur la couche d'or est au moins de l'ordre de 50 nN, voir avec les plus grandes valeurs de l'ordre de 10 *µ*N. Ce résultat peut être comparé à la force d'adhésion capillaire (normale à la surface) qui s'exprime par  $F \simeq 4\pi R\gamma_L \cos(\theta)$ , R étant le rayon de la sphère en contact avec le plan (*R* est supposé petit, dans notre cas  $R = 10$  nm), γ<sub>L</sub> l'énergie superficielle du liquide (par exemple pour l'eau, γ<sub>eau</sub> = 72 mJ.m<sup>-2</sup>) et θ l'angle de contact du ménisque d'eau (qu'on approximera comme nul) [\[Bec 99\]](#page-216-2). Dans notre cas particulier l'application numérique donne une force de capillarité lors d'expériences en milieu aérien de  $F = 9$  nN, du même ordre de grandeur que la force de frottement dans le vide entre la pointe de silicium et la surface d'or (600  $\times$  10<sup>-2</sup> = 6 nN). Nous comprenons là la complexité des interprétations des images obtenues en milieu aérien des images d'AFM : un grand nombre de phénomènes de même ordre de grandeur se superposent.

D'autre part, nous savons que la raideur d'un levier se calcule par la formule  $K_L = \frac{Eh^3l}{4I^3}$  $\frac{E h^3 l}{4L^3}$ ,  $h = 3 \mu m$  étant l'épaisseur du levier,  $l = 50 \mu m$  sa largeur et  $L = 305 \mu m$  sa longueur tandis que *E* est le module d'Young du matériau utilisé pour réaliser le levier ( $E_{Si} = 131$  GPa dans notre cas, ou  $E_{Si_3N_4} = 400$  GPa). Nous avons déjà mentionné que  $K_L = 2.5$  N/m pour une flexion du levier (d'après les données du constructeur), qui est proche de la valeur attendue par le calcul de 1,6 N/m (l'écart est certainement dû à des différences de configurations entre le levier réel et le modèle et l'incertitude sur l'épaisseur du levier qui est donnée par le constructeur entre 1,5 et 5  $\mu$ m : avec ces incertitudes,  $K_L$  est dans l'intervalle [0, 2; 5, 4] N/m). La raideur de torsion s'écrit quant à elle  $K_t = \frac{Eh^3l}{6(1+v)LH^2}$  où *v* est le coefficient de Poisson (*v* = 0, 27) et *H* la hauteur de la pointe (*H*  $\simeq$  2 *µ*m). Donc  $\frac{K_t}{K_L} = \frac{2L^2}{3(1+v)H^2}$  qui vaut dans notre cas particulier (*L* = 305 *µ*m) 5425 (avec  $K_L \simeq 2.5$  N/m). Si le déplacement latéral est de l'ordre de 5  $\mu$ m, nous constatons que la force de torsion du levier est de l'ordre de 27 mN, très supérieure à la force de frottement dynamique (qui se situait entre 50 nN et 10 *µ*N). Il y a donc bien glissement de la pointe de silice sur la couche d'or, et non pas adhésion comme ce serait le cas si la force de torsion était de l'ordre de grandeur de la force de frottement.

Le calcul précédent peut être affiné en tenant compte de la géométrie de la pointe et de la

nature de l'échantillon. Nous savons [\[Bec 99\]](#page-216-2) que pour une pointe de forme conique, la force *F* appliquée au levier nous est donnée en fonction de la profondeur *p* dont s'est enfoncée la pointe dans l'échantillon par  $F = \frac{2E^* p^2}{\pi \tan(\alpha)}$  où  $\alpha$  est le demi-angle au sommet de la pointe (la valeur donnée pour α par le constructeur de nos pointes est 12<sup>o</sup>) et *E*<sup>\*</sup> est le module d'Young équivalent tenant compte des propriétés mécaniques des deux matériaux mis en contact.  $E^*$ s'exprime par  $\frac{1}{E^*}$  =  $\frac{1-v_1^2}{E_1} + \frac{1-v_2^2}{E_2}$ ,  $E_i$  étant le module d'Young du matériau et  $v_i$  son coefficient de Poisson (rappelons que  $v_{Au} = 0, 42, v_{Si} = 0, 27, E_{Si} = 131$  GPa et  $E_{Au} = 82$  GPa). Pour une pointe parabolique de révolution, on a  $F = \frac{4}{3}E^*pa$ , *a* étant le rayon de la pointe à la surface de l'échantillon (ou rayon de contact). Dans notre expérience, le contact est silicium-or, et nous avons ainsi  $E^* = 55 \pm 5$  GPa, et  $h = \sqrt{\frac{\pi \tan(\alpha) F}{2E^*}} = 3$  nm dans le modèle de la pointe conique, pour une force appliquée  $F = 2 \mu N$ , et  $h = \frac{3F}{4E^*a} = 2, 5$  nm pour  $a \simeq 10$  nm. Nous constatons donc que l'indentation effectuée par le levier dans l'or est très faible (en dessous de la résolution de notre MEB), et que les trous que nous observons dans nos images proviennent très certainement d'un arrachement de la couche d'or qui tient mal sur le verre (malgré quelques nm de Cr qui doit servir de couche d'attache). Nous avons tenté d'utiliser des leviers plus rigides (20 N/m) conçus pour le mode dynamique, mais leur positionnement par rapport à l'échantillon est très délicat (leviers très courts). Nous n'avons pas pu vérifier si l'utilisation de ces leviers de constante de raideur plus élevée permet d'indenter l'or plus profondément.

### **3.6 Conclusion**

Nous nous sommes proposés de développer le logiciel et le matériel correspondant pour permettre l'utilisation de notre AFM à distance. L'objectif est d'une part un partage efficace des ressources mises en place sans nécessiter de dupliquer l'expérience dans un second laboratoire, et d'autre part la capacité de contrôler cette expérience dans des environnements où la présence d'un manipulateur humain n'est pas souhaitable, voir impossible.

Un certain nombre de travaux sur la commande par réseau informatique d'appareils et d'outils ont déjà été réalisés [\[Kubitz 98\]](#page-223-2). L'envoi de commandes de haut niveau ne nécessite pas de rétroaction du côté du client (toutes les boucles fermées se situent du côté du serveur qui contient les rétroactions de contrôle du système de manipulation et ne fait qu'envoyer au client les résultats observés). Ceci évite les problèmes de délai variable dans le renvoi des informations sur un réseau TCP-IP [\[Ando 99,](#page-215-1) [Lelevé 99\]](#page-223-1). L'application aux micro-technologies a une caractéristique unique qui la rend particulièrement intéressante : la production en masse d'outils n'est pas coûteuse et déjà existante (*batch processing* sur wafer utilisé dans l'industrie des semiconducteurs). Les idées de génération spontanée d'un comportement collectif « intelligent »

d'un grand nombre d'individus simples, par exemple étudiée au MIT (J. McLurkin) sur un nombre ridiculement petit d'individus en comparaison d'une ruche, fourmilière ou termitière réelle, pourraient être appliquées de façon réaliste et éventuellement utile dans le cadre des MEMS.

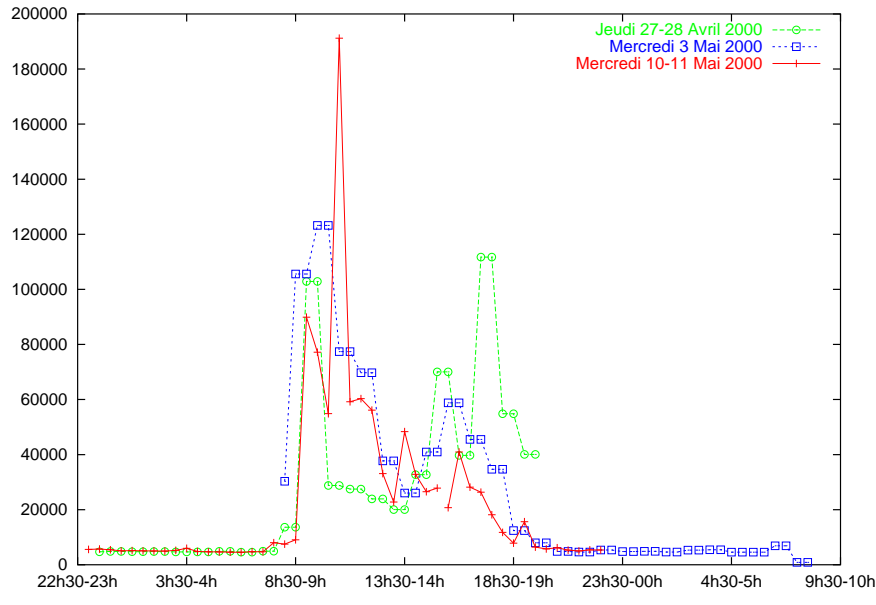

FIG. 3.18: *Distribution du nombre de paquets transmis (en entrée ou en sortie) par les ordinateurs du LPMO par tranche d'une demi-heure.*

Nous devons considérer ici la charge induite sur le réseau Internet d'applications telles que des capteurs interrogeables à distance. Prenons par exemple (figure ci-contre) la charge du réseau du LPMO au cours de journées « normales » (choisies aléatoirement). Nous constatons qu'en période de pointe (9-10h le matin) 250000 paquets sont transférés en une heure, à

93% à cause de WWW. En période plus creuse ce débit tombe à une valeur plus raisonnable de l'ordre de 50000 paquets par heure. Ce débit correspond à 14 capteurs fournissant chaque seconde une donnée : la surcharge impliquée par de telles applications est donc loin d'être négligeable et doit être considérée avec le plus grand soin en fonction des applications et des débits disponibles.

# **Chapitre 4**

# **Combinaison de divers capteurs autour du manipulateur**

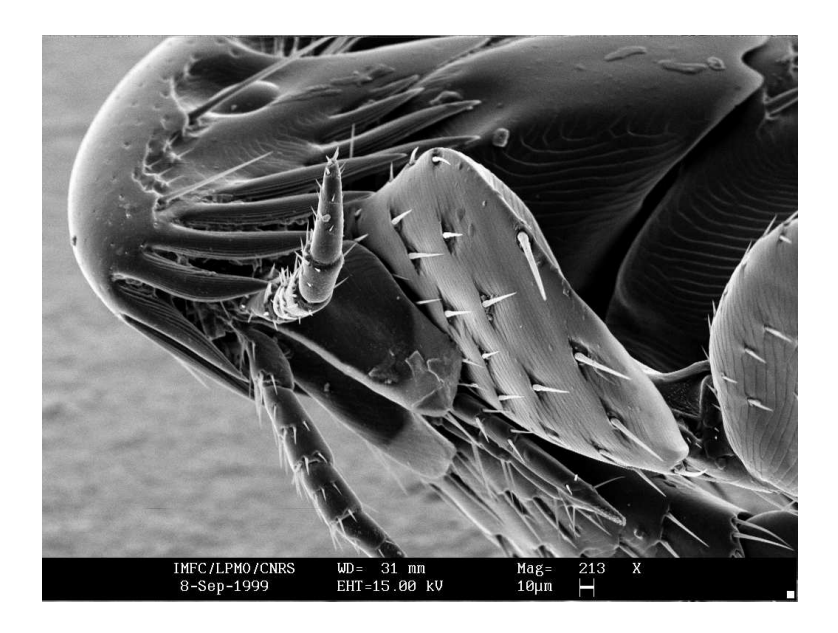

*Gros plan sur la puce du chapitre précédent*

Nous nous sommes proposé d'utiliser le manipulateur développé dans le chapitre précédent en combinaison avec d'autres types de capteurs. Ils se complètent par les zones analysées et par la grandeur physique mesurée. Nous avons dans ce but étudié, après l'AFM, les ondes acoustiques générées dans un matériau piézoélectrique et les plasmons de surface. L'AFM mesure sur une très petite surface, idéalement de l'ordre de  $20 \times 20$  nm<sup>2</sup>, les propriétés mécaniques de l'échantillon. Nous avons vu précédemment qu'il permet de manipuler cet échantillon même si celui-ci est de très petites dimensions. Les ondes acoustiques sont quant à elles sensibles aux effets gravimétriques (effet du poids des échantillons observés en contact avec la surface du substrat dans lequel se propage l'onde acoustique) et aux variations de viscosité (absorption de l'onde acoustique) aux très grandes échelles – de l'ordre de la largeur des électrodes utilisées pour émettre l'onde acoustique (quelques mm à 1 cm de large). Les plasmons de surface sont sensibles aux variations de constante diélectrique ou d'épaisseur de l'échantillon analysé, sur une échelle de quelques microns (résolution de l'ordre de 5 *µ*m). Nous avons donc là trois outils complémentaires aussi bien dans les propriétés observées que dans les échelles. Leur combinaison devrait donc être capable de caractériser très précisément une couche fine d'une substance minérale, organique ou biologique [\[Lai 98,](#page-223-3) [Hayashida 98,](#page-220-1) [Giebel 99,](#page-219-1) [Chen 95,](#page-217-1) [Rothenhäusler 88b\]](#page-227-1). Nous avons dans un premier temps testé chacun de ces capteurs individuellement, en pensant aux méthodes possibles pour les combiner en un seul appareil capable de mesurer simultanément un grand nombre de propriétés d'un même échantillon.

Les échantillons sont soit un polymère ou une substance dont nous désirons observer la transition de phase, soit des objets biologiques (membranes, cellules, ...) qui se prêtent parfaitement à ce type d'expériences puisque les trois ordres d'échelles cités (nanomètre pour l'AFM, micromètre pour le plasmon, et millimètre pour les ondes acoustiques) amènent de nouvelles informations complémentaires sur le comportement de la substance étudiée. Un certain nombre de travaux sur une même substance combinant ces trois outils ont déjà été menés [\[Ohlsson 95,](#page-225-1) [Stevens 00,](#page-228-2) [McGurk 99,](#page-224-1) [Schmitt 92\]](#page-227-0), mais jamais à notre connaissance en combinant les trois méthodes dans un même instrument pour permettre un travail simultané sur un même échantillon.

#### **4.1 Généralités sur les ondes acoustiques**

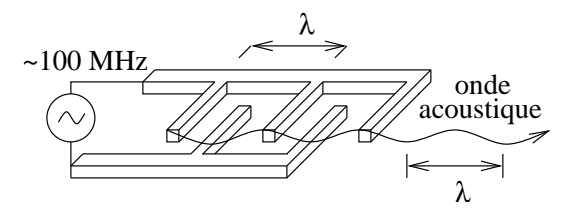

FIG. 4.1: *Génération des ondes acoustiques sur un substrat piézoélectrique par transducteurs interdigités [\[Ballantine 97\]](#page-216-3).*

Les lignes à ondes de surface sont un résultat de l'effet piézoélectrique de certains matériaux (quartz, niobate de lithium) : une excitation électrique entre deux points de ce matériau se traduit par l'apparition d'une déformation mécanique, qui se propage comme une onde acoustique dans le matériau et qui peut, selon l'effet piézoélectrique in-

verse, créer une différence de potentiel entre deux points à la surface du matériau. La disposition et la forme des électrodes permettent de choisir différents modes de propagation de ces ondes acoustiques et de sélectionner le type de déformation mécanique en fonction des applications recherchées. Les ondes acoustiques sont ainsi générées par des transducteurs interdigités (*IDT – InterDigital Transducers*). Ce sont deux électrodes en forme de peignes délimitant les deux zones entre lesquelles est appliquée une différence de potentiel pour induire une déformation mécanique dans le matériau piézoélectrique.

Il existe trois types de mode de propagation d'ondes dans un matériau piézoélectrique soumis a une différence de potentiel sinusoïdale : les ondes de surface (Rayleigh – ondes elliptiques, *i.e.* comportant une composante de cisaillement et une composante de compression), les ondes de volume (longitudinales ou de cisaillement, horizontales ou verticales), et, si l'épaisseur du substrat le permet, la flexion de toute l'épaisseur de la plaque de quartz. Ce dernier mode d'oscillation, où l'ensemble de la plaque se comporte comme un résonateur, ne

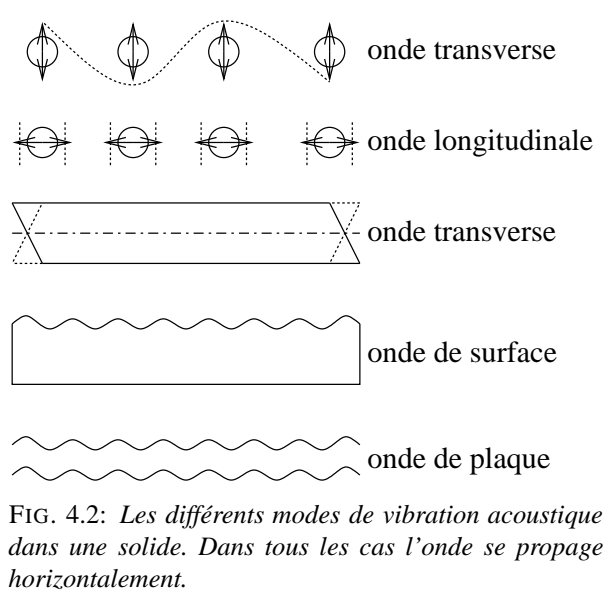

sera pas abordée ici. Le cas des ondes de volume existe si la longueur d'onde de l'onde acoustique est de l'ordre de grandeur de l'épaisseur du substrat, les ondes de flexion (dites de Lamb) si l'épaisseur du substrat est beaucoup plus faible que la longueur d'onde, et les ondes de surface (dites de Rayleigh) dans le cas contraire.

Les différents modes sont sensibles à divers paramètres : dans les cas qui nous intéressent par exemple, les ondes de cisaillement d'épaisseur (balances à quartz) obtenues à basse fréquence ( $\simeq$  5 MHz) et les ondes de surface obtenues à hautes fréquences ( $\simeq$  100 – 150 MHz) sont sensibles aux charges massiques (car il s'agit d'une onde transverse verticale) tandis que les ondes transverses de volume sont avant tout sensibles aux variations de viscosité.

Nous avons utilisé les ondes de surface dans une application de mesure d'hygrométrie : les ondes transverses de surface sont extrêmement sensibles à l'absorption d'énergie par des impuretés déposées à la surface de la plaque de quartz (ou à tout changement de viscosité de la couche déposée à la surface de la plaque de quartz) (figure [4.5\)](#page-72-1). Il est ainsi possible de détecter un dépôt infime de vapeur d'eau à la surface du quartz, et ainsi de connaître la température de liquéfaction (transition gaz-liquide). La connaissance de la température ambiante ainsi que de la température de liquéfaction de l'eau (mesurée très précisément grâce à un thermocouple fixé à la ligne à ondes de surface) permet de déduire la pression partielle d'eau dans l'air et donc le taux d'humidité (figure [4.6\)](#page-73-0). La température de liquéfaction étant atteinte en appliquant un courant dans un module à effet Peltier, les deux températures à mesurer peuvent s'obtenir avec un seul thermocouple grâce à une mesure avant application de la tension aux bornes du module à effet Peltier, et une mesure au moment de la chute du signal transmis entre les deux transducteurs interdigités (émetteur et récepteur de l'onde de surface) traduisant le dépôt d'une fine pellicule d'eau sur la plaque de quartz.

Les ondes de cisaillement de volume ont été utilisées dans un dispositif destiné à mesurer la viscosité de cellules biologiques lors de leur adhésion au quartz (figure [4.4\)](#page-72-0). Là encore, les ondes de cisaillement sont perturbées par le dépôt de corps sur la surface du quartz, la quantité d'énergie de vibration absorbée par ces corps dépendant de leur viscosité. L'idée intuitive d'une épaisseur de peau comme dans le cas des ondes de Rayleigh n'est cependant pas correcte dans le cas des ondes de cisaillement . Les résultats de notre dispositif utilisant les ondes de volume de cisaillement générées par des transducteurs interdigités (donc à haute fréquence – entre 100 et 150 MHz dans notre cas) sont décevants par rapport aux résultats obtenus au moyen d'ondes de cisaillement d'épaisseur [\[Wegener 98\]](#page-230-0) (balance à quartz) permettant de mesurer très précisément le nombre de cellules déposées. Ce dispositif, travaillant à beaucoup plus basse fréquence (5 MHz), a cependant l'inconvénient de mettre une des électrodes en contact avec la solution contenant les espèces biologiques à étudier.

Le choix du mode d'onde se fait de deux façons : d'une part par la géométrie du dispositif, d'autre part par le choix de la bande de fréquence dans laquelle fonctionne l'électronique entretenant les oscillations. En effet, les ondes de surface se propagent directement d'un peigne interdigité (émetteur) à l'autre (récepteur) sur la surface polie-optique de la plaque de quartz. Les ondes de volumes sont quant à elles générées sur une face de la plaque de quartz (face sur laquelle les peignes interdigités ont été déposés) et vont se réfléchir un certain nombre de fois (selon le mode) sur la face opposée. Ainsi, la géométrie de la plaque de quartz va permettre de

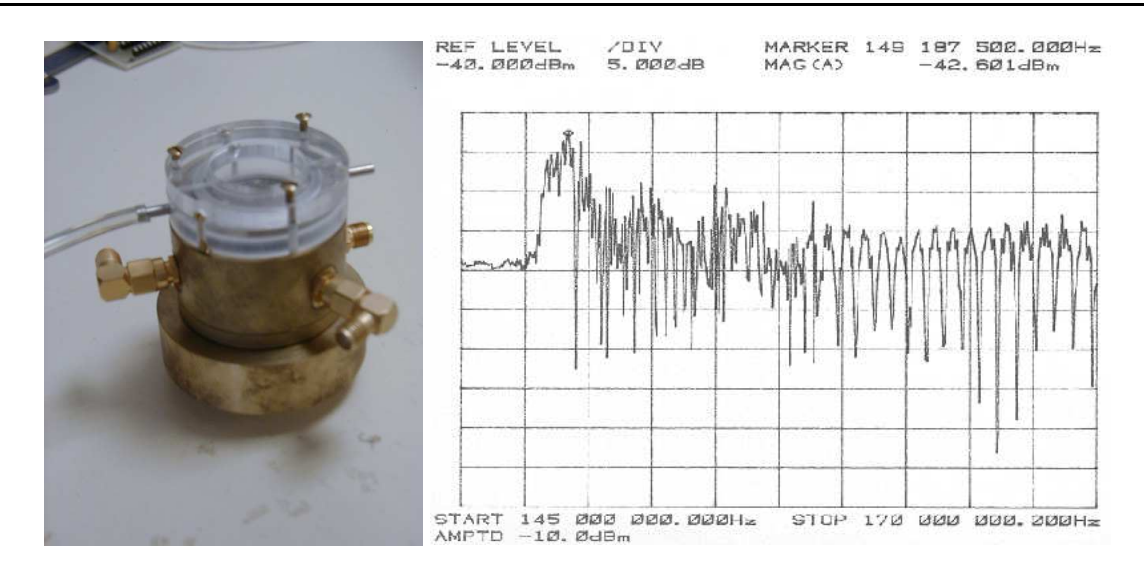

FIG. 4.3: *À gauche : dispositif utilisé pour la tentative de mesure de variation de viscosité à la surface d'une lame de quartz lors du dépôt de cellules biologiques. À droite : spectre d'une ligne à ondes de surface gravée sur une plaque de quartz rectangulaire polie optique sur ses deux faces (le pic de l'onde de surface, à gauche du spectre, est du même ordre de grandeur que les réflexions multiples en volume) – comparer ce spectre à ceux présentés figure [4.4.](#page-72-0)*

sélectionner le type d'ondes majoritairement présentes dans le système : une plaque de quartz dont les deux grandes faces (opposées l'une à l'autre) sont polies-optique réfléchit très bien les ondes de volume, ces ondes présentant donc des résonances marquées lors de l'observation des modes à l'analyseur de réseau. Au contraire, si la face opposée aux peignes interdigités n'est pas polie mais présente une rugosité importante, les ondes de volume sont dispersées lors de leur réflexion sur cette face et seules les ondes de surface sont prédominantes. De la même façon, des bords de la plaque de quartz droits et parallèles aux doigts des peignes sont à l'origine de réflexions parasites, tandis que l'utilisation d'un wafer de quartz rond élimine une partie de ces réflexions parasites qui sont dispersées lors de leur réflexion sur les bords de la plaque.

L'utilisation en boucle fermée des dispositifs décrits ci-dessus permet le choix du mode d'oscillation par la sélection de la bande passante de l'amplificateur d'entretien des oscillations. En effet, les ondes de surface et de cisaillement de volume ne se propagent pas à la même vitesse, et présentent donc des fréquences d'oscillation en fonctionnement en boucle fermée différentes. Les ondes de surface ont une résonance beaucoup plus marquée et à plus basse fréquence dans nos dispositifs que les ondes de cisaillement de volume (figure [4.4\)](#page-72-0). De même, les modes successifs des ondes de cisaillement de volume définis par un nombre croissant de réflexions sur les faces opposées de la plaque de quartz, sont caractérisés par des temps de propagation d'un peigne à l'autre de plus en plus grand et donc par des fréquences en boucle
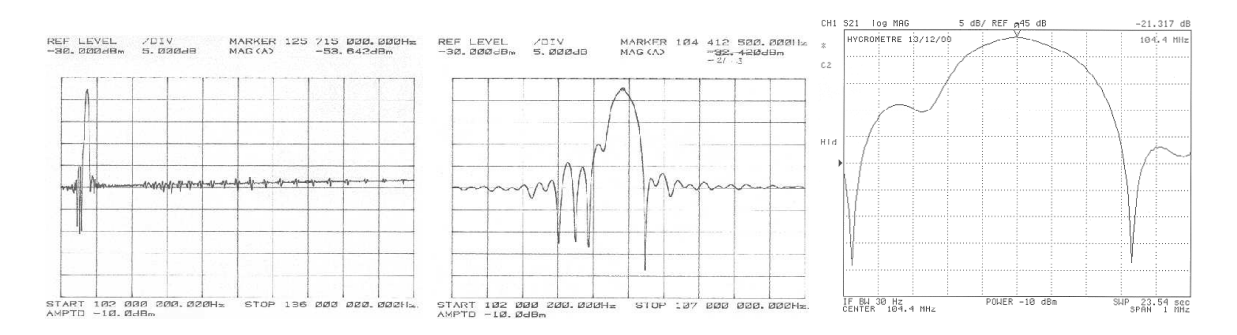

FIG. 4.4: *De gauche à droite : spectre d'une ligne à ondes de surface gravée sur une plaque de quartz rectangulaire polie sur une seule face (les ondes de volumes sont fortement atténuées par rapport à l'onde de surface) ; zooms sur le pic de l'onde de surface du spectre précédent qui correspond à la plaque utilisée dans notre hygromètre.*

fermée différentes (de plus en plus faibles).

L'amplificateur que nous avons réalisé est basé sur des amplificateurs hybrides de type MAR1, de gain constant entre quelques centaines de kHz et 1 GHz, la valeur de ce gain étant réglable par la tension d'alimentation (gain nominal à  $+12 \text{ V}$ :  $+17 \text{ dB}$ ). Nous avons utilisé dans nos circuits deux de ces amplificateurs en série, suivis d'un filtre LC pour sélectionner le mode d'oscillation de la ligne.

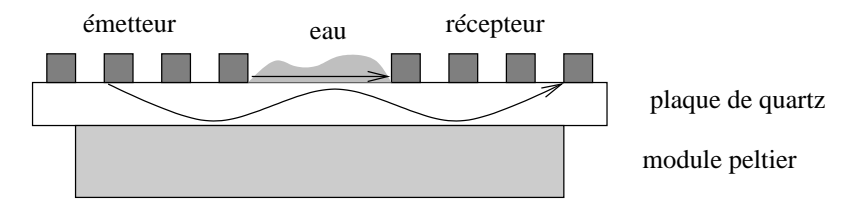

FIG. 4.5: *Montage expérimental : principe des ondes de surface*

# **4.2 Détection du dépôt d'eau**

Le point de liquéfaction est défini par la température pour laquelle une fine pellicule d'eau se dépose sur la surface de quartz. La détection de la liquéfaction se fait par des ondes de surface générées par une paire de transducteurs déposés sur la surface de quartz. Ces ondes sont fortement absorbées lorsque de l'eau se dépose sur la ligne. La connaissance de la température ambiante (avant activation du module Peltier) et lors de la liquéfaction définit le degré d'humidité ambiant.

Un problème majeur lié à l'utilisation du module Peltier pour faire varier la température est apparu lors de la réalisation d'un prototype d'hygromètre autonome et embarqué : la consommation d'un module Peltier est très importante (1 à 1,5 A sous 12 V) et la dissipation de chaleur

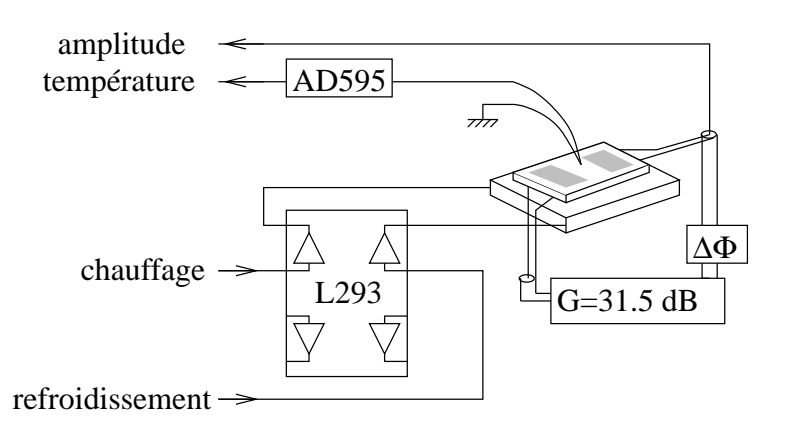

FIG. 4.6: *Montage expérimental : contrôle de la température au moyen d'un module Peltier dirigé par un circuit d'alimentation de moteur pas à pas décrit à la figure [4.22](#page-101-0)*

sur sa face chaude lente. Ce dernier paramètre est un facteur limitant pour la fréquence à laquelle les mesures d'humidité peuvent être effectuées, et peuvent être la source d'un biais après une utilisation prolongée (incapacité de la ligne à revenir à la température ambiante dans un délai raisonnable). Dans un souci d'économie d'énergie, nous avons remplacé une implémentation d'un algorithme visant à stabiliser la température sur la ligne à ondes de surface (par une boucle de type PID utilisant le module Peltier comme actuateur et un thermocouple comme capteur) par un algorithme plus simple appliquant des crénaux de tension aux bornes du module Peltier. La température initiale est supposée être la température ambiante, et peut donc être lue par le thermocouple collé àla surface de la plaque de quartz. Nous appliquons un crénau de tension aux bornes du module Peltier visant à refroidir la ligne à ondes de surface, et ce jusqu'à ce que le point de rosée soit atteint (effondrement de l'amplitude d'oscillation). Cette température est lue au moyen du thermocouple collé à la plaque de quartz, et la tension aux bornes du module Peltier est coupée de façon à permettre le retour à la température ambiante du dispositif. Deux problèmes sont apparus :

- la consommation importante lors de l'application du crénau de tension aux bornes du module Peltier (et échauffement important du composant – L293 – utilisé pour l'alimentation du Peltier) - la dissipation de chaleur une fois le crénau de tension coupé.

La capacité calorifique du quartz est  $c_p = 63$  J.mol<sup>-1</sup>.K<sup>-1</sup>, et sa densité est de 2,6 (soit une masse volumique de 2,6 g.cm<sup>-3</sup>). Nous utilisons une lame de quartz de  $10 \times 20 \times 1$  mm<sup>3</sup> soit environ 0,5 g de quartz, ou 8,7.10<sup> $-3$ </sup> moles. L'énergie nécessaire à faire varier de 1 K la température de la lame de quartz est donc  $U = 63 \times 8, 7.10^{-3} \times 1 = 0,55$  J.K<sup>-1</sup>. Le courant électrique appliqués au module Peltier est de 1 A sous 12 V soit une puissance de 12 J.s<sup>-1</sup>. Si nous considérons l'efficacité du module Peltier à 50%, il faut donc 1 s pour faire varier de 10 K la température de la plaque de quartz. Cette durée est raisonnable pour la fréquence des

*Chapitre 4. Combinaison de divers capteurs autour du manipulateur*

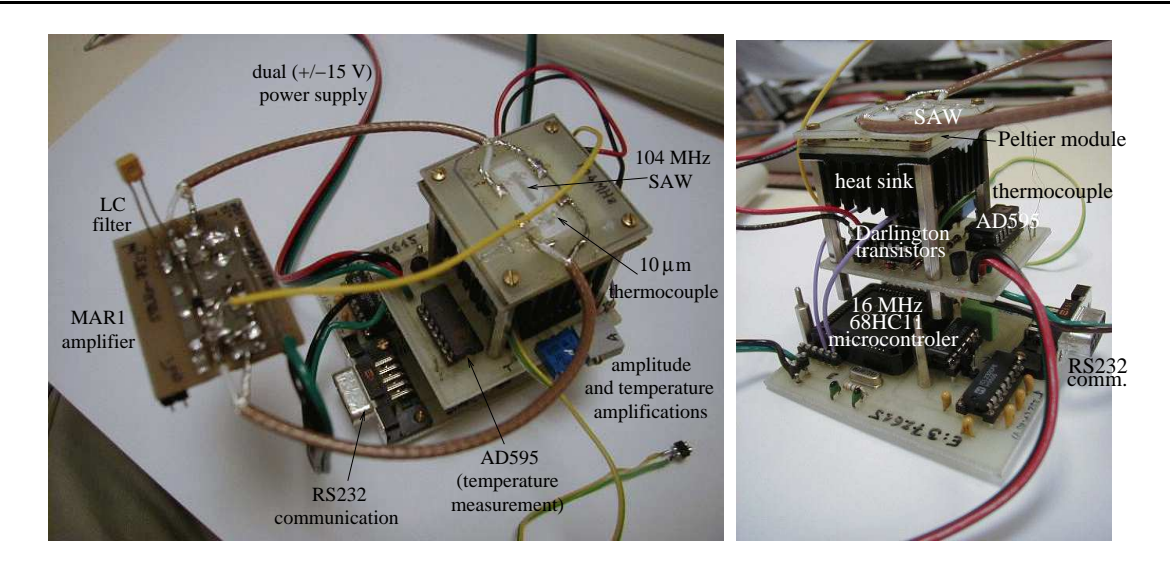

<span id="page-74-0"></span>FIG. 4.7: *Dispositif expérimental réalisé pour la détection de dépôt de vapeur d'eau (point de liquéfaction) au moyen de la variation de la transmission d'ondes acoustiques de surface. Nous avons pris soin d'adapter l'électronique de contrôle et d'acquisition de façon à être directement adaptable à un micro-contrôleur et ainsi permettre la réalisation d'un système souple d'emploi et transportable (cf annexe [D\)](#page-151-0).*

mesures que nous désirons effectuer. Cependant, le rendement de 50% signifie que nous devons aussi être capable de dissiper les 6 J qui se sont accumulés du côté de la face chaude du module Peltier au cours du refroidissement. Un simple radiateur passif, tel que celui dont nous avons équipé notre système, est capable de dissiper de l'ordre de 5 K.W $^{-1}$  (ce qui signifie qu'au cours de la seconde pendant laquelle nous avons refroidi de 10 K la lame de quartz, la température du radiateur s'est élevée de  $5 \times 6 = 30$  K). Il faut un temps considérable pour que le radiateur retourne à la température ambiante (quelques minutes), incompatible avec une fréquence élevée de mesure du taux d'humidité. La solution à ce problème serait :

- l'utilisation d'une plaque de quartz plus petite et plus fine nécessitant donc moins d'énergie pour être refroidie

- l'utilisation d'un radiateur actif (avec ventilateur ou refroidissement à eau). Un radiateur refroidi par eau a été réalisé, mais son encombrement est beaucoup plus important et sa consommation d'énergie très élevée, le rendant incompatible avec une application embarquée autonome.

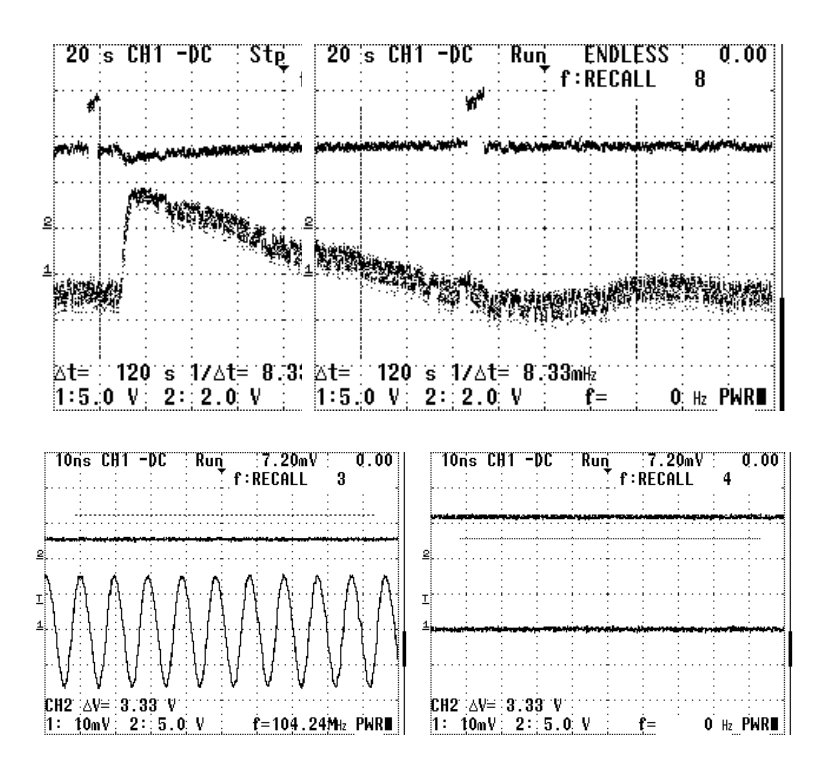

<span id="page-75-0"></span>FIG. 4.8: *En bas à gauche : la courbe du bas montre le signal observé dans la PLL (le signal observé au moyen d'un oscilloscope numérique de bande passante 60 MHz oscille à 104 MHz, d'où son aspect sinusoïdal alors qu'en fait il est relativement déformé du fait du gain très important (*➄*+13 dB) de l'amplificateur dans la PLL) et, courbe du haut, mesure de l'amplitude correspondante (diode-filtre passe bas-amplificateur inverseur). En bas à droite : mêmes conditions expérimetales, mais avec dépôt de vapeur d'eau sur la ligne à ondes de surface (l'onde acoustique est absorbée par la couche d'eau, d'où l'absence d'oscillation dans la PLL et un déplacement de 3,33 V du signal d'amplitude – cette variation est facilement observable au moyen du convetisseur analogique-numérique 8 bits de notre microcontroleur). En haut : évolution temporelle du signal d'amplitude d'oscillation (courbe du haut) et de la température lue sur la ligne à ondes de surface (courbe du bas). Noter la lente (pendant environ 160 secondes) décroissance de la température lors du réchauffement (courbe décroissante) qui s'oppose à la montée rapide lors du refroidissement, et la capacité du dispositif à rapidement détecter le dépôt de vapeur d'eau (en soufflant sur la lame de quartz). L'influence de la température sur l'amplitude d'oscillation est négligeable par rapport à l'effet du dépôt de vapeur d'eau.*

## **4.3 Lecture de la température**

La connaissance de la température au niveau des transducteurs interdigités déposés sur la ligne à ondes de surface est importante, que ce soit dans l'application de mesure d'humidité atmosphérique (hygrom´'etrie) où nous recherchons à connaître la tepérature de condensation de l'eau, ou dans les mesures de viscosité où une connaissance précise de la température de la ligne permet de compenser de façon logicielle les fluctuations de célérité de propagation des ondes acoustiques (et donc de fréquence en boucle fermée) liées aux fluctuations de températures.

Il est impossible de fixer un thermocouple à la ligne à ondes de surface car la couche de métal déposée sur la plaque de quartz (d'épaisseur de l'ordre de 100 nm) disparaît au moindre traitement thermique (étincelle, soudure). La pâte à l'argent tient sur le quartz : il est donc possible de fixer efficacement un petit thermocouple « classique » (soudure au chalumeau de deux fils de thermocouple de type K – chromel/alumel) formé de deux fils de 10 *µ*m de diamètre au moyen d'un point de pâte conductrice. Le petit diamètre des fils et une très petite quantité de colle sont nécessaires pour minimiser la capacité calorifique de ce montage et ainsi avoir une réponse rapide aux variations de température induites par le module Peltier. Cette condition nous permet de nous assurer que la température instantanée lue à la surface de quartz est aussi celle de l'eau (dont une très petite quantité s'est déposée sur la surface de quartz par liquéfaction), et d'obtenir une très bonne réponse temporelle du capteur (figure [4.8\)](#page-75-0).

Contrairement à notre première approche où nous nous sommes efforcés de réguler la température sur une longue période, nous appliquons ici un créneau de tension aux bornes du module Peltier. La température varie alors continûment jusqu'à ce que le point de rosée soit atteint. La tension est alors coupée une fois que la température a été lue. Cette méthode est plus économique en énergie consommée et plus simple d'un point de vue algorithmique puisqu'il n'y a plus de rétroaction sur la température à réaliser.

La position du thermocouple sur la surface de la lame de quartz sur laquelle se propage l'onde acoustique est importante car il existe un gradient de température entre la face du wafer de quartz en contact avec le module Peltier et la face sur laquelle se dépose l'eau. Nous savons, d'après le CRC Handbook [\[han 82\]](#page-220-0), que la conductivité thermique du quartz est entre  $k = 0, 110$ et  $k = 0,059$  J.s<sup>-1</sup>.(cm<sup>2</sup>.K.cm<sup>-1</sup>)<sup>-1</sup> selon la coupe. Puisque  $\frac{dT}{dz}$  = *Puissance Sur f ace* 1 *k* d'après une analyse dimensionnelle (ou d'après la loi de Fourier de la diffusion thermique), *z* étant la coordonnée selon l'épaisseur de la plaque de quartz et *dT dz* le gradient de température dans la plaque selon cette direction, nous estimons la différence de température entre la face refroidie (en contact avec le module Peltier) et la face libre (sur laquelle se dépose l'eau) de la lame de quartz de 6  $\frac{6}{4} \times \frac{1}{k}$ *k* (puisque le flux d'énergie est de 6 J en 1 s et la surface du module Peltier est de l'ordre

de 4 cm<sup>2</sup>) soit  $\frac{dT}{dz}(z = 1 \text{ mm}) \simeq 2 \text{ K}.$ 

# **4.4 Utilisation d'un résonateur**

La détection du dépôt de cellules biologiques nécessite une très grande sensibilité sur la mesure de la variation de viscosité du fait de la composition des cellules (majoritairement de l'eau, donc de viscosité très proche du milieu de culture). Cette sensibilité n'est pas obtenue avec les lignes interdigitées simples du fait des pertes importantes d'énergie (la moitié de l'énergie émise du peigne excité se propage dans la direction opposée au peigne de réception et est donc perdue) et du faible facteur de qualité. Une amélioration notable est de se placer en configuration de résonateur où, comme dans le cas d'une cavité Fabry-Pérot en optique où le résonateur est formé de deux miroirs parallèles, deux séries de lignes se comportant comme des réflecteurs sont tracées de part et d'autre des peignes interdigités excité et de détection (figure [4.9\)](#page-77-0). Ainsi, la fraction d'énergie émise dans la mauvaise direction à l'émission est réfléchie en direction de la cavité (pertes d'insertion nettement plus faibles) et le facteur de qualité est accru par la présence des deux réflecteurs. Il existe donc deux conditions de résonance à satisfaire : le choix de la distance entre les doigts des peignes interdigités définit une résonance sur la fréquence des ondes acoustiques émises, et la distance entre les réflecteurs doit être multiple de la longueur d'onde de ces ondes acoustiques.

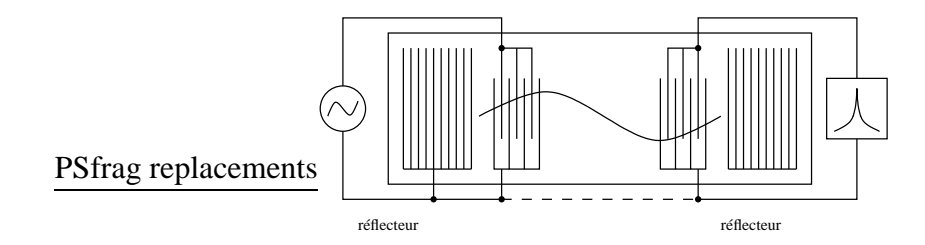

<span id="page-77-0"></span>FIG. 4.9: *Principe du dispositif à ondes acoustiques monté en résonateur*

L'intérêt de la configuration en résonateur est donc un facteur de qualité accru ( $Q \simeq 80000$ , nettement supérieur que le  $Q = 160$  de notre montage) et des pertes d'insertion réduites ( $< 5$  dB contre -20 à -30 dB pour notre montage) qui se traduisent par une plus grande sensibilité et donc la capacité d'observer des variations plus faibles de viscosité. Le travail en résonateur se fait cependant à des fréquences plus élevées ( $> 140$  MHz) que dans notre montage, ce qui implique une électronique plus complexe ou moins stable, et sur des plaques très fines (épaisseur du wafer de l'ordre de 125 *µ*m, contre 1 mm dans notre montage), d'où des dispositifs mécaniquement plus fragiles.

# **4.5 Automatisation de l'expérience**

#### **4.5.1 Introductions aux protocoles utilisés**

La figure [4.7](#page-74-0) montre le prototype d'hygromètre que nous avons réalisé. Bien que son comportement soit encore insatisfaisant du fait de la présence de deux câbles coaxiaux souples pour relier la ligne à ondes de surface à l'amplificateur formant la PLL, il comporte tous les éléments nécessaires à le rendre autonome :

- <sup>➏</sup> fonctionnement en boucle fermée,
- <sup>➏</sup> détecteur d'amplitude (redresseur et filtre passe-bas),

<sup>➏</sup> thermocouple et mesure de la température à la surface de la lame de quartz sur laquelle sont déposés les transducteurs interdigités,

<sup>➏</sup> module Peltier pour le contrôle de la température,

<sup>➏</sup> sur l'étage le plus bas, un micro-contrôleur mesurant les paramètres permettant de remonter au taux d'hygrométrie grâce à ses (huit) convertisseurs numériques-analogiques intégrés.

Il faut de plus pouvoir interroger ce capteur à distance, *via* un réseau IP (Internet), et ce dans l'optique de réaliser une couverture à grande échelle de capteurs communiquant entre eux. Nous avons déjà mis en avant dans le chapitre [3.6](#page-65-0) le problème de surcharge du réseau par ce type d'applications. Rappelons que 14 capteurs envoyant un paquet toutes les secondes correspondent à la charge globale du réseau du LPMO autour de midi. Ce type d'application ne peut donc pas être mis en œuvre avec les débits disponibles actuellement, mais nous semble une voie de développement intéressante pour des applications futures [\[Dutta-Roy 99,](#page-218-0) [Spoelder 99,](#page-228-0) [Cristaldi 99\]](#page-217-0).

Contrairement aux applications du chapitre [3.4.2](#page-57-0) où nous utilisions les drivers ethernet fournis avec Linux pour l'envoi bref (la durée de l'expérience) de gros paquets avec utilisation d'un large bande passante (transmission de quelques images par seconde), nous avons ici la liberté de développer notre propre protocole de communication au dessus de la couche ethernet. Ce travail nous donne l'occasion de mieux comprendre le trafic des paquets dans un réseau basé sur le protocole IP (notamment Internet).

Prenons l'exemple d'un paquet pris au hasard lors d'une transmission  $ftp$  tel que le fournit tcpdump :

```
15:29:58.924910 lob-alpha.3204 > lpmorh04.ftp: tcp 15 (DF) [tos 0x10]
                      4510 0037 69cc 4000 3e06 e57c c239 54aa
                      c353 1331 0c84 0015 12ca 2191 0ab1 c338
                      5018 7d78 b7ad 0000 5553 4552 206a 6d66             jmf
                      7269 6564 740d 0a riedt
```
tcpdump nous fournit les informations sur le type de paquet et son contenu. Nous allons étudier les champs de ce paquet TCP/IP et conserver ceux qui nous intéressent pour notre application (RFC 760).

- le premier champ est la version de IP utilisé : nous sommes sous IPv4, donc cet octet vaut **4**
- la taille du header IP : **5** octets
- **10** : TOS (Type Of Service). La valeur 0x10 correspond à un service du type ftp control/telnet/rlogin.
- **0037** : longueur totale du message, en octets (0x0037=55 octets, incluant le header IP). Attention : par défaut, tcpdump ne prend que les 68 premiers caractères (option -s pour en demander plus).
- **69cc** : identification du paquet. Apparemment incrémenté à chaque paquet, il sert simplement à identifier le paquet pour rétablir la chronologie à la réception.
- **4000** : 3 bit flag suivis de 13 bits de « fragment offset » dont le rôle ne nous est pas apparu clairement mais qui semble toujours être égal à la même valeur.
- **3e** : octet comptant la durée de vie du paquet (initialement à 0x40 pour 64 étapes intermédiaires de temps de survie du paquet, ici 0x3e après avoir passé deux routeurs).
- **06** : octet représentant le protocole utilisé (06 signifie TCP).
- **e57c** : checksum du header sur 16 bits (obtenu par complément à un de la somme des octets formant le header, sans tenir compte des données qui suivent – chaque protocole est lui même responsable de vérifier l'intégrité de ses données à la réception) (RFC 1071)
- **c239 54aa** : adresse IP de la source, définie sur 32 bits (194.57.84.170, soit lob-alpha.univfcomte.fr).
- **c353 1331** : adresse IP de la destination, définie sur 32 bits (195.83.19.49, soit lpmorh04.univfcomte.fr).
- suivent les données contenant l'entête du protocole TCP que nous n'expliciterons pas ici, dans lesquelles nous pouvons notamment remarquer la présence de la suite d'octets **6a 6d66 7269 6564 74** qui correspond au code ASCII de la chaîne de caractères jmfriedt associé au transfert de mon login lors de la séquence de login dans une session ftp.

Nous comprenons donc que le header IP qui nous intéresse ici contient toutes les informations pour communiquer entre deux ordinateurs (cette affirmation sera revue plus loin lors de la discussion sur le protocole ARP). Il nous reste à comprendre le contenu du champ de données que nous n'avons pas encore explicité.

La communication entre deux ordinateurs, si elle se limitait au protocole IP, ne pourrait se faire qu'avec un seul processus sur la machine réceptrice. Pour remédier à cela en multiplexant les voies de réception, un protocole a été développé incluant la notion de port, qui permet à un processus de n'écouter que les paquets à destination de son port d'écoute défini de façon unique. Il s'agit du protocole UDP, qui en plus de définir un port unique vérifie l'intégrité des données transmises par un nouveau checksum (les champs de contrôle du protocole UDP dans le champ de données de IP sont dans l'ordre le port émetteur du paquet, le port de destination, la longueur du message UDP et le checksum).

IP et UDP sont caractérisés par l'envoi de paquets sur le réseau sans garantie de réception ou de trajet suivi par le message. Cet état est corrigé par TCP qui tente d'établir une connexion stable entre deux machines (comme le ferait une ligne téléphonique), de couper les données à émettre en paquets de taille adéquate et de réassembler ces paquets à leur réception. L'absence de relation entre les structures de données émises et les découpages dans les paquets TCP nécessite un protocole complexe de confirmation de réception des paquets, ou de demande de renvoi dans le cas contraire, incluant une pile dont la gestion est complexe : la pile TCP/IP. Nous n'entrerons pas ici dans les détails du protocole TCP qui dépasse largement le cadre des données que nous voulons transmettre dans le cas simple de notre capteur connecté au réseau.

La mémoire très limitée du micro-contrôleur que nous utilisons dans nos développements (68HC11F1 comportant 1 KB de RAM et 512 octets d'EEPROM) est largement insuffisante pour implémenter un protocole aussi complexe que TCP. Nous nous contentons ici de présenter une tentative d'implémenter le strict minimum du protocole IP (il s'agit là de *raw IP*, caractérisé par le TOS 0xFF). Ce protocole permet d'émettre périodiquement un paquet contenant la donnée acquise, ainsi qu'un numéro d'ordre pour que le programme de réception puisse reconstituer la chronologie de transmission. Ce protocole ressemble fortement à UDP, mais élimine la nécessité du calcul du checksum, gourmande en mémoire. En effet dans notre cas, une fois les adresses IP de l'émetteur et du récepteur connues et la taille du paquet fixé, le header IP peut être totalement pré-calculé et stocké en mémoire du micro-contrôleur. Les programmes et circuits développés à ces fins sont présentés dans l'annexe [D.](#page-151-0)

Un dernier problème survient si nous voulons permettre à notre instrument de communiquer sur de longues distances : le protocole ARP. Lorsque deux machines sont sur le même sousréseau, l'adresse IP suffit à les identifier. Dès lors qu'il faut passer un gateway et quitter le sous-réseau local, il faut convertir l'adresse IP (sur 32 bits) en une adresse sur 48 bits. Cette seconde adresse identifie de façon unique la carte ethernet émettrice. Dans le cas du paquet émis plus haut, la commande ifconfig sur lpmorh04 permet de connaître cette adresse liée à la carte ethernet : **HWaddr 00 :40 :33 :99 :7D :97**. La correspondance entre l'adresse IP et cette adresse sur 48 bits (adresse MAC) se fait selon le protocole ARP. Le gateway possède un cache contenant ces équivalences, comme le montre par exemple la commande arp :

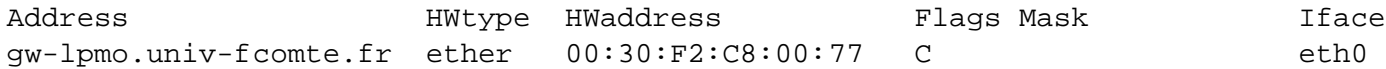

Ceci nous explique pourquoi il n'est pas possible de déconnecter une prise ethernet et d'immédiatement la reconnecter sur un autre ordinateur configuré avec la même adresse IP : il faut attendre que le cache ARP se vide pour pouvoir ré-établir la correspondance entre adresse IP et adresse MAC (la définition du cache se fait par une requête spéciale *via* le protocole ARP demandant explicitement l'adresse MAC correspondant à une adresse IP à configurer). Il est possible de configurer le gateway auquel est connecté notre micro-contrôleur manuellement pour éviter de devoir implémenter le protocole ARP : ceci se fait par la commande arp -s hostname pub.

Le protocole que nous nous proposons d'implémenter est le suivant : on envoie un paquet IP dont le header est pré-calculé (par un programme sous Linux chargé de transmettre un paquet en raw IP, paquet intercepté par tcpdump pour en connaître la composition) et dont les données sont un indice d'ordre suivi de l'information à transmettre. Bien entendu cet exemple est extrêmement inefficace puisque le header prend une place plus importante que la donnée à transmettre, et une utilisation prolongée de ce type d'application requiert un protocole plus intelligent regroupant plusieurs données dans un même paquet (voir programmes [4.1](#page-82-1) pour l'émission des paquets, et [4.2](#page-82-0) pour la réception).

Le résultat de ce transfert de données est le suivant :

lpmorh04:/home/jmfriedt/tcpdump# ./jm\_raw\_snd 127.0.0.1 127.0.0.1 lpmorh04:/home/jmfriedt/tcpdump# ./jm\_raw\_rcv 127.0.0.1 32 16 45 00 00 34 52 33 00 00 3c ff 2d 96 7f 00 00 01 7f 00 00 01 30 30 30 30 30 30 30 30 30 30 30 30

Nous y trouvons le nombre d'octets transmis (32) puis le contenu du paquet IP. On y reconnait le header décrit précédemment, suivi des données qui ne sont ici formées que d'une suite d'octets valant 30.

```
/* gcc jm_raw.c ip_gen.o in_cksum.o */
#include <stdlib.h>
#include <stdio.h>
#include <sys/types.h>
#include <sys/socket.h>
#include <netinet/in.h>
#include <arpa/inet.h>
#include <netinet/in_systm.h>
// #include <linux/ip.h>
#include <netinet/ip.h>
#include <string.h>
#include <unistd.h>
#define MESG_LENGTH 32
unsigned short in_cksum(unsigned short *addr,int len);
   /* --------------------- ip_gen.c -------------------------- */
#if !defined(IPVERSION)
#define IPVERSION 4 /* Incase some system does not have this definition. */
sum = (sum >> 16) + (sum & 0xffff); /* add hi 16 to low 16 */
sum += (sum >> 16); /* add carry */
* We'll always be using 4 as the version anyway. */answer = *sum;
#define DEFAULT_TTL 60 /* Just hard code the ttl in the ip header.*/
void ip_gen(char *packet,unsigned char protocol,struct in_addr saddr,
struct in_addr daddr,unsigned short length)
{struct iphdr *iphdr;
 iphdr = (struct iphdr *)packet;
 \mathtt{member} \,(\,(\mathtt{char}\, \star\,) iphdr, '\setminus 0\,' , <code>sizeof(struct iphdr));</code>
 iphdr->ihl = 5;iphdr->version = IPVERSION;
#ifdef IP_LEN_HORDER
  iphdr->tot_len = length;
#else
  iphdr->tot_len = htons(length);
#endif /* IP_LEN_HORDER
   iphdr->id = htons(getpid());
iphdr->ttl = DEFAULT_TTL;
  iphdr->protocol = protocol;
  iphdr->saddr = saddr.s_addr;
  iphdr->daddr = daddr.s_addr;
   iphdr->check = (unsigned short)in_cksum((unsigned short *)iphdr,
mysocket.sin_addr = daddr;
  sizeof(struct iphdr));
  return;
}
/* --------------------- in_cksum.c ------------------------ */
}
                                                                             unsigned short in_cksum(unsigned short *addr,int len)
                                                                             { register int sum = 0;
                                                                                     u_short answer = 0;
                                                                                       register u_short *w = addr;
                                                                                       register int nleft = len;
                                                                                        /*
* Our algorithm is simple, using a 32 bit accumulator (sum), we add
* sequential 16 bit words to it, and at the end, fold back all the
                                                                                        * carry bits from the top 16 bits into the lower 16 bits.
                                                                                        */
while (nleft > 1) {sum += *w++;nleft -= 2;}
                                                                                       /* mop up an odd byte, if necessary */
                                                                                      if (nleft == 1) \{*(u_{char}*)(\&answer) = *(u_{char}*)(w isum += answer;\}/* add back carry outs from top 16 bits to low 16 bits */
                                                                                                                                       /* truncate to 16 bits */
                                                                                      return(answer);
                                                                              /* --------------------------------------------------------- */
                                                                             int main(int argc,char *argv[])
                                                                             {unsigned char packet[sizeof(struct iphdr)+MESG_LENGTH];
                                                                               struct sockaddr_in mysocket;
                                                                                struct in_addr saddr, daddr;
                                                                                int sockd, on = 1;
                                                                               if(argc<3) {fprintf(stderr,"usage: %s source_address
                                                                                                 \label{eq:dist1} \begin{aligned} \texttt{dest\_address}\ \backslash \texttt{n", argv[0]}; \texttt{exit(1)}; \end{aligned}saddr.s\_addr = inst\_addr(argv[1]);daddr = \text{inet\_addr}(\text{ary}[2]);\texttt{if}(\{\texttt{sockd}=\texttt{socket}(\texttt{AF\_INET},\texttt{SOCK\_RAW},\texttt{IPPROTO\_RAW})\} < 0) \{\texttt{perror}(\texttt{"socket"}): \texttt{exit(1)}\}if(setsockopt(sockd,IPPROTO_IP,IP_HDRINCL,(char *)&on,sizeof(on)) < 0) {
                                                                                perror("setsockopt");exit(1);}
ip_gen(packet,IPPROTO_RAW,saddr,daddr,sizeof(packet));
                                                                                memset((packet+sizeof(struct iphdr)),'0',MESG_LENGTH); /* msg content = 0s */
                                                                                memset(&mysocket,'\0',sizeof(mysocket));
mysocket.sin_family = AF_INET;
                                                                                if (sendto(sockd,&packet,sizeof(packet),0x0,(struct sockaddr *)&mysocket,
                                                                                             sizeof(mysocket)) != sizeof(packet)) {perror("sendto");exit(1);}
                                                                                exit(0);
```
<span id="page-82-1"></span>TAB. 4.1: *Exemple de programme d'émission de paquets IP* « *fabriqués à la main* » *(raw IP).*

| /* $qcc$ jm raw.c ip $qen.o$ in cksum.o */                                               | struct in addr /* saddr,*/ daddr;                                                                                                    |  |
|------------------------------------------------------------------------------------------|----------------------------------------------------------------------------------------------------|--|
| #include <stdlib.h></stdlib.h>                                                           | $int$ sockd, on= $1, l$ $\uparrow$ m, $l$ $l$ $\uparrow$ m, $i$ ;                                                                      |  |
| #include <stdio.h></stdio.h>                                                             |                                                                                                    |  |
| #include <sys types.h=""></sys>                                                          | if(argc<2) {fprintf(stderr,"usage: %s src address \n", argv[0]);exit(1);}                                                              |  |
| #include <sys socket.h=""></sys>                                                         | $daddr.s addr = int addr(arqv[1]):$                                                                                                    |  |
| #include <netinet in.h=""></netinet>                                                     | $if((socket=socket(AF_INET, SOC\_RAW, IPPROTO\_RAW))<0)$ {perror("socket");exit(1);}                                                   |  |
| #include <arpa inet.h=""></arpa>                                                         | if(setsockopt(sockd,IPPROTO IP,IP HDRINCL,(char *)&on,sizeof(on)) < 0) {                                                               |  |
| #include <netinet in="" systm.h=""></netinet>                                            | perror("setsockopt");exit(1);                                                                                                    |  |
| // #include <linux ip.h=""></linux>                                                      | memset(&mysocket,'\0',sizeof(mysocket));                                                                                               |  |
| #include <netinet ip.h=""></netinet>                                                     | mysocket.sin family = AF INET;                                                                                                    |  |
| #include <string.h></string.h>                                                           | $mysocket.sin\_addr = daddr$ ;                                                                                                    |  |
| #include <unistd.h></unistd.h>                                                           | ljm=recvfrom(sockd, &packet, sizeof(packet), 0x0, (struct sockaddr *) &mysocket,                                                       |  |
|                                                                                          | $&11$ jm $):$                                                                                                    |  |
| #define MESG LENGTH 12                                                                   | $printf("ad *d\nu", l\,m, ll\,m);$                                                                                                    |  |
|                                                                                          | if $(l \text{im} > 0)$ for $(i = 0; i < l \text{im} ; i++)$                                                                            |  |
| unsigned short in cksum(unsigned short *addr, int len);                                  | $\{if (packet[i] < 16) print('0*x", packet[i]); else print('%x", packet[i]);\}$<br>if $(((i+1)*16 == 0) & k(k(i)=0))$ printf $("n")$ ; |  |
| int main(int argc, char *argv[])                                                         | printf("n")iext(0);                                                                                                    |  |
| {unsigned char packet[sizeof(struct iphdr)+MESG_LENGTH];<br>struct sockaddr in mysocket; |                                                                                                    |  |

<span id="page-82-0"></span>TAB. 4.2: *Exemple de programme de réception des paquets IP* « *fabriqués à la main* » *(raw IP).*

#### **4.5.2 Implémentation dans un microcontroleur**

Ce travail a été amorcé dans un souci de rendre nos applications plus portables, autonomes et moins consommatrices de courant. L'objectif final de l'utilisation des micro-contrôleurs (cf annexe [D\)](#page-151-0) serait d'être capable de faire sur un circuit de quelques centimètres carrés, et pour une fraction de la consommation d'un PC, les mêmes fonctions de calcul et de communication qu'un PC. Dans ce but nous avons tenté, suite au travail réalisé par Gary T. Desrosiers (desrosi@connix.com), de développer un interface ethernet pour le 68HC11 autour du CS8900A de Cirrus Logic. En effet, le bus ISA est simple à émuler à partir d'un microcontrôleur, et l'interfaçage d'un composant prévu pour être installé sur une carte pour bus ISA devrait donc pouvoir être connecté sur un 68HC11. Cependant, le format du composant (TQFP 100) le rend très difficile à manipuler et à souder sans un matériel industriel de réalisation de cartes électroniques. Il nous a été possible de communiquer entre le composant d'interfaçage ethernet et un 68HC11 pour récupérer des informations telles que son adresse (pour déclenchement sur bus ISA, 0x300), son numéro de série (000*0 0111* 0000 0000, qui correspond à la version 8900*A* du composant) et son identificateur EISA (0x630E). Malgré la commercialisation de nouveaux micro-contrôleurs intégrant la pile TCP/IP tels que le eZ80 de Zilog, le travail d'interfaçage d'un composant chargé de récupérer les paquets IP et de les gérer reste nécessaire.

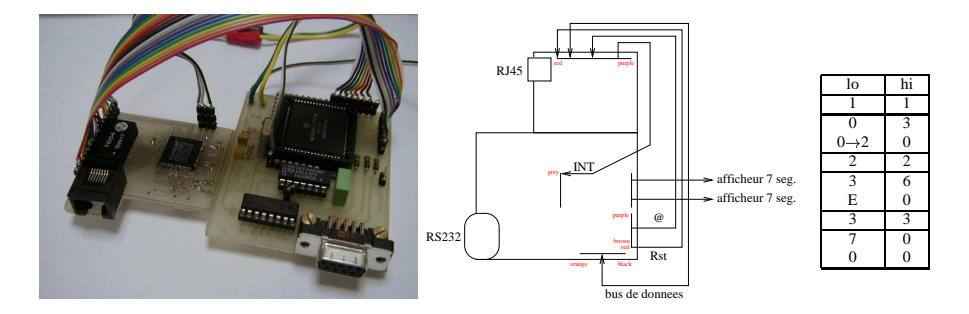

<span id="page-83-0"></span>FIG. 4.10: *Circuit d'interfaçage du micro-contrôleur 68HC11 à un réseau ethernet via le contrôleur CS8900A initialement prévu pour réaliser une carte réseau sur bus ISA. À gauche : montage réalisé. Au milieu : schéma de principe et connectique utilisée. À droite : tableau récapitulatif du résultat visible sur les afficheurs.*

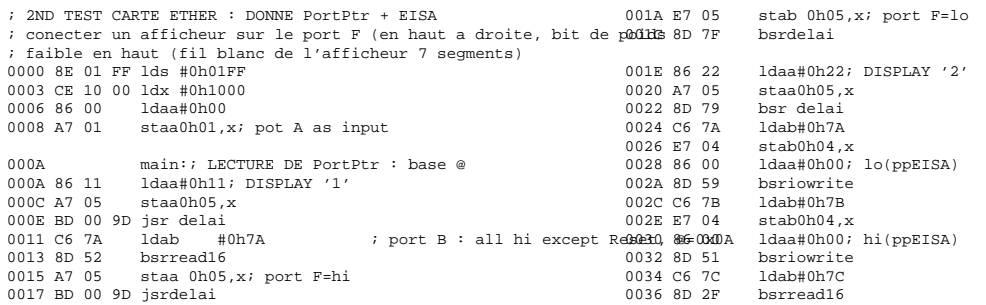

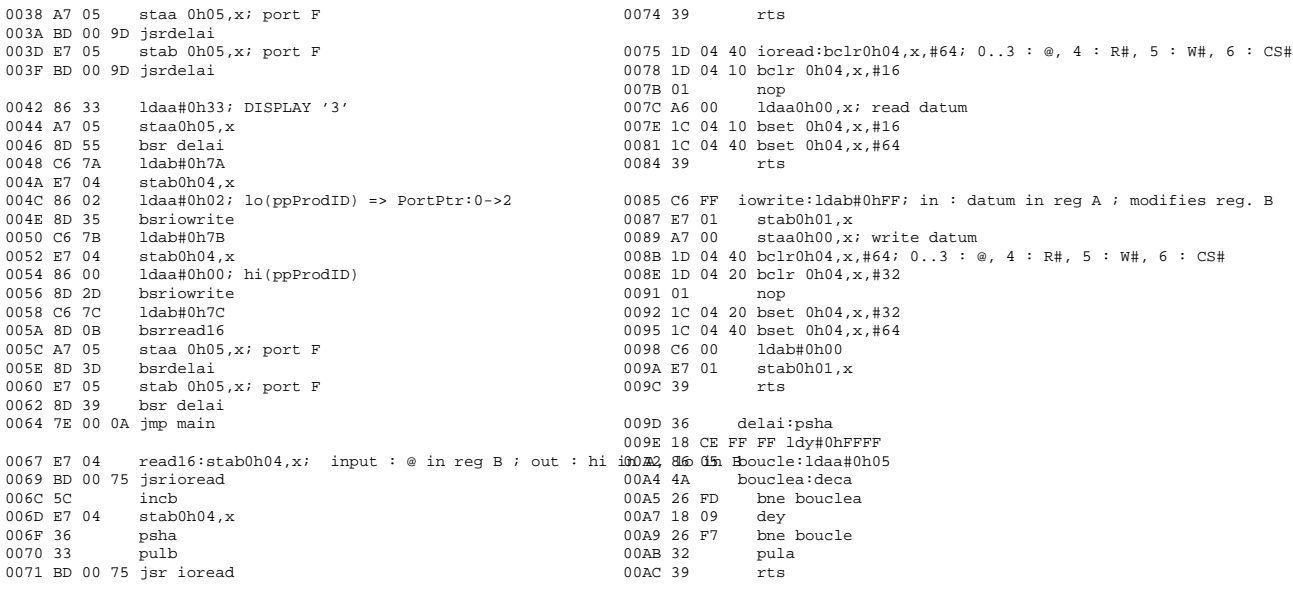

Le tableau à droite de la figure [4.10](#page-83-0) présente une alternance de marqueurs (1, 2, 3) suivis de résultats de requêtes du HC11 auprès du CS8900A. Il s'agit tout d'abord de l'adresse de base du composant définissant l'emplacement de la carte sur un bus ISA (0x300), puis de l'identificateur EISA défini par le constructeur (0x630E) et enfin l'identificateur du produit (dans notre cas le composant CS8900A). Ce programme d'exemple contient les fonctions de base de communication avec le CS8900A (read16, write16 qui appellent ioread et iowrite) et permettent ainsi de vérifier le bon fonctionnement de ce dernier. Ainsi, des modifications mineures à ce programme pour lire les registres de configurations donnent les résultats suivant :

- le registre 0x0014 (ppSelfCtl) renvoit 0x0015 (confirme le reset après mise sous tension du CS8900A)

- le registre 0x0136 (ppSelfSt) renvoit 0x0896 (confirme l'initialisation du composant)

- il reste ensuite à définir les modes de fonctionnement de la carte (registres 0x0112 pour dire que la communication se fait en 10BaseT, registre 0x0118 pour avoir une communication en full duplex, registre 0x0102 pour autoriser la réception de paquets, registre 0x0104 pour définir les paquets autorisés en réception, et 0x106 pour autoriser les transmissions)

- finalement, il faut définir l'adresse MAC de la carte en écrivant dans les registre 0x0158 à 0x15C et mettre en marche le module de communication en écrivant au registre 0x0112 (bits 6 et 7 à 1 pour mettre en marche respectivement la réception et l'émission de paquets).

Nous avons développé ici les premières étapes de configuration du CS8900A. Une fois la communication établie et vérifiée au niveau électronique, il reste à implémenter les protocoles adéquats selon les standards utilisés sur internet. Le minimum requis sur un réseau TCP/IP est ARP (pour réaliser l'équivalence entre l'adresse MAC de la carte ethernet et l'adresse IP) et IP (calcul du checksum et communication des paquets comportant les données à transmettre). Notre microcontroleur (68HC11 F1) ne possédant que 1 KB de RAM, il semble extrêmement difficile d'intégrer tous ces protocoles dans un seul programme.

# **4.6 Observation de transitions de phase au moyen de lignes à ondes de surface**

Les variations de viscosité des éléments subissant une transition de phase sont observables au moyen des lignes à ondes de surface. Nous nous sommes focalisés dans un premier temps sur la faisabilité du système en étudiant les transitions liquide-solide (cristallisation), puis nous avons tenté d'appliquer ces mêmes méthodes au dépôt de cellules biologiques cultivées en milieu liquide sur le wafer de quartz dans lequel se propagent des ondes de volume de cisaillement. La difficulté de cette dernière mesure est la très faible variation de viscosité induite par le contact des cellules.

Le principal avantage des lignes à ondes de surface dans ce type de mesure, outre leur sensibilité, est qu'elles offrent une grande précision sur l'évolution temporelle de la cristallisation, phénomène en général rapide [\[Hoummady 91\]](#page-221-0) (transition de phase du premier ordre).

# **4.7 Effet de la viscosité sur la propagation des ondes de surface**

Les premières observations de transitions de phase au moyen de lignes à ondes de surface se sont faites en déposant des gouttes de protéines avec diverses concentrations de sels (NaCl) et en observant la cristallisation du mélange. La transition de phase se traduit par une chute rapide du signal transmis. Alors que la transition de phase liquide-solide est aisément observable (figure [4.11\)](#page-86-0), il semble difficile de distinguer les différentes concentrations de sel (nous interprétons les différences de niveau entre les courbes par une légère variation de la surface de contact de la goutte déposée).

Des observations similaires ont été réalisées lors de tentatives de mesures du dépôt de cellules biologiques sur le quartz : le volume de la goutte déposée sur la ligne à ondes de surface étant trop faible, l'évaporation rapide de l'eau a laissé sur la ligne un dépôt cristallin formé des sels contenus dans le sérum nécessaire à la survie des cellules. La transition de phase, extrêmement rapide, de liquide à cristal, s'observe comme une chute rapide de l'amplitude du signal transmis. Ceci s'explique par une absorption croissante du signal acoustique par une substance de viscosité plus importante.

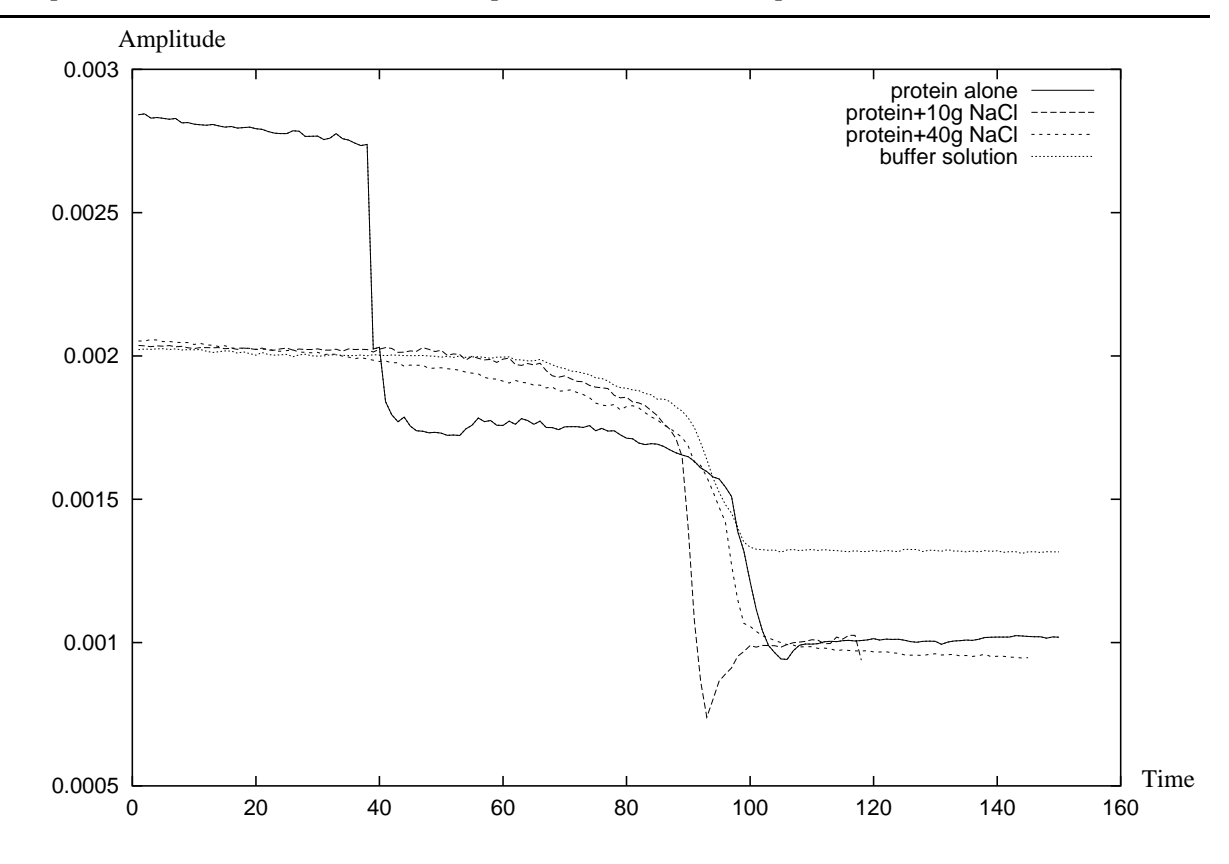

<span id="page-86-0"></span>FIG. 4.11: *Variation de l'amplitude du signal transmis pour diverses concentrations de sel (NaCl) dans une solution tampon contenant des protéines. La variation brutale du signal transmis (autour de 100 secondes après le début de l'expérience) entre l'électrode interdigitée émettrice et l'électrode interdigitée réceptrice correspond à la cristallisation du sel après évaporation de l'eau contenue dans la goutte qui sert d'échantillon. La première chute de niveau dans le cas de la solution contenant que des protéines (autour de 40 s) n'est pas expliquée, et pourrait correspondre au dépôt de la goutte sur la surface de quartz sur laquelle se propagent les ondes acoustiques.*

### **4.8 Effet de la surface de contact**

Nous avons simulé l'extension d'une population de cellules en comprimant une goutte d'eau sur une ligne à onde de surface et en faisant ainsi varier la surface de contact du liquide (figure [4.12,](#page-87-0) gauche). Nous avons ainsi pu vérifier qu'il y a bien atténuation du signal reçu en fonction de l'extension de la goutte d'eau.

Un problème dont il faut tenir compte aussi bien lors du développement de l'instrument (quelque soit la méthode de détection – ondes acoustiques ou plasmons) que lors de l'interprétation des résultats est qu'une cellule biologique n'est pas en contact avec le substrat sur toute sa surface mais seulement en quelques points d'ancrage tandis que le reste de la cellule se situe a une distance de 85 à 40 nm du substrat selon la température (à 4*o*C et 37 *<sup>o</sup>*C respectivement) [\[Lo 98,](#page-224-0) [Giebel 99\]](#page-219-0). Cet effet est fondamental pour les plasmons de surface dont la décroissance exponentielle du champ évanescent est très sensible aux distances de l'ordre de la dizaine de nm (l'épaisseur de peau d'un plasmon excité par un laser à longueur d'onde λ entre un diélectrique de constante  $ε_1$  et un métal de partie réelle de la constante  $ε_2$  est  $\frac{\lambda}{2\pi}\sqrt{}$  $\varepsilon_1 + \varepsilon_2$  $\frac{+ε_2}{ε_1^2}$  [\[Raether](#page-226-0) ]). Il a ainsi été possible de profiter de cet effet pour différencier les points d'ancrage de la cellule au substrat (caractérisés par une distance de seulement quelques nanomètres) des points où la cellule est décollée du substrat (distance de l'ordre de la centaine de nanomètres) [\[Giebel 99\]](#page-219-0). Cette carte des points d'ancrage a pu être corrélée avec une vue optique globale de la cellule. À noter que dans cette expérience, les cellules sont déposées sur une couche d'aluminium pour laquelle l'extension du plasmon (1 *µ*m) est bien inférieure à l'extension d'un plasmon généré sur de l'argent (6 *µ*m) (voir chapitre [4.9](#page-87-1) pour une description détaillée des plasmons).

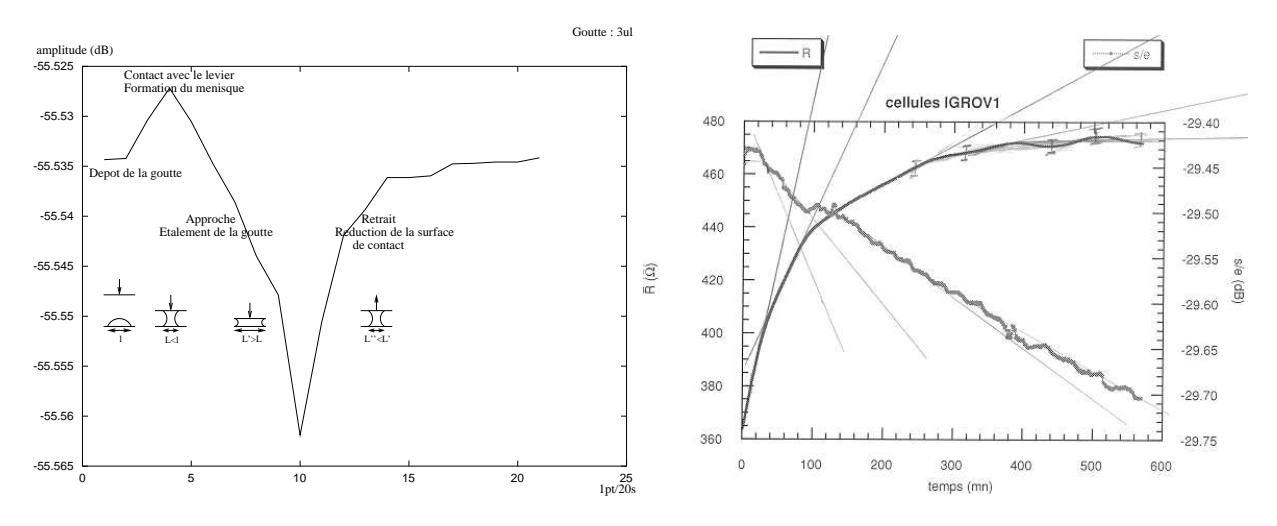

<span id="page-87-0"></span>FIG. 4.12: *À gauche : variation du signal transmis avec la surface de la goutte en contact avec la ligne à ondes de surface. À droite : comparaison des méthodes gravimétriques basées sur les ondes de volume de cisaillement d'une balance à quartz (résonnant autour de 5 MHz) et des méthodes visant à mesurer une variation de viscosité par atténuation des ondes de volume de cisaillement transverses (ligne à 104 MHz). Alors que la balance à quartz observe une variation de la résistance équivalente lors du dépôt des cellules (signal croissant), la seconde ligne semble dériver de façon indépendante du dépôt des cellules (courbe décroissante). Nous avons tenté de trouver une relation entre les dérivées des courbes, sans succès convaincant. Expérience réalisée avec M. Gindre.*

## <span id="page-87-1"></span>**4.9 Les plasmons de surface**

L'objectif d'inclure les plasmons de surface dans notre dispositif est d'avoir un capteur extrêmement sensible à l'épaisseur de la couche de substance étudiée (pour une épaisseur inférieure à quelques centaines de nanomètres), et à sa constante diélectrique (surtout pour les couches épaisses où ce paramètre est découplé de l'épaisseur). La réalisation de cet instrument nous a permis de mieux apprécier les difficultés de mise en œuvre des plasmons de surface et les points sur lesquels se focaliser lors de la combinaison avec d'autres capteurs (ondes acoustiques notamment).

#### **4.9.1 Introduction**

Le principe des plasmons de surface (Surface Plasmon Resonance – SPR) se base sur la génération d'une onde électromagnétique évanescente de vecteur d'onde

<span id="page-88-2"></span>
$$
k_p = \frac{\omega}{c} \sqrt{\frac{\varepsilon_{di} \varepsilon'_{met}}{\varepsilon_{di} + \varepsilon'_{met}}}
$$
(4.1)

[\[Zhang 93\]](#page-230-0) produite par la réflexion d'une onde électromagnétique sur un conducteur métallique de constante diélectrique (complexe)  $\varepsilon_{met} = \varepsilon'_{met} + i \times \varepsilon''_{met}$  (argent <sup>[3](#page-88-1)</sup> [\[Liedberg 83,](#page-224-2) [Nylander 83,](#page-225-0) [de Bruijn 93,](#page-218-4) [Specht 92,](#page-228-1) [Krenn 97,](#page-223-1) [Dawson 94,](#page-218-2) [Kroo 91,](#page-223-0) [Marti 93,](#page-224-1) [Thost 93,](#page-229-0) [Dawson 95\]](#page-218-1), or [\[Fischer 89,](#page-219-1) [Rothenhäusler 88a,](#page-227-0) [de Hollander 95,](#page-218-3) [Thost 93\]](#page-229-0) [4](#page-88-0) , étude théorique pour le fer, l'alu-minium et le nickel [\[Kou 88\]](#page-222-2)) d'épaisseur beaucoup plus fine que l'épaisseur de peau (40  $\pm$  10 nm d'épaisseur pour un laser à 459 nm, 56 nm pour un laser de  $\lambda = 632, 8$  nm), couvert d'un diélectrique de constante ε*di*. *k<sup>p</sup>* est parallèle à l'interface métal-diélectrique. L'intensité du faisceau réfléchi est extrêmement sensible à l'angle d'incidence θ du faisceau, puisque le vecteur d'onde du champ électromagnétique incident est  $k = \frac{\omega}{c}$  $\frac{\omega}{c} n_p \sin(\theta)$  ( $n_p$  : indice du prisme sur lequel est déposée la couche métallique), ainsi qu'à l'épaisseur de la couche métallique et à l'état de surface de cette couche métallique (sur la face opposée au côté incident du laser). L'existence d'un champ évanescent généré dans les conditions bien spécifiques sur la surface métallique permet aux plasmons de surface d'être utilisés comme détecteur des conditions dans cette zone, par exemple transition de phase, présence d'objets de différentes natures, modifications des propriétés diélectriques ...

<span id="page-88-1"></span><sup>3.</sup> la méthode de dépôt utilisée est par vaporisation sous une pression de  $5.10^{-5} - 10^{-6}$  mbar [\[Specht 92,](#page-228-1) [Dawson 94,](#page-218-2) [Thost 93,](#page-229-0) [Dawson 95\]](#page-218-1) pour une vitesse de dépôt de 0.5 nm/s, ou 0,05 mbar [\[Kim 95,](#page-222-1) [Kim 96\]](#page-222-0), dans tous les cas à température ambiante (ou exceptionnellement à basse température, -196 *<sup>o</sup>*C, pour avoir une surface particulièrement plane [\[Glasberg 97\]](#page-220-1)).

<span id="page-88-0"></span><sup>4.</sup> le dépôt d'or se fait à  $6.10^{-6}$  mbar à température ambiante [\[Thost 93\]](#page-229-0)

#### **4.9.2 Divers modes d'utilisation**

#### **4.9.2.1 Effet global**

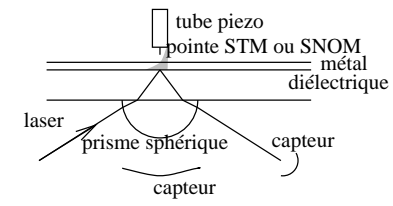

FIG. 4.13: *Configurations possibles de détection des plasmons : global (CCD, PSD) ou local (SNOM, cf [1.1.4\)](#page-20-0).*

La relation de dispersion au niveau de la couche métallique, obtenue soit en annulant le dénominateur dans la formule de Fresnel (qui s'obtient en introduisant les relations de Snell-Descartes dans l'expression des coefficients de réflexion et de transmission [\[Fowles 75,](#page-219-2) pp43-45]), soit à partir de la résonance d'un gaz d'électrons dans le modèle de Drüde, est  $k_{sp} = \frac{\omega}{c}$ *c* ➛ 1  $\overline{\epsilon}$   $\top$ 1  $\left(\frac{1}{\epsilon_m}\right)^{-\frac{1}{2}}$  où ε<sub>*m*</sub> est la partie réelle de la constante

diélectrique du métal et ε la constante diélectrique du milieu en dehors du métal [\[Liedberg 83\]](#page-224-2). Le principe de la résonance plasmon est de faire coïncider la composante du vecteur d'onde du champ électrique incident parallèle à la surface de verre ( $k_x = \frac{\omega}{c} \sqrt{\epsilon} \sin(\theta)$ ), elle même fonction de l'angle d'incidence du champ électrique sur la couche de verre, avec le vecteur d'onde du plasmon dans la fine couche métallique (à noter que ceci est impossible dans le cas général – conservation simultanée de l'énergie et de la quantité de mouvement – et que seule la très faible épaisseur du film métallique rend ce phénomène possible).

En faisant varier cet angle nous pouvons observer une chute rapide – sur une largeur d'environ 0,25*<sup>o</sup>* à 0,5*<sup>o</sup>* [\[Marti 93\]](#page-224-1) – du champ réfléchi, correspondant à la résonance des deux vecteurs d'onde (parallèle à la surface de verre et sur la couche métallique fine), *i.e.* l'excitation collective du gaz d'électrons dans le solide par réflexion des photons sur la couche métallique (comme dans le cas qui nous intéresse), ou par passage d'électrons dans la couche métallique [\[Paesler](#page-225-1) ]. De la même façon, changer l'indice du milieu en contact avec le métal change l'angle incident pour lequel il y a résonance : cet effet permet d'utiliser les propriétés du plasmon pour détecter l'adsorption d'espèces chimiques ou le changement de phase d'un échantillon en contact avec le métal.

Il est à noter que le modèle du gaz tridimensionnel d'électrons est à la limite de sa validité dans les épaisseurs de couches que nous considérons ici. En effet, une combinaison de la mécanique classique ( $E = \frac{P^2}{2m}$  $\frac{P^2}{2m}$ ), de la physique statistique ( $E = \frac{3}{2}$  $\frac{3}{2}k_BT$ ) et de la mécanique quantique ( $P = \frac{h}{\lambda}$  $\frac{h}{\lambda}$ ), justifiée de façon dimensionnelle, donne  $\lambda_e = \frac{h}{3k_B m}$  $\frac{h}{3k_Bm_eT}$  où  $T$  est la température ambiante (du gaz d'électrons),  $m_e = 9, 11.10^{-31}$  kg la masse d'un électron,  $h = 6, 62.10^{-34}$  J.s la constante de Planck et  $k_B = 1,38.10^{-23}$  J/K la constante de Boltzmann. L'application numérique nous donne une taille caractéristique λ*<sup>e</sup>* de la fonction d'onde d'un électron à température ambiante ( $T = 300$  K) de l'ordre de la dizaine de nanomètres (6 nm), proche des 25 nm d'épaisseur de couche que nous utilisons expérimentalement. Nous sommes donc à la limite du gaz à deux dimensions d'électrons.

#### **4.9.2.2 Aspect local**

Nous avons vu, équation [4.1](#page-88-2) [\[Raether](#page-226-0) ], qu'un champ évanescent très sensible aux conditions sur la couche métallique, caractérise le plasmon. Ce champ peut être mesuré globalement en focalisant son image sur un capteur CCD par exemple à l'aide d'une lentille, ou localement par une pointe de microscope à champ proche (SNOM [\[Fischer 89,](#page-219-1) [Marti 93\]](#page-224-1)) pour obtenir une résolution meilleure que la longueur d'onde [\[Paesler](#page-225-1) ].

Dans le cas d'une observation de la lumière réfléchie [\[Simon 76\]](#page-228-3) ou transmise par la surface (en l'absence de sonde locale), la résolution latérale attendue est déterminée par l'étendue du plasmon (environ quelques micromètres à quelques dizaines de *µ*m pour des fréquences d'excitation dans le visible [\[Dawson 94,](#page-218-2) [Yeatman 88,](#page-230-1) [Thost 93,](#page-229-0) [Dawson 95\]](#page-218-1)), et peut être optimisée en tournant l'objet de façon à ce que le côté intéressant soit parallèle au vecteur d'onde excitant le plasmon [\[de Bruijn 93\]](#page-218-4). Un microscope à plasmons (SPOM) a été réalisé en modulant avec une pointe de tungstène le champ évanescent existant dans des conditions particulières (épaisseur) de rugosité sur le film métallique  $\lfloor \frac{Kim}{95} \rfloor$ . La pointe de tungstène a donc ici pour rôle de perturber le plasmon de surface lorsque celui-ci est présent, et ceci dans le but de l'extraire du bruit par cette modulation (dans ce cas, le signal observé n'est pas le faisceau réfléchi mais le champ transmis par les plasmons). Un compromis doit être recherché entre la résolution latérale (décroissante avec une puissance croissante envoyée pour générer le plasmon) et l'intensité du plasmon (qui croît avec la puissance fournie) [\[Kim 96\]](#page-222-0). Le problème de la diffraction [\[Valle 97,](#page-229-1) théorique] [\[Fischer 89,](#page-219-1) [de Hollander 95,](#page-218-3) [Kim 96\]](#page-222-0) du plasmon par des changements d'épaisseur de la couche métallique ou de la couche étudiée (déposée sur la surface métallique) existe et a été étudié plus spécialement dans le cas d'ondes stationnaires entre deux fils déposés (par méthodes lithographiques) sur la couche métallique de façon à définir des conditions limites propices à la génération d'ondes stationnaires (interférences) de plasmons entre ces fils [\[Krenn 97\]](#page-223-1).

De la même façon, des protubérances (billes de latex de 100 nm de diamètre déposées sur un film métallique) ont été observées en accordant le montage de façon à ce que les plasmons ne se forment que pour les conditions de présence des billes (absence de plasmon en l'absence des billes par le choix des paramètres de réglage).

La résolution latérale peut être fortement améliorée (pour passer sous la longueur d'onde du faisceau incident) si un SNOM est utilisé pour capter le champ électrique évanescent [\[Fischer 89,](#page-219-1) [Smolyaninov 96,](#page-228-2) [Dawson 94\]](#page-218-2). Une résolution latérale de 3 nm est annoncée [\[Specht 92\]](#page-228-1) lors de l'utilisation d'une pointe de tungstène de STM pour la détection du champ électrique du plasmon – cette configuration permettant de corréler les mesures de champ du plasmon avec l'utilisation en STM classique de la pointe pour vérifier la topographie de l'échantillon. Le temps de réponse – 0,2 à 2 millisecondes  $[Kroo 91]$  - lorsque la pointe est polarisée semble indiquer qu'un effet thermique de dilatation de la pointe STM ne doit pas être négligé et est la source de courant lorsque la pointe n'est pas polarisée [\[Thost 93\]](#page-229-0).

Dans le cas de l'utilisation d'une sonde locale, plusieurs configurations sont possibles déplacement de l'échantillon avec une sonde locale fixe [\[Fischer 89\]](#page-219-1) ou déplacement de la sonde par rapport à l'échantillon [\[Smolyaninov 96,](#page-228-2) [Krenn 97,](#page-223-1) [Dawson 94,](#page-218-2) [Marti 93,](#page-224-1) [Thost 93,](#page-229-0) [Dawson 95\]](#page-218-1) - mais dans tous les cas le positionnement est beaucoup plus délicat que lors d'une observation globale du champ réfléchi ou transmis. La sonde détecte le champ électrique à partir d'une distance de 200 nm de la surface, avec un maximum autour de 20 nm de la surface [\[Kim 95,](#page-222-1) [Specht 92,](#page-228-1) [Marti 93\]](#page-224-1).

#### **4.9.3 Aspects expérimentaux**

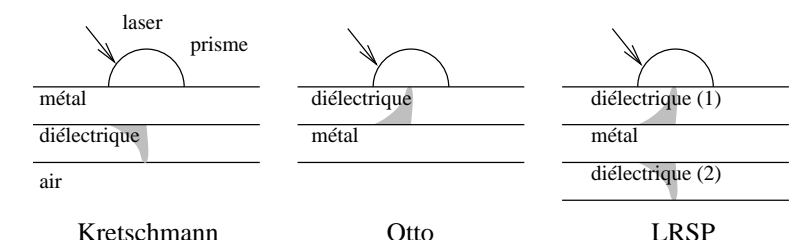

Il existe quatre configurations possibles pour obtenir des plasmons de surface : Otto (prisme - air/vide/diélectrique - métal), Kretschmann (prisme - métal film (- air/vide)), LRSP (Long Range Surface Plasmon [\[Glasberg 97\]](#page-220-1)

FIG. 4.14: *Les différentes configurations possibles pour la générations de plasmons [\[Kou 88\]](#page-222-2)*

 $=$  Kretschmann + Otto) et ERSP (Extended ...) [\[Kou 88\]](#page-222-2). Ces deux dernières configurations correspondent à l'ajout de couches de diélectriques aux deux premières configurations de base dans le but d'augmenter l'extension des plasmons de surface. La plus couramment utilisée, pour des raisons expérimentales d'accès à la couche de diélectrique étudiée, est la configuration de Kretschmann (dans l'ordre des éléments rencontrés par le laser : prisme-métal-film(échantillon)- (air/vide) [\[Nylander 83\]](#page-225-0)).

Il est nécessaire, pour obtenir une résonance nette, d'utiliser un laser bien défini dans le domaine spectral. Un système compact peut être réalisé par l'utilisation d'une diode laser [\[Kim 95,](#page-222-1) [de Bruijn 93\]](#page-218-4) *monomode* (qui doit donc avoir une longueur de cohérence –  $L = \frac{c}{\Delta}$ ∆*f* – du même ordre de grandeur que celle d'un laser HeNe, *i.e.* une largeur spectrale ∆*f* suffisamment faible – typiquement 1500 MHz pour un laser HeNe [\[Sextant 97\]](#page-228-4)). Cette source laser doit être polarisée *p* [\[Nylander 83,](#page-225-0) [de Bruijn 93,](#page-218-4) [Krenn 97,](#page-223-1) [Kroo 91\]](#page-223-0). En effet, le plasmon étant une onde TM, il ne peut être généré qu'avec un faisceau incident en polarisation *p* [\[Nylander 83\]](#page-225-0). La composante du faisceau de polarisation *s* est simplement utilisée pour contrôler les variations de réflectivité de la surface de l'échantillon (le traitement de l'image consiste donc à normaliser les données obtenues en polarisation *p* par l'image obtenue en polarisation *s* [\[de Bruijn 93\]](#page-218-4)). La sélection de polarisation (*s* ou *p*) se fait à l'aide d'une lame demi-onde [\[de Bruijn 93,](#page-218-4) [Thost 93\]](#page-229-0) ou d'un « prism polarizer » [\[Dawson 95\]](#page-218-1).

Il faut penser, en l'absence d'une demi-sphère transparente à l'interface air-verre, à tenir compte de la réfraction à l'interface air-quartz : l'angle de réflexion θ sur la couche métallique est (loi de la réfraction) :  $1 \times \sin(\theta_{air}) = n \sin(\theta)$  ( $n \approx 1, 5$ ).

#### <span id="page-92-0"></span>**4.9.3.1 Applications**

La principale utilisation des systèmes globaux à plasmons (opposés aux systèmes locaux à base de SNOM) est la détection sélective d'un gaz et de sa concentration (utilisation en parallèle avec une micro-balance à quartz pour connaître la quantité de gaz adsorbée [\[Liedberg 83\]](#page-224-2)). La sensibilité des plasmons aux changements d'indice du milieu en contact avec la fine couche métallique par interaction avec le champ évanescent produit par la résonance (notamment extrêmement sensible aux protrusions dans le film) en fait un excellent candidat pour être combiné à d'autres méthodes de mesure de la quantité de gaz adsorbée [\[Nylander 83\]](#page-225-0) (balance à quartz détectant la masse de gaz adsorbée, ondes de surface dont la vitesse de propagation varie avec la charge de gaz, microscopie à force atomique pour la mesure locale de l'adsorption [\[de Hollander 95,](#page-218-3) [Kim 96\]](#page-222-0)), notamment dans le cadre de la biologie (voir [\[Liedberg 83,](#page-224-2) [Löfas 90\]](#page-224-3) pour l'immobilisation d'antigènes à la couche métallique pour la détection d'anticorps). La limite inférieure de sensibilité citée [\[Nylander 83\]](#page-225-0) est pour une concentration de gaz mesurée de 80 ppm (limite inférieure de 10 ppm attendue).

De façon générale la majorité des capteurs chimiques (de gaz ou de substances actives biologiques telles que les anticorps ou les antigènes) fonctionnent sur le principe de la modification des propriétés – par exemple diélectriques ou de viscosité – d'un polymère selon la présence ou non de la substance à détecter. Ce polymère réagissant rarement à une seule substance chimique [\[Robinson 99\]](#page-226-1), il est courant, sinon nécessaire, de combiner plusieurs capteurs en parallèle pour avoir suffisamment d'informations de sources indépendantes pour identifier le produit chimique à détecter (par exemple par un traitement par réseaux de neurones (voir annexe [F](#page-181-0) pour une application des réseaux de neurones)). La combinaison SPR-SAW semble très attractive de par la similarité du substrat sur lesquels ces capteurs sont disposés (quartz) et la nature différente des propriétés mesurées. De plus, il a été démontré [\[de Bruijn 90,](#page-218-6) [de Bruijn 91\]](#page-218-5) que les plasmons seuls ne permettent pas de déduire à la fois l'épaisseur et la constante diélectrique de la substance déposée sur le métal : une combinaison avec un autre type de capteur est donc nécessaire pour une identification univoque de la nature du diélectrique déposé sur la couche métallique.

Dans le même ordre d'idée, il a déjà été possible d'obtenir une carte du champ acoustique d'ondes de surface au moyen d'un AFM [\[Rabe 95\]](#page-226-3).

#### **4.9.4 Résultats de la théorie**

L'utilisation des plasmons de surface pour une observation très sensible aux variations d'épaisseur du film de diélectrique déposé sur la couche métallique, ou aux variations locales de la valeur diélectrique de cette couche (transition de phase ou de nature chimique par exemple) semble aisée pour des résolutions faibles ( $>\mu$ m, détection par caméra CCD des faisceaux réfléchis ou transmis) mais nécessite un montage beaucoup plus complexe (SNOM) pour passer en dessous de ces résolutions. La limite en résolution en champ lointain semble être de l'ordre de 5 *µ*m, dimension obtenue en corrélant les mesures d'une CCD et d'un AFM [\[de Hollander 95\]](#page-218-3).

Dans le cas particulier de notre application de capteurs combinés incluant les plasmons de surface, les points importants sont :

- conditions de dépôt de la couche d'or :  $6.10^{-6}$  mbar à température ambiante. Le dépôt métallique le plus souvent utilisé est l'argent (problèmes de compatibilité biologique).
- nécessité d'un prisme pour le couplage avec la couche métallique (il n'est pas certain que les angles nécessaires puissent être atteints  $(n_1 \sin \theta_1 = n_2 \sin \theta_2)$  en l'absence de prisme).
- nécessité d'un laser polarisé *p* (passage de la polarisation *s* à la polarisation *p* par une lame demi-onde) pour un meilleur contraste.
- la meilleure résolution latérale que nous puissions attendre est de l'ordre de 10 *µ*m.

Bien que les plasmons soient déjà largement utilisés en biologie grâce à la commercialisation de l'appareil BIAcore par la société Pharmacia Biosensor [\[van der Merwe 96,](#page-229-3) [Plant 95,](#page-226-2) [Hayashida 98,](#page-220-2) [Ohlsson 95\]](#page-225-2) pour l'obtention de données sur les liaisons et la cinétique de sub-stances biologiques, et aient prouvé leur extrême sensibilité dans ces applications [\[Kooyman 90\]](#page-222-3), il nous semble que cet outil ne propose pas la souplesse d'emploi nécessaire aux expériences que nous désirons effectuer. Nous nous sommes donc efforcé de réaliser le montage expérimental permettant de générer des plasmons de surface dans l'optique d'ensuite pouvoir adapter les systèmes de génération d'ondes acoustiques développés par ailleurs.

#### **4.9.5 Remarques sur les travaux existants**

Les références [\[Chen 76,](#page-217-1) [Valle 97,](#page-229-1) [Kou 89,](#page-223-2) [Wallis 83,](#page-229-2) [Yeatman 88\]](#page-230-1) sont citées dans la bibliographie mais ne sont pas présentes dans le texte car elles ne sont que des résultats théoriques ou de simulations sans résultats expérimentaux (études principalement théoriques dans le cas où la largeur du faisceau est de l'ordre de grandeur de la longueur d'onde).

Deux méthodes expérimentales trop éloignées des systèmes proposés dans l'exposé n'ont pas non plus été incluses dans le texte([\[Glasberg 97\]](#page-220-1) pour des méthodes de couplage à base de réseau de diffraction plutôt que par prisme, et [\[Maruo 97\]](#page-224-4) pour des applications des plasmons à l'holographie). La référence [\[Smolyaninov 96\]](#page-228-2) n'est que brièvement citée dans le cadre de l'utilisation d'un SNOM pour la détection de plasmons mais est principalement concernée par l'utilisation de la même fibre optique pour la réalisation de trous (ablation laser de la couche d'or ou d'argent) dans la couche métallique pour diriger les plasmons.

#### **4.9.6 Montage expérimental**

Le plasmon ne peut être généré que par une onde de polarisation *p* (TM) - ou par la composante *p* [5](#page-94-0) du champ électrique dans le cas d'une polarisation aléatoire (la divergence par un dénominateur tendant vers 0 n'apparaît que pour l'onde *p*). Pour pouvoir traiter l'image en normalisant l'intensité de l'image réfléchie (image de référence obtenue en polarisation *s*) nous pouvons utiliser un laser polarisé dont le passage de *s* à *p* se fait par une lame  $\frac{\lambda}{2}$ .

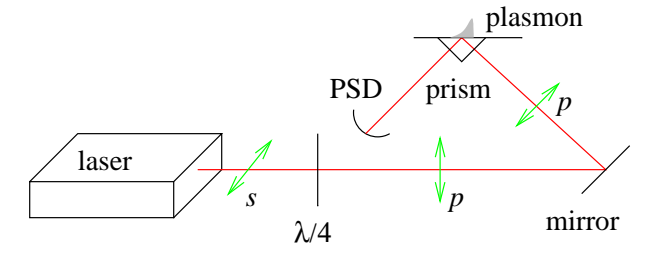

Dans notre cas nous n'avons pas pris soin de polariser le laser, au risque de perdre le contraste. En effet, seule la polarisation TM au niveau de la surface métallique génère le plasmon, et le contraste chute donc à 0,5 lorsque nous émettons simultanément l'onde TE et TM.

FIG. 4.15: *Schéma de principe pour l'obtention d'un plasmon*

#### **4.9.6.1 Le laser HeNe – problème de la polarisation**

Ces lasers sont proposés en deux versions : polarisé rectilignement ou non polarisé (polari-sation dite aléatoire) [\[Sextant 97,](#page-228-4) p.268].

L'association d'un laser non polarisé et d'un polariseur rectiligne, dans le but d'obtenir une source polarisée, donne des résultats surprenants : le faisceau ainsi produit présente en général des fluctuations d'intensité importantes, sans commune mesure avec les fluctuations du faisceau en l'absence de polariseur. La période des fluctuations augmente au fur et à mesure que le laser chauffe, jusqu'à atteindre quelques dizaines de millisecondes. Ce comportement est expliqué

<span id="page-94-0"></span><sup>5.</sup> Rappel : polarisation  $p$  (ou TM) est définie par le champ électrique étant dans le plan défini par  $\vec{k}$  le vecteur d'onde du laser et *n*➞ la normale à la surface métallique où le plasmon doit être généré (*i.e.* le champ magnétique étant transverse à ce plan). La polarisation *s* (TE) est définie par le champ électrique étant normal à  $(k, \vec{n})$ .

au paragraphe [\[Sextant 97,](#page-228-4) IV.7] ; on se contente ici de noter que l'amplitude des fluctuations est minimale pour deux directions passantes orthogonales <sup>[6](#page-95-1)</sup>. Il est donc possible, après avoir repéré ces directions<sup>[7](#page-95-0)</sup>, d'obtenir une source laser polarisée, de stabilité suffisante pour certaines manipulations essentiellement qualitatives. Ces directions n'évoluant pas dans le temps, elles sont caractéristiques de chaque laser et peuvent être repérées. Pour des expériences quantitatives en lumière polarisée comme la vérification de la loi de Mallus, on utilise de préférence un laser polarisé.

Les lasers polarisés comportent dans leur cavité une lame de verre, dont la normale est inclinée à l'angle de Brewster par rapport à l'axe du tube (fig [\[Sextant 97,](#page-228-4) VI.9]). À la traversée de cette lame, le faisceau se polarise partiellement et rectilignement ; les multiples allers et retours effectués par la lumière dans la cavité augmentent considérablement le taux de polarisation, à l'instar des transmissions successives à travers une pile de lames de verre et le taux de polarisation du faisceau en sortie du tube atteint typiquement 0,998. On note la différence essentielle avec le dispositif à polariseur externe : ici, le polariseur fait partie de la cavité et impose la polarisation du mode d'émission laser.

<span id="page-95-1"></span><sup>6.</sup> [\[Sextant 97,](#page-228-4) chap IV.7] : [...] Ces directions privilégiées sont liées à une dissymétrie permanente du tube, due, par exemple, à la disposition des électrodes ou à la non-symètrie de révolution des miroirs. La dissymétrie introduite est extrêmement faible, mais cela suffit pour que deux modes longitudinaux successifs de la cavité dont l'écart de fréquence est Δν = *c*/2*L* - soient polarisés dans des directions perpendiculaires fixes notées σ et π. On a mentionné paragraphe [\[Sextant 97,](#page-228-4) IV.4.1] pour que les modes longitudinaux défilent lors des modifications thermiques de la longueur du tube, avec un temps caractéristique de quelques dizaines de secondes. [...]

<span id="page-95-0"></span><sup>7.</sup> Ceci est plus facile lorsque le laser est encore froid, car les fluctuations sont rapides.

# **4.10 Réalisation pratique**

#### **4.10.1 Simulations**

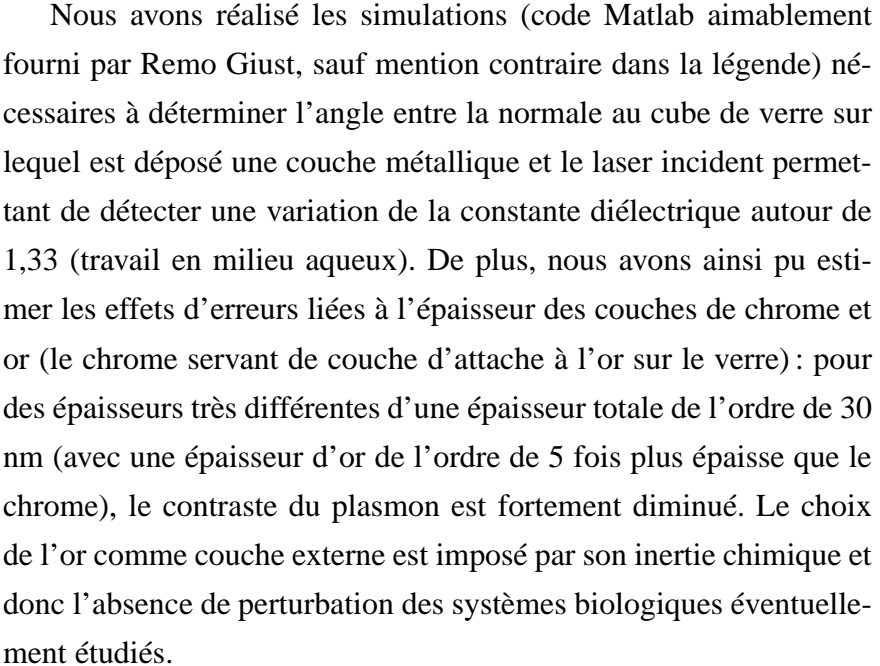

| Métal | n     | $\boldsymbol{k}$ |
|-------|-------|------------------|
| Ag    | 0,07  | 4,15             |
| Al    | 1,30  | 7,11             |
| Au    | 0,142 | 3,374            |
| Cd    | 1,13  | 5,01             |
| Co    | 3,00  | 4,12             |
| Cr    | 2,97  | 4,85             |
| Pt    | 3,42  | 6,30             |
| W     | 3,65  | 2,92             |
| Verre | 1,5   | 0                |
| Eau   | 1,33  | 0                |

FIG. 4.16: *Indices des métaux utilisés dans nos simulations [\[Palik 85,](#page-225-3) [Johnson 74\]](#page-221-1) (pour une longueur d'onde aussi proche que possible de 632,8 nm). À noter que l'indice utilisé pour le Pt est pour un dépôt par sputtering.*

Les résultats des simulations sont présentés figures [4.17,](#page-97-1) [4.18,](#page-97-0)

[4.19](#page-98-1) et [4.20.](#page-98-0) Noter que nous avons vu plus haut que les plasmons seuls ne permettent pas d'identifier à la fois l'épaisseur de la couche de diélectrique et la constante de la substance à étudier [\(4.9.3.1\)](#page-92-0). Nous supposons toujours que la substance biologique à étudier (protéine) a une constante diélectrique de 1,41 et nous pouvons alors en déduire une épaisseur de couche équivalente (éventuellement inférieure à l'épaisseur d'une molécule si la substance est diluée et le recouvrement de la surface incomplète).

#### **4.10.2 Montage expérimental**

Nous nous sommes dans un premier temps focalisé sur une méthode aussi simple que possible pour permettre de facilement varier simultanément l'angle du laser et du photo-récepteur. Les montages les plus couramment utilisés sont du type (θ, 2θ) avec un des éléments optiques fixe. Pour des raisons de simplicité mécanique, nous avons décidé de réaliser un système où le laser et le photo-récepteur bougent tous deux d'un même angle θ par rapport à la normale de la surface métallisée (figure [4.27\)](#page-104-0). Ceci est possible grâce à l'utilisation d'une diode laser de très petites dimensions qui peut facilement être installée sur un bras mobile (contrairement à un laser HeNe qui aurait été trop lourd et trop encombrant). Les deux bras supportant l'un la diode laser collimatée, l'autre le photorécepteur, sont tous deux fixés à une extrémité par une

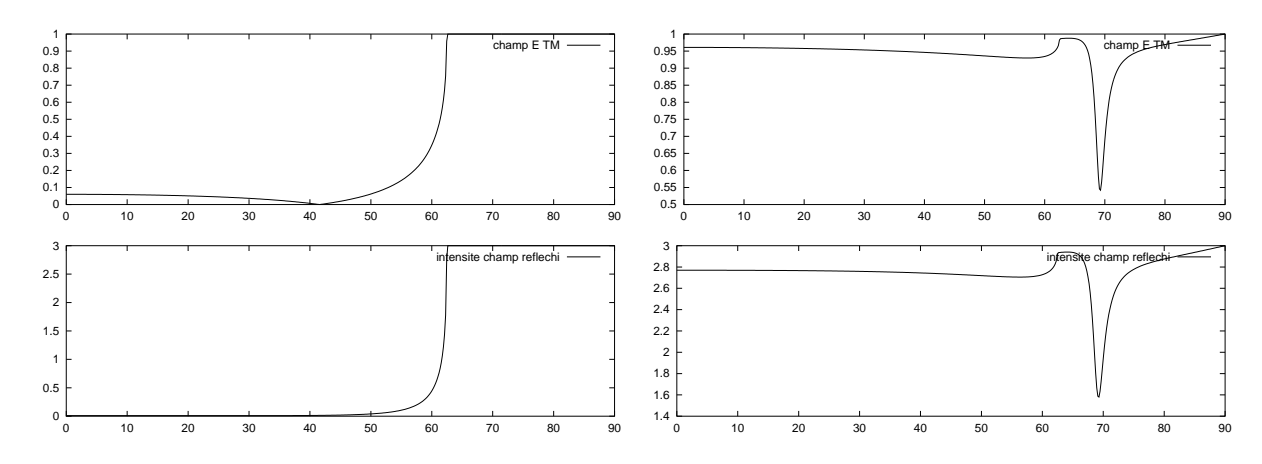

<span id="page-97-1"></span>FIG. 4.17: *Courbes de réflexion (champ TM en haut et intensité en bas) pour une interface verre-eau seule (gauche) faisant apparaître clairement l'angle de Brewster à 62,5<sup>o</sup> , et à droite pour une interface verre-Ag(40nm)-eau. Nous constatons dans ce dernier cas un nette chute du champ réfléchi juste après l'angle de Brewster (autour de 68<sup>o</sup> ), ce qui correspond à une nette augmentation du champ transmis que nous identifions avec un plasmon de surface.*

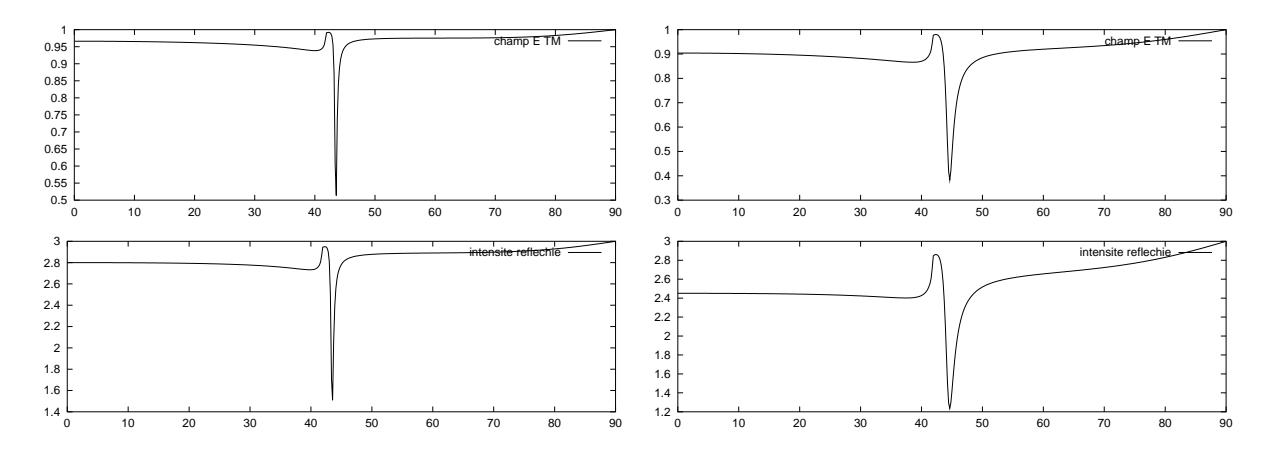

<span id="page-97-0"></span>FIG. 4.18: *Courbes de réflexion (champ TM en haut et intensité en bas) pour une interface verre-Ag(40nm)-air (à gauche) : noter l'étalement de ce plasmon par rapport à la courbe de droite de la figure [4.17](#page-97-1) sous l'effet de l'eau. À droite : mêmes courbes pour une interface verre-Au(40nm)-air. L'or doit être utilisé lors d'expériences menées sur des cellules biologiques du fait de sa grande inertie chimique.*

liaison pivot et dirigés à l'autre extrémité par une liaison pivot-glissant formée d'un écrou vissé sur une vis sans fin dont le pas est opposé à chaque extrémité (de façon à ce qu'une rotation dans une direction de la vis sans fin provoque des translations dans des directions opposées des écrous auxquels sont liés les bras). Ainsi, la source laser et le récepteur sont mobiles tandis que le prisme parallélépipédique est fixe, ce qui permet à d'autres instruments d'être combinés pour étudier un même échantillon. Le dispositif est motorisé par un moteur pas à pas (200 pas/tour, utilisé dans les disque durs MFM – figure [4.22\)](#page-101-0) démultiplié par une vis dans fin et une roue den-

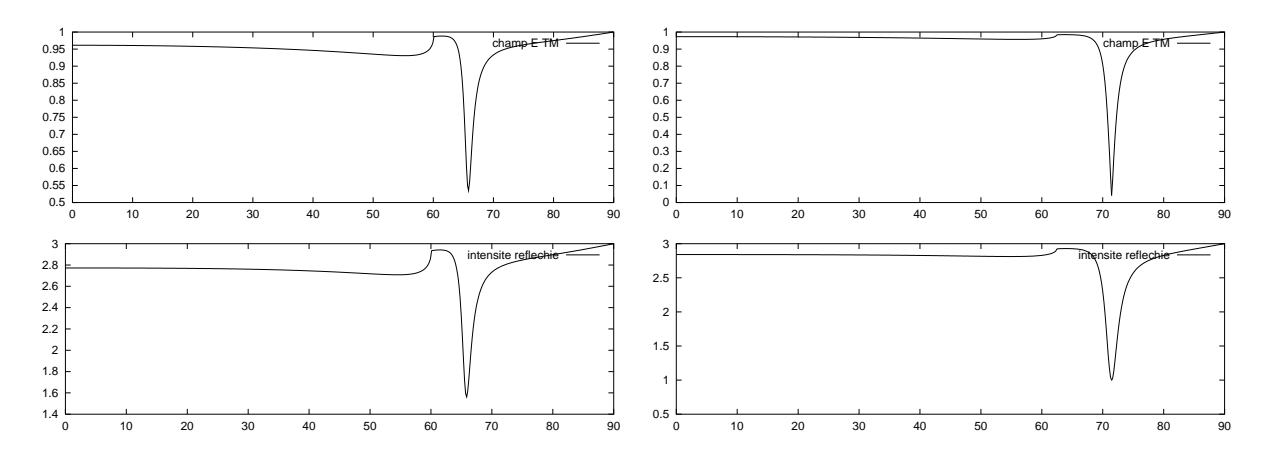

<span id="page-98-1"></span>FIG. 4.19: *Courbes de réflexion (champ TM en haut et intensité en bas) pour une interface verre-Ag(40nm)-diélectrique(n=1,30) (gauche), à comparer à la courbe de droite de la figure [4.17](#page-97-1) pour vérifier la capacité de ce dispositif à observer de très faibles variations de la constante diélectrique du matériau en contact avec la couche métallique générant le plasmon de surface. À droite, effet de la combinaison de l'argent et de l'or pour tenter d'avoir à la fois une résonance plasmon fine et proche de l'angle de Brewster (propriétés du plasmon obtenu avec la couche d'argent) et la compatibilité biologique (inertie chimique de l'or). Nous constatons que ces effets bénéfiques de l'Ag sont éliminés par la couche d'or (10 nm) additionnelle.*

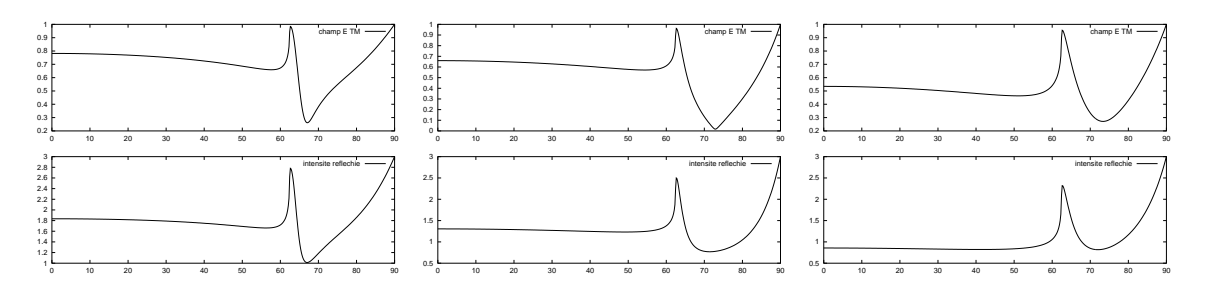

<span id="page-98-0"></span>FIG. 4.20: *Courbes de réflexion (champ TM en haut et intensité en bas) pour quelques autres métaux : verre-Al(10nm)-eau à gauche, verre-Pt(10nm)-eau (milieu) et verre-Cr(10nm)-eau (droite). Le contraste des courbes en intensité est extrêmement sensible en l'épaisseur de la couche de métal (pour devenir pratiquement nulle pour une épaisseur de 40 nm). Les résultats des simulations confirment que l'Ag fournit la courbe avec le plasmon le plus fin [\[de Bruijn 92\]](#page-218-7) pour une longueur d'onde du laser de l'ordre de 700 nm.*

tée (Meccano - démultiplication par 20) liée à l'axe de la vis qui pousse les bras supportant la diode laser et le photo-détecteur. La durée d'un balayage en angle est de l'ordre de 10 minutes.

Le second problème lors de la réalisation de l'appareil est la partie optique. Nous nous étions dans un premier temps orienté vers un bloc de quartz de dimensions  $10 \times 15 \times 15$  mm<sup>3</sup> servant à la fois de prisme et de substrat pour la ligne à ondes de surface. Les difficultés d'obtenir une telle pièce nous ont plutôt orienté vers l'utilisation d'un bloc parallélépipédique de verre de  $10 \times 15 \times 14$  mm<sup>3</sup> sur lequel est posé une plaque de quartz de 1 mm d'épaisseur. Cette méthode a l'avantage d'être commercialement disponible, beaucoup moins coûteuse, et

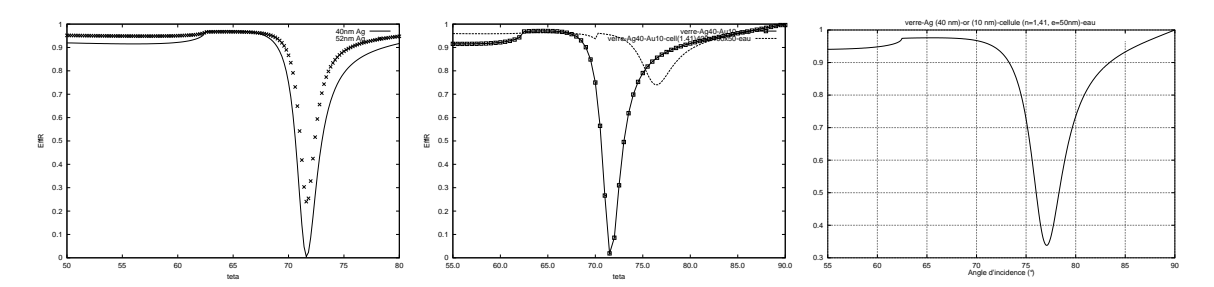

FIG. 4.21: *Simulations par un code tenant compte cette fois de la diffraction (il n'existe pas de formule analytique non-locale rendant compte de la diffraction par des matériaux réels). À gauche : courbes de réflexion (champ TM) pour une interface verre-argent-or (10 nm)-eau où nous présentons l'influence de l'épaisseur de la couche d'argent (40 et 52 nm d'épaisseur) – toutes les couches sont planes. Au milieu : verre-argent (40 nm)-or (10 nm)-diélectrique-eau, où nous tenons compte de la dimension de la cellule (dimensions choisies : 400* ➥ *400* ➥ *50 nm*<sup>3</sup> *, soit un objet sub-longueur d'onde). Le diélectrique a été choisi à n=1,41 pour montrer la capacité des plasmons à différencier la présence ou l'absence de cellules (simulations réalisées par Luis Belmar-Letelier). À droite : verre-argent (40 nm)-or (10 nm)-diélectrique (n=1,41)-eau où cette fois la couche de diélectrique recouvre totalement la surface. Ces courbes correspondent à l'évolution du plasmon au cours d'une expérience d'identification de protéine : tout d'abord en l'absence de protéine, puis dépôt de cellules isolées, et enfin dépôt selon une couche uniforme des cellules sur le substrat. Nous constatons tout d'abord un déplacement du pic lors de la variation de constante diélectrique à la surface du métal, puis augmentation du contraste avec la proportion de surface recouverte.*

de permettre de facilement remplacer le wafer de quartz utilisé (différentes couches métalliques déposées ou diverses structures géométriques gravées ou déposées sur le quartz) sans devoir démonter l'ensemble du système optique. La course de la vis sans fin permet, en combinaison avec l'utilisation d'un prisme parallélépipédique, d'atteindre des angles de réflexion sur la face métallisée compris entre 60<sup>o</sup> et 70<sup>o</sup>. Bien que cette plage semble un peu restreinte, notamment vers les angles élevés puisque les plasmons avec une couche d'or tendent à se localiser entre 70*<sup>o</sup>* et 75*<sup>o</sup>* , elle nous semble optimale pour une configuration mécanique aussi simple (une plus grande plage peut être atteinte avec un prisme à symétrie sphérique ou cylindrique, mais la mécanique est alors beaucoup plus complexe) et pratiquement centrée sur 62*<sup>o</sup>* , angle de Brewster de l'interface eau (n=1,33)-verre (n=1,51). Diverses autres configurations simples, telles que l'utilisation d'un prisme trapézoïdal, réduit la plage de l'angle de réflexion sur la face métallisée ou translate le centre de cette plage en dehors de la zone intéressante (60*<sup>o</sup>* -75*<sup>o</sup>* ).

Nous notons, dans un premier temps dans les simulations (figure [4.17\)](#page-97-1) puis dans les courbes expérimentales (figure [4.24\)](#page-102-0), une disparitions de la transition de reflectivité à l'angle de Brewster une fois qu'une couche métallique est déposée sur le prisme : la réflectivité est toujours importante (absence de transmission totale pour un angle inférieur à l'angle de Brewster) lorsqu'une couche métallique est présente. Ce résultat s'interprètre en estimant la profondeur de pénétration du champ électromagnétique dans le métal. Estimons la profondeur dans le métal à laquelle l'intensité du champ électromagnétique n'est plus que de  $\frac{1}{e}$  de son intensité incidente :

$$
\frac{|\vec{E}(x,z=d)|^2}{|\vec{E}(x,z=0)|^2} = e^{-1}
$$

Pour une onde incidente de vecteur  $\vec{k}$  d'onde dans le plan  $(x, z)$  :  $\vec{k} = (u, w)$ , le champ électromagnétique se propageant s'écrit  $|\vec{E}(x,z)| = E_0 e^{jux} e^{jwx}$  ( $j^2 = -1$ ). Nous nous plaçons dans le cas le plus favorable où l'onde électromagnétique incidente est normale à la surface métallique  $(u = 0)$ : alors  $w = \frac{2\pi}{\lambda} (n' + in'')$  où  $\lambda$  est la longeur d'onde du laser éclairant la surface métallique, *n*<sup> $\prime$ </sup> et *n*<sup> $\prime\prime$ </sup> étant respectivement les parties réelle et imaginaire de la constante diélectrique du métal. Nous obtenons donc, en ne conservant que les parties réelles :

$$
e^{-1} = \frac{e^{(j \times j n'' d \frac{2\pi}{\lambda}) \times 2}}{e^0} \Leftrightarrow -1 = -n'' d \frac{4\pi}{\lambda} \Leftrightarrow d = \frac{\lambda}{4\pi} \frac{1}{n''}
$$

Une application numérique dans le cas de l'argent et de l'or ( $n'' \approx 4$ ), pour  $\lambda = 632$  nm, montre que le champ est atténué de  $\frac{1}{e}$  après une profondeur de pénétration de l'ordre de 15 nm. Cette longueur est inférieure à l'épaisseur des couches métalliques que nous avons déposé sur les prismes (40 nm Ag et 8+25 nm Cr/Au), donc l'onde électromagnétique incidente ne « voit » pas l'eau déposée sur la surface métallique (d'où l'absence de transition de la réflectivité au niveau de l'angle de Brewster une fois une couche métallique déposée), sauf dans le cas où il y a résonance (plasmon) entre l'onde électromagnétique incidente et le gaz d'électrons, cas dans lequel la profondeur de pénetration est suffisamment importante pour apparaître sur la face opposée au prisme de la couche métallique (choix de l'épaisseur de la couche métallique pour optimiser l'effet de la résonance).

Une fois la partie mécanique assemblée, la partie difficile qu'il restait à réaliser était le dépôt métallique (Au avec une couche d'attache de Cr) de 25 nm d'épaisseur. Un faible écart sur cette épaisseur  $(\pm 10$ nm) réduit considérablement le contraste. Nous avons pu obtenir un grand nombre de courbes de réflexion telles que celles présentées plus bas (figure [4.23\)](#page-101-1).

Un problème est rapidement apparu avec la solution consistant à coller une plaque de quartz sur le cube de verre : la (légère) différence d'indice optique entre le verre, le quartz, et l'huile silicone utilisée comme adaptateur d'indice optique, fait que la lame de quartz (dont les faces polies optiques sont parfaitement parallèles, selon des contraintes requises par les technologies de la micro-mécanique) se comporte comme un interféromètre de Fabry-Perrot extrêmement efficace (figure [4.26\)](#page-104-1). Les franges d'interférence rendent la détection d'un éventuel plasmon difficile.

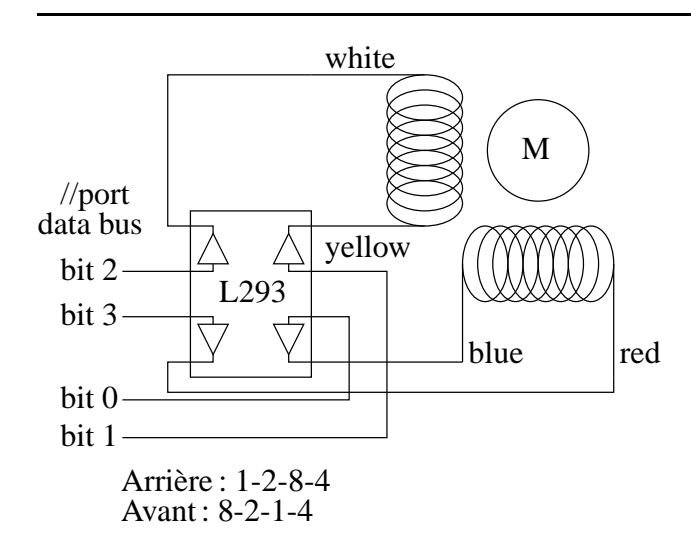

<span id="page-101-0"></span>FIG. 4.22: *Motorisation : contrôle d'un moteur pas à pas de disque dur MFM au moyen d'un pont en H de transistors L293.*

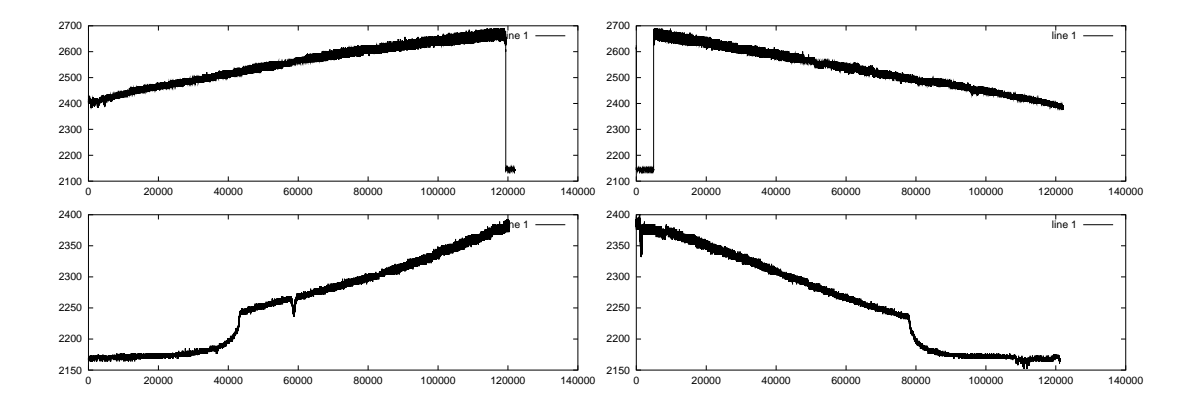

<span id="page-101-1"></span>FIG. 4.23: *Courbes de transmission obtenues avec un dépôt de 9 s de chrome (couche estimée à quelques nanomètres) et en l'absence d'or. La courbe du haut est sans eau (verre-chromeair) et la courbe du bas en présence d'eau (verre-chrome-eau). La courbe de gauche est à angle croissant, la courbe de droite à angle décroissant. Nous pouvons aisément observer la variation de réflectivité lorsque l'angle de Brewster est atteint dans le cas de l'interface verreeau. L'angle de Brewster de l'interface verre-air est en dehors de la plage d'angles balayée par notre dispositif.*

La différence de marche entre les faisceaux réfléchis à la première interface (verre-quartz) et à la seconde interface (quartz-air) est  $D = 2d - \delta = 2\frac{e}{\cos \theta}$  $\frac{e}{\cos \theta}$  – 2*e* tan  $\theta$  sin  $\theta$  = 2*e* cos  $\theta$ . L'intensité *I* du faisceau après interférences des faisceaux d'intensité  $I_1$  et  $I_2$  est donc  $I = I_1 + I_2 + I_1$  $I_1 I_2 \cos(\frac{2\pi}{\lambda})$  $\frac{2\pi}{\lambda}D)\propto\cos(\frac{4\pi e}{\lambda})$  $\frac{\pi e}{\lambda}$ cosθ) où *e* est l'épaisseur de la plaque de quartz (*e* = 1 mm).

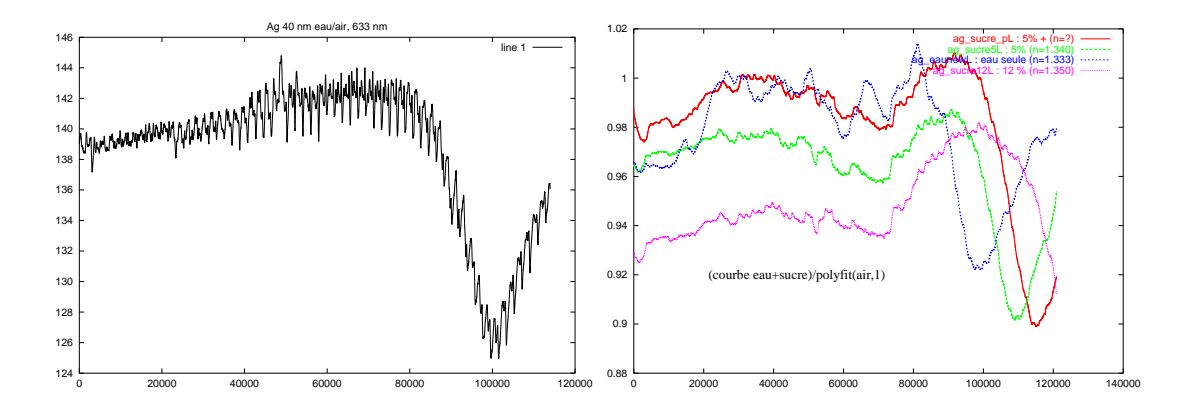

<span id="page-102-0"></span>FIG. 4.24: *Courbe de l'intensité lumineuse réfléchie pour une couche métallique de 40 nm d'argent sur laquelle est déposée une épaisse couche d'eau déionisée (gauche) et diverses concentrations d'eau sucrée (droite). Les constantes diélectriques correspondantes dans ce second cas sont extraites du CRC Handbook [\[han 82\]](#page-220-0). Les courbes sont obtenues comme le quotient des intensités réfléchies observés en présence d'eau (sucrée) divisée par un ajustement linéaire de la réflectivité en l'absence d'eau (prisme-métal-air) de façon à compenser les variations de sensibilité du capteur lumineux utilisé (variation observée sur la figure [4.23\)](#page-101-1). Les angles varient de 55<sup>o</sup> à 72<sup>o</sup> (noter la résolution angulaire du dispositif expérimental : 17o sont balayés en environ 120000 points.*

## **4.11 Conclusion**

Nous avons analysé la configuration optimum d'un dispositif d'étude de la constante diélectrique d'un échantillon par plasmon de surface, avec la contrainte de combinaison ultérieure avec d'autres capteurs qui impose que l'chantillon soit immobile. Nous avons ainsi développé ´ un montage mécanique permettant de déplacer la source laser (diode) et le photorécepteur. Ce dernier pourra ultérieurement être remplacé par un récepteur CCD pour permettre l'imagerie du plasmon.

Une étude comparative des différents métaux nous a permis d'identifier l'argent comme élément conducteur optimum pour obtenir un plasmon prononcé facilement détectable. Le choix de la diode laser suffisamment bien collimatée et avec une longueur de cohérence suffisamment élevée a été un facteur déterminant dans le succès de cette expérience. Enfin, nous avons pu prévoir, sans le vérifier expérimentalement, l'effet sur la position et l'amplitude du plasmon de la présence d'objets de petites dimensions (de l'ordre de la longueur d'onde du laser incident) par rapport à une couche uniforme d'un matériau de constante diélectrique identique. L'échantillon utilisé, une concentration variable de sucre dans de l'eau déionisée qui se caractérise par une variation lente de la constante diélectrique de la solution, illustre le type d'application de ce dispositif.

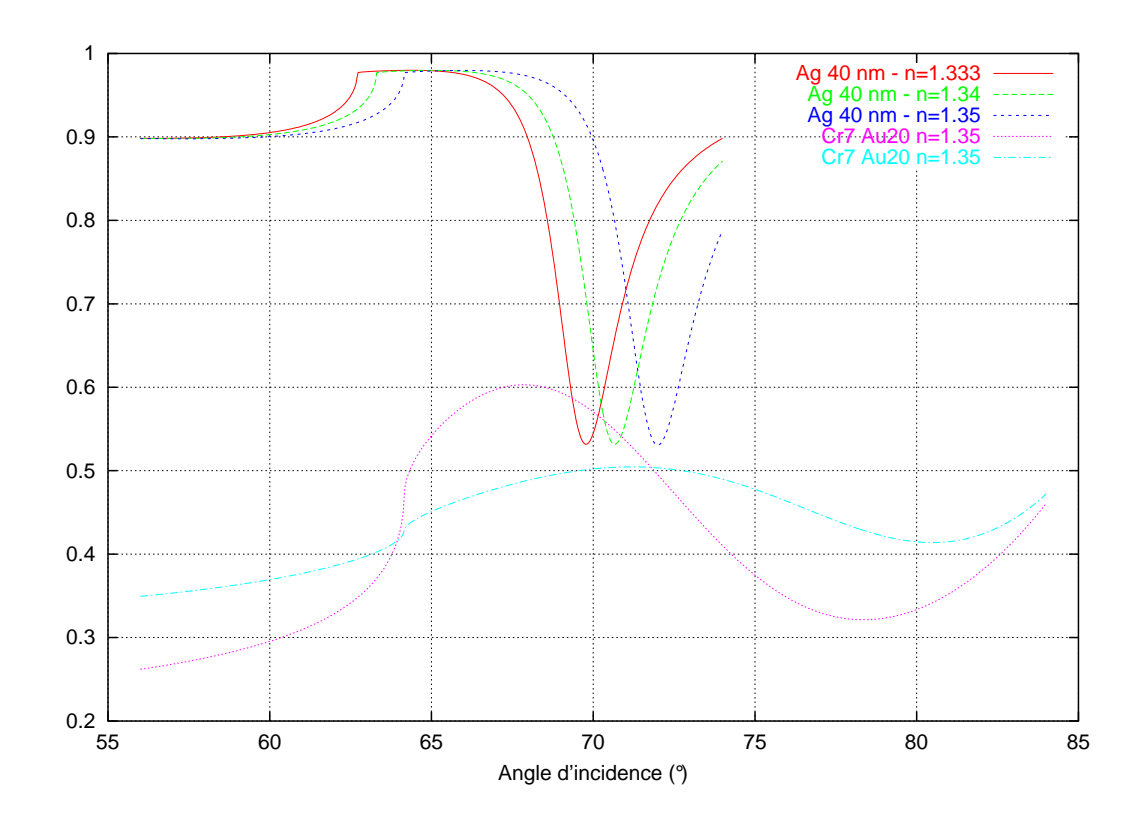

FIG. 4.25: *Simulations de l'intensité lumineuse réfléchie pour les conditions expérimentales ayant permis d'obtenir les figures [4.24](#page-102-0) (la couche métallique est alors 40 nm d'argent), et comparaison avec les résultats que nous nous attendons à obtenir avec une couche de Cr/Au. Les courbes simulées pour une couche d'argent (3 courbes du haut) ont été tronquées pour une plage d'angle telle que celle atteinte par notre dispositif expérimental. Nous comprenons là pourquoi aucun plasmon n'a été observé avec une couche métallique de Cr/Au (2 courbes du bas) : la résonance est beaucoup moins marquée et son maximum se situe pour un angle élevé, en dehors de la plage atteinte par notre dispositif expérimental.*

# **4.12 Perspectives**

Notre objectif initial était de combiner dans un même instrument les mesures de viscosité par lignes à ondes de surface, de constante diélectrique par plasmons de surface, et de propriétés mécaniques locales par microscopie à force atomique. Il est ainsi possible de mesurer sur un même échantillon diverses propriétés à différentes échelles.

Nous avons, dans les chapitres et parties précédentes, tenté de montrer la faisabilité de chacun de ces capteurs. Nous avons ainsi pu identifier les capacités et limitations de chaque méthode : nécessité de travailler en configuration de résonateur pour les ondes acoustiques pour avoir une résolution suffisante sur la mesure de viscosité, épaisseur et type de métal optimum pour un plasmon avec un bon contraste tout en maintenant la compatibilité biologique, et manipulation d'échantillons de petites dimensions au moyen d'un levier d'AFM. La bibliographie

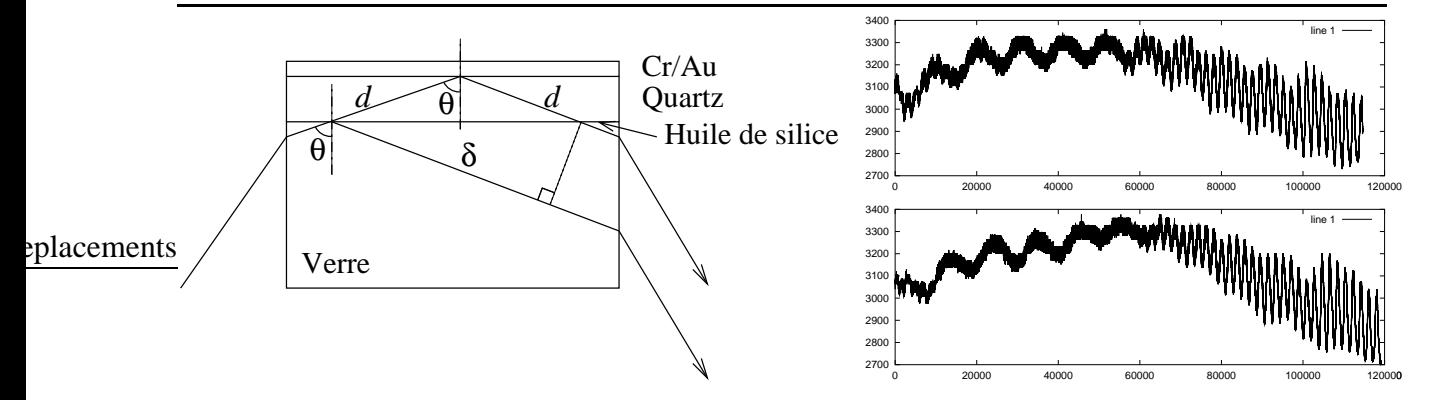

<span id="page-104-1"></span>FIG. 4.26: *La lame de quartz se comporte comme un interféromètre de Fabry-Perrot : schéma de principe à gauche, courbe expérimentale à droite (avec de l'eau en haut, sans eau en bas). Le nombre de franges dans la partie droite de la courbe correspond exactement au nombre de franges prévues sachant que la largeur de la lame de quartz est 1 mm et la longueur d'onde du laser 632 nm.*

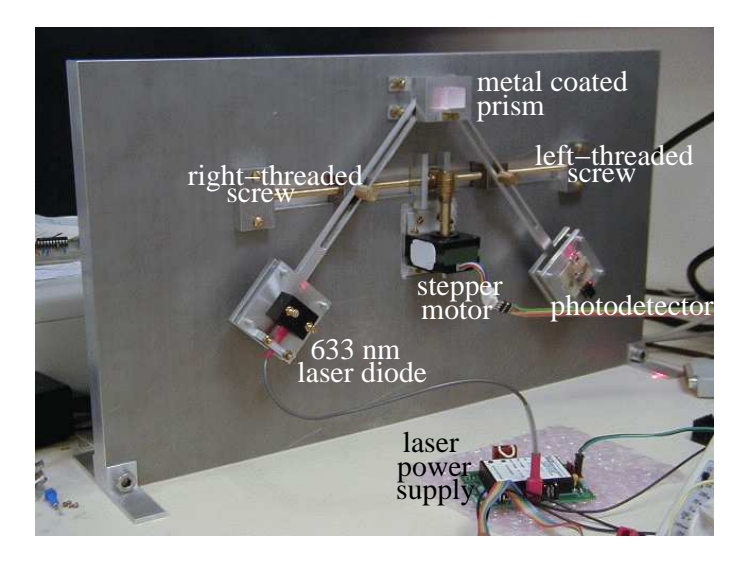

<span id="page-104-0"></span>FIG. 4.27: *Dispositif réalisé pour l'obtention d'un plasmon. L'objectif de ce montage est de permettre de déplacer simultanément la diode laser émettrice (5 mW, 632 nm) et le photodétecteur.*

nous informe de plus que des montages similaires au notre dans le cas de l'AFM permettent de mesurer, en milieu liquide, des variations de forces aussi fines que celles nécessaires à obser-ver le cytosquelette d'une cellule [\[Domke 99\]](#page-218-8). Les différents éléments du dispositif à réaliser donnent donc des résultats encourageants.

Cependant, il semble très difficile de combiner dans une seule expériences les plasmons de surface et les lignes à ondes acoustiques (de volume ou de surface). En effet, à moins de travailler sur un prisme (dans notre cas parallélépipédique) de quartz de coût très élevé, l'ajout d'une plaque de quartz sur un prisme de verre générera inévitablement des interférences. Les ondes de surface nécessitent une face de la lame de quartz qui ne soit *pas* polie optique, ce qui rend la transmission du laser générant le plasmon impossible. Une configuration en résonateur, où l'épaisseur de la lame de matériau piézoélectrique doit être très inférieure à la longueur d'onde de l'onde acoustique, est incompatible avec la nécessité d'installer pour les plasmons de surface un prisme sous l'échantillon (prisme sans lequel, rappelons-le, il est impossible d'atteindre l'angle de plasmon pour un laser introduit en champ lointain dans une interface airverre). La solution consistant à introduire le laser dans la lame de quartz par des méthodes d'optique intégrée (diffusion d'un métal dans le quartz pour réaliser des guides d'onde par variation de l'indice optique) ne semble pas viable : les guides d'onde ainsi réalisés sont souvent monomodes, ce qui élimine la possibilité de varier le paramètre d'angle (il reste le paramètre de la longueur d'onde, plus difficile à contrôler sur une large plage), ou parfois multimodes avec des problèmes liés au contrôle de l'angle d'injection du faisceau laser avec par conséquent des difficultés à régler précisément l'angle de réflexion entre le quartz et la couche de métal pour obtenir un plasmon.

La seule solution qui nous semble viable pour l'instrument que nous nous étions fixé de réaliser est de remplacer notre prisme par un réseau de diffraction [\[Raether](#page-226-0) , [Glasberg 97\]](#page-220-1) imprimé sur le wafer de quartz par lithographie sur la face opposée à la face sur laquelle sont déposés les transducteurs interdigités. Un réseau de périodicité 800 nm permet, pour une angle incident entre 28*<sup>o</sup>* et 45*<sup>o</sup>* (tel que le fournit notre montage mécanique actuel de balayage des angles), d'avoir un angle à l'interface verre-métal-air compris entre 57 et 86 degrés, ce qui inclut donc la plage de plasmon (65*<sup>o</sup>* -80*<sup>o</sup>* ). Cette méthode n'élimine pas le problème d'interférence de type Fabry-Perrot du fait des deux faces parfaitement parallèles du wafer de quartz : les oscillations dues aux interférences devront donc être éliminées par traitement informatique après acquisition, ce qui nécessite une carte de conversion analogique-numérique précise pour avoir une dynamique suffisante afin observer les variations de l'intensité réfléchie malgré les larges oscillations dues aux franges d'interférence.

# **Chapitre 5**

# **Conclusions et perspectives**

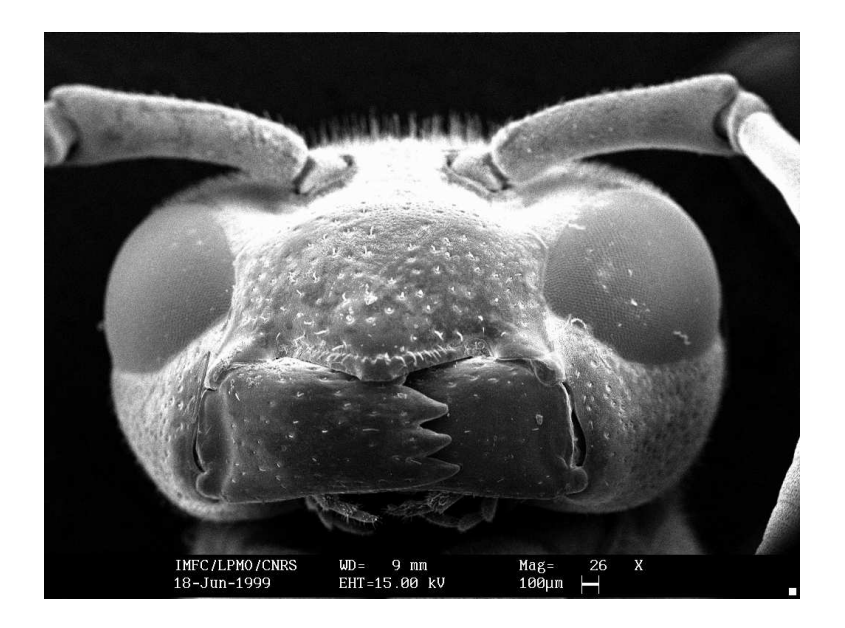

*Photographie au MEB d'une guêpe*
Nous avons présenté dans ce document nos travaux sur :

- la manipulation de particules en milieu liquide par champ acoustique stationnaire, en prenant comme échantillon une bulle d'air. Nous avons analysé les méthodes de positionnement, les signaux de rétroaction possibles, et les effets sur l'échantillon du champ acoustique,
- la manipulation avec retour de force au moyen d'un levier piézorésistif d'AFM. Ce dispositif a été introduit dans un MEB pour y ajouter la rétroaction visuelle en temps réel des manipulations effectuées,
- la combinaison du micro-nanomanipulateur avec retour de force avec d'autres capteurs. Ceci a été l'occasion d'une étude sur les dispositifs utilisant les ondes acoustiques générées par des transducteurs interdigités et les plasmons de surface. Une attention particulière a été portée sur les contraintes expérimentales pour combiner ces deux capteurs dans un même instrument,
- les possibilités offertes par la connexion d'instruments aux réseaux informatiques, tant au niveau du partage des ressources et de l'expérience que pour la mise en commun des données acquises par un grand nombre de dispositifs différents.

Nous nous sommes donc efforcés de présenter dans ce document les différents outils que nous avons mis en œuvre pour pouvoir déplacer, avec un retour d'information sur la force appliquée, des objets de très petites dimensions (dizaine de nanomètres – quelques microns). Alors que cette étude peut sembler aller à l'encontre des méthodes actuelles de production à grandes échelles de dispositifs à ces dimensions (méthodes lithographiques de production de circuits intégrés ou d'accéléromètres), elle nous semble nécessaire pour la réalisation de robots intégrant des capteurs (tels qu'un levier d'AFM qui se comporte alors comme un détecteur de chocs) et leur actuateur (moteur piézoélectrique – par onde progressive ou par Impact Drive Mechanism (IDM)). Même s'il est difficile aujourd'hui de réaliser de tels robots autonomes à cause des problèmes de stockage et de distribution d'énergie (les très hautes tensions  $-$  > 40 V – d'actuation des piézos sont difficiles à obtenir à ces petites échelles), une première étape peut déjà consister en un apport extérieur d'énergie (par exemple par micro-ondes pour les applications dans le vide ou en milieu aérien [\[Bazin 00\]](#page-216-0)) à un système comportant ses propres unités de traitement, d'actuation et de détection. Une autre approche consiste à incorporer les mêmes types de moteurs que ceux utilisés en biologie [\[Montemagno 99,](#page-225-0) [Service 99\]](#page-228-0) par les cellules, avec là encore le problème d'être capable d'intégrer la chimie amenant l'énergie à ces dispositifs mobiles aux systèmes micro-mécaniques.

Un travail important sur l'intégration de réflexes simples permettant d'obtenir un comportement apparemment intelligent (ou tout au moins complexe) à l'échelle de la porte logique a déjà été réalisé par R. Brooks et A. Flynn [\[Brooks 99\]](#page-217-0). Ces méthodes (*subsumption architecture*) ont déjà fait leur preuve dans des dispositifs macroscopiques (qui souffrent déjà des problèmes de stockage d'énergie et d'autonomie).

Une autre direction nécessitant un travail beaucoup plus important et plus coûteux est le développement de micro-systèmes adaptés aux travaux complexes aux échelles micrométriques : l'utilisation d'un levier d'AFM n'est qu'un prétexte à l'étude de la détection de petits objets (retour de force lors de la manipulation). Le travail à long terme doit consister à l'intégration de l'électronique et de la mécanique spécialisée à la tâche à effectuer sur un même substrat (ou tout au moins sur un assemblage de substrats de très petite dimension).

Une alternative à court terme est l'utilisation de micro-contrôleurs au format TQFP (dimensions de l'ordre de  $1, 5 \times 1, 5 \text{ cm}^2$ ) lisant les valeurs de déflection d'un levier d'AFM commercial et actuant une série de petites pastilles piézo. Les problèmes à résoudre sont alors :

- le stockage ou l'apport d'énergie pour actuer les pastilles piézoélectriques,
- la très grande différence entre la force que peut supporter le levier d'AFM par rapport à l'inertie d'un robot d'un volume de l'ordre du cm<sup>3</sup> (donc risques importants de destruction du capteur lors de la rencontre avec un obstacle).

Il semble donc fondamental de développer des outils adaptés à l'utilisation prévue. Nous avons ici démontré la faisabilité du concept en utilisant un outil général commercialement disponible, le levier d'AFM. Il faut maintenant adapter notre application à des outils précis conçus pour une application précise (plusieurs leviers en parallèle, pinces, combinaisons avec d'autres types de détecteurs tels que capteurs optiques, accéléromètres – capteurs capacitifs avec masse de test – ou capteurs chimiques).

Enfin, l'avantage de développer un robot à ces très petites dimensions permet d'envisager leur production en grand nombre et de réellement étudier les systèmes coopératifs à grand nombre d'individus [\[Fatikow 99\]](#page-219-1) (« fourmilières » ou « termitières »). Les études actuelles, limitées à quelques individus coûteux et longs à fabriquer, ne peuvent pas être représentatives des systèmes coopératifs complexes trouvés dans la nature. De tels dispositifs auront très certainement des applications dans la réalisation de micro-usines [\[Friedt 99\]](#page-219-0). Nous avons étudié dans ce cadre un couple client-serveur de contrôle d'un AFM qui peut servir de base à la communication entre deux individus. L'installation de ces « fourmis » artificielles en MEB permet

une étude en environnement contrôlé, sous vide (donc en limitant les problèmes d'usure, de corrosion et de frottement) et avec un apport d'énergie simple dans un volume limité.

Les images réalisées au moyen du MEB d'insectes présentées en première page de chaque chapitre de ce document ont pour but d'illustrer la complexité des systèmes mobiles autonomes comptant parmi les plus perfectionnés développés par la nature ces dernières 300 millions d'années : les insectes. La taille des exemples présentés ici va du millimètre au centimètre, mais dans tous les cas nous pouvons observer des capteurs aux échelles de quelques centaines de nanomètres. Ces images donnent, à n'en pas douter, une idée de ce que seront les micro ou nano-robots que nous cherchons à développer.

#### **Annexes**

Nous allons aborder, dans les annexes qui suivent, les diverses étapes suivies dans le but d'approfondir la compréhension du fonctionnement d'un ordinateur, et ce dans une optique d'instrumentation (acquisition de données et contrôle d'expériences). En effet, l'ensemble de ce travail n'aurait pas été possible sans une utilisation efficace des ressources mises à disposition par les ordinateurs PC compatibles IBM (grande souplesse d'utilisation au niveau matériel), le système d'exploitations Linux (programmation simple des ressources matérielles, accès au noyau autorisant des accès à des niveaux normalement interdits à l'utilisateur (interruptions)) et par les micro-contrôleurs (réalisation des systèmes embarqués qui nous semblent être une conséquence logique, si ce n'est nécessaire, à la réalisation de micro-systèmes). Nous nous proposons ici de développer ces différents outils qui ont été nécessaires au cours de l'élaboration du travail présenté antérieurement.

Nous commençons par une description du fonctionnement des périphériques ajoutées au bus ISA d'un ordinateur PC compatible IBM. Ceci nous permet de réaliser des cartes de conversion analogique-numérique et numérique-analogique ainsi que d'étendre les possibilités de contrôle numérique (sorties binaires). De plus, le PC compatible IBM possède un grand nombre de périphériques qui peuvent être détournées de leur objectif initial pour accroître les capacités en terme d'instrumentation de ce type d'ordinateur (port parallèle, horloge temps réel).

Une fois les périphériques maîtrisées, nous abordons la réalisation d'une périphérique « intelligente » : au contraire des périphériques passives de la partie précédente, cette carte possède un processeur et ouvre la voie à la réalisation d'un ordinateur (primitif pour les standards actuels, mais les principes de base restent valables).

Les méthodes de connexions d'un processeur étant acquises, nous détaillons la réalisation d'un système d'acquisition et de contrôle autonome centré sur un micro-contrôleur (processeur intégrant les périphériques d'entrée/sortie sur un même composant). Cette fois, l'ordinateur compatible IBM ne sert que comme outil de stockage et de traitement des données. On obtient de cette façon une plus grande souplesse du système de contrôle de l'expérience et d'acquisition des données, une consommation et un encombrement beaucoup plus faibles (d'où un avantage de transportabilité), et bien entendu un coût considérablement réduit.

Enfin, étant passé de la périphérique au processeur à l'ordinateur complet, nous concluons par la réalisation du processeur même. La possibilité de réaliser sa propre unité de calcul est ouverte par la commercialisation des FPGAs (Field Programmable Gate Arrays - matrice d'éléments logiques reprogrammables) dont les portes logiques peuvent être agencées à volonté pour réaliser, par exemple, un processeur. L'ajout ultérieur de caractéristiques nécessaires à une application précise, telles que la multiplication ou les compteurs sur un grand nombre de bits, peut

alors se faire avec les portes libres sur le composant sans ajout de circuits intégrés supplémentaires.

Les systèmes d'exploitations choisis pour toute cette étude sont le DOS de Microsoft ou OpenDOS de Caldera (version gratuite avec sources du système d'exploitation précédent) pour les applications nécessitant un accès rapide aux périphériques sans les latences inhérentes à un système multitâche, et Linux  $2 \cdot x$  ( $x \ge 0$ ) (un travail préliminaire avait été réalisé sur le noyau 1.2.13 mais la souplesse des modules et de grands changements dans la gestion des devices limitent ce travail aux noyaux 2.*x*).

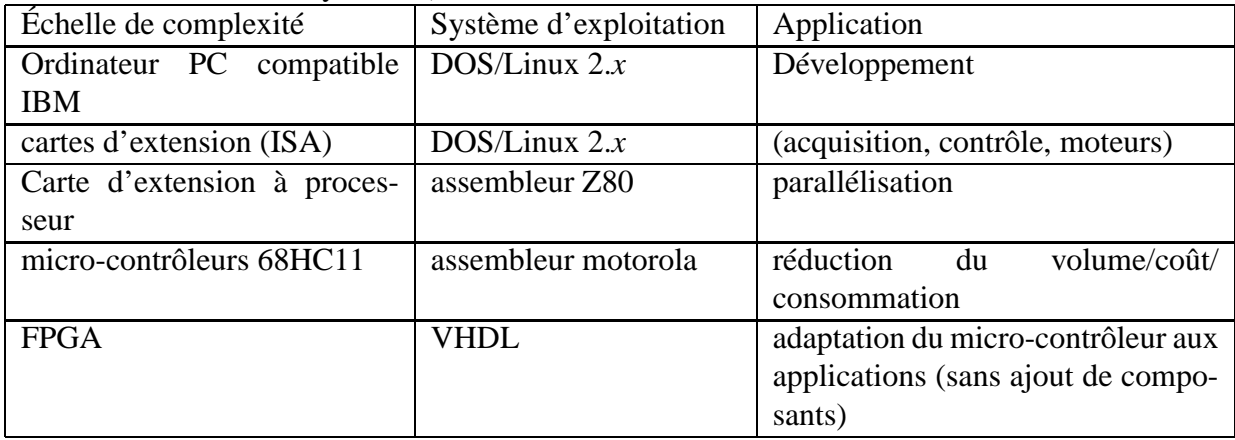

## **Annexe A**

# **Développement de modules pour le contrôle de matériel sous Linux**

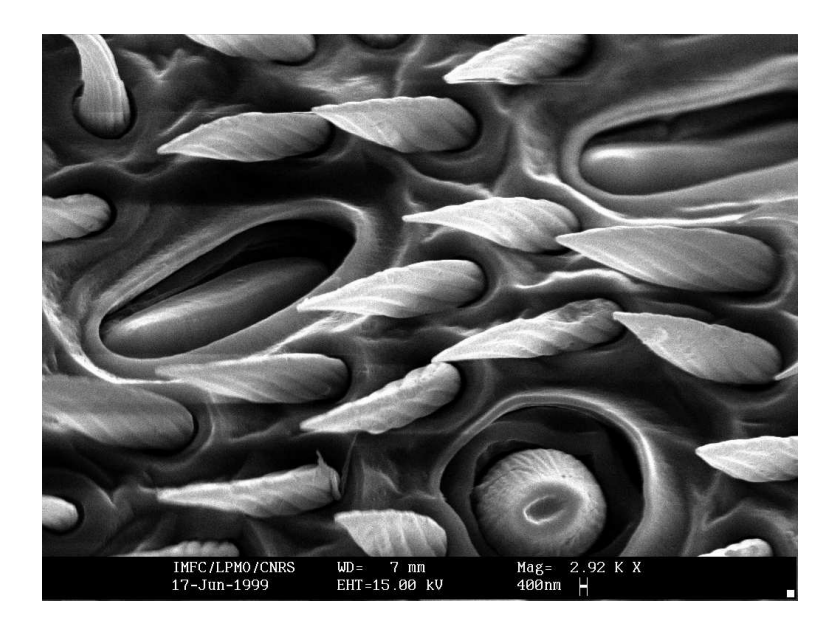

*Gros plan sur une antenne de la guêpe du chapitre précédent. Les trous de forme elliptique sont les capteurs olfactifs, les trous au centre desquels se trouvent des récepteurs sphériques clairs sont les capteurs gustatifs, et les cônes sont des cils servant à détecter les mouvements de l'air.*

#### *Annexe A. Développement de modules pour le contrôle de matériel sous Linux*

Ce document, présenté lors d'un exposé en Juillet 1999 au LPMO, vise à présenter succintement les bases de la programmtion de modules pour l'accès aux ressources matérielles du PC compatible IBM sous linux 2.x (les modules ne Hardware sont apparus que tardivement dans les noyaux 1.x et ne se sont réelnoyaux 2.x qui seront donc notre *tation.*

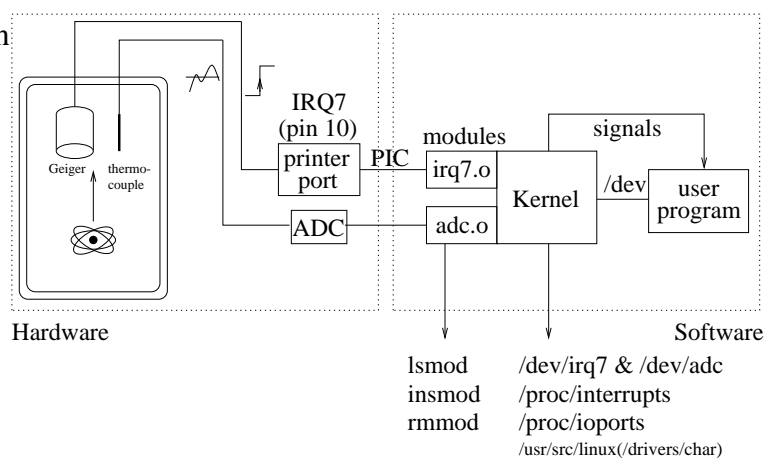

lement développés que sous les FIG. A.1: *Schéma de principe de l'expérience prétexte à cette présen-*

outil de base de travail). L'expérience que nous nous proposons d'automatiser est la suivante : une source radioactive est placée dans un calorimètre. Notre objectif est d'être capable de mesurer le rayonnement de cette source au moyen d'un compteur Geiger (qui renvoit une impulsion électrique pour chaque particule détectée) et l'évolution de la température (au moyen d'un thermocouple lié à une carte de conversion analogique-numérique). Les éléments de cette expérience – entrée numérique pour détecter les impulsions dues aux particules émises et entrée analogique pour la mesure de température – ont été réalisés (la particule étant simulée par un interrupteur et le thermocouple par un potentiomètre) et nous présentons ici l'aspect programmation de ces interfaces.

Les modules sont une propriété des noyaux (kernel) Unix system V (p.ex Linux, Solaris) ou des micro-noyaux (Mach) qui permet de sélectionner des drivers durant ou après le lancement du système d'exploitation. Ainsi, il est possible d'optimiser l'occupation en mémoire de son kernel en ne chargeant que les modules nécessaires aux contrôles des périphériques utilisées.

Intérêt des modules :

- permettre aux applications utilisateur d'accéder à des périphériques
- accéder à des ressources auxquelles seul le kernel a accès (IRQ, hw ports)

<sup>-</sup> ne pas toucher au kernel (cf OS non-libres tel que Solaris), souplesse au développement, portabilité entre versions successives des kernels

- partager le temps d'accès à des ressources dédiées à plusieurs applications (par exemple le port parallèle peut être utilisé avec une ca- (inh. out méra CCD, un lecteur ZIP, une imprimante ou des projets de robotique). Principe général : un module est un bout de programme qui se connecte au kernel. Il peut communiquer avec des processus via un device (/dev/xxx), via IPC (Inter-Process Communications) et via les signaux (équivalent logiciel des interruptions).

Les options possibles avec un device sont :

- la lecture

- l'écriture

- l'ioctl (I/O control)

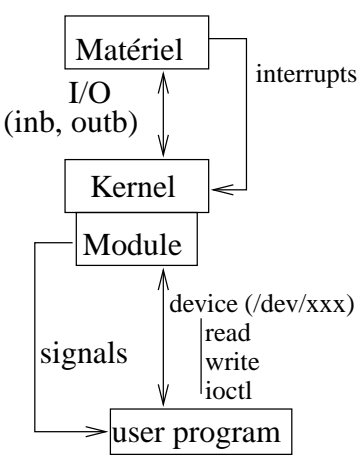

FIG. A.2: *Les différents niveaux d'organisation auxquels il faut accéder sources matérielles de*

Comme dans le cas d'un fichier (on accède a un device par un open()), *lors de l'accès aux res*on peut écrire et lire dans un device pour échanger des informations *l'ordinateur.*

avec le module. De plus, un module peut contrôler des périphériques matérielles qui permettent la définition d'options (tailles de buffers, nombre de bits de conversions A/D, ...) : ces configurations se font au moyen des ioctl().

Ainsi, un module qui crée un device <sup>[8](#page-115-1)</sup> doit pouvoir servir au moins ces 3 options. La création du fichier de device lui-même se fait par mknod : dans le cas qui nous intéressera par la suite, un device de major number (identifiant le type de périphérique) 36 et de minor number 5 (indice de cette périphérique dans sa classe) nommé irq7 est créé par mknod /dev/irq7 c 36 5. Il faut penser à lui donner les permissions adéquates (666) pour que tout utilisateur puisse y lire et écrire.

Nous nous servirons dans les exemples qui suivent de l'écriture dans un device pour demander le début d'une conversion analogique/numérique, de la lecture pour lire la valeur obtenue après conversion, et des ioctl pour créer dans la mémoire contrôlée par le module une liste chaî-née contenant les numéros des processus intéressés par une certaine interruption<sup>[9](#page-115-0)</sup> (interruption qui normalement n'est accessible qu'au niveau kernel).

Un device est défini par son *major number* (type de périphérique) et son *minor number*

<span id="page-115-1"></span><sup>8.</sup> les périphériques sont accessibles sous Unix par des devices qui forment l'intermédiaire entre le matériel et le logiciel. Il existe deux types de devices : les character devices pour lesquels l'accès se fait de façon séquentielle octet par octet, et les block devices tels que les lecteurs CD ou les disques durs où des blocs d'octets sont localisés par une adresse. Nous ne nous intéresserons qu'au premier type dans cet exposé.

<span id="page-115-0"></span><sup>9.</sup> Rappel : l'intérêt des interruptions est d'interrompre la procédure en cours d'exécution dans un programme et de passer à la procédure de traitement de l'interruption avant de poursuivre l'exécution du programme. Pour des événements rares, cette méthode est beaucoup plus efficace que le test périodique d'un latch (évite d'aller lire inutilement une valeur sur un port lorsque aucun événement ne s'est déroulé et réponse plus rapide que l'intervalle de temps entre deux tests périodiques). La version logicielle des interruption est les signaux.

(indice dans une liste de ces périphériques).

Exemple de gestion de signaux par un processus : comme dans le cas de la gestion des interruptions sur un système d'exploitation monotâche, on assigne une procédure à une interruption. Toute activité du programme sera interrompue lorsque le signal est reçu, la procédure associée exécutée, et la suite du programme continue une fois le signal servi. Il est donc fondamental, pour éviter les empilements de requêtes et ne pas faire attendre le module, de servir le signal aussi vite que possible (comme on le ferait pour une interruption).

Un module se charge par insmod mon\_module.o, est retiré de la mémoire par rmmod mon\_module. La liste des modules actifs s'obtient par lsmod.

#### **A.1 Les fichiers donnant l'état de la machine**

Avant de se lancer dans le développement d'un module il est bon de connaître les ressources à disposition. De même, au cours du développement du module, ces mêmes fichiers rendent comptent des ressources monopolisées par le module.

Sont particulièrement intéressants :

- /var/log/messages : qui sert de zone d'affichage pour les modules liés au kernel (par l'instruction printk() ;)

- /proc/interrupts : qui dit quelles interruptions matérielles sont monopolisées par quel module.

- /proc/ioports : qui dit quelles zones d'adresses d'I/O sont occupées et par quel module.

## **A.2 Généralités**

Un module fait appel aux fonctions kernel et doit donc comporter en en tête les définitions #define MODULE et #define \_\_KERNEL\_\_. De plus, un module n'a pas droit aux instructions classiques du C mais uniquement aux fonctions allouées au kernel : printf est ainsi remplacé par printk, malloc par kmalloc ... Il faut donc prévoir les fichiers d'en tête, généralement présents dans /usr/include/linux, adéquats. Il est bien entendu exclu d'utiliser les librairies mathématiques ou les calculs flottants dans un module.

Un module doit au minimum comporter deux parties : le point d'entrée int init\_module(void) et le point de sortie void cleanup\_module(void).

Une demande d'allocation de zone de ports se fait par request\_region(start,length, "name") ; et cette région est libérée par release\_region(start, length) ;. Il faut,

avant de demander l'allocation, vérifier que cette zone d'adresses est libre par check\_region( start, length) ;.

Une demande de contrôle d'interruption se fait par request\_irq(irq\_num,irqhandler, SA\_INTERRUPT, "name",NULL) ;, et cette interruption est libérée par free\_irq(irq\_num,  $NULL)$ ;

Une demande de device pour communiquer avec les programmes utilisateurs se fait par register\_chrdev(major\_num,"name",&fops); et est libérée par unregister\_chrdev( major\_num, "name") ;

## **A.3 Exemple 1 : driver de carte de conversion analogique/ numérique**

Le composant effectuant la conversion requiert deux signaux : début de conversion, et lecture du résultat. En fait ces deux signaux s'obtiennent en plaçant la même valeur sur le bus d'adresses et en différenciant la lecture de l'écriture par les broches IOR#/IOW#.

L'intérêt de ce module réside dans la possibilité d'utiliser le convertisseur dans des applications utilisateur sans devoir être root pour accéder aux ports d'entrée sortie. Noter que l'attente de conversion se fait dans l'application et non pas dans le module (dont les actions doivent être le plus court possible pour ne pas faire attendre le kernel).

Le module se contentera donc de traduire les requêtes de lecture et d'écriture en des accès aux ports d'entrée-sortie (inw() et outw()). À noter la nécessité de compiler un code contenant ces instructions en -O pour que le compilateur conserve les codes assembleurs correspondants et ne tente pas de les interpréter comme du C.

#### **A.3.1 Aspect matériel**

Sans entrer dans les détails de la carte d'acquisition (voir annexe [B\)](#page-121-0) dont le fonctionnement nécessiterait un préambule trop long, nous nous contenterons de noter que le bus d'adresses se charge de communiquer l'adresse déclenchant un comparateur (décodeur). Celui-ci déclenche le convertisseur analogique/numérique (AD574) qui va chercher sur le bus de données (16 bits) l'action à réaliser (fournir un résultat ou commencer une nouvelle conversion) avec l'aide des signaux de contrôle de direction IOR# et IOW#.

#### **A.3.2 Aspect logiciel**

Une particularité de ce module est la façon dont les données sont renvoyées à l'utilisateur en réponse à une requête de conversion (read()) : le résultat est renvoyé dans l'entier (int) d'état de la requête plutôt que dans le buffer de caractères prévu à cet effet par souci de compatibilité entre les versions 2.0.x et 2.2.x du kernel. En effet, les échanges entre l'espace utilisateur (d'où vient la requête de conversion et donc le buffer de caractères) de la mémoire et l'espace kernel (auquel appartient le module) se font de façon différente entre ces deux versions du noyau.

Module de contrôle de la carte de conversion analogique/numérique :

/\* gcc -c -O -Wall adc.c ; PENSER A MKNOD /DEV/ADC avec MAJOR=36 void adc\_release(struct inode \* inode, struct file \* file) {} #define MODULE #define \_\_KERNEL\_\_ #include <linux/module.h> #include <linux/kernel.h> /\* printk() \*/ #include <linux/fs.h> /\* everything... \*/ #include <linux/ioport.h> /\* request\_region ... \*/ #include <asm/io.h> /\* outb and inb \*/ #include <asm/segment.h> /\* outb and inb \*/ /\* in <linux/major.h> : #define NETLINK\_MAJOR 36 \*/ #define ADC\_MAJOR 36 #define base adc 0x300 /\* renvoit le result dans l'int de status pour compatibilite entreifiotemos Of [printk("unable to get major %d for adc\n", ADC\_MAJOR); int adc\_read (struct inode \*inode, struct file \*filp, char \*buf, int count) {int i,retval=0;printk("adc : read requested :"); i=(inw(base\_adc+2));  $retval = ((i&0x1E00) >> 1) + (i&0x00FF)$ ; printk(" %d\n",retval);return(retval);} int adc\_write(struct inode \*inode, struct file \*filp,const char \*buffpreignisterninth)rdev(ADC\_MAJOR,"adc"); static int adc\_open(struct inode \* inode, struct file \* file)  $\{return(0); \}$ struct file\_operations  $adc_fops =$ <br>{NULL /\* lseek\*/, lseek\*/ adc\_read,adc\_write,NULL,NULL,NULL,NULL, /\* readdir, select, ioctl, mmap\*/ adc\_open,adc\_release,}; /\* nothing more, fill with NULLs \*/ int init\_module(void) {int err; if ((err=check\_region(base\_adc,3))<0) return err; /\* busy \*/ request\_region(base\_adc,3,"adc"); /\* the device must have been created previously with mknod /dev/adc c 36 5 (major=6, minor=5) \*/ err=register\_chrdev(ADC\_MAJOR,"adc", &adc\_fops); release\_region(base\_adc,1);} else printk("adc module loaded : major=%d\n", ADC\_MAJOR); return 0; /\* remet D9-12 sur D8-11 \*/ void cleanup\_module(void){

 ${\prime}$  {printk("adc : write requested\n"); outw(65535,base\_adc); return(melesse\_region(base\_adc,3);printk("adc released\n");

Exemple de programme utilisateur faisant appel au module ci-dessus (il est nécessaire auparavant d'avoir créé le device /dev/adc par mknod /dev/adc c 36 5) :

#include <stdio.h> #include <stdlib.h> #include <unistd.h> #include <fcntl.h>

#define delay\_adc 100000

void main()

 $\lim_{x \to \infty} f(x)$ char ch[255]; f=open("/dev/adc",O\_RDWR);  $\texttt{write(f, ch,10)}: \texttt{for } (\texttt{j=1}; \texttt{jclay\_adc}; \texttt{j++}) \ \{\} \ \texttt{printf("d\n'n", read(f, ch,16))};$ close(f); }

## **A.4 Exemple 2 : utilisation de IRQ7 par des processus user**

Le problème que nous nous proposons d'aborder est de permettre à des processus au niveau utilisateur d'accéder aux informations liées au déclenchement de l'interruption matérielle 7 (liée à la broche 10 du port parallèle). Il sera ainsi possible de prévenir, avec un temps de latence relativement long, de l'exécution d'un événement extérieur tout en laissant le programme utilisateur faire autre chose tant que cet événement n'est pas survenu.

Pour ce faire, nous créons une liste chaînée dans laquelle on stocke les PID des processus qui se sont enregistrés, PID auxquels on envoie un signal (SIGUSR1) lorsque l'interruption a été déclenchée. Il est alors du devoir des processus utilisateur de gérer cette interruption, faute de quoi ils seront tués.

#### **A.4.1 Aspect matériel**

Ici l'aspect matériel est très simple : une simple résistance ( $\sim$  5 kΩ) et un bouton poussoir suffiront pour expérimenter cette application. Il sera éventuellement nécessaire, si ce n'est pas l'état par défaut du port parallèle, de mettre les bits du port de données à 1 par outb(255,printer\_base\_@) ; (dans un programme

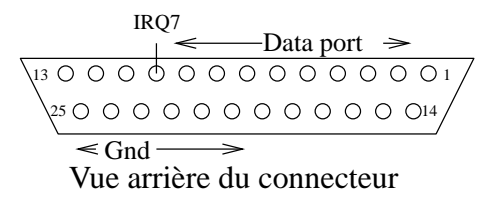

FIG. A.3: *Brochage du port parallèle*

exécuté sous root).À noter qu'un programme lancé sous root pour accéder aux ports d'entréesortie doit d'abord faire la requête d'accès à la zone d'adresses correspondantes par ioperm(start,length,1) ;

#### **A.4.2 Aspect logiciel**

Module de contrôle de l'interruption 7 liée au port parallèle :

```
/* gcc -c -O -Wall irq7.c
        PENSER A MKNOD /DEV/IRQ7 avec MAJOR=36 & chmod 666
  I took the interupt handling routines from some dos code written else {which_pid = linkedchain;<br>by Peter H. Anderson in some WWW page describing the handling of IRQ7ile (which_pid->next !=NULL) which_pid=which_pid->next;
  I watched lp.c and plip.c to understand how to write this driver.
which_pid->next=(struct pidchain*)kmalloc(sizeof(struct pidchain),GFP_KERNEL);
*/
/* sending signals to tasks requesting it : i use an linked chain in
which_pid->tasks=arg;
which i store all the processes, and so when the signal is sent
i only send to these processes.
#define MODULE
#define __KERNEL__
#include <linux/module.h>
#include <linux/kernel.h> /* printk() */
#include <linux/fs.h> /* everything... */
#include <linux/ioport.h> /* request_region ... */
#include <asm/io.h> /* outb and inb */
                            /* enableirq() and disableirq() */<br>
/* for kalloc() */
#include <linux/malloc.h><br>/*#include <signal.h>*/
                                  /* SIGUSR1 defnied here */
#include "irq7.h" /* def of ioctl SIGNALS */
#define P_MAJOR 36
struct pidchain
    \{unsigned long tasks;struct pidchain *next;} *linkedchain;
void open intserv(void);
void int_processed(void);
void ip_init(void);
static void irqhandler(int,void *dev id, struct pt regs*);
static int irq7_open(struct inode * inode, struct file * file)
{ /*printk("open of irq7 device acknowledged\n");*/
  /* might be better to grab the interrupt here maybe ... dunno *static struct file_operations lp_fops =<br>/* ret=request_irq(value,&irqhandler,SA_INTERRUPT,"irq7"); { NULL, NULL, NULL, NULL, NULL, irq7_ioctl, NULL, irq7_open,
  /* ret=request_irq(value,&irqhandler,SA_INTERRUPT,"irq7");
     ( ret is int; and value is unsigned int; )*/
return(0);
}
static int irq7_ioctl(struct inode *inode, struct file *file, uns#dgmetheinDATAmdDx0378
                       unsigned long arg)
{switch (cmd)
 {case REGISTER_PID:
  {struct pidchain *which_pid;
   printk("process %ld has registered irq7\n",arg);
   if (linkedchain==NULL)
                                                                            {linkedchain=(struct pidchain*)kmalloc(sizeof(struct pidchain),GFP_KERNEL);
                                                                            which_pid=linkedchain;}
                                                                            which pid=which pid->next;}
                                                                           which_pid->next=NULL;
                                                                          /* uncomment if u wanna see the registered processes in /usr/adm/messages */
                                                                          /* which_pid=linkedchain;while(which_pid!=NULL)
                                                                             do {printk("%d",which_pid->tasks); which_pid=which_pid->next;}
                                                                             while(which_pid!=NULL) ; printk("\n");*/
                                                                                        }
                                                                           break;
                                                                           case QUIT_LIST: { struct pidchain *which_pid, *tmp;
                                                                               which_pid=linkedchain;
                                                                         /* if the leaving process is the 1st one to have registered ... */
                                                                                if (which_pid->tasks==arg) {tmp=linkedchain->next;
                                                                          printk("process %ld quit\n",arg);
kfree(linkedchain);linkedchain=tmp;return(0);}
                                                                         /* ... or if it is in the middle of the chain */
                                                                               else do
                                                                                 if (which_pid->next==NULL) return(-1); /*process hadnt registered*/
                                                                                    else if (which_pid->next->tasks==arg)
                                                                                        {tmp=which_pid->next->next;kfree(which_pid->next);
                                                                               printk("process %ld quit\n",arg);
                                                                                        which_pid->next=tmp;return(0);}
                                                                                       else which pid=which pid->next;
                                                                                         while (\text{which\_pid!} = \overline{\text{NULL}});
                                                                                     printk("Error in linked chain in irq7.c\n") ;
                                                                                }
                                                                        break;
                                                                          default : return(-1); /* here is where to add additional commands */
                                                                        break;
                                                                          }
                                                                          return(0);
                                                                       }
                                                                        /* Uses interrupt service routine to note interrupt from printer port.
                                                                           The interrupt is caused by a negative on /ACK input on Printer Port. */
                                                                        #define STATUS DATA+1
                                                                        #define CONTROL DATA+2
                                                                        #define TRUE 1
                                                                        #define FALSE 0
```
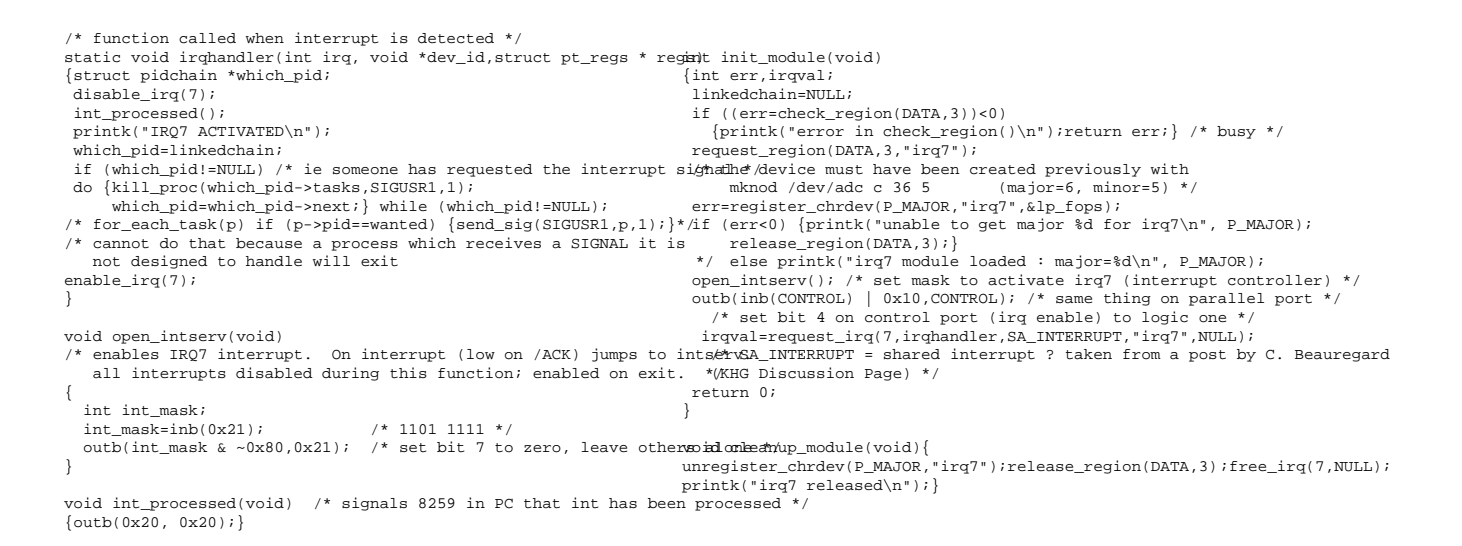

#### Exemple de programme utilisateur faisant appel au module ci-dessus (il est nécessaire au-

#### paravant d'avoir créé le device /dev/irq7 par mknod /dev/irq7 c 36 5 :

```
/* to set /dev/irq7 with permissions 777 so a user can write in the demaine(*)
#include <stdio.h>
#include <stdlib.h>
#include <signal.h>
#include <unistd.h>
#include <sys/ioctl.h>
#include <fcntl.h>
#include <asm/io.h>
#include "irq7.h"
int i=0;
void handler() \{\text{print}(\text{irq7 -> %d\nu, i); i++)}\}{int f;
                                                                         pid_t mypid;
                                                                         struct sigaction new;
                                                                         if (!geteuid()) \{i\text{open}(0x378,1,1): \text{outb}(255,0x378)i\} /* root => // port@255 */
                                                                         mypid=getpid();
                                                                         f=open("/dev/irq7",O_RDWR);ioctl(f,REGISTER_PID,mypid);
                                                                         new.sa_handler=handler;sigaction(SIGUSR1,&new,NULL);
                                                                         while(i<10) {} ioctl(f,QUIT_LIST, mypid);
                                                                         close(f);
                                                                         }
```
## **A.5 Exemple de contrôle de la carte de conversion par un processus classique**

Cet exemple montre l'équivalent du programme qui doit être lancé sous root qui réalise exactement la même fonction que l'ensemble {module+application associée} pour le contrôle de la carte de conversion analogique-numérique.

```
/* gcc -O -Wall pc104.c */
#include <stdio.h>
#include <stdlib.h>
#include <unistd.h>
#include <asm/io.h>
#define base 0x300
#define dela 3000
                                                                   void main()
                                                                   {unsigned int i, j; FILE *f;
                                                                    f=fopen("out.dat","w");ioperm(base,4,1);
                                                                    while (1) {
                                                                     outw(65535,base);for (j=0;j<dela;j++) \{\} /* start 12 bit conversion */
                                                                     i=inv(base+2); i=((i&0x1E00)>1)+(i&0x00FF); /* read & remet D9-12 sur D8-11 */
                                                                   printf("%d\n",i);fprintf(f,"%d\n",i);<br>}}
```
## **Annexe B**

# <span id="page-121-0"></span>**Cartes d'acquisition et de contrôle**

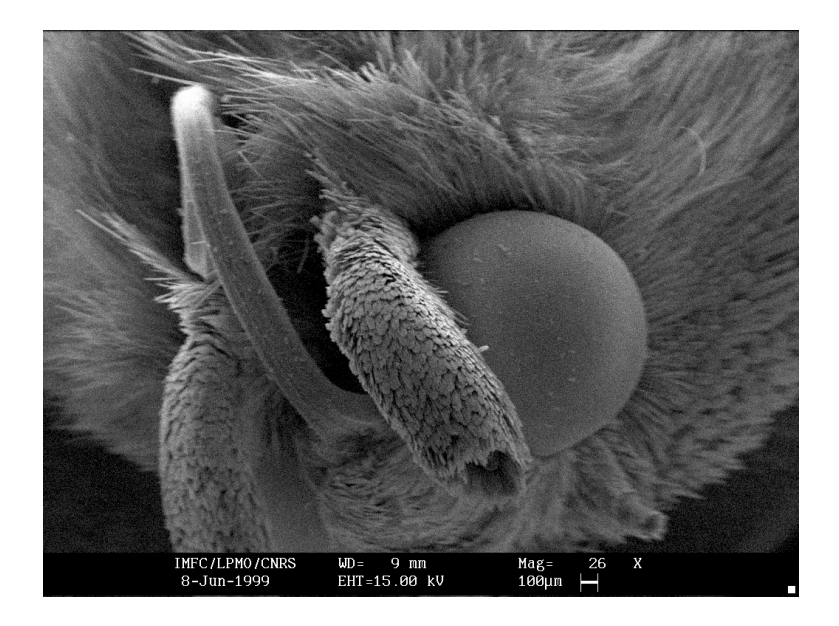

*Photographie au MEB d'une tête de papillon*

Nous nous proposons d'aborder la réalisation de cartes pour bus ISA (IBM AT) dans le cadre de l'acquisition de données ou de contrôle. L'intérêt de telles réalisations est leur faible coût (une carte coûte généralement une centaine de francs en plus du prix du composant principal qui la compose), la rapidité de la réalisation et la souplesse d'utilisation et d'adaptation au problème posé.

Ce document a pour but d'introduire le développeur de cartes d'extensions au bus ISA inclus sur presque tous les ordinateurs compatibles IBM jusqu'en 1997. Après cette date, la compréhension de cette technologie reste intéressante non seulement du fait du très grand nombre d'ordinateurs considérés obsolètes possédant ce type de bus, mais surtout par l'universalité du bus PC-104 dans le monde du PC embarqué, cette norme n'étant rien de plus qu'un connecteur ISA sous une forme différente.

#### **B.1 Description générale du fonctionnement d'un ordinateur**

Jusqu'au bus PCI (exclu), et à l'exception du cas des échanges de mémoire DMA<sup>[10](#page-122-1)</sup>, le processeur est maître du bus et contrôle des périphériques via celui-ci. Le bus ISA comprend trois parties : le bus de données sur lequel circulent les actions que la périphérique devra effectuer, le bus d'adresses qui sélectionne la périphérique, et les signaux de contrôle qui disent à la périphérique ce que le processeur attend d'elle [\[McComb 87,](#page-224-0) [Shanley 95,](#page-228-1) [Tischer 96\]](#page-229-0).

Chaque périphérique est par défaut en mode veille (haute impédance : ne définit pas la valeur de la tension sur le bus). Le processeur active une périphérique (coprocesseur mathématique, carte, mémoire) en mettant son adresse sur le bus d'adresses. La périphérique décode cette adresse et, si elle constate que c'est son numéro de code, active les composants qui la composent qui sont tous équipés d'une broche appelée Chip Enable ( $CE#^{11}$  $CE#^{11}$  $CE#^{11}$ ) ou Chip Select (CS#). Cette broche a pour but de rendre la sortie du composant haute impédance si la tension qui y est appliquée est +5V et de dire au composant de définir la valeur de la tension sur le bus si elle est à 0V. Le processeur va donc de cette façon appeler successivement et pour une brève période de temps (définie en cycles, périodes d'horloge du bus) chaque périphérique.

Une fois qu'une périphérique est activée, elle prend ses ordres sur le bus de données : ces ordres, 1 ou plusieurs octets, vont passer au travers des portes logiques des composants formant la carte et le résultat sert par exemple à discuter avec un autre ordinateur, à allumer des diodes

<span id="page-122-1"></span><sup>10.</sup> DMA : Direct Memory Access. Lorsqu'une périphérique doit pouvoir très rapidement transférer des données, elle fait ceci sans passer par l'intermédiaire du processeur et peut donc mobiliser pour elle seule toute la bande passante du bus

<span id="page-122-0"></span><sup>11.</sup> un # après un nom de broche signifie que cette broche est active au niveau bas, *i.e.* que la plupart du temps elle sera au niveau haut (5V) sauf lorsqu'elle doit transporter ou recevoir une information dans quel cas elle passe temporairement au niveau bas (0V). Cette notion se représente aussi souvent par le nom de la broche surligné.

ou simplement est stocké pour être renvoyé sur le bus de données lors du prochain appel de cette périphérique.

#### **B.2 Application au bus ISA : les composants**

Nous venons de parler de conserver une donnée : c'est là qu'intervient le *latch* (buffer). Un latch se place en dérivation ou au milieu d'un bus. Son but est de ne se laisser traverser par les données que lorsque l'ordre lui en est donné, et sinon de maintenir à sa sortie la donnée qui y était présente la dernière fois qu'il avait été activé. En plus de cette utilisation, le latch permet, si la demande lui en est faite, d'isoler les deux moitiés du bus qu'il sépare en mettant sa sortie dans l'état haute impédance (où ce n'est donc pas lui mais un autre composant sur le même bus qui définira alors la valeur de la tension sur les fils).

Deux types de latch sont disponibles : ceux qui réagissent à un front d'horloge (et qui fonctionnent donc de façon instantanée en début ou en fin de cycles, utiles lorsque ce front a été prévu parmi les signaux disponibles sur le bus comme c'est le cas sur le bus ISA) et ceux qui réagissent sur un niveau (la sortie est égale à l'entrée tant que le niveau d'une broche est bas et ne change plus lorsque cette broche passe à un niveau haut (5V)). La première classe de latchs inclut (dans la dénomination TTL) le 74374 et sa version directe (en terme de position des broches) 74574, tandis que la seconde classe inclut le 74373 et 74573 (voir en conclusion pour la différence de brochage entre ces deux composants, sachant que 74373 et 74374 ont même brochage, ainsi que 74573 et 74574).

#### **B.3 Description des signaux disponibles**

Nous avons vu ce que sont le bus de données SD0-SD7 et le bus d'adresses SA0-SA19 (en

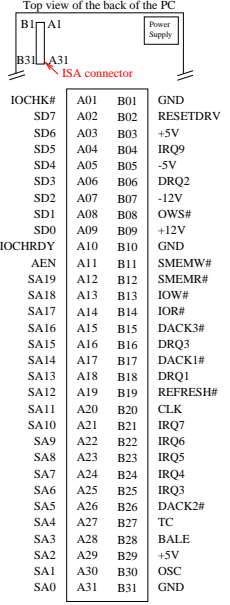

pratique seuls SA0-SA9 sont utilisés). D'autres signaux sont présents pour nous aider à savoir pourquoi le processeur a appelé une périphérique : entrée ou sortie, DMA ou non, échange de données 8 ou 16 bits. C'est le but des broches qui vont être décrites : IOR#, IOW#, SMEMW#, SMEMR#, AEN, IO16#. ❐

**IOR#, IOW#** indiquent qu'une transaction de type entrée/sortie est en cours, et la distinguent d'un accès mémoire. Ceci signifie que les plages des adresses mémoire et des périphériques d'entrée/sortie peuvent se recouvrir, la distinction lors d'un accès à l'une ou à l'autre périphérique se faisant au moyen de ce signal. La distinction entre IOR# et IOW# est selon que la périphérique est appelée pour une lecture (la donnée va alors de la périphérique vers le processeur) ou en écriture (le processeur envoie la donnée à la périphérique).

ISA

8 bit portion of the ISA bus

Les broches du bus · SMEMW#, SMEMR# sont l'équivalent des deux broches décrites précédemment dans le cas d'un accès mémoire. Nous n'aurons pas à nous en

servir, toutes les cartes que nous fabriquerons réalisant des entrées/sorties (même si la carte comporte une mémoire). La différence en termes de programmation est que pour activer les broches SMEM il faut effectuer une instruction mov tandis que les broches d'entrée/sortie sont activées par ❐ out et in.

**AEN** indique que la transaction en cours n'est pas un accès DMA et que notre carte a bien été appelée par le processeur. À noter que cette broche est *active au niveau haut* et que donc, puisque nous la voulons inactive (pour n'agir qu'en cas de non-DMA) nous testerons toujours son niveau bas.

**IO16#** est la seule broche de signal que nous utiliserons sur l'extension 16 bits du bus ISA  $\overline{\phantom{a}}$ 

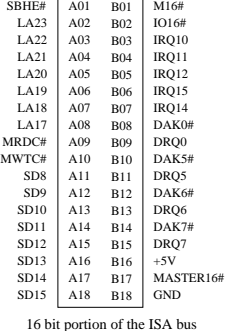

(IBM AT). Si elle est activée par la carte durant le transfert de données, le processeur sait qu'il doit mettre simultanément 16 bits sur le bus de données. Si cette broche n'est pas activée durant le transfert (*i.e.* reste au niveau haut tout le temps du transfert) cela signifie que la donnée est soit sur 8 bits, soit doit être échangée en deux paquets de 8 bits. La façon la plus simple de réaliser un transfert sur 16 bits est de relier cette broche au même signal de Chip Select qui activera le composant (*i.e.* le signal en sortie du compara-

Les broches du bus teur d'adresses). Les 8 bits supplémentaires (qui étendent la taille du bus de

ISA

données à 16 bits) sont disponibles en bout de l'extension du bus ISA (partie plus courte du connecteur). Attention : une erreur que nous verrons dans les exemples en annexe est de directement connecter le signal de Chip Select a la broche IO16#. En effet connecter de cette façon revient à relier entre eux tous les signaux de Chip Select de toutes les cartes 16 bits et déclencher une carte va déclencher toutes les autres, d'où conflit sur le bus de données. Le moyen le plus simple de remédier à cela est d'insérer une porte trois-états entre le Chips Select et IO16# : cette porte, déclenchée (entre le mode haute impédance et passant au niveau bas) par Chip Select, activera IO16# quand le décodeur d'adresses le demande, sans pour autant laisser passer les signaux de Chip Select des autres cartes, et sans non plus imposer un niveau haut quand ce signal n'est pas activé (rappelons que IO16# est partagé par toutes les cartes 16 bits branchées sur le bus et qu'il faut donc osciller entre les états haute impédance et bas, et non pas entre haut et bas).

Enfin, les tensions d'alimentation disponibles sur un PC :  $\pm 12$  V,  $\pm$  5V.

#### **B.4 Un peu de logique**

Il est peut être bon de rappeler les règles de quelques portes logiques de base, et quelles portes seront utilisées selon que le signal à décoder est de niveau haut ou bas.

Dans le cas de deux niveaux hauts à comparer, et si la sortie positive (de la comparaison) doit être haute, nous utiliserons des portes AND. Ceci n'est cependant pas le cas le plus courant qui consiste à rechercher à comparer des niveaux bas (IOR#, IOW#, AEN sont des signaux actifs<sup>[12](#page-125-0)</sup> bas et en mode veille lorsqu'ils sont haut). La sortie du comparateur est un niveau actif bas qui correspond à l'attente par les composants pour être activés d'un passage au niveau bas de la broche CS# ou CE#. La propagation de comparaisons de niveau bas se fait au moyen de portes OR (si la sortie active est au niveau bas) et NOR (si la sortie active est au niveau haut alors que les entrées actives sont au niveau bas). Il est courant de comparer dans un premier temps des signaux bas, de propager la comparaison des signaux résultants qui seront haut (par exemple à la sortie d'un NOR) et de finalement ramener le résultat à un niveau bas.

Deux composants très pratiques pour le décodage d'adresses, qui regroupent beaucoup de logique et donc évitent les erreurs de câblage qui surviendraient en réalisant soi-même ces fonctions, sont le comparateur 8 bits 74688 et le démultiplexeur 74138. À eux deux ils forment un décodeur d'adresses à moindre frais. Le comparateur sort un pulse bas lorsque les 8 bits proposés (dans notre cas sur le bus d'adresses) sont égaux à une valeur prédéfinie (l'adresse de base de la carte). Le 74138 est souvent relié aux 3 lignes de poids le plus faible du bus d'adresses : son rôle est de convertir une valeur en notation binaire en une valeur décimale. En

<span id="page-125-0"></span><sup>12.</sup> Nous définirons actif comme l'état dans lequel le signal passe le moins de temps (*i.e.* le signal qui va activer la carte et la sortir du mode dans lequel la sortie est haute impédance).

effet, le démultiplexeur prend en entrée une valeur binaire et sort un pulse au niveau bas sur un des 8 fils de sortie, indexé par le numéro fourni en entrée. Il s'agit donc là d'un moyen simple de sélectionner 8 composants activables par un signal de type CS#. Nous verrons plus loin comment ces deux composants ont été implémentés sur des cartes d'exemple et comment définir l'adresse de base d'une carte.

### **B.5 Les conventions d'utilisation des ports**

Les adresses autorisées sont définies comme standard du PC compatible IBM. Nous savons

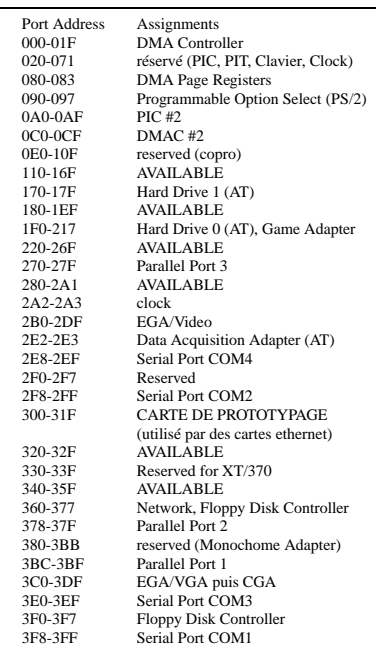

par exemple que 0x378-0x37A ou 0x3BC-0x3BE sont occupés par le port parallèle. IBM a réservé les adresses 0x300 (et suivantes) et 0x320 pour les cartes de prototypage. En pratique de nombreuses zones mémoire sont libres et il suffira de prendre soin de vérifier au préalable qu'il n'y a pas conflit avec les périphériques déjà existantes. À noter : il est inutile de réaliser pour chaque nouvelle carte le circuit de décodage en terme de portes logiques discrètes : des comparateurs allant jusqu'a la comparaison de 8 bits (74688) simultanément sont disponibles et limitent d'autant plus les risques d'erreur de câblage ou de soudure. Aussi, beaucoup de cartes se contentent de ne décoder que les 10 premières broches d'adresses, limitant la plage des adresses disponibles à 0-3FF au lieu de 0- FFFF. Ce n'est pas parce que cette pratique est courante (prin-

cipalement pour des raisons de facilité de câblage) qu'il faut la suivre puisqu'elle est source de conflits potentiels avec d'autres cartes. À noter aussi l'utilisation par la carte son Soundblaster des adresses 0x220-22F.

## **B.6 Application : utilisation d'une RAM et réalisation d'un programmeur d'EPROM sur carte ISA.**

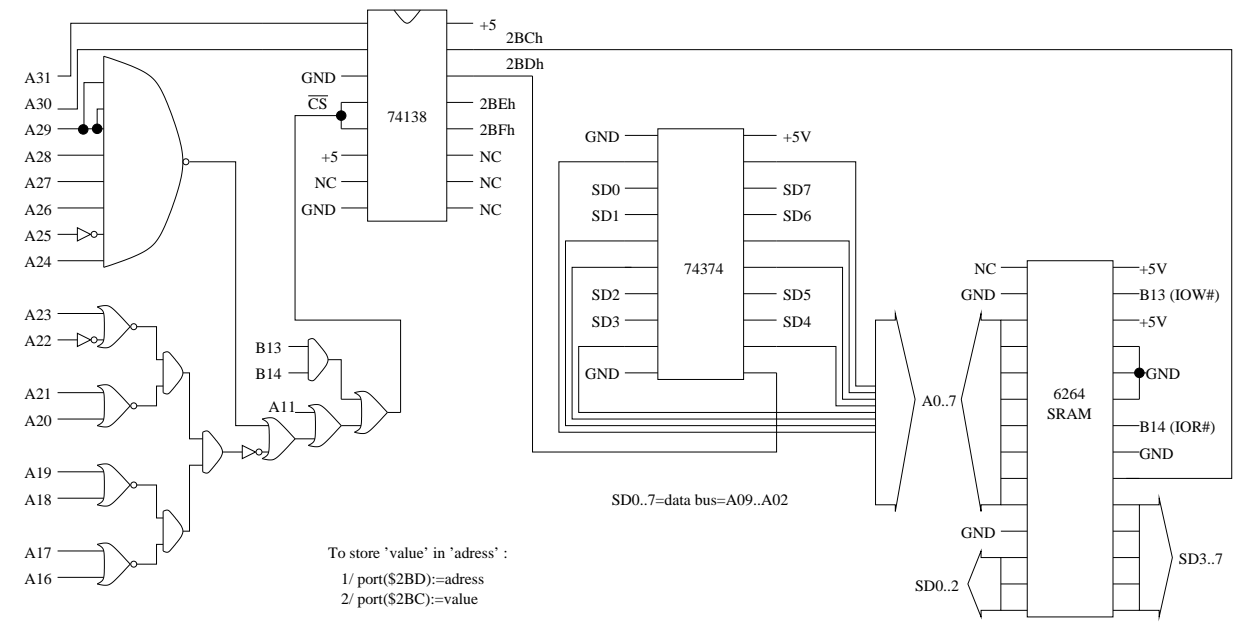

#### **B.6.1 Installation d'une RAM**

Nous trouvons sur le schéma de principe de gauche à droite :

- le décodeur d'adresses en terme de portes logiques discrètes qui active un démultiplexeur qui permettra, en fonction des valeurs des deux bits de plus faible poids du bus d'adresses, de sélectionner un parmi 4 composants.
- le démultiplexeur 74138 va tout d'abord sélectionner le latch 74374 pour qu'il sauve l'adresse de l'emplacement mémoire où sera sauvée la donnée.
- le 74138, dans un deuxième temps, va sélectionner la RAM qui va alors lire sur le bus de données la valeur à stocker dans la zone mémoire (registre) sélectionnée auparavant. Si au lieu d'activer IOW# par une instruction out on active IOR# par une instruction in, ce sera la RAM qui mettra la valeur sur le bus de données pour qu'elle soit lue par le processeur.

## **B.7 Les interruptions**

Nous abordons ici un point plus délicat de l'architecture des ordinateurs, moins fondamental car moins courant, mais qui peut s'avérer fondamental dans certains cas. Il s'agit d'appeler un sous programme par une interruption hardware. Nous distinguerons les interruptions hardware (Interrupt ReQuest : IRQ) des interruptions logicielles qui ne sont que des routines (mais qui s'apparentent aux IRQ par le fait qu'elles interrompent l'exécution d'un programme pour entrer dans un sous programme avant de poursuivre l'exécution du programme principal).

L'objectif d'une interruption hardware est de temporairement interrompre l'exécution d'un programme, d'aller exécuter le contenu d'un sous programme lié à cette interruption, puis de poursuivre l'exécution du programme principale. L'interruption hardware est appelée par la mise au niveau bas d'une broche du bus : IRQ*x* pour appeler l'interruption hardware *x*.

L'utilité des interruptions apparaît dans plusieurs cas. Citons par exemple l'appel périodique d'une fonction : un chronomètre active périodiquement la broche IRQ*x* et appel de ce fait le sous programme qui lui est associé. L'avantage de l'utilisation d'une interruption est que le programme ne doit pas perdre son temps à tester l'état d'une broche mais est prévenu, au cours de son exécution, de l'activation de cette broche.

Nous allons approfondir l'exemple précédent en proposant un montage pratique. Mais il

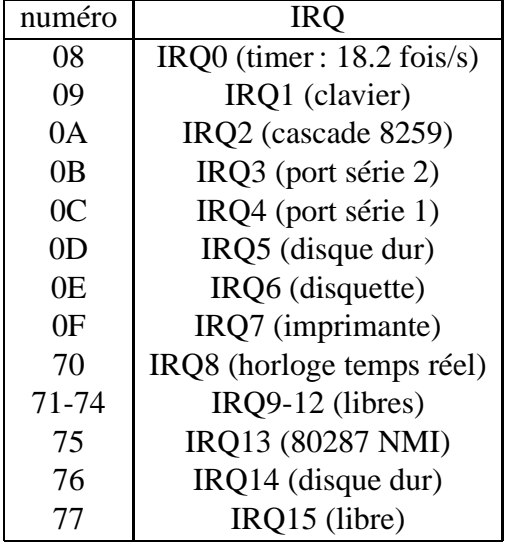

faut avant tout comprendre ce qui se passe lorsqu'une interruption est activée. Une table contient en mémoire, à un emplacement défini qu'il n'est pas nécessaire de préciser ici, les adresses des sous programmes liés aux diverses interruptions. La première opération qu'il nous faudra effectuer est de faire pointer la case mémoire liée à notre interruption vers l'adresse de notre fonction que nous voulons lui associer. Cette opération se fait généralement par une instruction du type setvect(). Pour pouvoir restituer en fin d'exécution du programme la fonction d'origine à son interruption, il faut auparavant sauver

l'adresse de la routine associée à l'interruption que

#### Exemple de gestion d'IRQ

nous utiliserons ; getvect(). Enfin il faut activer cette interruption (qui par défaut est inactive si elle n'est pas déjà utilisée) :

```
/* Uses interrupt service routine to note interrupt from printer #deffine STATUS DATA+1
   The interrupt is caused by a negative on /ACK input on Printer#defrine CONTROL DATA+2
   Note that on my machine the printer port is located at 0x0378 #define TRUE 1
   0x037a and is associated with IRQ 7.
        Name Address in Table
        IRQ2=0x0a IRQ4=0x0c IRQ5=0x0d IRQ7=0x0f
   based on P.H. Anderson, MSU, 12 May 91; 26 July 95 */
#include <stdio.h>;
#include <bios.h>;
#include <dos.h>;
#define DATA 0x0378
                                                                          #define FALSE 0
                                                                          void open_intserv(void);
                                                                          void close intserv(void);
                                                                          void int_processed(void);
                                                                          void interrupt far intserv(void);
                                                                          int intlev=0x0f; /* interrupt level associated with IRQ7 */
void interrupt far (*oldfunc)();
int int_occurred = FALSE; /* Note global definitions */
```
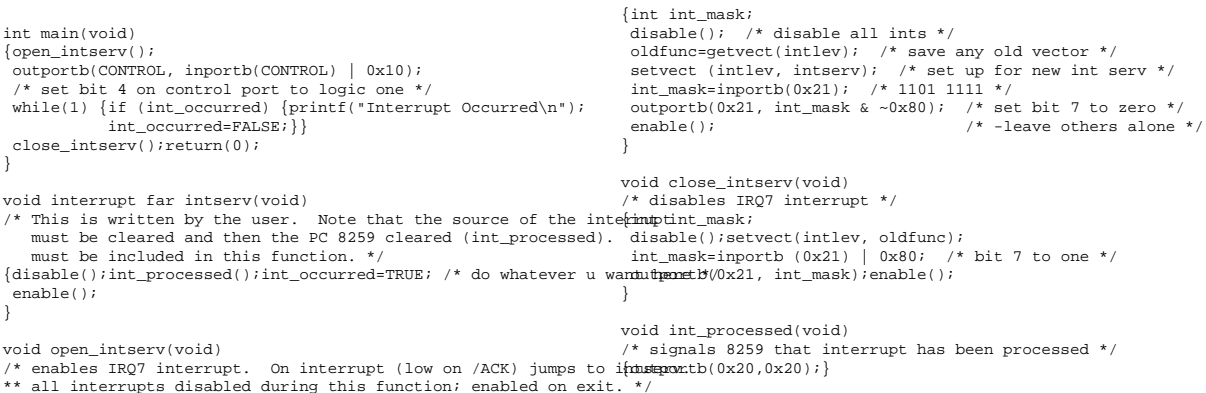

L'exemple précédent montre comment utiliser l'interruption 7 qui se déclenche en appliquant un pulse descendant sur la broche 10 du port parallèle. Nous voyons comment sauver le vecteur d'interruption courant (getvect(), comment faire pointer le vecteur d'interruption vers notre propre fonction (setvect(), les opérations à réaliser pour activer l'interruption si ce n'est dejà fait (écriture au port d'adresse 0x21 – cette opération n'est par exemple pas nécessaire pour l'interruption 8 qui correspond à l'horloge temps réel du PC qui est toujours active) et pour déclarer qu'une interruption a bien été traitée (écriture au port d'adresse 0x20).

Maintenant que nous savons comment gérer l'interruption au niveau logiciel, il ne reste plus qu'à voir au niveau électronique comment la déclencher. Les lignes d'interruptions étant rarement partagées nous pouvons nous permettre de rester continuellement dans un état bas pour n'envoyer un pulse vers le niveau haut que lorsque nous voulons déclencher l'interruption. La bascule reste alors au niveau bas jusqu'à ce que nous appliquions un signal sur la broche de reset pour ramener la sortie de la bascule à son niveau de repos. Le montage à base de bascule, proposé dans [\[Gaonkar 93\]](#page-219-2) p.328, répond à un front du signal d'horloge et maintient le niveau de sortie sur la broche d'interruption jusqu'à ce que le programme de gestion de l'interruption envoie un pulse vers le niveau bas sur la broche de reset et ainsi arrête l'appel à l'interruption tout en permettant à une nouvelle interruption de rappeler la routine de gestion de cette IRQ.

Nous proposons là un schéma d'oscillateur qui appellera périodiquement une interruption

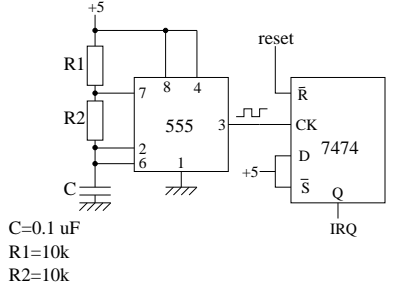

Exemple de gestion d'IRQ

hardware. A noter que ce montage n'a qu'un intérêt pédagogique puisque une excellente horloge est déjà disponible sur l'interruption IRQ8 (vecteur d'interruption 0x1C) du PC. L'oscillateur 555 active le niveau bas d'une bascule qui est dans le cas le plus courant dans un état bas. L'activation de la bascule par le signal d'horloge fait passer la sortie de la bascule à la valeur de D, *i.e.* +5V. L'appel au sous-programme de gestion de l'IRQ est appelé, et le programmeur est chargé à la fin de ce

sous-programme d'envoyer un pulse vers le niveau bas sur la broche de reset pour réactiver la bascule.

Ce circuit peut être utilisé pour tester le programme de gestion des interruptions matérielles vu plus haut.

### **B.8 Example de carte**

#### **B.8.1 Convertisseur analogique-numérique 12 bits 1 voie**

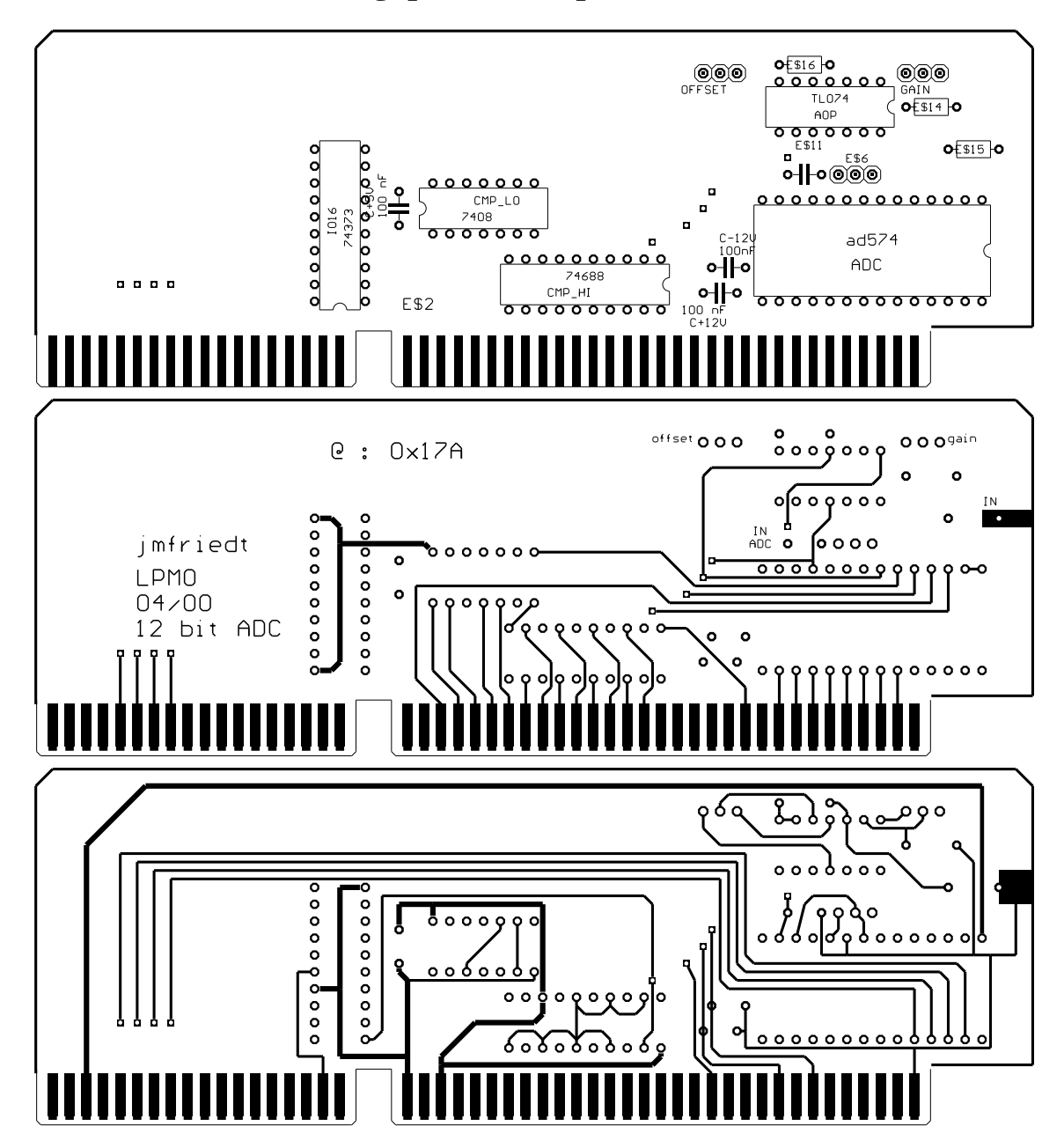

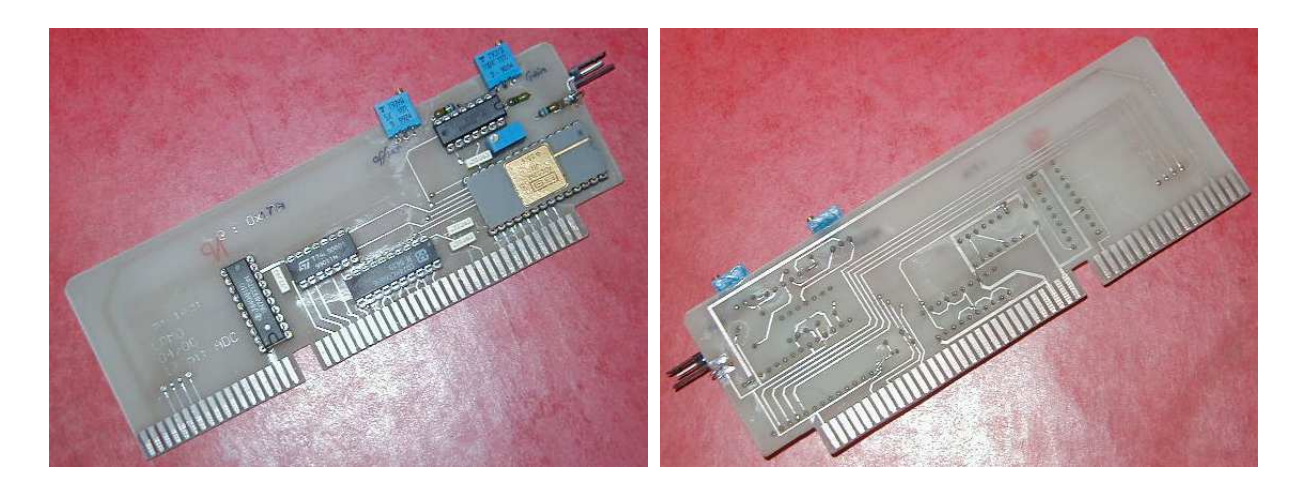

**B.8.2 Convertisseur numérique-analogique 16 bits 1 voie**

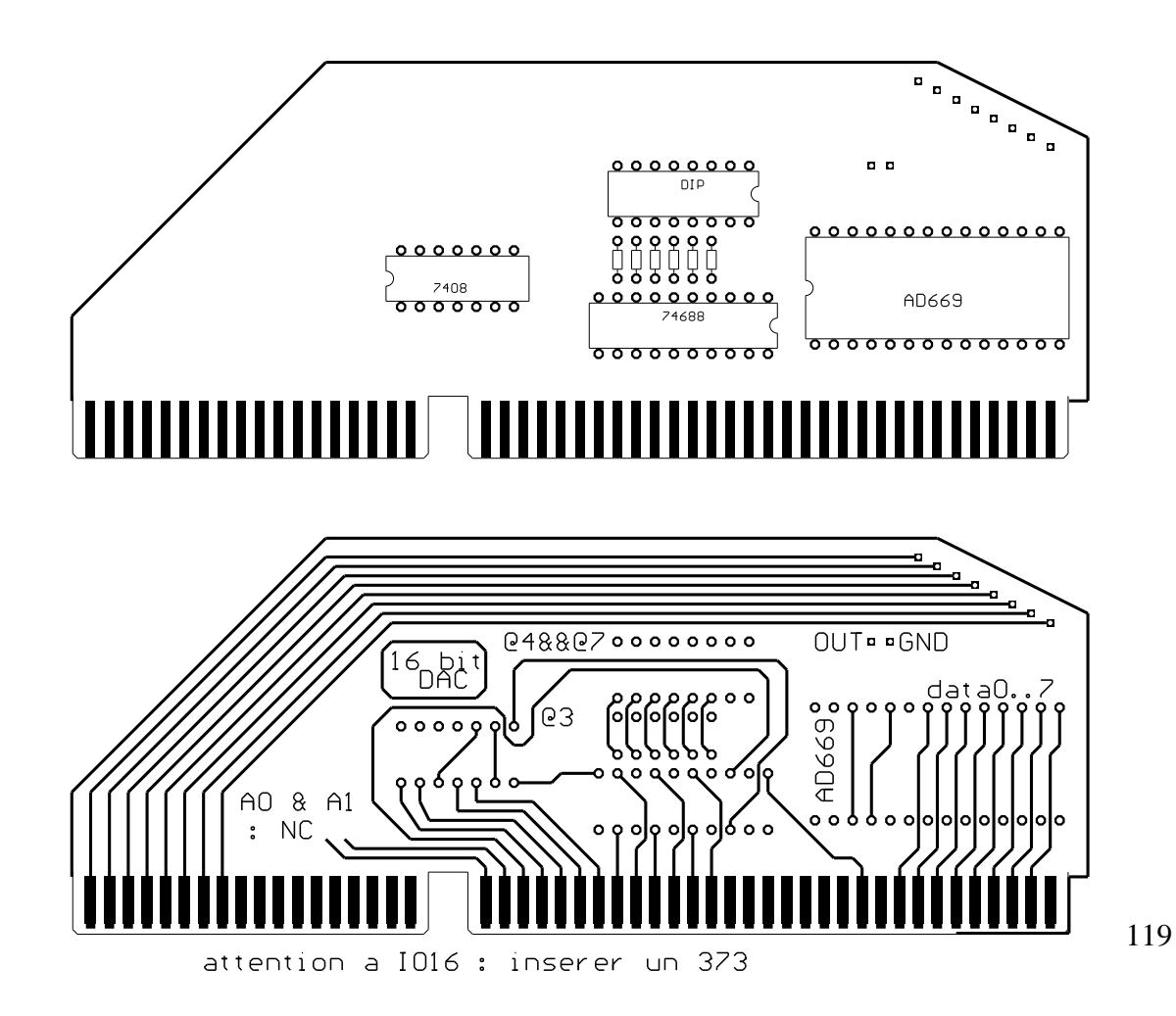

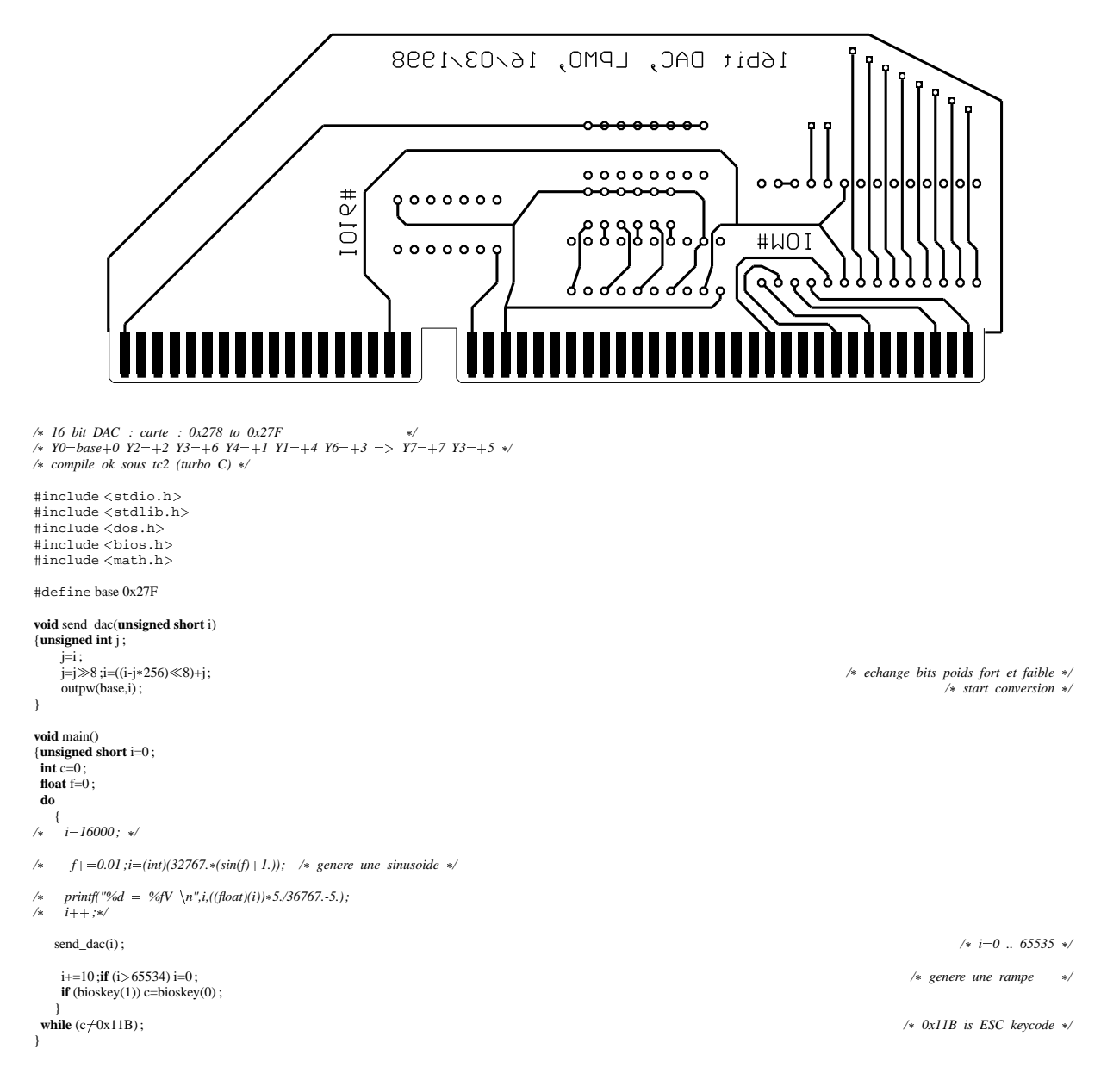

#### Ou un autre exemple de programme plus utile :

*/*❒ *JM FRIEDT, LPMO, 03/04/98, carte DAC669 (16 bit), TC*❰✣❰*1.0* ❒*/* #include <stdio.h><br>#include <stdlib.h> #include <sup>Ð</sup>dos.h<sup>Ï</sup> */*❒ *#include* <sup>Ð</sup>*bios.h*<sup>Ï</sup> #include < conio.h>  $\ast/$  $\#include\left< pc.h \right>$ 

#### #define base 0x27E

**void** send\_dac(**int** i)  $\{\text{int } j;$ <br> $j=i;$ 

120

j=j≫8 ;i=((i-j\*256)≪8)+j; */*∗ echange bits poids fort et faible \*/

}

```
void main(int argc,char **argv) {float f ;
int i;<br>
if (argc<2) [printf("prog_name output_value");exit(l);}<br>
f=atof(argv[1]);<br>
if ((f<-5.)||(f>5.)) {printf("voltage -5..5V\n");exit(l);}<br>
i=(int)(6553.*(f+5.));<br>
printf("*d= *fv'\n",i,f);<br>
end_dac(i);<br>
<br>
}<br>
<br>
}
```
outp(base,i); */\** start conversion  $\ast$ /<sup>*/*</sup> *start conversion*  $\ast$ /*/<sup><i>/*</sup></sup>

# **Annexe C**

# **Cartes ISA à processeur - calcul parallèle**

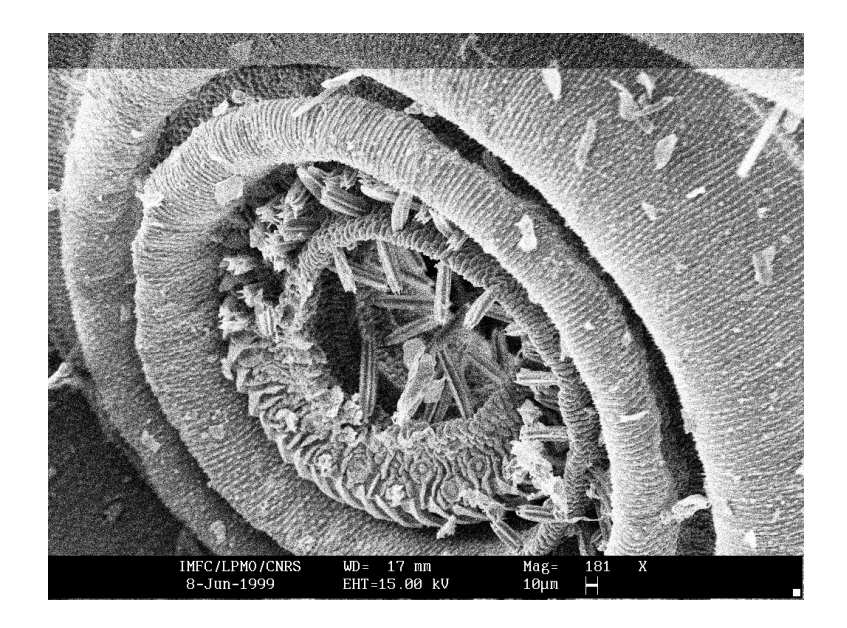

*Gros plan sur la trompe du papillon du chapitre précédent*

Notre objectif ici est de présenter comment ajouter un processeur sur une carte ISA de façon à pouvoir effectuer un second calcul en parallèle avec le processeur principal de la carte mère. Nous avons choisi le Z80 du fait de sa disponibilité, le nombre important de documents expliquant sa programmation et son interfaçage, sa simplicité et sa capacité à réaliser des opérations de DMA.

**ATTENTION : il est possible que la carte d'extension décrite dans ce document soit à l'origine de la destruction de deux disques durs (suite à l'ajout de la modification liée à l'IRQ7 décrite dans le dernier paragraphe). Il est donc fondamental de ne tester cette carte QUE sur un PC compatible IBM ne comportant qu'un lecteur de disquette (pas de disque dur, et si possible pas de port parallèle qui normalement utilise l'IRQ7).**

L'objectif de la carte Z80 est de permettre de décharger une partie du travail du processeur principal (sur la carte mère) vers le processeur périphérique (dans notre cas un Z80). Bien entendu, cette application n'est valable qu'avec une quantité de mémoire sur la carte fille et une vitesse de processeur comparable à la vitesse du processeur principal. Nous nous limiterons ici à une démonstration de la faisabilité de ce concept qui étend le travail déjà réalisé avec les cartes son ou vidéo par exemple.

Le choix du processeur n'est limité que par un facteur : le fait qu'il supporte les accès DMA. Ceci signifie qu'il est possible de demander au processeur d'abandonner son contrôle sur les bus locaux à la carte d'extension. Cette option est nécessaire pour pouvoir accéder à partir du bus ISA à la RAM sur la carte d'extension pour y charger le programme à exécuter et, en fin d'exécution du programme par le processeur additionnel, de lire les résultats du calcul.

## **C.1 Réalisation de la carte**

Les étapes successives du calcul imposent les différentes parties à réaliser au point de vue matériel sur la carte :

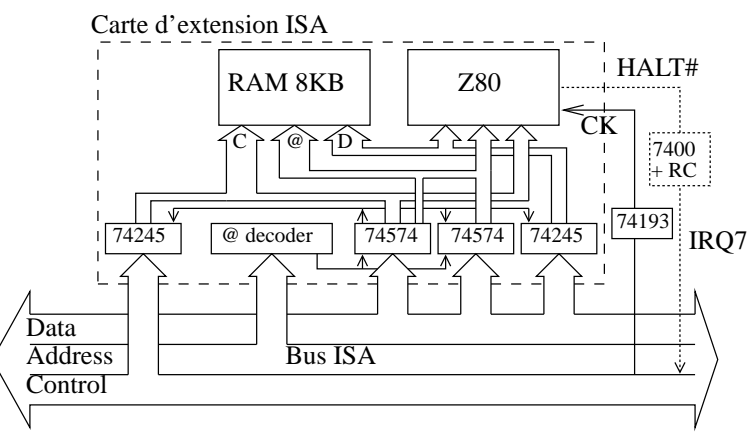

- 1. demander au processeur d'abandonner son contrôle sur les bus de données, d'adresse et de contrôle de la carte d'extension (bus sur lesquels se trouve notamment la RAM dans laquelle le programme à exécuter est chargé)
- 2. charger le programme et les données à traiter en RAM sur la carte d'extension
- 3. relâcher le contrôle du bus ISA sur la RAM et donner la main au processeur
- 4. une fois le travail réalisé, prévenir le processeur principal sur la carte mère que le résultat peut être récupéré
- 5. comme au début, dire au processeur de la carte d'extension d'abandonner son contrôle sur les bus de la carte d'extension, prendre le contrôle de ces bus en les reliant au bus ISA [\[McComb 87,](#page-224-0) [Shanley 95,](#page-228-1) [Tischer 96\]](#page-229-0), et lire les données dans la RAM.

Nous allons aborder chacun de ces points en présentant les solutions du point de vue électronique à apporter.

### **C.2 Isolation des bus**

Nous sommes immédiatement confrontés au problème de la séparation du bus ISA et des bus sur la carte d'extension. Ces bus doivent être indépendants la plupart du temps (quand le processeur principal fait autre chose que s'intéresser à notre carte d'extension ou lorsque le processeur sur la carte d'extension travaille) mais doivent pouvoir être reliés lorsque le processeur principal veut - via le bus ISA - accéder à la RAM de la carte d'extension.

Cette isolation se fait au moyen de deux types de composants : les 74574 et les 74245. Le rôle des 74574 (latchs) est d'étendre la largeur du bus de données du bus ISA (de 8 à 24 bits en ajoutant deux latchs de 8 bits) de façon à pouvoir mémoriser l'adresse du registre de la RAM sur la carte d'extension où accéder ainsi que l'état du bus de contrôle sur la carte d'extension. Les 74245 ne font qu'isoler ou non les bus de la carte d'extension et du bus ISA, et ce de façon bidirectionnelle.

Il faut bien comprendre que le bus d'adresses du bus ISA ne sert qu'à sélectionner notre carte d'extension mais ne permet en aucun cas de transporter une information (telle que l'adresse du registre de la RAM à accéder). Les informations ne peuvent être transmises du bus ISA vers la carte d'extension *que* via le bus de données, d'où la nécessité des 74574 pour étendre la largeur de ce bus.

Nous utilisons 2 74574 pour retenir l'état d'une partie du bus de contrôle (pour dire au processeur de la carte d'extension d'abandonner son contrôle de la RAM en mettant ses sorties à l'état haute impédance) et stocker sur 10 bits l'adresse du registre de la RAM de la carte d'extension auquel il faut accéder. Le bus de données de cette RAM est relié au bus de données du bus ISA via un 74245 car là aucune mémorisation n'est nécessaire (la RAM retient « instantanément » la valeur à stocker) et le transfert est ici, contrairement au cas de l'adressage de la RAM, bidirectionnel. Enfin, quelques signaux utiles au contrôle de la RAM passent par un 74245 additionnel et peuvent ainsi être isolés de la carte d'extension lorsque le Z80 calcule.

Il nous faut donc 2 74574 (contrôle et bus d'adresses) et 2 74245 (données et contrôle).

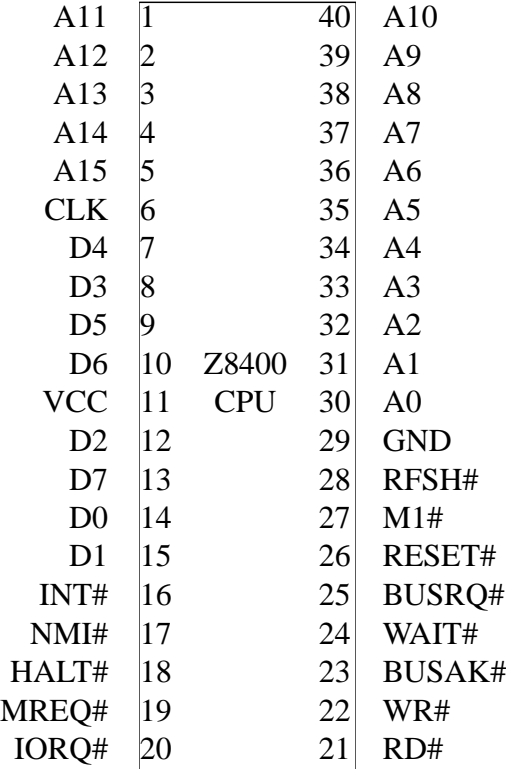

#### **C.3 Fonctionnement du Z80**

L'horloge fournie sur la broche OSC du bus ISA est trop rapide (14 MHz) pour un Z80. Il faut donc diviser, au moyen d'un compteur 74193, ce signal à une fréquence acceptable - moins de 4MHz.

Les autres signaux se connectent directement entre la RAM de la carte d'extension et le Z80 : 8 bits de données, 16 bits d'adresse et les signaux de contrôle (MEMR#, MEMW#). Nous verrons plus loin [\(C.6\)](#page-158-0) comment utiliser le signal HALT# du Z80 pour prévenir le processeur principal que le calcul est fini. Pour le moment, nous supposerons que le processeur attend suffisamment longtemps pour n'aller vérifier le résultat du calcul qu'une fois le travail achevé.

Le Z80 [\[Gaonkar 93\]](#page-219-2) met ses sorties en haute

impédance lorsque l'ordre lui en est donné sur la broche BUSRQ (Bus Request). Un latch dirige le Z80 pendant le chargement du programme et des données en RAM en activant les broches de BUSRQ et RESET. Les signaux MEMR# et MEMW# du Z80 sont contrôlés pendant cette phase de chargement de la RAM par les signaux IOR# et IOW# du bus ISA après passage par un 74245 pour permettre l'isolation lors de l'exécution par le Z80.

Le même latch qui détermine l'état des broches BUSRQ et RESET du Z80 commande le passage en haute impédance des 74245 et du 74574 commandant le bus d'adresses du Z80 pendant l'exécution du programme par le Z80. Le choix du 74574 sur lequel l'octet sur le bus de données du bus ISA va être chargé se fait par le 74138, lui même activé par le comparateur 8 bits 74688 qui fait office de décodeur d'adresse.

Après désactivation de la broche de RESET du Z80, marquant le début d'exécution du programme par le Z80, la première opération effectuée par le Z80 est de mettre sur son bus d'adresses la valeur 0h0000 et de lire sur son bus de données le premier opcode à exécuter. L'ensemble de 8 KB de la RAM 6264 sélectionnée ici est ensuite accessible pendant l'exécution du programme.

#### **C.4 Le latch du bus de contrôle**

Lors du chargement des données et du programme par le processeur principal dans la RAM de la carte d'extension, plusieurs signaux de contrôle normalement fournis par le Z80 doivent être fournis par le bus ISA : ces signaux passent au travers d'un 74245 de façon à pouvoir être isolés pendant l'exécution par le Z80. Il s'agit de IOR#/IOW# (branchés aux mêmes lignes que MEMR#/MEMW# du Z80 : les accès mémoire du Z80 sont considérés comme des accès en entrée/sortie (I/O) pour le bus ISA.

Les latchs 74574 doivent imposer leur valeur au bus d'adresses et non être en haute impédance comme c'est le cas pendant l'exécution du programme par le Z80 : un signal du latch de contrôle se charge de cette opération. Une autre ligne de ce même latch de contrôle maintient les lignes du Z80 en haute impédance par action sur la broche BUSRQ (Bus Request - accès DMA) du Z80. Deux lignes libres du latch de contrôle ont été connectées pour étendre la zone mémoire de la RAM de 256 octets à 1 KB (en 4 bancs de 256 octets). Les lignes restantes de la RAM (@11-@13) sont mises à la masse via un 74245 (pour permettre au Z80 d'accéder à l'ensemble de la RAM, même si le bus ISA ne peut accéder qu'au premier KB). *Il est fondamental de ne pas laisser ces broches déconnectées lors de la programmation par le bus ISA de la RAM* : ne pas brancher @11-@13 résulte en des fluctuations aléatoires de ces lignes au cours de la programmation et donne des résultats aléatoires quand au programme stocké en RAM.

L'accès à la RAM se fait donc en 2 étapes : tout d'abord sélectionner les deux bits sur le latch de contrôle qui déterminent quel banc de 256 octets utiliser (entre 0 et 3), puis mettre sur le latch d'adresses l'octet déterminant à quel registre de ce banc de la RAM il faudra accéder. Cette limitation n'existe que lors du chargement du programme et des données du bus ISA vers la RAM. Le Z80 quand à lui voit une zone continue de 8 KB de mémoire accessible directement.

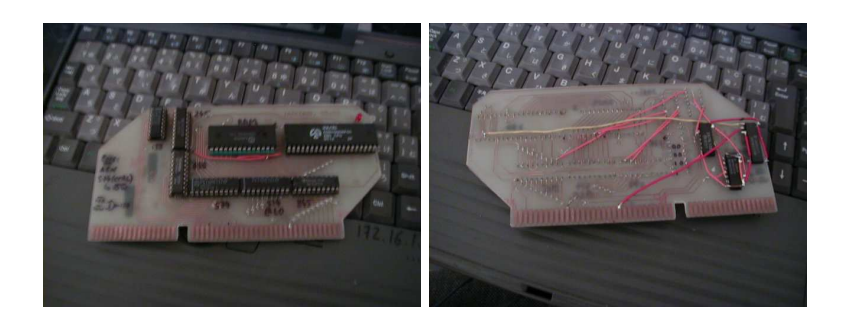

FIG. C.1: *Carte ISA comportant un Z80 et une RAM de 8 KB.*

## **C.5 Applications**

Une application possible de ce type de carte, qui n'est depuis longtemps plus possible avec les ordinateurs « modernes », est le test de code auto-modifiable. En effet, la présence des données et des instructions dans la même zone mémoire directement accessible (contrairement aux architectures récentes qui possèdent un cache entre le processeur et la RAM) permet de traiter les valeurs stockées indifféremment comme des instructions ou des données. Il est donc possible d'exécuter des données et de manipuler des instructions !

Un exemple d'une telle application est le programme suivant, qui à son exécution se déplace de 256 octets en mémoire puis s'exécute de cette nouvelle position et modifie sa version d'origine pour s'achever à la fin du code d'origine.

Ce programme charge les registres hl avec l'adresse de départ de la zone à copier, de avec l'adresse de la destination, et bc avec la longueur de la zone à copier. Une fois le programme copié, l'exécution exécute la version copiée du programme pour écrire deux valeurs en deux zones de la mémoire, pour finalement revenir à la fin du programme d'origine et achever son exécution.

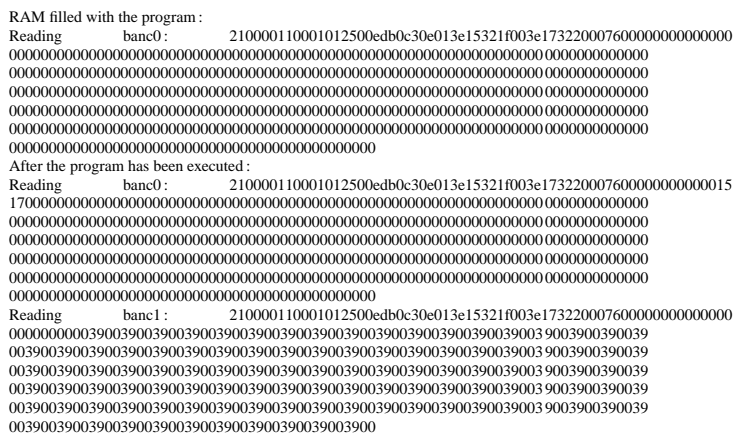

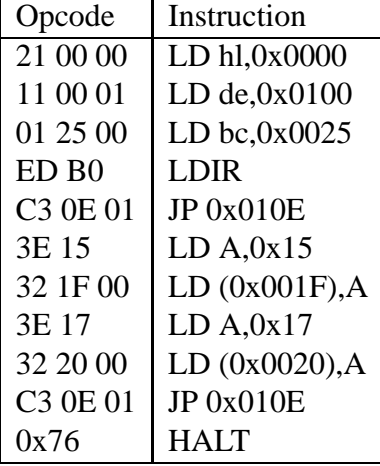

Exemple de programme se déplaçant en mémoire pendant son exécution, et état de la mémoire avant (haut) et après (bas) exécution de programme (le programme se déplace de 256 octets, *i.e.* du banc 0 au banc 1).

#### **C.6 Déclenchement de l'interruption matérielle par HALT#**

Une modification majeure amenée à la fin de la réalisation de cette carte est l'ajout de la possibilité de prévenir le processeur principal de la fin du calcul. Une broche sur le Z80, HALT#, traduit l'exécution d'un instruction, HALT (opcode 76) qui met le processeur en veille. Nous utilisons cette instruction de fin de programme, et le signal associé, pour déclencher l'interruption matérielle 7 (IRQ7) sur le bus ISA.

Le problème à résoudre est le suivant : il faut générer un pulse (front descendant puis front montant) court à partir d'un front descendant. En effet, l'exécution de l'instruction HALT par le Z80 provoque le passage du niveau haut au niveau bas de la broche HALT#, tandis que l'interruption matérielle sur le bus ISA, signal qui doit normalement rester à l'état haut, n'est déclenchée que sur un front montant.

Le passage d'un front descendant à un pulse se fait au moyen de 2 portes NAND sur un composant 7400 déjà disponible sur le circuit, et un circuit RC pour définir la largeur du pulse.

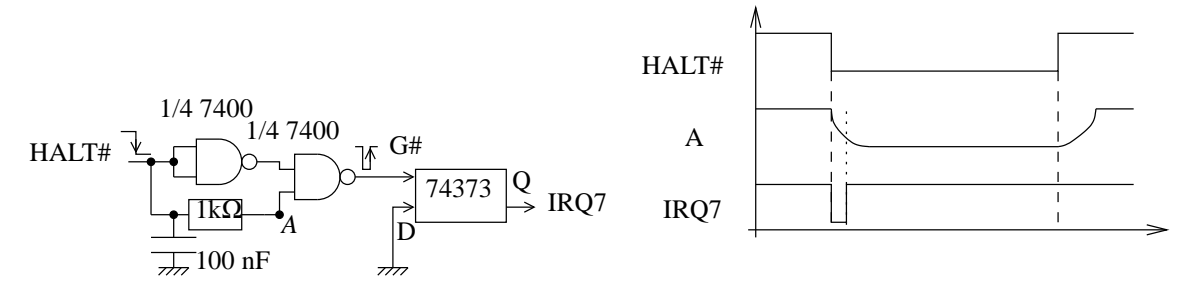

Méthode de production d'un pulse à partir d'un front descendant, et vérification sur le chronogramme que seul le front descendant déclenche une interruption.

Nous permettons le partage de l'interruption entre plusieurs cartes du type de celle que nous présentons ici en connectant l'interruption à un 74373 qui fait varier sa sortie entre la haute impédance et le niveau bas (plutôt qu'entre haut et bas). Un signal en haute impédance sur une broche d'interruption est lue au niveau haut via des résistances de pull-up sur le bus ISA.

Nous avons testé ce montage en mesurant la durée d'exécution d'un programme contenant deux boucles imbriquées sur le Z80 en fonction de la taille de chacune de ces boucles. Les résultats sont cohérents avec les valeurs attendues pour une fréquence d'horloge égale à la fréquence du signal sur la broche OSC sur le bus ISA divisée par 8 (par le compteur 74193).

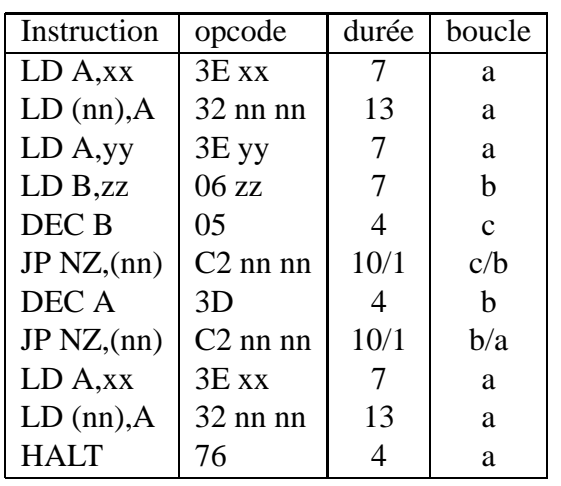

D'où *durée* = 
$$
\underbrace{52}_{a}
$$
 + (yy-1) × ((zz-1) ×  $\underbrace{14}_{b}$  +  $\underbrace{22}_{c}$ )

cycles d'horloge.

Nous mesurons, pour  $yy = zz = 255$ , une durée d'exécution de 2564 interruptions IRQ7 qui sont déclenchées à une fréquence de 1,  $19318/240$  MHz, soit 4,9716 kHz (soit une période de 201,14 *µ*s par interruption). Ce programme comprend, d'après la formule vue plus haut, 908864 cycles d'horloge du Z80 qui sont donc exécutés en  $2564 \times 201.14 = 512720 \,\mu s$ , d'où une fréquence d'horloge du Z80 de  $908864/512720 = 1,772 \text{ MHz}$ proche de la fréquence de la broche OSC du bus ISA divisée par 8. L'écart  $(14.31818/1.772 = 8,0773$  au lieu de 8) provient certainement de la largeur du pulse d'interruption et de la latence d'exécution de la procédure liée à l'interruption.

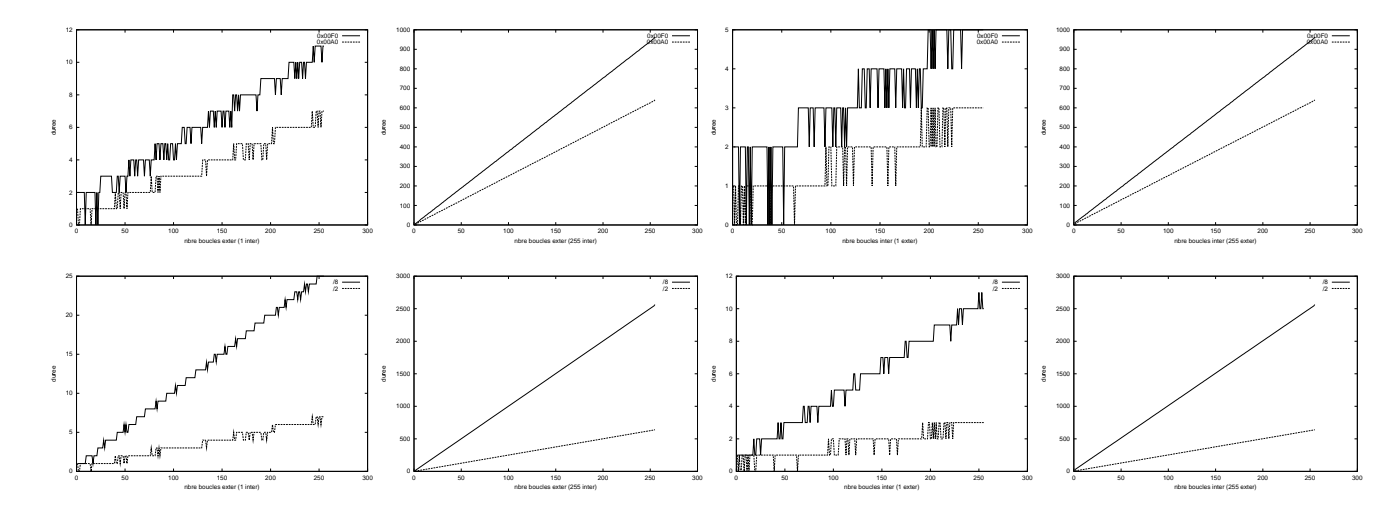

Durée d'exécution (ordonnée à multiplier par 201,14 *µ*s) du programme en fonction de l'incrément de l'indice maximum des boucles.

Haut : étude de la résolution de la mesure en fonction de la fréquence des interruptions de l'horloge temps réel du PC (1.19318 MHz divisé par 240 (0x00F0) ou par 160 (0x00A0)). Le gain en résolution est donc de l'ordre de 1.5. Au-delà de cette valeur, le 386SX-20 MHz sur lequel cette carte a été testée se bloque (fréquence d'interruption trop rapide). Le Z80 était cadencé à 7.16 MHz

Bas : étude de la vitesse d'exécution en fonction de la fréquence d'horloge du Z80 (oscillateur présent sur le bus ISA, 14.31818 MHz, divisé par 2 ou 8).

De gauche à droite : variation du nombre de boucles extérieures pour 1 et 255 boucles intérieures, puis variation du nombre de boucles intérieures pour 1 et 255 boucles extérieures.

Durée maximum d'exécution ( $25 \times 255$  boucles) pour une horloge à 14.31818/8 MHz:  $2564 \times 201, 14 \mu s = 515, 72 \text{ ms}$ 

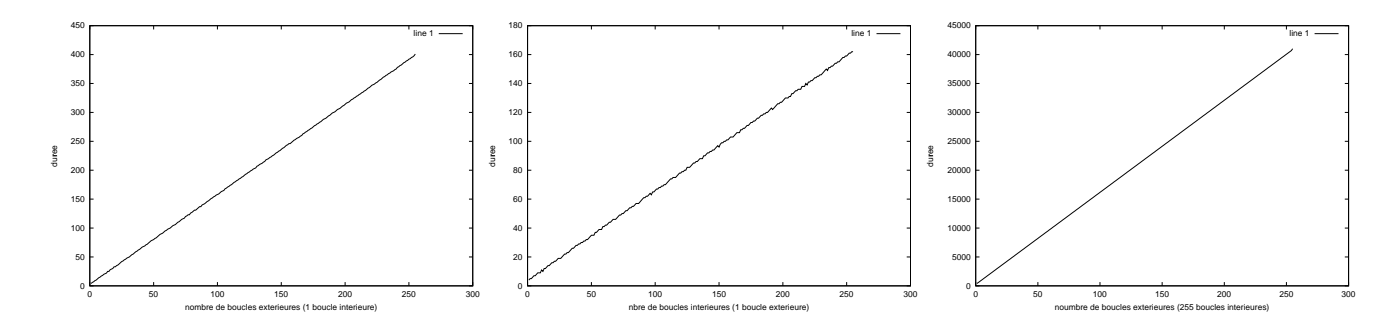

Même chose que précédemment, mais cette fois avec une fréquence d'horloge de 1.77 MHz pour le Z80 et un facteur de division de 0x000F pour la fréquence des interruptions par l'horloge temps réel (mesure réalisée sur un Pentium MMX 200 MHz)

#### **C.7 Extension possible**

L'intérêt d'ajouter des processeurs sur le bus ISA ne devient réel que lorsque le nombre de processeurs devient vraiment important. Or il n'est pas possible pour le moment de savoir quelle carte a fini de travailler (l'interruption matérielle nous dit qu'une carte a fini de travailler, mais il faut ensuite arrêter toutes les cartes et les interroger une à une pour savoir laquelle a fini son travail). Une méthode proposée est d'avoir une ligne spécifique qui permettrait d'interroger les cartes, et seule la carte ayant fini de travailler répondrait en donnant son identificateur unique sur le bus de données. La ligne IO16#, de l'extension 16 bits du bus ISA, semble idéale à cet effet : connectée à une broche déterminée du Z80 qui ne serait lue qu'une fois l'exécution du programme achevée, le Z80 ne donnerait son adresse d'identification que lors d'une requête sur 16 bits du bus ISA à l'adresse de la carte Z80. La ligne IO16# semble être le seul signal qui permette, en 1 cycle du bus ISA, de prévenir la carte que nous avons besoin d'une information de sa part, et qui lise sur le bus de données une valeur simultanément à la présence de ce signal. Une telle implémentation n'a pas été réalisée, la carte d'extension n'existant pour le moment qu'en un exemplaire unique.

## **C.8 Conclusion**

Nous avons ici développé les étapes successives du développement d'une carte d'extension au bus ISA permettant l'exécution sur un processeur Z80 de programmes chargés à partir du bus ISA.

L'intérêt d'un tel montage a été présenté sous la forme de codes automodifiables au cours de l'exécution (absence de cache) et sous la forme de travail en parallèle avec l'exécution d'un programme sur le processeur principal du PC compatible IBM sur lequel a été développé cette
carte (évaluation du temps de calcul de deux boucles imbriquées avec obtention du signal de fin de calcul sous forme d'une interruption matérielle).

Outre le fait que cette carte est un outil de prototypage rapide et pratique pour du code pour Z80, il ouvre la voie à l'étude *in situ* de petits programmes parallèles ainsi qu'à la réalisation de cartes d'extension « intelligentes » ou tout au moins possédant une certaine autonomie. Ce montage est facilement adaptable à tout type de processeur supportant la DMA (ce qui exclut notamment le 6502).

Bien entendu, un tel circuit n'aura vraiment d'intérêt pratique qu'avec l'utilisation d'un processeur de performances comparables au processeur principal de l'ordinateur sur lequel la carte d'extension est installé, avec éventuellement une quantité de RAM plus importante pour permettre le stockage d'une quantité de données à traiter plus importante (afin de limiter les pertes de temps liées au chargement des programmes et des données dans la RAM de la carte d'extension).

# **C.9 Circuits réalisés**

Il est à noter qu'un certain nombre de modifications ont été réalisées sur la carte : ces schémas ne sont donnés qu'à titre indicatif mais ne fonctionneront pas tel-quel.

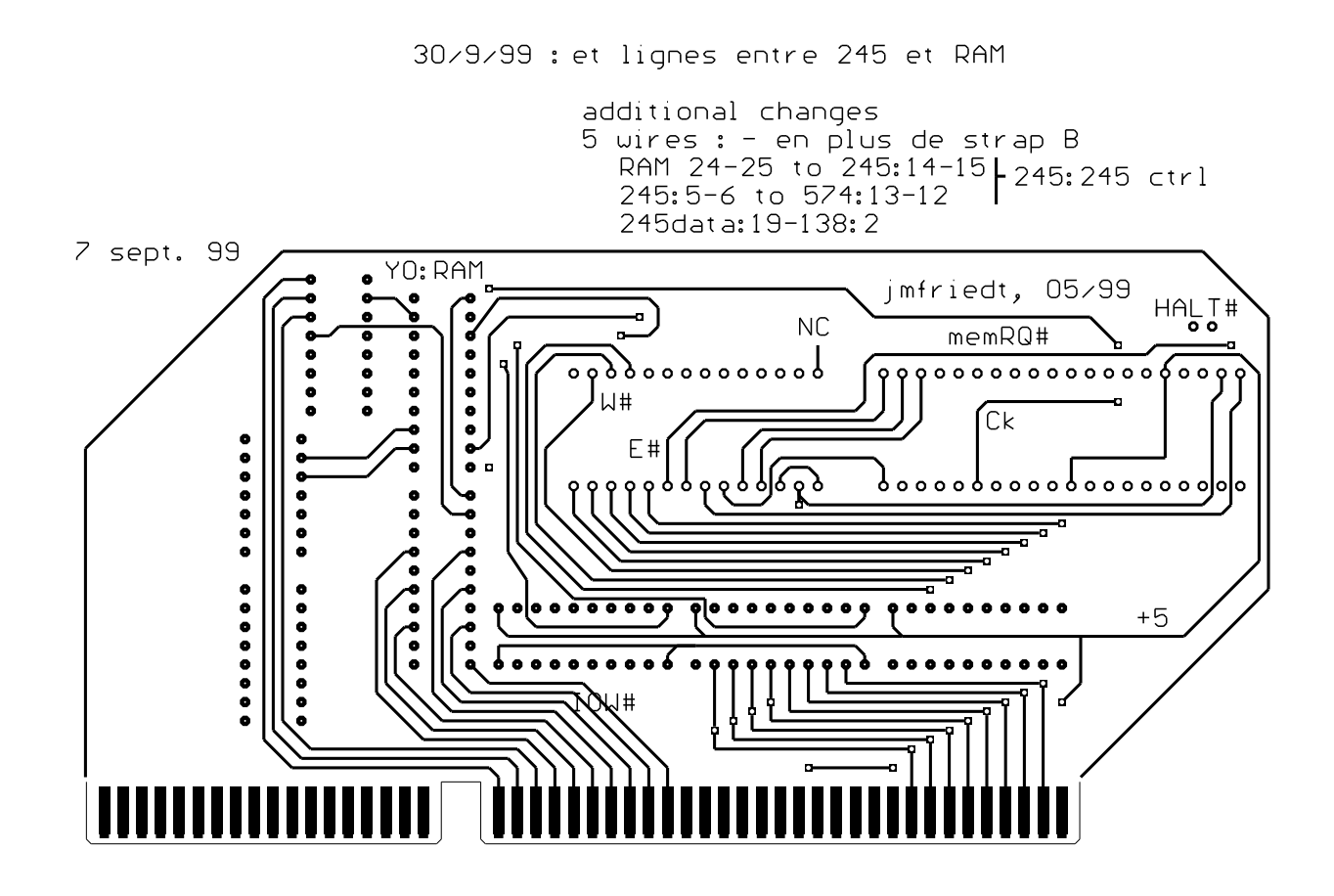

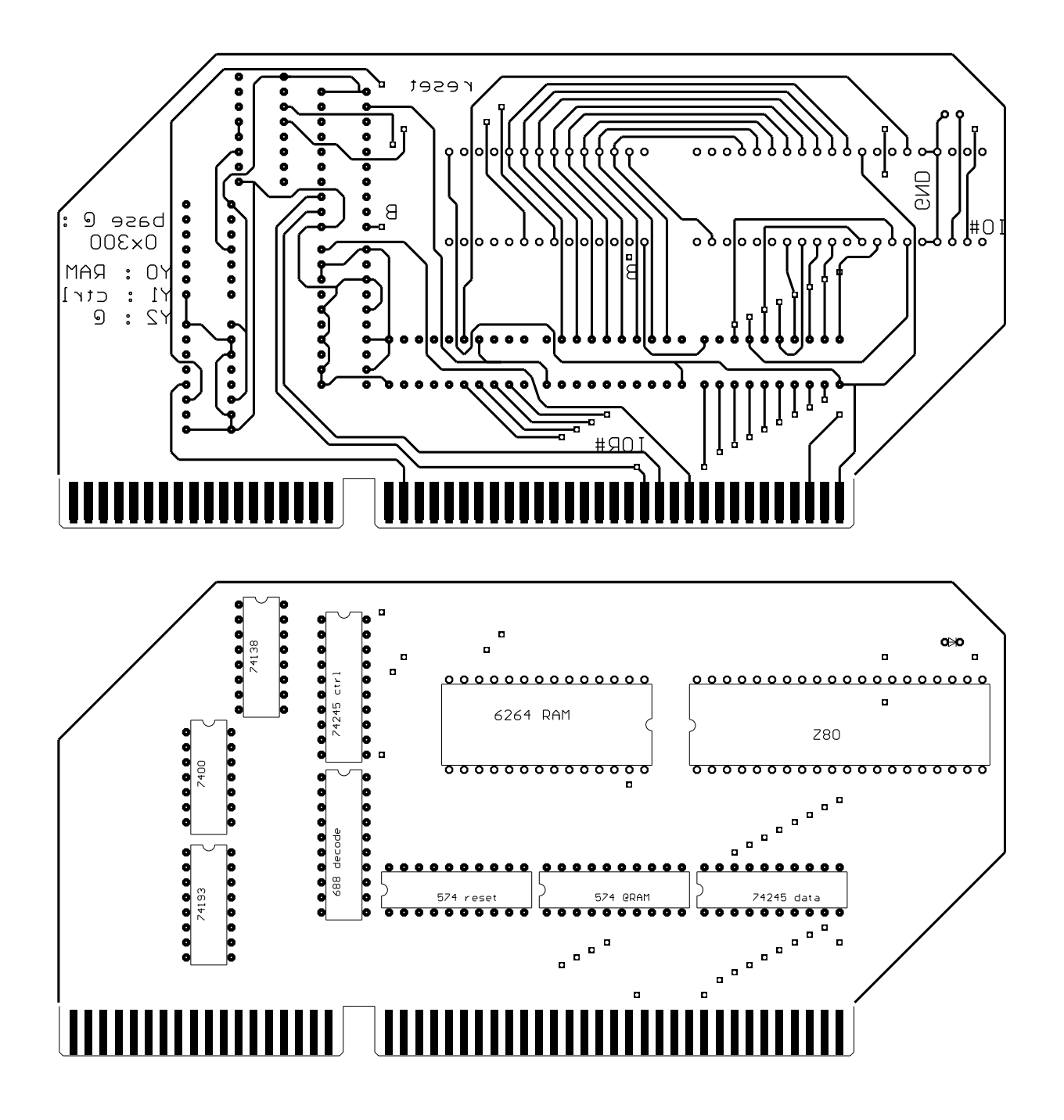

# **C.10 Exemples de programme d'utilisation (Turbo C, DOS)**

Ces programmes ont pour but de montrer comment accéder à la carte pour charger des programmes et des données dans la RAM et comment exécuter ces programmes sur le Z80 (1*er* exemple), puis de voir comment rediriger l'IRQ7 à nos propres fins (2*nd* exemple) et enfin comment reprogrammer l'horloge temps réel du PC pour avoir une mesure plus précise du temps d'exécution.

### **C.10.1 Chargement d'un programme et exécution pendant une durée prédéterminée**

#include <stdio.h> #include <stdlib.h><br>#include <dos.h> #include <dos.h> /\* CTRL register : bit0 bit1 bit2 fout3(j=0;j<255;j++) {outportb(addr,j);i=inportb(base);if (i<16) #include <bios.h> /\* Reset HiZ @8 @9 \*/ /\* bank select \*/ #define base 0x300 /\* data = base \*/ #define ctrl base+1 /\* initial state : all bits = 0 \*/ #define addr base+2 void test\_RAM(int banc)  $\{int i, j;$  $\frac{1}{r}$  clrscr(); \*/ printf("\n\n"); if (banc==0) outportb(ctrl,0); if (banc==1) outportb(ctrl,4); if (banc==2) outportb(ctrl,8); if (banc==3) outportb(ctrl,12); for  $(i=0:i<5:i++)$  {printf("Pass %d :\n",i); for (j=0;j<255;j++) {outportb(addr,j);outportb(base,j);} for (j=0;j<255;j++) {outportb(addr,j); if (inportb(base)!=j) printf("%d=%d ",j,inportb(base));} donnees[6]=0x01; donnees[7]=0x25; donnees[8]=0x00; /\* LD bc,0x0025 \*/<br>donnees[9]=0xED; donnees[10]=0xB0; /\* LDIR /\* LDIR \*/ donnees] =0xED; donnees[10]=0xB0; /\* LDIR while ((c = getchar()) != '\n') printf("%c", c); \*/ } void fill RAM(int \*donnees.int banc)  $\{int i, j\}$ clrscr(); if (banc==0) outportb(ctrl,0); if (banc==1) outportb(ctrl,4); if (banc==2) outportb(ctrl,8); if (banc==3) outportb(ctrl,12); if (banc==3) outportb(ctrl,12);<br>for (j=0;j<255;j++) {outportb(addr,j);outportb(base,donnees[j]);} printf("fill finished \n"); } void safe\_fill\_RAM(int \*donnees,int banc) /\* =fill\_RAM (avec corretar) (\*i=0;i<255;i++) donnees[i]=0;  $\{int i, j\}$ clrscr(); if (banc==0) outportb(ctrl,0); if (banc==1) outportb(ctrl,4); if (banc==2) outportb(ctrl,8); if (banc==3) outportb(ctrl,12); for  $(i=0; j<255; j_{++})$ do {outportb(addr,j);outportb(base,donnees[j]); i=inportb(base);} while (i!=donnees[j]); } printf("fill finished \n"); } void read\_RAM(int banc)  $\{int i,j;$ if (banc==0) outportb(ctrl,0); if (banc==1) outportb(ctrl,4); if (banc==2) outportb(ctrl,8); if (banc==3) outportb(ctrl,12);<br>printf("\nReading banc%d: ".banc); printf("\nReading banc%d: printf("0%x",i); else printf("%x",i);}  $print(f("n")$ ; } void read\_file(int \*donnees,char \*nom)  ${FILE * f; int i=0;}$ printf("loading file %s\n",nom); f=fopen(nom,"r"); do {fscanf(f,"%x",&donnees[j]);printf("%x=%d ",donnees[j],donnees[j]);j++;} while (!feof(f)); fclose(f);printf("\n");} void fill\_test(int \*donnees) {int i; for  $(i=0:i<255:i++)$  donnees[i]=0; donnees[0]=0x21; donnees[1]=0x00; donnees[2]=0x00; /\* LD hl,0x0000 \*/<br>donnees[3]=0x11; donnees[4]=0x00; donnees[5]=0x01; /\* LD de,0x0100 \*/<br>donnees[6]=0x01; donnees[7]=0x25; donnees[8]=0x00; /\* LD bc,0x0025 \*/  $domnees[3]=0x11; domnees[4]=0x00; domnees[5]=0x01;$ donnees[11]=0xC3;donnees[12]=0x0E; donnees[13]=0x01; /\* JP 0x010E \*/<br>donnees[14]=0x3E; donnees[15]=0x15; /\* LD A,0x15 \*/ donnees $[14]$ =0x3E; donnees $[15]$ =0x15; donnees[16]=0x32; donnees[17]=0x1F; donnees[18]=0x00; /\* LD (0x001F),A<br>donnees[19]=0x3F; donnees[20]=0x17; /\* LD a 0x17 donnees $[19]$ =0x3E; donnees $[20]$ =0x17; donnees[21]=0x32; donnees[22]=0x20; donnees[23]=0x00; /\* LD (0x0020),A  $\frac{\sqrt{60} \text{mmes}[10]=0 \text{x}03; \text{domness}[11]=0 \text{x}0E; \text{domness}[12]=0 \text{x}01; \text{where } \frac{\sqrt{60} \text{mmes}[10]=0 \text{x}010E}{\sqrt{60} \text{mmes}[24]=0 \text{x}76; \text{where } \frac{\sqrt{60} \text{mmes}[10]}{\sqrt{60} \text{mmes}[24]}$ donnees $[24] = 0 \times 76$ ; /\* ce programme se deplace du premier bloc au second bloc et s'execute de la bas en sauvant ses donnees sur le premier bloc int main(int argc,char \*\*argv) {int donnees[255],i,c; clrscr(); if (argc>1) read\_file(donnees,argv[1]); else fill\_test(donnees); /\* printf("\n");for (i=0;i<255;i++) printf("%d ",donnees[i]); \*/ test\_RAM(0);test\_RAM(1);test\_RAM(2); if (argc>2) {if (argv[2][0]=='1') {safe\_fill\_RAM(donnees,0); printf("using safe algorithm\n"); } else fill RAM(donnees,0); } else fill\_RAM(donnees,0); read\_RAM(0); outportb(ctrl,2); /\* set Hi Z \*/ outportb(ctrl,3); /\* set Hi Z + RESET=hi \*/ delay(1000);  $output(ctrl, 1);$  /\* Reset =  $lo$  $output(ctr1,0);$  /\* Reset =  $lo$  \*/ read\_RAM(0); read\_RAM(1);  $/*$  test\_RAM(0); \*/ return(0); }

### **C.10.2 Programme de test de l'IRQ7**

Ce programme permet de simplement vérifier que l'IRQ7 fonctionne comme prévu. Connecter un fil à la broche IRQ7 du bus ISA et connecter alternativement son autre extrémité aux potentiels +5 V et à la masse. À chaque passage de masse à +5 V, le programme doit afficher un message de déclenchement de l'interruption matérielle.

```
/* to set /dev/irq7 with permissions 777 so a user can write in the denaine(*)
#include <stdio.h>
#include <stdlib.h>
#include <signal.h>
#include <unistd.h>
#include <sys/ioctl.h>
#include <fcntl.h>
#include <asm/io.h>
#include "irq7.h"
int i=0;
void handler() \{\text{print}(\text{irq7 }\rightarrow\text{ %d}\n", i);\ i++; \}{int f;
                                                                         pid_t mypid;
                                                                         struct sigaction new;
                                                                         if (!geteuid()) \{ \text{iopen}(0x378,1,1); \text{outb}(255,0x378) \} /* root => // port@255 */
                                                                         mypid=getpid();
                                                                         f=open("/dev/irq7",O_RDWR);ioctl(f,REGISTER_PID,mypid);
                                                                         new.sa_handler=handler;sigaction(SIGUSR1,&new,NULL);
                                                                         while(i<10) {} ioctl(f,QUIT_LIST,mypid);
                                                                         close(f);
                                                                          }
```
### **C.10.3 Chargement d'un programme et exécution jusqu'à déclenchement de l'IRQ7**

```
#include <stdio.h>
#include <stdlib.h>
#include <sys\timeb.h>;<br>#include <dos.h>
#include <dos.h> /* CTRL register : bit0 bit1 bit2 bit3 */
printf("\nReading banc%d: ",banc);
#include <bios.h> /* With respect that with bits = #include <bios.h> /* Reset HiZ = \theta8
/* bank select */#define base 0x300 /* data = base */
#define ctrl base+1 /* initial state : all bits = 0 */
#define addr base+2
/* IRQ7 related functions */
#define TRUE 1
#define FALSE 0
void open_intserv(void);
void close_intserv(void);
void int_processed(void);
void interrupt far intserv(void);
int intlev=0x0f; /* interrupt level associated with IRO7 */void interrupt far (*oldfunc)();
int int_occurred=FALSE; /* Note global definitions */
/* end of IRQ7 related functions */
void test_RAM(int banc)
{int i,j;
if (banc==0) outportb(ctrl,0);
if (banc==1) outportb(ctrl,4);
 if (banc==2) outportb(ctrl,8);
 if (banc==3) outportb(ctrl,12);
 for (i=0:i<5:i++) {printf("Pass d : \n\times i;
    for (j=0;j<255;j++) {outportb(addr,j);outportb(base,j);}
for (j=0;j<255;j++) {outportb(addr,j);
        if (importb(base) != j) printf("d=ad]} printf("test bank %d : finished \n",banc);
    while ((c = getchar()) != '\n') printf("%c", c); */
}
void fill RAM(int *donnees, int banc)
\{int i, j\}clrscr();
 if (banc==0) outportb(ctrl,0);
 if (banc==1) outportb(ctrl,4);
 if (banc==2) outportb(ctrl,8);
if (banc==3) outportb(ctrl,12);
 for (j=0;j<255;j++) {outportb(addr,j);outportb(base,donnees[j]);}
if (argc>2) {if (argv[2][0]=='1') {safe_fill_RAM(donnees,0);
printf("fill finished \n");
}
void safe_fill_RAM(int *donnees,int banc) /* =fill_RAM (avec correcea)d_*RAM(0);
\{int i,j;clrscr();
 if (banc==0) outportb(ctrl,0);
 if (banc==1) outportb(ctrl,4);
 if (banc==2) outportb(ctrl,8);
 if (banc==3) outportb(ctrl,12);
 for (j=0; j<255; j++) {
    do {outportb(addr,j);outportb(base,donnees[j]);i=inportb(base);}
if (msecs<0) {secs--;msecs+=1000;}
printf("Elapsed time is %d\n",1000*secs+msecs);
   while (i!=donnees[j]);
 }
printf("fill finished \n");
}
void read_RAM(int banc)
\{int i, j\}if (banc==0) outportb(ctrl,0);
                                                                             if (banc==1) outportb(ctrl,4);
                                                                             if (banc==2) outportb(ctrl,8);
                                                                             if (banc==3) outportb(ctrl,12);<br>phinitf("\nReading banc%d: ".banc);
                                                                           f(x) (f=0; j (255; j++) {outportb(addr, j); i=inportb(base); if (i<16)
                                                                               printf("0%x",i); else printf("%x",i);}
                                                                           }
                                                                           void read_file(int *donnees,char *nom)
                                                                           {FILE * f; int i=0;}printf("loading file %s\n",nom);
                                                                             f=fopen(nom,"r");
do {fscanf(f,"%x",&donnees[j]);printf("%x=%d ",donnees[j],donnees[j]);j++;}
                                                                             while (!feof(f));
                                                                            fclose(f);printf("\n");}
                                                                           void fill_test(int *donnees)
                                                                            {int i;
                                                                             for (i=0; i<255; i++) donnees[i]=0;
                                                                             donnees[0]=0x21; donnees[1]=0x00; donnees[2]=0x00; /* LD hl,0x0000 donnees[3]=0x11; donnees[4]=0x00; donnees[5]=0x01; /* LD de,0x0100
                                                                             donnees[3]=0x11; donnees[4]=0x00; donnees[5]=0x01; /* LD de,0x0100 donnees[6]=0x01; donnees[7]=0x25; donnees[8]=0x00; /* LD bc,0x0025
                                                                             donnees[6]=0x01; donnees[7]=0x25; donnees[8]=0x00; /* LD bc,donnees[9]=0xED; donnees[10]=0xB0; /* LDIR
                                                                             domees[9]=0xED; domees[10]=0xB0;donnees[11]=0xC3;donnees[12]=0x0E; donnees[13]=0x01; /* JP 0x010E donnees[14]=0x3E; donnees[15]=0x15; /* LD A,0x15
                                                                             domness[14]=0x3E; donness[15]=0x15;donnees[16]=0x32; donnees[17]=0x1F; donnees[18]=0x00; /* LD (0x001F),A
                                                                             donnees[19]=0x3E; donnees[20]=0x17; /* LD A,0x17 */
donnees[21]=0x32; donnees[22]=0x20; donnees[23]=0x00; /* LD (0x0020),A */
                                                                            /*donnees[10]=0xC3; donnees[11]=0x0E; donnees[12]=0x01;/* JP 0x010E<br>donnees[24]=0x76; \rightarrow HALT
                                                                             donnees[24]=0x76;
                                                                           /* ce programme se deplace du premier bloc au second bloc et s'execute de
                                                                               la bas en sauvant ses donnees sur le premier bloc */
                                                                            }
                                                   ", j, inportb(base)); } void main(int argc, char **argv)
                                                                           \{\text{int } \text{domees}[255], i, c\}int secs, msecs;
                                                                             struct timeb t1, t2;
                                                                             clrscr();
                                                                             for (i=0:i<255:i++) donnees[i]=0;
                                                                             if (argc>1) read_file(donnees,argv[1]); else fill_test(donnees);
/* printf("\n");for (i=0;i<255;i++) printf("%d ",donnees[i]); */
                                                                             test_RAM(0);test_RAM(1);test_RAM(2); /* just 2 make sure */
                                                                                printf("using safe algorithm\n");} else fill_RAM(donnees,0);}
                                                                                else fill_RAM(donnees,0);
                                                                             open_intserv(); /* on declenche l'interrupt juste avant l'exec du prg */
                                                                             output(ctr1,2);outportb(ctrl,3); /* set Hi Z + RESET=hi */
                                                                                                    /* delay(1000); */
                                                                             while (int_occurred==FALSE) {}
ftime(&t2); /* Z80 card was set to hiZ by intserv() -> no more irqs */
                                                                             secs=t2.time-t1.time;msecs=t2.millitm - t1.millitm;
                                                                             close_intserv();
                                                                            read_RAM(0);
                                                                            read_RAM(1);
                                                                            /* test RAM(0); */
                                                                            }
```

```
void interrupt far intserv(void)
{disable();int_occurred=TRUE;
 outportb(ctrl,1);outportb(ctrl,0); /* Reset = lo */
 int_processed();enable();}
void open_intserv(void)
{ int int_mask;
disable(); /* disable all ints */
   oldfunc=getvect(intlev); /* save any old vector */
setvect(intlev,intserv); /* set up for new int serv */
   int_mask=inportb(0x21); /* 1101 1111 */
   outportb(0x21,int mask & ~0x80); /* set bit 7 to 0-leave others */
                                                                           { int int_mask;
                                                                              disable();
                                                                              enable(); }
```
int\_occurred=FALSE;enable();}

void close\_intserv(void)  $\qquad$  /\* disables IRQ7 interrupt \*/

setvect(intlev, oldfunc);int\_mask=inportb(0x21) | 0x80; /\* bit 7 to 1 \*/ outportb(0x21,int\_mask);

```
\{output(0x20,0x20); \}
```
void int\_processed(void) /\* signals 8259 interrupt has been processed \*/

### **C.10.4 Programme d'étalonnage : variation du nombre de boucles et mesure de la durée d'exécution**

```
#include <stdio.h>
#include <stdlib.h>
#include <sys\timeb.h>;<br>#include <dos.h>
#include <dos.h> /* CTRL register : bit0 bit1 bit2 doinneets'[13]=0x3D; /* DEC A */
#include <bios.h> /* Reset HiZ @8 @9 */
/* bank select */
#define base 0x300 /* data = base */
#define ctrl base+1 /* initial state : all bits = 0 */
#define addr base+2
/* IRQ7 related functions */
void open_intserv(void);void close_intserv(void);
void int_processed(void);
void open_irq7();void close_irq7();
int int_occurred;
/* Register Variables should be set to none */
void interrupt far intservprn(void);
void interrupt far intservtim(void);
int intlevprn=0x0f; /* interrupt level associated with IRQ7 */ for (i=0;i<255;i++) donnees[i]=0;
void interrupt far (*oldfuncprn)();
int intlevtim=0x1c; /* interrupt level associated with timer */
fill_etalo(donnees);
ff=fopen("result.dat","w");
void interrupt far (*oldfunctim)();
unsigned long int t1,t2;
#define TRUE 1
#define FALSE 0
/* end of IRQ7 related functions */
void fill RAM(int *donnees, int banc)
{int i,j;
if (banc==0) outportb(ctrl,0);
 if (banc==1) outportb(ctrl,4);
 if (banc==2) outportb(ctrl,8);
if (banc==3) outportb(ctrl,12);
 for (j=0;j<255;j++) {outportb(addr,j);outportb(base,donnees[j]);}
for (i=0;i<255;i++) fprintf(ff,"%ld\n",data[i]);fflush(ff); /* save */
}
void safe_fill_RAM(int *donnees,int banc) /* remplace fill_RAM (avækosæorineg7.()) */
\{int i,j;clrscr();
 if (banc==0) outportb(ctrl,0);
 if (banc==1) outportb(ctrl,4);
 if (banc==2) outportb(ctrl,8);
 if (banc==3) outportb(ctrl,12);
 for (j=0; j<255; j++) {
    do {outportb(addr,j);outportb(base,donnees[j]);i=inportb(base);}
{disable();int_occurred=TRUE;int_processed();enable();}
   while (i!=donnees[i]);
}
}
void read_RAM(int banc)
{int i,j;
 if (banc==0) outportb(ctrl,0);
 if (banc==1) outportb(ctrl,4);
 if (banc==2) outportb(ctrl,8);
 if (banc==3) outportb(ctrl,12);<br>printf("\nReading banc%d: ",banc);
 printf("\nReading banc%d:
 for (j=0;j<255;j++) {outportb(addr,j);i=inportb(base);if (i<16)
void open_intserv(void)
   printf("0%x",i); else printf("%x",i);}
}
void fill etalo(int *donnees)
{int i;
 for (i=0;i<255;i++) donnees[i]=0;
 \frac{1}{2} donnees [0]=0x3E; donnees [1]=0x17; \frac{1}{2} /* LD A,0x<sup>3</sup> 7 */<br>donnees [2]=0x32; donnees [3]=0x20; donnees [4]=0x00; /* LD (0x0020), A */
 domnees[2]=0x32; donnees[3]=0x20; domnees[4]=0x00;domness[5]=0x3E; domness[6]=0xFF;donnees[7]=0x06; donnees[8]=0xFF; /* LD B,0xFF */<br>donnees[9]=0x05; /* DEC B */<br>donnees[10]=0x22; donnees[11]=0x09; donnees[12]=0x00; /* JP NZ,0x0009 */<br>donnees[10]=0x22; donnees[15]=0x07; donnees[16]=0x00; /* JP NZ,0x0007
                                                                              donnees[9]=0x05; /* DEC B */
donnees[10]=0xC2; donnees[11]=0x09; donnees[12]=0x00; /* JP NZ,0x0009 */
                                                                              donnees[14]=0xC2; donnees[15]=0x07; donnees[16]=0x00; /* JP NZ,0x0007<br>donnees[17]=0x3E; donnees[18]=0x18; /* LD A,0x18
                                                                              domness[17]=0x3E; domness[18]=0x18;donnees[19]=0x32; donnees[20]=0x21; donnees[21]=0x00; /* LD (0x0021),A *donnees[22]=0x76;
                                                                              donnees[22] = 0 \times 76;
                                                                             /* ce programme execute deux boucles imbroquees et met [0020] a 17 et
                                                                                [0021] a 18 (pour verifier qu'on) est bien passe en debut et fin de
                                                                                programme */
                                                                             }
                                                                             void main()
                                                                             {int donnees[256],c,i,j;
                                                                              unsigned long int data[355];
                                                                              unsigned char exter, inter;
                                                                             FILE *ff;
                                                                              clrscr();
                                                                              open_irq7();j=0;<br>open_intserv();
                                                                                                  \hspace{0.1mm}/^* on declenche l'interrupt juste avant l'exec du prg */
                                                                              for (exter=0;exter<0xFF;exter++) {
                                                                                donnees[6]=exter;j=0;
                                                                                for (inter=0;inter<0xFF;inter++) { /* start @ 1 sinon Z80(dec 0=255) */
                                                                                   donnees[8]=inter;fill_RAM(donnees,0);
                                                                                   int_occurred=FALSE;
                                                                                   outportb(ctrl,2);outportb(ctrl,3); /* set HiZ & set Hi Z + RESET=hi */
                                                                                   t1=0;while (int_occurred==FALSE) {};t2=t1;
                                                                                   outportb(ctrl,1);outportb(ctrl,0); /* Reset = lo */
printf("\nElapsed time is %ld (%d %d) => %d",t2,inter,exter,j);
                                                                                   data[j]=t2;j++;}
close_intserv();
                                                                                open_intserv();
                                                                              close_intserv();
                                                                              fclose(ff);
                                                                             }
                                                                             void interrupt far intservtim(void) {disable();int_processed();t1++;enable();}
                                                                             void interrupt far intservprn(void)
                                                                             void open_irq7(void)
                                                                             {int int_mask;
                                                                              disable();<br>disable();<br>oldfuncprn=getvect(intlevprn);<br>/* save any old vector */
                                                                              oldfuncprn=getvect(intlevprn);
                                                                              setvect(intlevprn, intservervprn);int_mask=inportb(0x21); // set up for new int serv */<br>int_mask=inportb(0x21); // // set up for new int serv */<br>\frac{1101 \text{ 1111}}{7} /* 1101 1111 */
                                                                              outportb(0x21, int_mask & ~0x80); /* set bit 7 to zero -leave others alone */
                                                                              enable();
                                                                             }
                                                                             \{\text{int} \text{int\_mask}; \text{display})\}/* disable all ints */
                                                                              oldfunctim=getvect(intlevtim); \frac{1}{2} /* save any old vector */<br>setvect(intlevtim, intservtim); \frac{1}{2} /* set up for new int serv */
                                                                                                                                       /* set up for new int serv */
                                                                              outportb(0x43,0x3C);outportb(0x40,0xF0);outportb(0x40,0x00); /* lo then hi */
                                                                              enable(); /* f=1.19318/N MHz *//* LD A, 0xll 7
                                                                 /* LD A, 0x4Fid close_*irq7()
```

```
{int int_mask;
disable();
 setvect(intlevprn, oldfuncprn);int_mask=inportb(0x21) | 0x80;/* banableb)& */<br>outportb(0x21,int_mask);enable();
}
void close_intserv(void)
\{ int_mask;
                                                                                         disable();setvect(intlevtim, oldfunctim);
outportb(0x43,0x3C);outportb(0x40,0xFF);outportb(0x40,0xFF); /* lo then hi */
                                                                                       void int_processed(void) /* signals 8259 that interrupt has been processed */
{outportb(0x20, 0x20);}
```
### **C.10.5 Utilisation de la carte comme programmeur d'EEPROM**

Remplacer la RAM par une EEPROM (par exemple 2817).

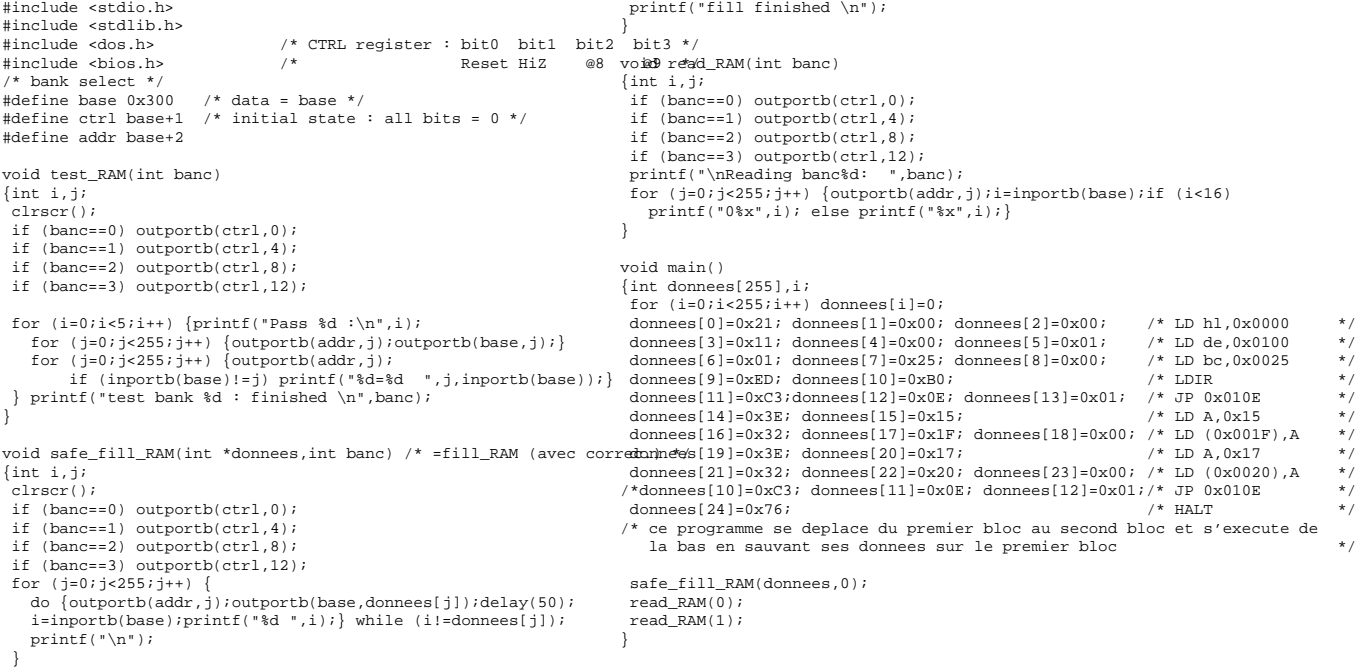

# **Annexe D**

# **Réduction du bruit par l'utilisation de micro-contrôleurs**

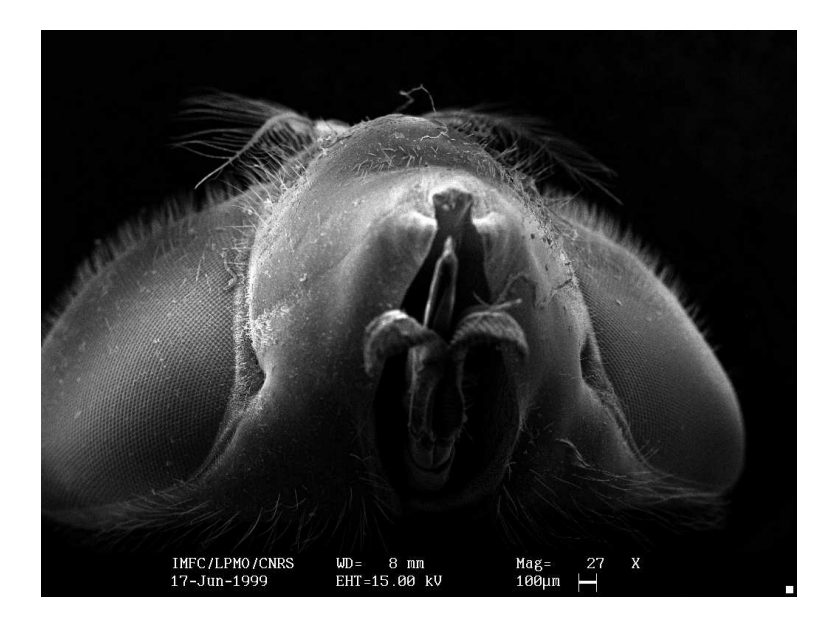

*Photographie au MEB d'une tête de mouche*

# **Introduction au 68HC11(F1)**

# **D.1 Introduction**

Le choix du 68HC11F1 a été fait selon le critère d'avoir un micro-contrôleur ne nécessitant pas de programmeur, pouvant être programmé au vol à partir d'un port série <sup>[13](#page-152-0)</sup> et comportant des convertisseurs analogique-numérique (A/D) tout en permettant l'interfaçage avec une RAM externe.

L'assembleur utilisé ici est disponible gratuitement par anonymous ftp à ftp.cmf.nrl.navy.mil dans /pub/kenh/ (il s'agit de asxxxx-v1.51.tar.gz en Novembre 1999, bien que la version puisse changer ultérieurement). Cet assembleur a l'avantage d'être facilement adaptable à n'importe quel micro-contrôleur CISC (et inclut notamment des versions pour le 6809 et le Z80).

La méthode de compilation utilisée, que ce soit sous DOS ou Linux, est la suivante :

- écrire le programme en assembleur dans un éditeur de texte (le fichier sera ici nommé prg.asm). Par rapport aux exemples donnés dans le texte, il ne faut taper que la partie droite (par exemple pour une ligne du type
	- 0000 8E 01 FF lds #0h01FF ; setup : stack

il ne faut entrer que lds #0h01FF suivi éventuellement des commentaires (le texte après le ' ;'). Le début de la ligne est l'adresse où se situe la ligne de code (ici début du programme donc adresse 0000), puis les opcodes correspondant à cette ligne après assemblage (ici 8E 01 FF). C'est la suite de ces opcodes que nous enverrons via la liaison série au 68HC11.

- l'assembler par as6811 -o prg.asm sous DOS ou as6811 -o prg.rel prg.asm sous Linux pour générer le fichier prg.rel qui contient le code en hexadécimal et d'autres informations.
- retirer les lignes ne commençant pas par un 'T' (grep ˆ T) et les 8 premiers caractères des lignes restantes (qui sont le  $T'$  suivi de l'adresse de début de ligne : cut  $-c9-60$ ) et mettre le résultat dans prg.out : grep T %1.rel | cut -c9-60 >%1.out sous DOS ou grep T \$1.rel | cut -c9-60 >\$1.out sous Linux.
- enfin, programmer le 68HC11F1 en exécutant le programme DOS hc11.exe prg.out, résultat de la compilation de hc11. pas fourni en annexe  $D.12$  de ce document. À no-

<span id="page-152-0"></span><sup>13.</sup> La restriction sur le port RS232 vient de l'utilisation d'un palmtop HP200LX comme programmeur. Cet ordinateur ne possède qu'un port série comme extension (absence de port parallèle).

ter que le numéro du port série est en hard dans le programme sous le nom de variable PortId.

Les programmes présentés dans ce document ont été générés par as6811 -l prg.asm sous Linux (après édition des lignes inutiles). La même fonction est disponible sous DOS par as6811 -l prg.asm qui génère automatiquement le fichier . 1st.

# **D.2 Généralités**

Les instructions de base.

2 registres 16 bits utilisés pour les accès mémoires : X, Y

2 registres généraux 8 bits : A, B qui peuvent se concaténer en D=AB.

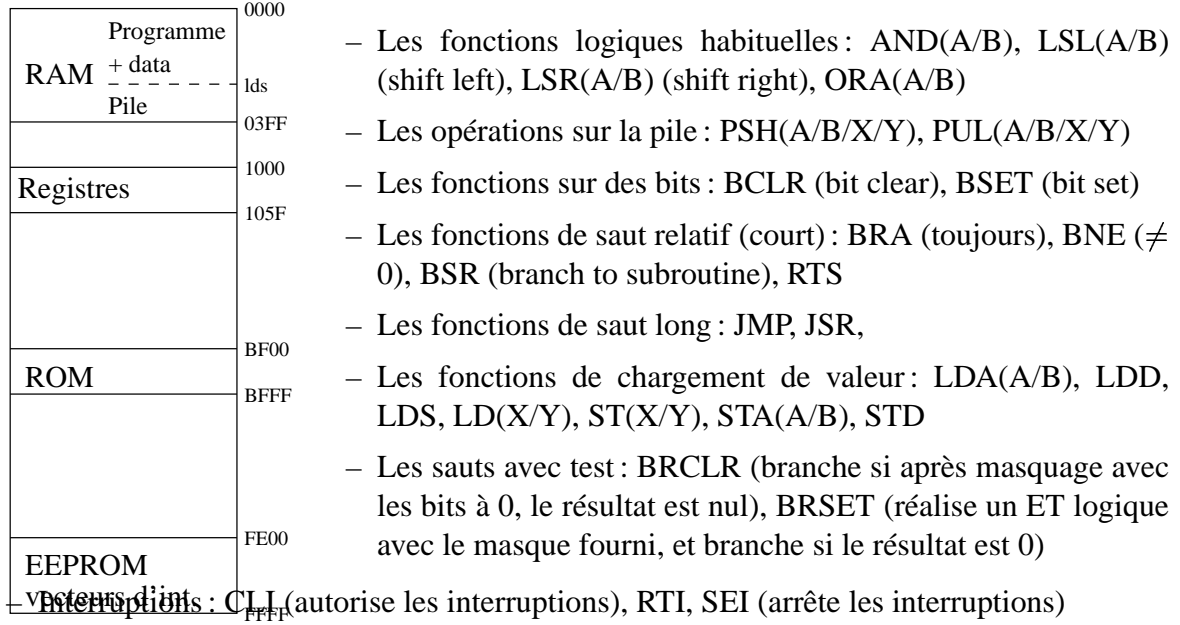

- Comparaison : CP(X/Y), CMP(A/B)
- Arithmétique : DEC(A/B), DE(X/Y), INC(A/B), IN(X/Y), SUB(A/B), SUBD, ADD(A/B), ADDD.

Organisation de la mémoire :

1024 premiers octets (0000-03FF) : RAM. L'exécution commence à l'adresse 0000 par un opcode fetch. Dans cette mémoire, nous trouvons : la pile (stack), positionnée par l'utilisateur au moyen de l'instruction lds, les pseudo-vecteurs d'interruptions (si les interruptions matérielles sont utilisées) de 00C4 à 00FF par paquets de 3 octets (JMP @).

Les registres de configurations de 1000 à 105F (96 registres).

La ROM contenant le code à exécuter au boot, de BF00 à BFFF

L'EEPROM de FE00 à FFC0 (256 octets)

Il est à noter que l'organisation de la mémoire peut être optimisée en fonction des besoins par la possibilité de déplacer les registres de configuration, la RAM et l'EEPROM à n'importe quel emplacement de la forme  $x000$  ( $x=0..F$ ). Dans tous les cas nous démarrons en bootstrap mode, mais il est possible ensuite de passer en mode étendu et ainsi accéder à une mémoire extérieure.

### **D.3 Mise en RAM locale d'un programme et exécution**

L'objectif dans un premier temps est de tester le montage de base comprenant uniquement le micro-contrôleur 68HC11 et la logique de communication par port  $RS232<sup>14</sup>$  $RS232<sup>14</sup>$  $RS232<sup>14</sup>$  ainsi que les logiciels associés (programme de communication du côté du PC pour envoyer le programme à exécuter par le micro-contrôleur, et programme à exécuter lui même).

Le montage proposé est le suivant :

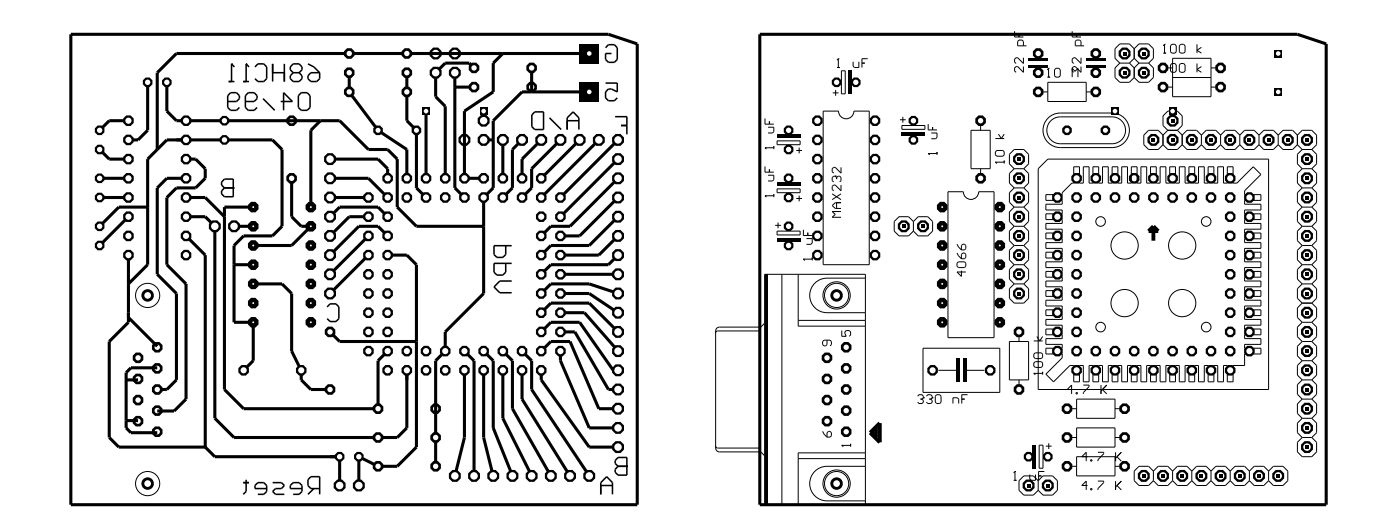

<span id="page-154-0"></span><sup>14.</sup> La mémoire utilisée pour stocker le programme est incluse dans le micro-contrôleur (contrairement à plus loin où nous nous efforcerons d'interfacer une RAM externe avec le 68HC11).

Le circuit est composé de 3 éléments principaux : le 68HC11F1, le MAX232, le 4066. Quelques composants discrets supplémentaires définissent les niveaux de quelques broches du HC11.

Le *MAX232* a pour rôle de convertir les signaux TTL provenant des deux broches de communication série (TxD et RxD) à des niveaux  $\pm 12$  V requis par le port RS232 du PC.

Le *4066* a pour rôle de passer du mode « chargement du programme du port série » au mode « exécution du programme stocké en EEPROM ». En effet, le HC11 émet au boot (cf Annexe B, p.25) le caractère 0h00 sur la broche TxD, puis se met en écoute de ce qui se passe sur la broche RxD. Si le caractère 0h00 est reçu, l'exécution passe tout de suite au début de l'EEPROM. Si le caractère n'est pas 0h00 mais pas non plus 0hFF, alors le HC11 tente de changer de baud rate (fréquence de réception des données). Enfin, la réception d'un caractère 0hFF signifie qu'il faut recevoir les octets et les placer en RAM (adresse commençant en 0h0000), jusqu'à la fin de la communication. Ainsi, nous constatons que court-circuiter RxD et TxD au boot permet de passer tout de suite à l'EEPROM. Cependant, court-circuiter définitivement RxD et TxD fait perdre la possibilité d'utiliser le port série ultérieurement. Le rôle des switchs analogiques du 4066 est de commander le court circuit pendant seulement les 10 premières ms après le RESET en commandant les interrupteurs par un circuit RC (sous le 4066 : la capacité de 330 nF et la résistance de 100 kΩ. La résistance de 10 kΩ au-dessus du 4066 sert de résistance de pull-up). Ce court circuit est de plus permis par un strap : si ce strap est ouvert, il n'y a pas court circuit et le programme est chargé par le port série. Si ce strap est fermé, il y a court circuit et donc saut en début d'EEPROM.

Enfin, pour le  $68HCl<sub>1</sub>$ , seulement quelques composants discrets externes sont nécessaires : le quartz et ses deux capacités de quelques pF pour le faire osciller (avec un résistance optionnelle de 10 MΩ), des résistances de pull up (en bas du HC11) sur les fils reliés à TxD, RxD et RESET. Il sera de plus nécessaire, en cas d'utilisation des interruptions, d'ajouter deux résistances de pull up entre les broches IRQ et Vdd et XIRQ et Vdd (sinon le HC11 est continuellement interrompu et le programme se bloque après exécution de l'instruction cli).

Les straps disponibles sont donc : sous le HC11 (horizontal) pour le RESET (il s'agit en fait plutôt de court-circuiter ces deux broches avec un objet conducteur pour effectuer le RESET), le strap (horizontal) à gauche du 4066 qui détermine s'il faut charger le programme sur le port série (ouvert) ou exécuté celui stocké en EEPROM (fermé), et enfin les deux straps (verticaux) en haut du HC11 et qui doivent normalement être fermés pour lancer le HC11 en bootstrap mode.

Nous prendrons soin, lors de la réalisation, de placer deux supports de jumpers de façon *verticale* en haut du circuit (sélection du mode de fonctionnement : les deux jumpers doivent être mis en place pour booter en bootstrap mode) ainsi qu'un support de jumper en bas du circuit pour le Reset (réalisé en court-circuitant temporairement ce support de jumper avec un objet conducteur électriquement).

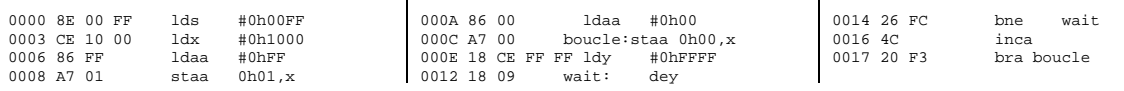

Ce petit programme de test fait défiler sur le port A (horizontal, en bas du circuit) la représentation binaire des nombres de 0 à 255. Le résultat est visualisable en connectant un afficheur 7 segments ou une barrette de LEDs sur le port A.

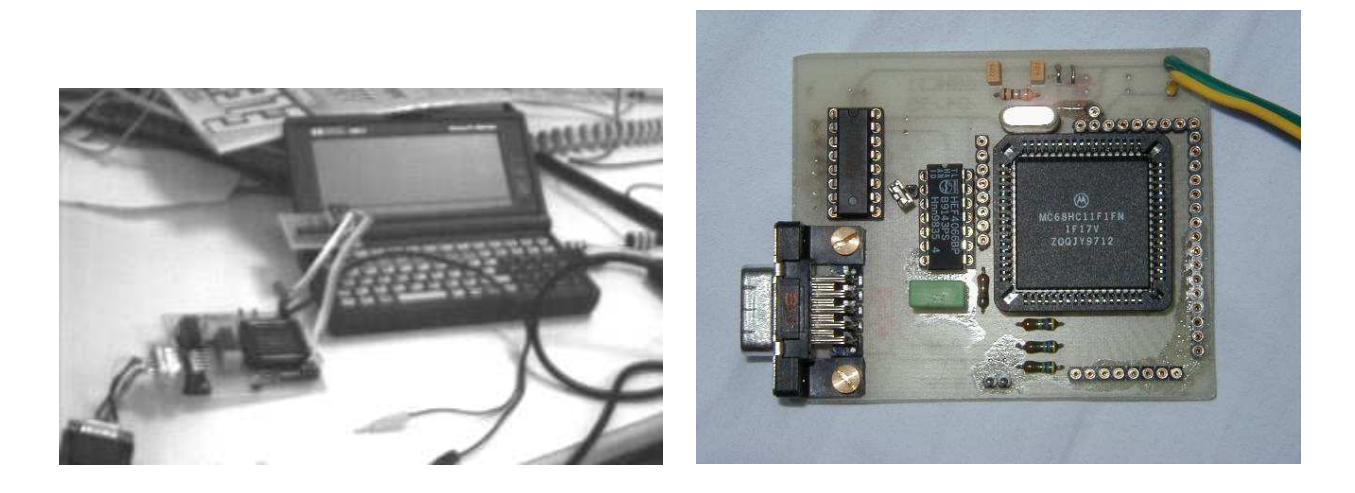

# **D.4 Lecture des valeurs du convertisseur analogique-numérique**

Il faut :

- 1. mettre en route les convertisseurs A/D en écrivant dans le registre 0*x*1039. [15](#page-156-0) .
- 2. pour chaque nouvelle conversion, écrire le numéro du convertisseur (entre 0 et 7) qui doit effectuer la conversion dans le registre 0*x*1030 (dans l'exemple ci-dessous, nous utilisons le convertisseur numéro 3)
- 3. attendre le signal de fin de conversion (par polling du registre 0*x*1030).
- 4. lire la valeur obtenue dans le registre 0*x*1034.

<span id="page-156-0"></span><sup>15.</sup> Nous utiliserons indifféremment la notation 0*xyyyy* (notation C), 0*hyyyy* (notation assembleur non-Motorola 68HC11) ou \$*yyyy* (notation Pascal) pour noter le nombre hexadécimal *yyyy*

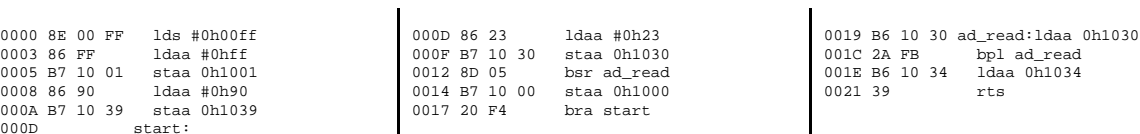

Cet exemple lit la valeur analogique sur une des voies du port E (au dessus du 68HC11) le canal 3 - et renvoie la valeur sur le port A (auquel on aura relié un afficheur 7 segments par exemple). Une variation de la tension appliquée sur la broche du port E (entre 0 et 5 V) doit se traduire par un variation de la valeur affichée.

## **D.5 La communication série**

Il faut :

- 1. mettre le port D en mode communication
- 2. déterminer la vitesse et le protocole de transmission

 $\mathbf{I}$ 

3. une fois ces initialisations effectuées, attendre la transmission d'un caractère et le lire lorsqu'il a été reçu (par polling).

Dans les programmes qui suivent, le 68HC11 doit être relié par un câble direct (non-croisé) à un PC sur lequel tourne un logiciel d'émulation de terminal (type Terminal sous Windows 3.11 ou Procom sous DOS). Dans le premier exemple, le 68HC11 affiche sur le port A (auquel on aura relié un afficheur 7 segments par exemple) la valeur ASCII du caractère envoyé par le PC (par appui d'une touche du clavier du PC par exemple). Dans le second exemple, le 68HC11 envoie en continu les caractères ASCII affichables : le terminal doit continuellement afficher les signes de ponctuation, les chiffres et l'alphabet en minuscules et majuscules. Enfin, le dernier exemple combine ces deux applications pour attendre l'envoi d'un caractère du PC et le lui renvoyer.

Exemple de lecture des données venant sur le port série du 68HC11 :

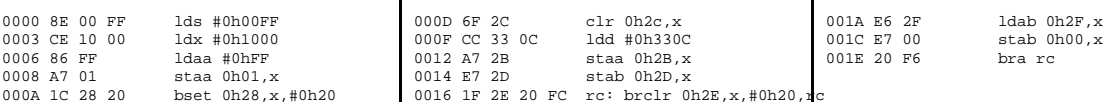

#### Exemple d'émission de données sur le port série du 68HC11 :

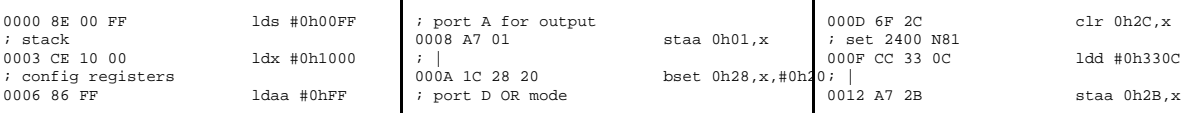

 $\mathbf{I}$ 

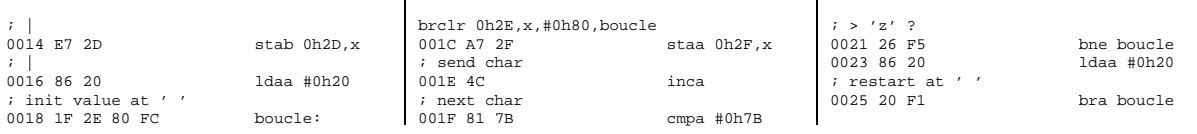

Combinaison des deux programmes précédents pour lire une valeur sur le port série et la renvoyer au PC :

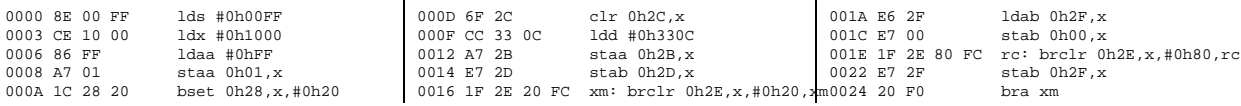

 $\mathbf{r}$ 

### **D.6 Mise en EEPROM locale et exécution d'un programme**

#### **D.6.1 Aspect logiciel**

L'EEPROM commence en 0*xFE*00. Il nous faut donc, en bootloader mode, charger un programme en RAM dont la fonction est d'attendre le programme à stocker en EEPROM et exécuter la procédure de stockage. Nous avons choisi de réaliser la conversion hexadécimal-ASCII vers une valeur numérique au niveau du PC (contrairement à l'AN1010 de Motorola qui réalise cette fonction au niveau du micro-contrôleur) et de n'envoyer que les octets correspondant au programme (pas de checksum, pas d'adresse de début ...).

```
0000 8E 00 FF 1ds #0h00FF; stack<br>0003 CE 10 00 1dx #0h1000; config
                          ldx#0h1000 ; config registers offset
0006 18 CE FE 00 ldy #0hFE00 ; start of EEPROM (cf 4.12 tech man0034 18 8C<br>000A 86 00 ldaa #0h00 ; bprot - block protection disabled 0038 26 E8
000A 86 00 ldaa #0h00 ; bprot - block protection disable<br>000C A7 35 staa 0h35.x ; |
000C A7 35 staa 0h35, x ; \overline{)<br>000E 1C 28 20 bset 0h28, x, #0h
000E 1C 28 20 bset 0h28, x, \#0h20 ; port D wired OR mode : set 0.03E AT 00 0011 6F 2C clr 0h2C, x ; set 2400 N81
                         clr 0h2C,x ; set 2400 N81<br>1dd #0h330C ; |
0013 CC 33 0C<br>0016 A7 2B
0016 A7 2B staa 0h2B, x ;<br>0018 E7 2D stab 0h2D, x ;
0018 E7 2D stab 0h2D, x ;<br>001A 86 FF 1daa #0hFF ; ;
001A 86 FF ldaa #0hFF ; port A as output
001C A7 01 staa 0h01,x ; |
001E 86 22 ldaa #0h22 ; show '22' on display<br>0020 A7 00 staa 0h00,x ; |
                         \text{staa } 0\text{h00}, \text{x} ; |
0022 boucle:
0022 1F 2E 20 FC brclr 0h2E,x,#0h20,boucle ; wait for datum
0026 E6 2F ldab 0h2F, x ; store it in B<br>0028 E7 00 stab 0h00, x ; echo on port P
0028 E7 00 stab 0h00, x; echo on port A<br>002A 86 16 1daa #0h16; reset 1 byte
002A 86 16 ldaa #0h16 ; reset 1 byte<br>002C 8D 12 bsr program ; write to loc
002C 8D 12 bsr program ; write to location in EEPROM<br>002E 86 02 ldaa #0h02 ; store 1 byte
                          ldaa #0h02 ; store 1 byte
                                                                                                0030 8D 0E bsr program ; write to location in EEPROM<br>0032 18 08 inv ; goto next location in EEPROM
                                                                                                                            iny ; goto next location in EEPROM
                                                                                                0034 18 8C FF BF cpy #0hFFBF ; until we get to 0hFFBF
                                                                                                0038 26 E8 bne boucle ; get next datum if not finished<br>003A 86 08 ldaa #0h08 ; show '8' on display
                                                                                                                           ldaa #0h08 ; show '8' on display
                                                                                                003C A7 00 staa 0h00,x
                                                                                                                           fin: bra fin
                                                                                                0040 program: ; cf procedure p.4.16 of tech manual 0040 A7 3B staa 0h3B, x
                                                                                                                          \overline{\text{staa 0}}h3B,x
                                                                                                                           stab 0, y ; erase/program byte<br>inc 0h3B, x0042 18 E7 00<br>0045 6C 3B
                                                                                                0047 3C pshx<br>0048 CE 1A 0A
                                                                                                                           ldx #0h1A0A ; 2x0h0D05 (16 MHz O) => 2xdelay AN1010
                                                                                                004B 09 wait: dex<br>004C 26 FD bne wait
                                                                                                 004C 26 FD bne wait
004E 38 pulx ; put X=0h1000 back
004F 6A 3B dec 0h3B,x
                                                                                                0051 6F 3B clr 0h3B,x
                                                                                                0053 39 rts
```
Le programme ee. asm dont le rôle est de recevoir des données sur le port série (2400, N81) et de les stocker en EEPROM.

### **D.6.2 Aspect matériel**

Nous avons vu plus haut qu'une série d'interrupteurs analogiques avaient été inclus sur la carte. Leur fonction est d'éventuellement permettre de court-circuiter pendant un temps bref les lignes RxD et TxD de communication de micro-contrôleur. En effet, si à l'allumage le 68HC11 est en bootstrap mode, il attend de recevoir un signal sur la broche RxD et agit en conséquence. Si ce signal est 0*xFF*, le baudrate est correct et l'acquisition du programme à stocker commence. Si ce signal est 0*x*00, l'exécution saute en début d'EEPROM : le programme qui avait été stocké là antérieurement est exécuté. Dans les autres cas, le micro-contrôleur change le baud rate.

Or à l'allumage, la première opération du programme du bootloader est d'envoyer 0*x*00 sur la broche TxD. Ainsi, en court-circuitant temporairement RxD et TxD, nous lançons le programme en EEPROM plutôt qu'attendre l'acquisition d'un programme à exécuter par le port série.

Le court-circuit se fait simplement en connectant un circuit RC sur la commande d'un des interrupteurs analogiques elle même connectant la commande d'un autre interrupteur analogique à la masse. La commande de cette seconde porte logique est cependant maintenue à l'état haut par une résistance de pull-up de 10 kΩ. Au reset, le niveau de la broche RESET est bas. Cette broche est reliée à la commande du premier interrupteur analogique qui est donc ouvert, et la résistance de pull-up maintient le second interrupteur fermé, connectant TxD et RxD. Le circuit RC se charge, fermant le premier interrupteur qui relie la commande du second interrupteur à la masse et ouvre donc le contact entre TxD et RxD.

### **D.6.3 Aspect pratique**

Le programme hc11. pas a été prévu pour éventuellement accepter deux arguments. Nous avons jusque là fourni un seul argument, le programme en hexadécimal à charger dans la RAM du 68HC11. Si nous donnons deux arguments, qui sont dans l'ordre le programme ee . out vu plus haut, suivi du nom du programme à charger en EEPROM (nommé ici prg.out), hc11.exe ee.out prg.out chargera dans un premier temps ee.asm dans la RAM du HC11 ee dont le rôle est d'attendre la réception de prg.out sur le port série et de le stocker en EEPROM. Ceci se fait par un délai d'une seconde entre la fin de l'émission de ee. out et le début de l'émission de prg.out (délai suffisant pour démarrer ee). Il faudra de plus penser à relocaliser, à la compilation, prg.asm à l'adresse de début de l'EEPROM (0hFE00, puisque l'EEPROM va de 0hFE00 à 0hFFBF) par l'ajout des deux lignes suivantes en début de programme : .area code (ABS) et .org 0hFE00.

## **D.7 Branchement d'une RAM externe**

Dans le cas de la connexion d'un composant externe, il faut faire passer le 68HC11 en mode étendu de façon à ce que les ports F, B et C soient utilisés comme bus d'adresses (octets de poids faible et fort) et bus de données (sur 8 bits), et pour faire fonctionner le signal d'écriture R/W#. Cette opération se fait de façon logicielle : en effet, il nous faut tout d'abord être en bootstrap mode pour charger le programme en RAM interne du 68HC11 avant de pouvoir accéder à la RAM externe.

Le branchement de la RAM se fait facilement en reliant les bus d'adresses et de données et, pour éviter les risques de conflit avec les mémoires internes, nous avons relié les signaux d'adresse 13 et 14 aux signaux d'activation de la RAM pour faire commencer l'espace adressable de celle-ci à 0*x*2000.

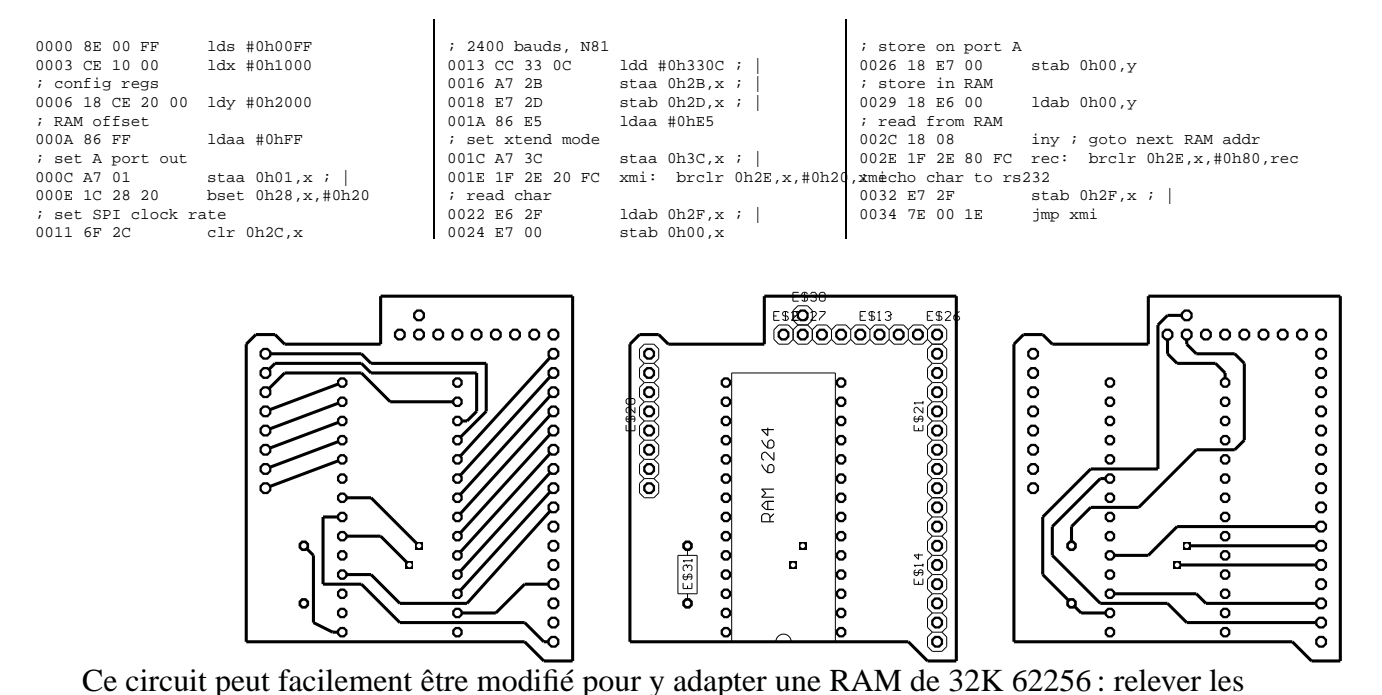

broches 1, 20 et 22 de la RAM et relier 1 à la broche d'adresse 14 du 68HC11 tandis que les broches 20 et 22 sont reliées à la masse pour toujours activer la RAM.

 $\circ$ 

# **D.8 Résultat final : acquisition de données, stockage en RAM puis envoie par port série**

L'objectif du travail présenté jusqu'ici était de réaliser un système capable de faire seul un grand nombre ( $> 1000$ ) d'acquisitions pendant une durée déterminée à l'avance (de l'ordre de quelques heures), et une fois les données obtenues d'attendre un signal extérieur (sur le port série) pour envoyer ces données à un PC qui s'occupera du traitement des données.

Le programme suivant :

- initialise le port de communication et les convertisseurs A/D puis passe en mode étendu pour pouvoir accéder à la RAM externe.
- lit périodiquement la valeur analogique sur le convertisseur 3 et stocke la valeur observée en RAM externe tout en affichant la valeur lue sur le port A.
- une fois la RAM externe pleine, attend un caractère (quelconque) sur le port série, et affiche « 00 » sur le port A pour indiquer l'attente.
- envoie les données sur le port série lorsque la requête a été faite et affiche la valeur du caractère reçu sur le port A pour indiquer que la transmission est en cours.

Il faudra se rapporter à l'annexe [D.14](#page-172-0) pour le programme en Turbo Pascal de réception des données de la RAM liée au HC11 vers l'IBM PC une fois l'acquisition finie.

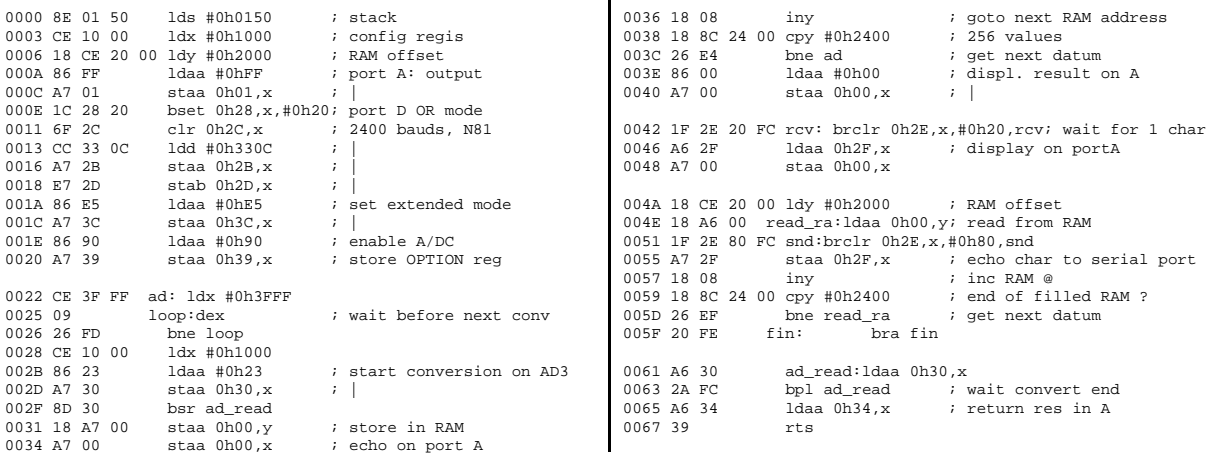

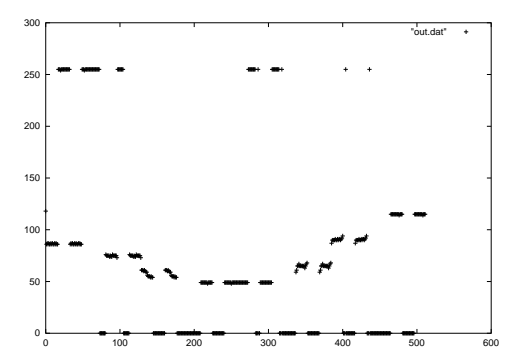

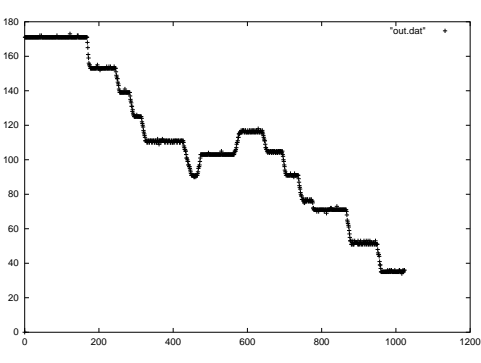

Exemple d'acquisition avec un fil du bus d'adresses de la RAM déconnecté (@5)

Exemple d'acquisition correcte

# **D.9 La communication SPI**

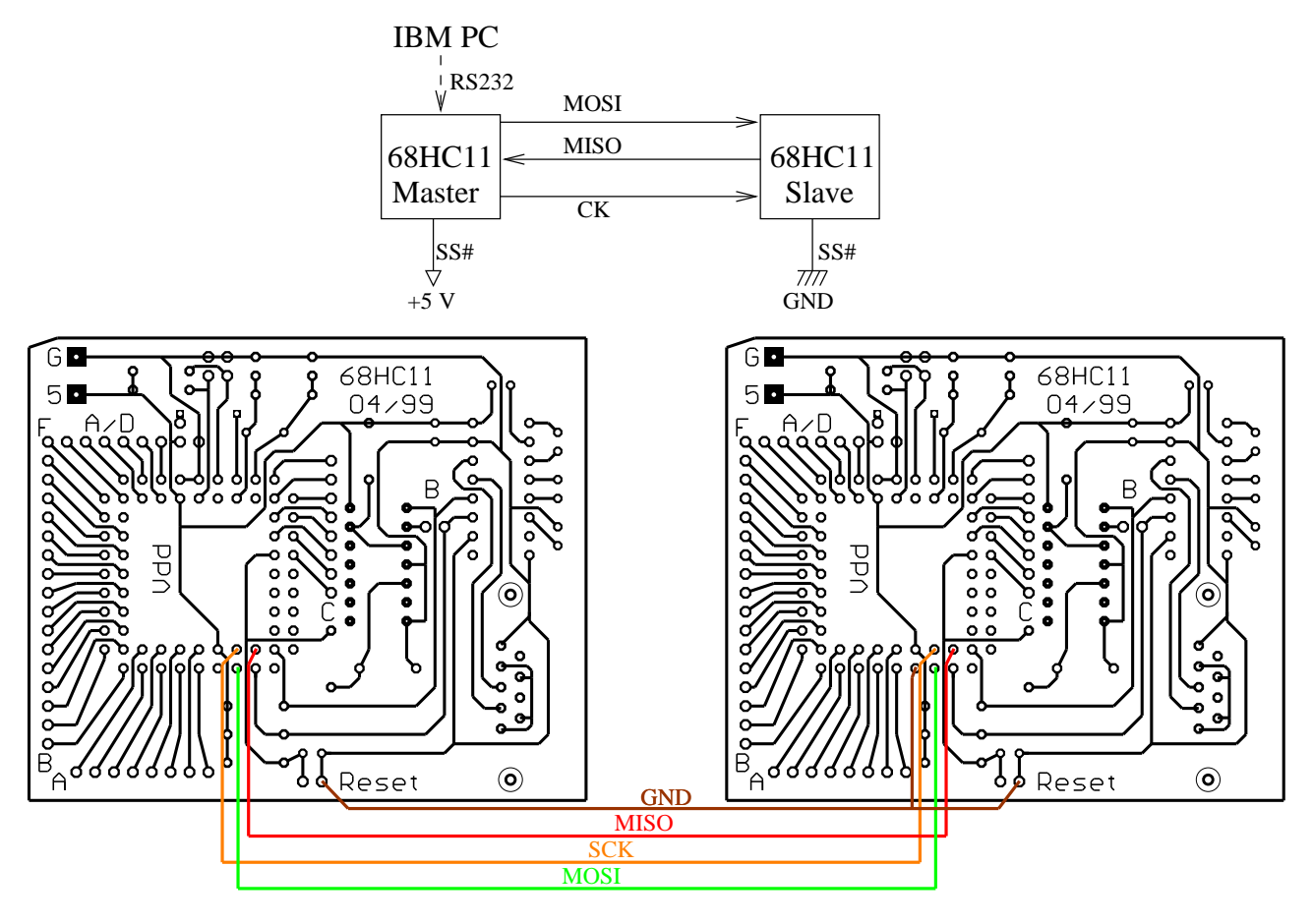

Connexions à ajouter aux circuits pour faire connecter deux 68HC11 en mode SPI

La sélection de l'esclave à qui le message est envoyé se fait par l'activation de SS# qui, au lieu d'être connectée à la masse, est reliée à une broche du port B. Dans notre exemple où nous avons simplement un maître envoyant un message à un seul esclave, nous avons directement relié SS# de l'esclave à la masse. Les autres connexions consistent à relier directement MOSI, MISO et SCK (signal d'horloge) ainsi que les masses des HC11 communiquant entre eux.

Les programmes qui suivent ont pour but de tester la communication SPI : le maître émet dans un premier temps les nombres de 0 à 255 sur le port SPI (et sur son port A pour vérification) et l'esclave affiche sur son port A les valeurs lues. Les deux afficheurs connectés aux ports A de sortie du maître et de l'esclave doivent montrer les mêmes valeurs. Dans un deuxième temps, le maître lit des valeurs sur le port série et les affiche sur son port A tout en les transmettant à l'esclave. Ce second programme permet de vérifier qu'il est possible d'utiliser simultanément la communication RS232 et SPI qui sont toutes deux connectées au port D du maître.

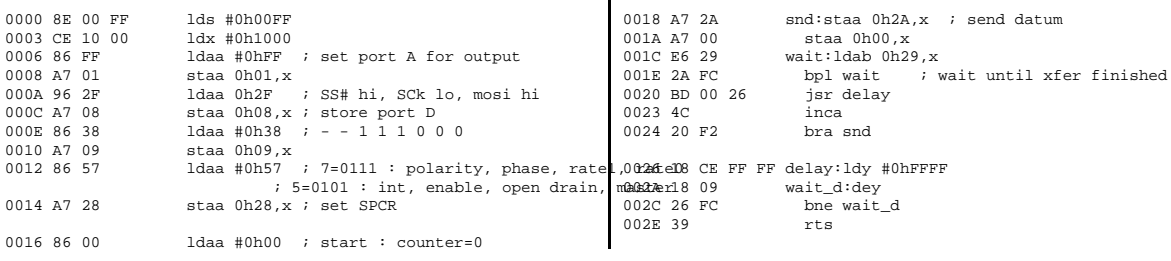

#### Master : émission des nombres de 0 à 255 sur le port SPI (D) et A.

0000 8E 00 FF lds #0h00FF 0003 CE 10 00 ldx #0h1000 0006 96 2F ldaa 0h2F ; SS# hi, SCk lo, mosi hi<br>0008 A7 08 staa 0h08,x ; store port D 0008 A7 08 staa 0h08, x ; store port D<br>000A 86 38 1daa #0h38 ; - - 1 1 1 0 0 000A 86 38 ldaa #0h38 ; - - 1 1 1 0 0 0<br>000C A7 09 staa 0h09,x ; store DDRD 000C A7 09 staa 0h09,x ; store DDRD<br>000E 86 47 ldaa #0h47 ; 7=0111 : po  $: 7 = 0111 : \text{polarity}, \text{phase}, \text{rate1}, \text{ra-1001E A6 2A}$  $: 5=0101: \text{int}, \text{enable}, \text{open drain}, \text{mas} \text{red} 020 \text{ A7 } 00 \text{ staa } 0 \text{h} 00 \text{ K}$ 0010 A7 28 staa  $0h28$ , x ; set SPCR<br>0012 86 FF 1daa #0hFF ldaa #0hFF 0014 A7 01 staa 0h01, $x$  ; port A for output<br>0016 86 88 1daa #0b88 0016 86 88 ldaa #0h88 0018 A7 00 staa  $0h00$ , x ; show 88 on port A while waiting 001A rcv: 001A rcv: 001A E6 29 wait:ldab 0h29,x 001C 2A FC bpl wait ; wait until xfer finished  $1$ daa  $0h2A$ ,x ; send datum 0022 20 F6 bra rcv

#### Slave : réception des signaux sur le port SPI et affichage sur le port A

```
0000 8E 00 FF lds #0h00FF
0003 CE 10 00 ldx #0h1000<br>0006 86 FF 1daa #0hFF
0006 86 FF ldaa #0hFF ; set port A for output<br>0008 A7 01 staa 0h01,x
                  staa 0h01,x; SPI SETUP
000A 96 2F ldaa 0h2F ; SS# hi, SCk lo, mosi hi<br>000C 47 08 staa 0h08 x ; store port D
000C A7 08 staa 0h08,x ; store port D
000E 86 38 ldaa #0h38 ; - - 1 1 1 0 0 0
0010 A7 09 staa 0h09,x<br>0012 86 57 1daa #0h57
0012 86 57 ldaa #0h57 ; 7=0111 : polarity, phase, rate1, rate0
0027 E7 00 stab 0h00,x
                     ; 5=0101 : int, enable, open drain, master
0014 A7 28 staa 0h28,x ; set SPCR
                     ; SERIAL PORT SETUP
                                                                                         ; bset 0h28,X,#0h20 ; fontionne pas si D port en open-drain
                                                                                                            chr 0h2c, x
                                                                                         0018 CC 33 0C ldd #0h330C ; serial port: 2400 baud, N81<br>0018 A7 2B staa 0b2B x
                                                                                         001B A7 2B staa 0h2B, x<br>001D E7 2D stab 0h2D, x
                                                                                                           stab 0h2D, x
                                                                                         001F 1F 2E 20 FC rs_rc:brclr 0h2E, x, #0h20, rs_rc; receive from RS232 0023 E6 2F 1dab 0h2F, x
                                                                                                            1dab 0h2F,x
                                                                                         0025 E7 2A snd:stab 0h2A,x ; send datum to SPI<br>\frac{10025 \text{ E7}}{100 \text{ F7}} 00 stab 0h00 x
                                                                                         0029 E6 29 wait:1dab 0h29,x<br>002B 2A FC bpl wait ;
                                                                                         002B 2A FC bpl wait ; wait until xfer finished 002B 20 F0 bra rs rc
                                                                                                          bpl wait<br>bra rs rc
```
Master : réception des valeurs ASCII sur le port série puis echo sur le port SPI et A.

## **D.10 Contrôle d'écran LCD :**

Nous nous intéresserons aux écrans basés sur le contrôleur Hitachi HD44780. Dans notre cas il s'agit d'un écran de  $4 \times 16$  caractères. Ce type d'écran possède un connecteur à 14 broches, qui sont dans l'ordre (en partant du bord de l'écran) : masse (GND), alimentation (+5V), contraste (dans notre cas  $\leq$ -5V), 3 bits de contrôle et 8 bits de données. Il existe un mode de communication sur seulement 4 bits de données, permettant ainsi de totalement contrôler l'afficheur avec un seul bus de 8 bits.

Les 3 bits de contrôle sont, de la broche de polarisation (vers le bord de l'afficheur) vers les broches du bus de données : RS qui détermine si la valeur sur le bus de données est une instruction (0) ou une donnée (1),  $R/W$  qui détermine le sens de la transaction (0 pour une écriture, 1 pour une lecture), et E (enable) qui doit être à 1 pour rendre l'afficheur actif. Suivent ensuite les lignes de données en commençant de la ligne 0 (poids le plus faible) jusqu'à la ligne

7 (poids le plus fort, au bord du connecteur). En mode de communication 4 bits, seuls les lignes D4-D7 sont utilisées.

Le mode le plus simple d'utilisation est sur 8 bits de données. Nous connectons le bus de données au port B du 68HC11 et le bus de contrôle au port A. Les tableaux ci-dessous résument le brochage, les commandes à envoyer sur les bus de données et de contrôle, ainsi que les valeurs possibles des variables de configuration de l'écran et leur assignation (entre parenthèses) dans nos exemples.

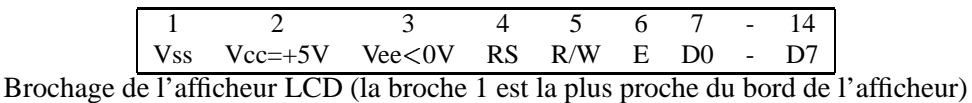

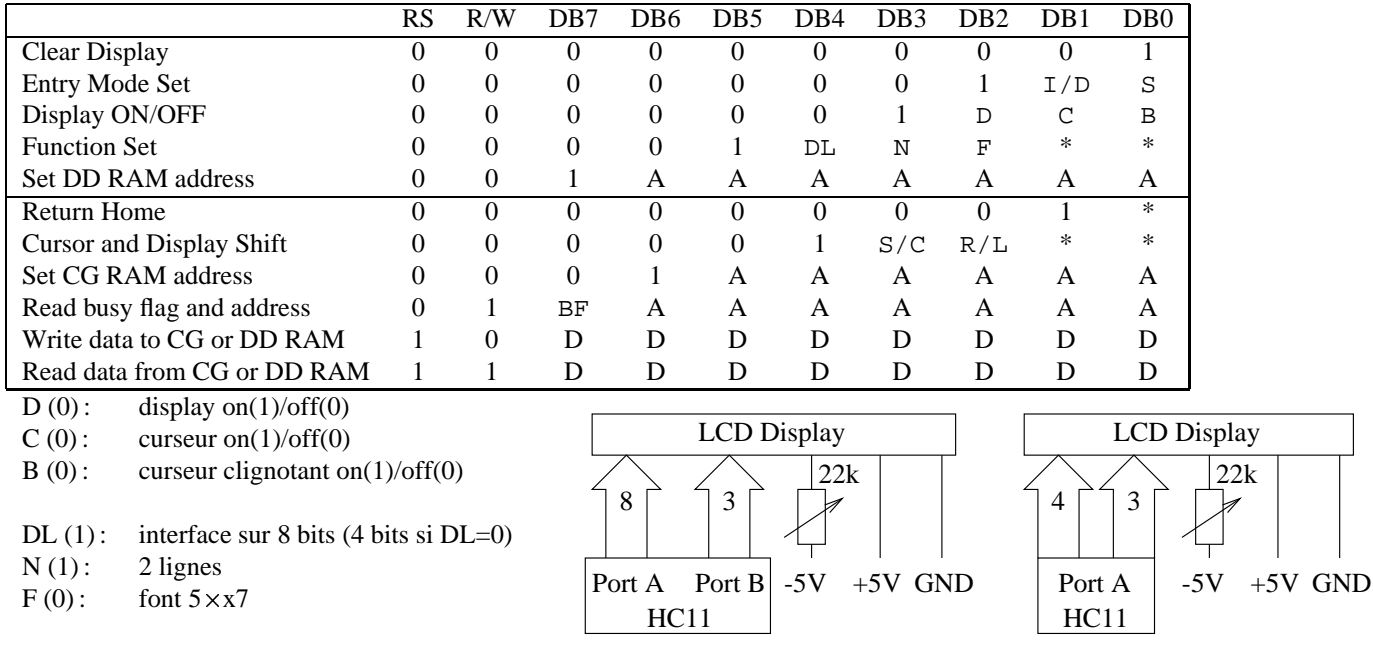

I/D (1) : incrémenter la position du curseur après affichage

 $S(0)$ : S=0 lors des utilisations habituelles (?!)

Nous n'utiliserons que les fonctions présentées dans la partie supérieure du tableau. Les fonctions de la partie inférieure servent à modifier les caractères disponibles sur l'afficheur et à lire l'état du contrôleur de l'afficheur.

Il est prudent de toujours attendre au moins 40 *µ*s après chaque instruction.

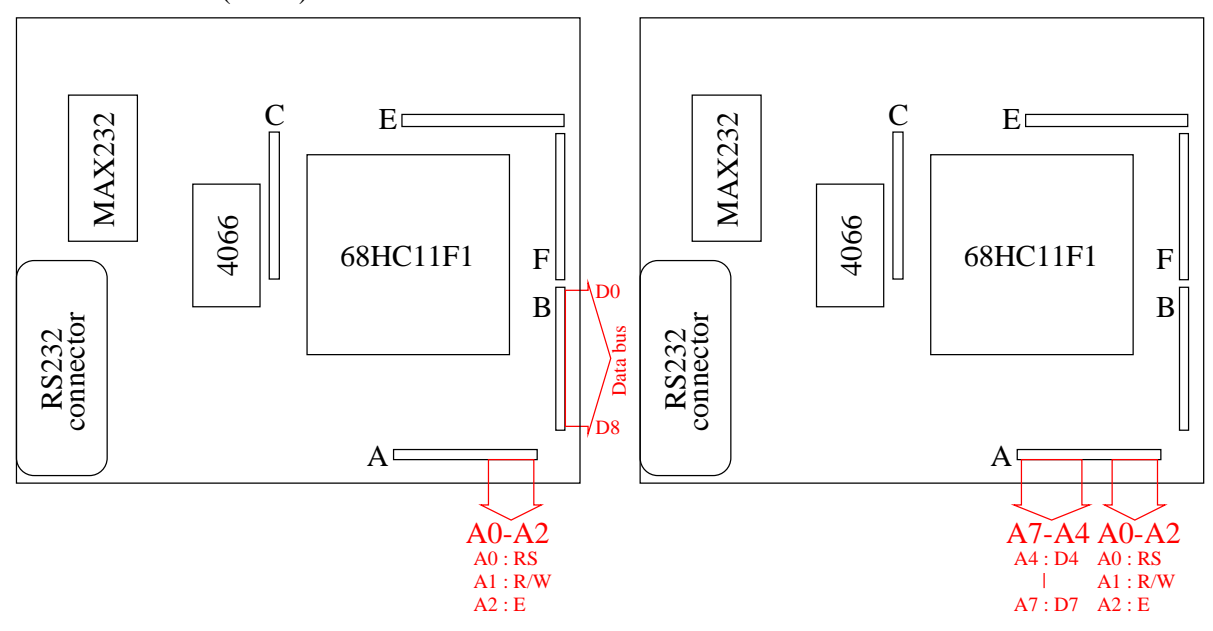

Connexion du 68HC11 à l'afficheur LCD pour un bus de données sur 8 bits (gauche) et un bus de données sur 4 bits (droite).

Vue de dessus du circuit de base du 68HC11 avec position des bus reliant l'écran LCD aux ports du HC11, dans le cas d'une communication en 8 bits (gauche) et 4 bits (droite).

```
0000 8E 01 FF lds #0h01FF ; setup : stack & port A for output
0003 CE 10 00 ldx #0h1000
0006 86 FF ldaa #0hFF
                    staa 0h01, x
           ; DISPLAY SETUP : START
000A 86 01 on:ldaa #0h01 ; clear display<br>000C 8D 21 bsr funct
000C 8D 21<br>000E 86 F<sub>2</sub>
                   ldaa #0hF2 ; R/W#=1 + displaypHsp1aY 'F'<br>bsr delai
0010 8D 4E<br>0012 86 38
                set:ldaa #0h38; set : 0h38 (8 bit, 4 lines)
0014 8D 19 bsr funct<br>
:off:ldaa #0h08
                                    ; display off : 0h08
                   bsr funct
0016 86 0C blank: 1daa #0h0C ; displ2 : 0h0C<br>0018 8D 15 bsr funct
0018 8D 15
001A 86 06 entry: Idaa #0h06 ; entry mode : 0h06<br>001C 8D 11 bsr funct
001C 8D 11; END OF SETUP<br>001E 8D 50 bsr messg
001E 8D 50 bsr messg ; AFFICHE HELLO WORLD<br>0020 86 15 ldaa #0h15 ; position
0020 86 15 ldaa #0h15 ; position
0022 C6 33 1dab #0h33<br>0024 8D 1C bsr gotoxy
0024 8D 1C bsr gotoxy
0026 set_dd:
0026 5C incb<br>0027 8D 24 bsr char
0027 8D 24 bsr char : display<br>0029 C1 38 cmpb #0h38
0029 C1 38 cmpb #0h38
002B 26 F9 bne set_dd<br>002D start:
002D start:<br>002D 20 FE bra
                  bra start
  ; data bus (port A) a ete set to action | RS = 0 (set function)006D 26 F5
   ; input : function in register A
002F A7 04 funct:staa 0h04,x<br>0031 86 F0 1daa #0hF0 ; b
                    \label{eq:10} \begin{array}{lll} \texttt{ldaa} &\texttt{\#0hF0} & \texttt{; bit 1 : R/W\#=0}\\ \texttt{bsr delta} & & \end{array}0033 8D 2B<br>0035 86 F4
                    \frac{1}{\text{daa #0hF4}} <br> i bit 2 : E=1<br> \text{bsr} delai
0037 8D 27<br>0039 86 F0
                    ldaa #0hF0 ; E=0<br>bsr delai
003B 8D 23<br>003D 86 F2
003D 86 F2 1daa #0hF2 ; R/W#=1<br>003F 8D 1F bsr delai
                   bsr delai
                                                                                            0041 39 rts
                                                                                            ; goto a wanted position and display a char (automaticly shifts right
                                                                                            ; after) input : char value in register B and position in register A
                                                                                            0042 8A 80 gotoxy: oraa #0h80 ; reg A \rightarrow set @ to reg A 0044 A7 04 staa 0h04.x
                                                                                                                \sin 0h04,x<br>bsr funct
                                                                                            0046 8D E7<br>0048 E7 04
                                                                                                                stab 0h04,x<br>bsr char
                                                                                            004A 8D 01 bsr<br>004C 39 rts
                                                                                            004C 39; data bus (port A) a ete set to char | RS = 1 (draw char)
                                                                                             ; input : char value in register B
004D E7 04 char:stab 0h04,x
                                                                                            004F 86 11 ldaa #0h11 ; RS=1, R/W#=0, E=0
                                                                                            0051 8D 0D<br>0053 86 15
                                                                                                                1daa #0h15 ; RS=1, R/W#=0, E=1<br>bsr delai
                                                                                            0055 8D 09<br>0057 86 11
                                                                                                                0057 86 11 ldaa #0h11 ; E=0
                                                                                            0059 8D 05<br>005B 86 12
                                                                                            005B 86 12 ldaa #0h12 ; RS=0, R/W#=1, E=0
                                                                                                                bsr delai
                                                                                            005F 39 rts
                                                                                            0060 A7 00 delai:staa 0h00,x ; met le registre A sur le port A
                                                                                                                ldaa #0h01
                                                                                            0064 18 CE 2F FF dedans: \frac{1}{4} #0h2FFF ; 1dab #0h06 et 1dy #0hFFFF => 693 ms<br>0068 18 09 dedans2: dev \frac{1}{2} = ---1 -- ----------- => 115 ms
                                                                                            0068 18 09 dedans2:dey ;----1 -- --- ------- => 115 ms
                                                                                                                \frac{1}{2} bne dedans2 ;----1 -- --- \frac{1}{2} + ----1 -- \frac{1}{2} + 0h2FFF => 21.5 ms
                                                                                            006C 4A
                                                                                                                bne dedans
                                                                                            006F 39; DEBUT DE L'AFFICHAGE CST :
                                                                                            0070 86 02 messg: Idaa #0h02 ; position (starts at 0)<br>0072 C6 48 1dab #0b48 : H
                                                                                                                ldab #0h48 ; H<br>bsr gotoxy
                                                                                            0074 8D CC<br>0076 C6 65
                                                                                            0076 C6 65 ldab #0h65 ; e
                                                                                            0078 8D D3 bsr char : display<br>007A C6 6C 1dab #0h6C : 1
                                                                                            007A C6 6C ldab #0h6C ; l<br>007C 8D CF bsr char
                                                                                                                bsr char
```
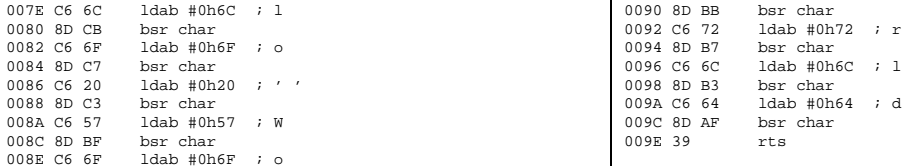

#### Exemple de programme pour une interface 8 bits

 $\overline{1}$ 

0000 8E 01 FF lds #0h01FF ; setup : stack & port A for output 0003 CE 10 00 ldx #0h1000 0006 86 FF 0008 A7 01 staa 0h01,x ; DISPLAY SETUP : START 000A 8D 26 bsr delai 000C 86 28 set: ldaa #0h28 bsr funct 0010 86 01 on:ldaa #0h01 ; clear display<br>0012 8D 29 bsr funct 0012 8D 29 bsr funct<br>0014 86 F2 1daa #0hF2 1daa #0hF2  $i \cdot R/W#=1 + display$  isplay 'F'<br>bsr delai  $0016$  8D  $1A$ 0018 86 0C blank:ldaa #0h0C ; displ2 : 0h0C<br>001A 8D 21 bsr funct bsr funct 001C 86 06 entry: 1daa #0h06 ; entry mode : 0h06<br>001E 8D 1D bsr funct bsr funct ; END OF SETUP 0020 BD 00 B0 jsr messg ; AFFICHE HELLO WORLD<br>0023 86 15 1daa #0h15 ; position 0023 86 15 ldaa #0h15 ; position 0025 C6 35  $1$ dab #0h35 ; char 0027 8D 42 bsr gotoxy 0027 8D 42 bsr gotoxy<br>0029 set dd: set\_dd:<br>incb 0029 5C incb<br>002A 8D 4A bsr char 002A 8D 4A bsr char ; display 002C C1 3B cmpb #0h3B  $002E$  26 F9 bne set\_dd<br> $0030$  start:  $start:$ 0030 20 FE bra start ; attente 0032 A7 00 delai:staa 0h00,x; met le registre A sur le port A 0034 18 CE 3F FF ldy #0h3FFF 0038 18 09 dedans2:dey<br>003A 26 FC bne dedan bne dedans2 003C 39 rts ; data bus (port A) a ete set to action | RS = 0 (set function) ; input : function in register A funct:psha<br>pshb 003E 37 pshb<br>003F 36 psha  $003F$  36 psha  $F0$  and  $#0hF0$ 0040 84 F0 anda #0hF0 ; hi = char ; lo = 0000<br>0042 A7 00 staa 0h00,x ; FIRST NIBBLE staa 0h00,x ; FIRST NIBBLE<br>bsr delai 0044 8D EC 0046 1C 00 04 bset 0h00,x,#0h04 ;ldaa #0hF4 : bit 2 : E=1<br>0049 8D F7 bsr delai bsr delai 004B 1D 00 04 bclr 0h00,x,#0h04; E=0 bsr delai<br>pula 0050 32 0051 48 lsla 0052 48 lsla<br>0053 48 lsla 0053 48 lsla 0054 48 lsla<br>0055 A7 00 staa 0h00,x 0055 A7 00 staa 0h00,x ; SECOND NIBBLE<br>0057 8D D9 bsr delai 0057 8D D9 bsr delai 0059 1C 00 04 bset 0h00,x,#0h04;ldaa #0hF4 : bit 2 : E=1 005C 8D D4 bsr delai 005E 1D 00 04 bclr 0h00, $x$ ,#0h04 ; E=0<br>0061 8D CF bsr delai bsr delai 0063 1C 00 02 bset 0h00,x,#0h02 ; R/W#=1 0066 8D CA bsr delai  $0068$  33<br>0069 32  $_{\text{pula}}$ 006A 39 rts ; goto a wanted position and display a char (automaticly shifts right after) ; input : char value in register B and position in register A 006B 8A 80 gotoxy: oraa #0h80; reg A  $\rightarrow$  set @ to reg A 006D A7 04 staa 0h04,x  $\sigma$  at  $\sigma$  0h04, x 006F 8D CC bsr funct<br>0071 E7 04 stab 0h04 0071 E7 04 stab 0h04,x<br>0073 8D 01 bsr char bsr char 0075 39 rts ; data bus (port A) a ete set to char | RS = 1 (draw char) ; input : char value in register B char: psha<br>pshb 0077 37 pshb<br>0078 C4 F0 andb #0hF0 0078 C4 F0 007A E7 00 stab 0h00,x ; FIRST NIBBLE, RS=1, R/W#=0, E=0 007C 1C 00 01 bset 0h00,x,#0h01; RS=1 007F 8D B1 bsr delai 0081 1C 00 04 bset 0h00,x,#0h04; RS=1, R/W#=0, E=1 0084 8D AC bsr delai 0086 1D 00 04 bclr  $0h00, x, #0h04; E=0$ <br>0089 8D A7 bsr delai 0089 8D A7 008B 58 lslb 008C 58 lslb 008D 58 008E 58 lslb<br>008F C4 F0 andb 008F C4 F0 andb #0hF0<br>0091 E7 00 stab 0h00,x ; SECOND NIBBLE,  $RS=1$ ,  $R/W#=0$ ,  $E=0$ 0093 1C 00 01 bset  $0h00, x, \text{\#0h01}; RS=1$ <br>0096 8D 9A bsr delai 0096 8D 9A 0098 1C 00 04 bset 0h00,x,#0h04; RS=1, R/W#=0, E=1 009B BD 00 32 jsr delai 009E 1D 00 04 bclr 0h00,x,#0h04; E=0 00A1 BD 00 32 jsr delai 00A4 1C 00 02 bset 0h00,x,#0h02; RS=0, R/W#=1, E=0 00A7 1D 00 01 bclr 0h00,x,#0h01; RS=0, R/W#=1, E=0 00AA BD 00 32 jsr delai 00AD 33 pulb<br>00AE 32 pula 00AE 32 pula 00AF 39 rts ; DEBUT DE L'AFFICHAGE CST : 00B0 86 02 messg:ldaa #0h02 ; position (starts at 0)<br>00B2 C6 48 1dab #0h48 ; H 00B2 C6 48<br>00B4 8D B5 00B4 8D B5 bsr gotoxy<br>00B6 C6 65 ldab #0h65 00B6 C6 65 ldab #0h65<br>00B8 8D BC bsr char 00B8 8D BC bsr char ; display<br>00BA C6 6C 1dab #0h6C ; 1 ldab #0h6C<br>bsr char 00BC 8D B8  $1$ dab #0h6C  $\qquad$  ; 1 00C0 8D B4 bsr char<br>00C2 C6 6F 1dab #0h61  $ldab$  #0h6F  $i$  o<br>hsr char 00C4 8D B0<br>00C6 C6 20  $\begin{array}{lll}\n\text{1dab } \# 0 \text{h20} & ; & \text{'} & \text{'}\n\end{array}$ 00C8 8D AC<br>00CA C6 57  $1$ dab  $\#$ 0h57 ; W 00CC 8D A8 bsr char<br>00CE C6 6F 1dab #0h6F  $00CE C6 6F$   $ldab #0h6$ <br> $00D0 8D A4$   $bsr$  char 00D0 8D A4 bsr char<br>00D2 C6 72 1dab #0b72 00D2 C6 72 ldab #0h72 ; r<br>00D4 8D A0 bsr char  $00D4$  8D AO 00D6 C6 6C ldab #0h6C ; l 00D8 8D 9C  $1dah$   $#0h64$   $:A$ 00DC 8D 98 bsr char<br>00DE 39 rts 00DE 39

Exemple de programme pour une interface 4 bits. À noter que pour des raisons de problèmes de délais dans les initialisations, il faut relancer plusieurs fois ce programme avant qu'un message ne s'affiche sur l'écran LCD (effectuer un reset du 68HC11 mais ne pas éteindre le générateur de tension entre deux reprogrammations afin de ne pas ré-initialiser à chaque fois l'écran LCD).

## **D.11 Les interruptions**

### **D.11.1 Les interruptions matérielles IRQ#**

#### **D.11.1.1 Aspect matériel**

Modifications au circuit initial : mettre le bit  $I$  du registre de contrôle par  $c1$  i va rendre les interruptions matérielles actives. Par défaut, toutes les sources internes au 68HC11 d'interruptions matérielles (principalement les timers) sont inactives. Il nous faut de plus désactiver les broches d'interruptions matérielles XIRQ et IRQ (actives par un signal au niveau bas) en ajoutant deux résistances de pull-up entre l'alimentation (Vdd=+5V) et ces broches. L'activation de l'interruption matérielle IRQ se fait alors en mettant cette broche au niveau bas (par exemple en fermant un interrupteur dans notre exemple).

#### **D.11.1.2 Aspect logiciel**

Principe des pseudo-vecteurs : les vecteurs d'interruptions sont situés en ROM et ne sont donc pas modifiables pour pointer vers la fonction de l'utilisateur. Ces vecteurs pointent vers des pseudo-vecteurs pré-définis qui sont eux situés en RAM. Il s'agit en fait de trois octets réservés à l'action à effectuer lorsque l'interruption est déclenchée : une instruction JMP (0x7E) suivi des 2 octets de l'adresse de la fonction de l'utilisateur. La liste des adresses des pseudo-vecteurs est disponible p. 3-18 du 68HC11 Reference Manual de Motorola.

Le premier exemple que nous proposons ici sert à bien identifier la syntaxe permettant de récupérer l'adresse où se situe une procédure, et de voir comment manipuler cette adresse. Dans le programme ci-dessous, la procédure nommée irq commence à l'adresse 0x0026. Nous allons chercher cette adresse, la stocker dans le registre 16 bits X, puis transférer X dans D (qui est en fait la concaténation de A et B) de façon à pouvoir successivement afficher sur le port A les valeurs des registres A et B et ainsi pouvoir visualiser (par exemple sur un afficheur 7 segments connecté au port A) l'adresse de la procédure (cette étape intermédiaire - le passage de X à D - est obligatoire pour pouvoir visualiser la valeur stockée dans X. Il n'est pas possible d'envoyer directement X, qui est sur 16 bits, sur un des ports d'entrée-sortie 8 bits). Il faut prendre soin, lors de la recherche de l'adresse de la procédure irq, d'utiliser la syntaxe  $1dx$ #irq qui renvoie l'adresse où se trouve irq (0h0023 dans notre cas), et non pas ldx irq qui renvoie le contenu de l'octet se trouvant à l'adresse irq (0x86 dans notre cas, qui est l'opcode de l'instruction ldaa).

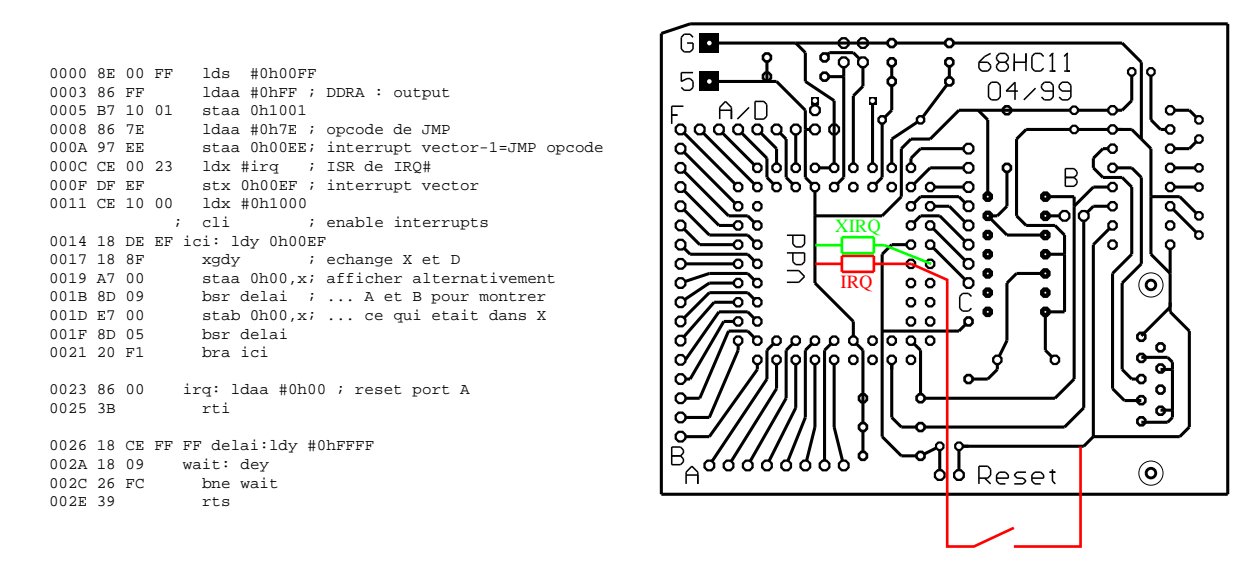

Programme de lecture de la valeur stockée dans un pseudo-vecteur du 68HC11 et affichage sur le port A

(vérification de la programmation de l'adresse de la fonction de gestion des interruptions)

L'instruction cli met le bit I du registre de contrôle à 0 et met ainsi en marche les interruptions matérielles.

Application au cas de la ré-initialisation d'une variable par une interruption matérielle. Il est nécessaire de passer par une zone mémoire en RAM car l'appel à une fonction provoque un empilement des registres qui seront ensuite ré-initialisés à leurs valeurs initiales lors de l'instruction rti. Ce programme fait défiler les nombres binaires sur le port A, et remet le compteur à 0 chaque fois qu'une interruption matérielle est provoquée par la fermeture de l'interrupteur.

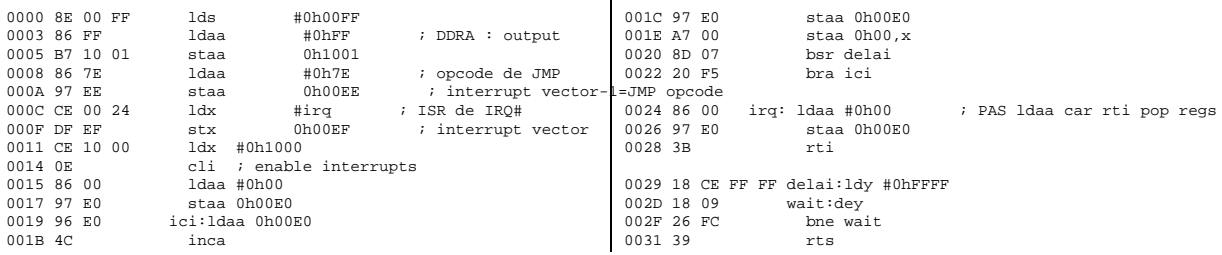

Exemple de remise à 0 par interruption matérielle d'un compteur : le port A affiche les valeurs croissantes d'un constante d'un compteur qui est remis à 0 par la fermeture de l'interrupteur reliant la

broche IRQ à la masse.

### **D.11.2 Les interruptions matérielles liées aux timers**

Il faut penser, pour toute utilisation des interruptions matérielles liées aux timers internes du HC11, à effectuer la modification sur les broches IRQ et XIRQ (en les reliant via une résistance d'environ 5 kΩ à l'alimentation Vdd).

L'utilisation du compteur présentée ici permet de réaliser un scheduler lorsque plusieurs tâches doivent être exécutées séquentiellement avec une périodicité donnée, ou une modulation en largeur de pulse (PWM). Dans le but d'avoir le temps de voir le compteur osciller, nous avons décidé d'abaisser la fréquence du timer au 16<sup>ème</sup> de sa valeur par défaut en mettant PR1 et PR0 du registre TMSK2 (0h1024) à 1. Le compteur va de 0 à 65536 en 524.3/2 ms (*i.e.* 4 *µ*s par tic d'horloge). On le fait compter de 1 à 0hDFFF=53248+3840+240+15=57343 soit 229.4 ms entre deux incréments du compteur.

La valeur du compteur, incrémenté à chaque interruption, est affichée sur les ports A et B. La broche 6 du port A oscille de plus à la fréquence des interruptions (sortie PWM).

```
0000 8E 00 FF 1ds #0h00FF ; stack<br>0003 86 FF 1daa #0hFF ; set po
                   ldaa #0hFF ; set port A for output
0005 B7 10 01 staa 0h1001 ; cpt val sur A/B, A6=PWM
0008 86 7E ldaa #0h7E ; opcode de JMP<br>000A 97 DC staa 0h00DC ; interrupt vec
                    staa 0h00DC ; interrupt vector of OC2<br>ldx #int ; ISR de int
000C CE 00 2E ldx #int 000F DF DD stx 0h00D
                   stx 0h00DD ; interrupt vect+1 de OC2=int @
0011 CE 10 00 ldx #0h1000
0014 1C 24 03 bset 0h24,x,#0h03 ; prescaler : /16
0017 86 40 ldaa #0h40 ; only work on OC_2_
0019 A7 23 staa 0h23,x ; clear any pending flag
001B A7 22 staa 0h22, x i enable OC2 interrupt 0.01D 86 40 1 daa #0h40 : intoc2:0h00
001D 86 40 ldaa #0h40 ; intOC2:0h00
001F A7 20 staa 0h20,x ; 0h40 -> toggle output of A6
0021 86 00 ldaa #0h00 ; initialisation du compteur
                                                                                              0023 97 E0 staa 0h00E0 ; octet en RAM stockant la valeur a afficher<br>0025 0E cli ; enable interrupts : check pull ups on IRO & XIRO
                                                                                              0025 0E cli ; enable interrupts : check pull ups on IRQ & XIRQ<br>0026 96 E0 ici:ldaa 0b00E0
                                                                                              0026 96 E0 ici:1daa 0h00E0<br>0028 A7 04 staa 0h04,x;
                                                                                              0028 A7 04 staa 0h04,x ; display counter value on port B 002A A7 00 staa 0h00.x ; display counter value on port A
                                                                                                                  staa 0h00,x ; display counter value on port A
                                                                                              002C 20 F8 bra ici
                                                                                              002E 96 E0 int:ldaa 0h00E0; PAS inca directmt car rti pop regs<br>0030 4C inca ; incremente le compteur
                                                                                              0030 4C inca ; incremente le compteur<br>0031 97 E0 staa 0h00E0 ; stocke le result
                                                                                                                   staa 0h00E0 ; stocke le result
                                                                                               0033 CC DF FF ldd #0hDFFF ; 1/2 delay PWM <- duree entre 2 transitions
0036 E3 12 addd 18,x ; add value of counter 2 to delay
                                                                                              0038 ED 12 std 18, x ; store in counter -> time of next interrupt 0038 86 40 1 daa #0b40
                                                                                              003A 86 40<br>003C A7 23
                                                                                                                  staa 0h23, x ; clear flag by setting 0100 0000 (OC2) rti
                                                                                              003E 3B
```
### **D.11.3 Programmation multi-tâ ches au moyen des interruptions - l'instruction** WAI

Jusqu'ici, nos programmes n'étaient capables que d'effectuer une opération à la fois : soit faire l'acquisition de données provenant des convertisseurs analogiques-numériques, soit transmettre des données sur le port série, soit attendre la réception de données sur le port RS232. L'utilisation des interruptions dans l'exemple qui suit va donner l'impression que le 68HC11 est capable de simultanément incrémenter un compteur de façon périodique tout en étant à l'écoute du port série. De plus, mettre toutes les fonctions à exécuter par le microcontrôleur sous interruption permet une économie d'énergie par l'exécution de l'instruction WAI lorsque qu'aucune tâche n'est à exécuter. Cette instruction met le 68HC11 en mode veille qui consomme moins de courant. Le micro-contrôleur est réactivé lorsqu'une interruption qui a été autorisée (dans notre cas le timer, la réception d'un message sur le port série ou l'activation de l'interruption matérielle sur la broche IRQ) est déclenchée.

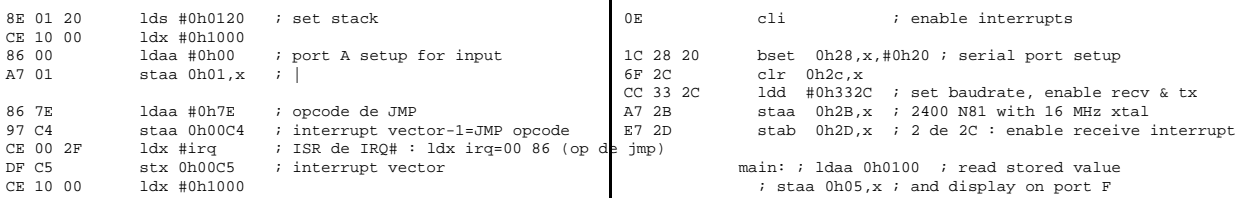

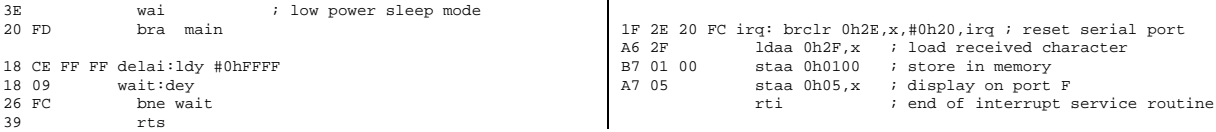

 $\overline{1}$ 

Exemple d'interruption déclenchée à la réception d'un caractère sur le port série : le compteur est remplacé par la valeur ASCII du caractère reçu.

 $\overline{1}$ 

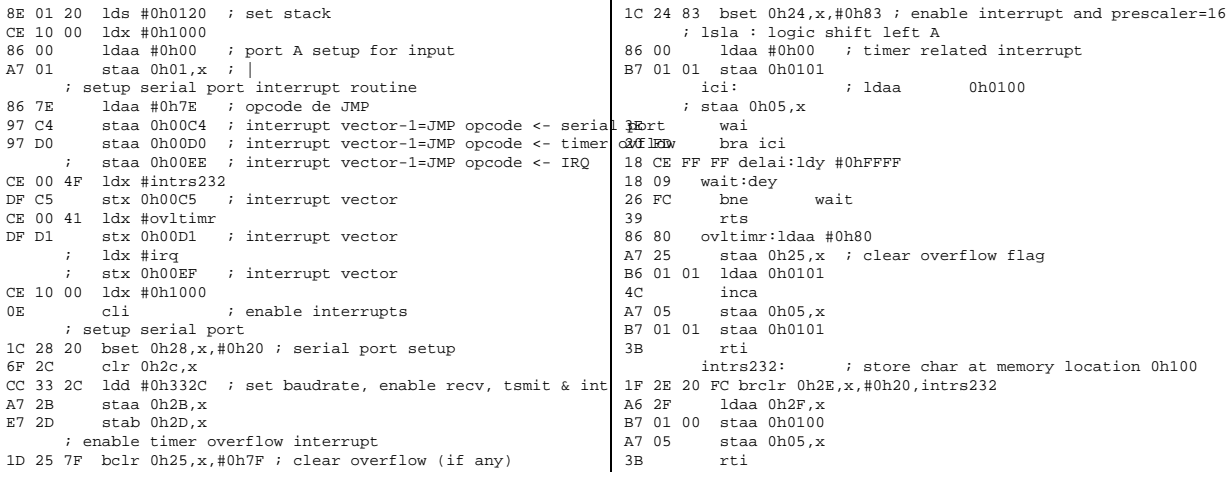

Exemple de combinaison des interruptions timer (incrément du compteur) et de réception sur le port série. Noter que la procédure principale est uniquement formée d'une boucle sur la fonction WAI dont l'intérêt est l'économie de courant.

Nous atteignons ici les limites du 68HC11F1 en mode mono-composant puisque le gestionnaire de port série et du compteur occupe presque la totalité des 512 octets d'EEPROM disponibles. Il faut ensuite ajouter de l'EEPROM externe ou trouver une version du micro-contrôleur possédant plus de mémoire.

# <span id="page-170-0"></span>**D.12 Programme d'envoi des données du PC vers le 68HC11 :** hc11.pas **(Turbo Pascal (7), DOS)**

Le programme hc11.pas fonctionne de la façon suivante (routine RunTerminal() : le programme envoie tout d'abord le caractère 0hFF pour prévenir le HC11 que le programme sera transféré par le port série, puis ouvre le fichier qui est passé en premier argument. Ce fichier contient, sous forme de caractères ASCII, une suite de nombres hexadécimaux. Le programme prend chaque paire de caractères (séparés par un espace ou un retour chariot), les interprète comme un nombre en hexadécimal, et envoie le résultat sur le port série. Si deux arguments sont passés en ligne de commande, le programme suppose que le premier programme est ee.out (dont le rôle est de récupérer les données sur le port série pour les stocker en EEPROM) et relance donc l'émission des données stockées dans le second fichier après avoir attendu 1 s pour permettre l'exécution de ee.

Le rôle de ce programme est donc d'initialiser le port série (choisi dans cet exemple comme COM1 avec une vitesse de transmission de 2400 bauds) et d'envoyer un programme stocké comme une suite de valeurs hexadécimales dans la RAM du 68HC11. Si le programme envoyé en RAM est le logiciel chargé de stocker des données en EEPROM, le passage en second argument du nom du programme à charger dans l'EEPROM du 68HC11 lancera la routine de transmission de ce second programme après avoir exécuté le premier programme stocké en RAM.

La procédure RunTerminal pourra être modifié selon les besoins de communication par le port série, par exemple pour la récupération des données lues en RAM par le 68HC11 et renvoyées au PC par le port série.

Nous n'avons pas inclus, pas souci de place, le code source de hc11.pas pour DOS, puisque ce système d'exploitation demande au programmeur d'inclure un grand nombre de fonctions de mise en marche de la communication série. Un exemple plus approprié est disponible ci-dessous, plus concis et contenant les mêmes fonctionnalités.

# **D.13 Programme d'envoi des données du PC vers le 68HC11 :** hc11\_linux.c **(gcc, Linux)**

Le programme suivant utilise la même syntaxe que celle vue dans la partie précédente [\(D.12\)](#page-170-0) pour programmer le 68HC11 sous Linux. Le programme est en deux parties : le code d'initialisation du port série d'une part (rs232.c) et le code de lecture du fichier contenant le programme à charger en hexadécimal et de communication avec le HC11 (hc11\_linux.c). La compilation se fait par gcc -c rs232.c ;gcc -o hc11\_linux hc11\_linux.c rs232.o.

Le programme rs232.c :

/\* All examples have been derived from miniterm.c \*/ /\* Don't forget to give the appropriate serial ports the right permissions \*/ /\* (e. g.: chmod a+rw /dev/ttyS0) \*/ #include "rs232.h" extern struct termios oldtio,newtio; int init\_rs232() {int fd; fd=open(HC11DEVICE, O\_RDWR | O\_NOCTTY ); if (fd <0) {perror(HC11DEVICE); exit(-1); } tcgetattr(fd,&oldtio); /\* save current serial port settings \*/ bzero(&newtio, sizeof(newtio)); /\* clear struct for new port settings \*/<br>/\* newtio.c\_cflag = BAUDRATE | CRTSCTS | CS8 | CLOCAL | CREAD; \*/<br>newtio.c\_cflag = BAUDRATE | CS8 | CLOCAL | CREAD; \*/<br>newtio.c\_iflag = IGNDRATE | IC newtio.c\_oflag = ONOCR|ONLRET|OLCUC;

```
\begin{aligned} &\text{newtio.c\_lflag = ICANON;}\\ &\text{newtio.c\_cc[VINTR]}&=&0; \end{aligned}newtio.c_cc[VINTR] = 0; /* Ctrl-c */<br>newtio.c_cc[VQUIT] = 0; /* Ctrl-\ */
  newtio.c\_cc[VQUIT] = 0; /* Ctrl-\<br>newtio.c_cc[VERASE] = 0; /* del */
 newtio.c_cc[VERASE] = 0; /* del *<br>newtio.c_cc[VKILL] = 0; /* @ */
  \begin{array}{lll} {\rm newtio.c\_cc[VKILL]} & = & 0; & \mbox{\hspace{0.8cm}} \hbox{\hspace{0.8cm}} \ast \otimes \ast \mbox{\hspace{0.8cm}} \ast \mbox{\hspace{0.8cm}} \ast \mbox{\hspace{0.8cm}} \ast \mbox{\hspace{0.8cm}} \ast \mbox{\hspace{0.8cm}} \ast \mbox{\hspace{0.8cm}} \ast \mbox{\hspace{0.8cm}} \ast \mbox{\hspace{0.8cm}} \ast \mbox{\hspace{0.8cm}} \ast \mbox{\hspace{0.8cm}} \ast \mbox{\hspace{0.8cm}} \ast \mbox{\hspacenewtio.c\_cc[VEOF] = 4;<br>
newtio.c~cc[VTIME] = 0;newtio.c_cc[VTIME] = 0; /* inter-character timer unused */<br>newtio.c_cc[VMIN] = 1; /* blocking read until 1 character
                                                  = 1; /* blocking read until 1 character arrives */<br> = 0; /* '\0' */
 newtio.c_cc[VSWTC] = 0; /* '\0' */
 newtio.c\_cc[VSTART] = 0; /* Ctrl-q */<br>newtio.c_cc[VSTOP] = 0; /* Ctrl-s */
  newtio.c_cc[VSTOP] = 0; /* Ctrl-s */<br>newtio.c cc[VSUSP] = 0; /* Ctrl-z */
 \begin{array}{lll} {\rm newtio.c\_cc[VSUBP]} & = & 0; & \quad \text{/* Ctrl-z} \\ {\rm newtio.c\_cc[VEOL]} & = & 0; & \quad \text{/*} & \text{/0'} & \text{/*} \end{array}newtio.c\_cc[VEOL] = 0; /* \sqrt{0' * /}<br>
newtio.c\_cc[VEREPRINT] = 0; /* Ctrl-r */\begin{array}{lll} {\tt newtio.c\_cc[VERERINT]}=0; & \quad \text{/* } {\tt Ctrl-r} \end{array} \star \begin{array}{lll} {\tt newtio.c\_cc[VDISCRRD]}=0; & \quad \text{/* } {\tt Ctrl-u} \end{array} \star \begin{array}{lll} {\tt \end{array}newtio.c_cc[VDISCARD] = 0; /* Ctrl-u */<br>newtio.c_cc[VWERASE] = 0; /* Ctrl-w */
   newtio.c_cc[VWERASE] = 0; /* Ctrl-w */
newtio.c_cc[VLNEXT] = 0; /* Ctrl-v */
 \begin{array}{lll} \text{newtio.} {\color{red} c\_cc[\text{VLNEXT}]} & = & 0; & \text{ /* } \text{Ctrl-v} \end{array} \begin{array}{lll} \star & \text{Ctrl-v} \end{array} \begin{array}{lll} \star \\ \text{newtio.} {\color{red} c\_cc[\text{VEOL2}]} & = & 0; & \text{ /* } \end{array} \begin{array}{lll} \star & \text{Ctrl-v} \end{array} \begin{array}{lll} \star \\ \text{NewTiv} \end{array}tcflush(fd, TCIFLUSH);tcsetattr(fd,TCSANOW,&newtio);
  printf("RS232 Initialization done\n");
  return(fd);
}
void sendcmd(int fd,char *buf)
{unsigned int i,j;
  if((write(fd,buf,strlen(buf)))<strlen(buf))
         {printf("\\n No connection...\\n");exit(-1);}for (j=0; j<5; j++) for (i=0; i<3993768; i++) {}
       /* usleep(attente); */
}
void free_rs232(int fd)
```
{tcsetattr(fd,TCSANOW,&oldtio);close(fd);} /\* restore the old port settings \*/

#### Le programme hc11\_linux.c :

#include "rs232.h"

```
void vrfy buf(char* buf,int i) /* verify buffer's content */
{int j,k;
 for (j=0; j<i>j</i>+) \{k=(int)but[j]; if (k<0) k+=256; print(["\&d",k);print(f("n");void send hc11(FILE *f, int fd)
{char buf[255]; int i=0, status; unsigned int j;
 /* start with 'FF' */<br>do {do {status=fscanf(f,"%x",&j);buf[i]=(char)j;i++;} /* read while !EOF */<br>do {while ((status!=EOF) && (i<255));      /* && less than 255 chars */
      if (i<255) i--;
      vrfy_buf(buf,i);write(fd,buf,i);printf ("%d bytes sent\n",i);i=0;}
 while (status!=EOF);
}
void main(int argc,char **argv)
{int fd;FILE *f;
 if (argc<2) printf("%s filename\n",argv[0]); else {
     fd=init_rs232();
    f=\text{fopen}(\text{argv}[1], "r");send_hcll(f,fd);
 /* free_rs232(); */
}}
```
# <span id="page-172-0"></span>**D.14 Programme de réception des données de la RAM :** test\_ram.pas **(Turbo Pascal (7), DOS)**

Ce programme, très semblable à hc11. pas, a pour rôle de déclencher l'émission des données stockées dans la RAM liée au HC11 (par l'envoi du caractère \$20) et de récupérer les octets transmis par le micro-contrôleur pour les stocker dans le fichier ram.dat. En fait la seule différence par rapport au programme précédent réside dans la procédure RunTerminal() : nous envoyons un caractère puis recevons ram\_len octets (ram\_len étant passé comme paramètre de RunTerminal()). Il suffit ensuite de réaliser un petit traitement de conversion du format binaire (suite d'octets) vers une sortie dans un fichier au format ASCII pour pouvoir afficher la courbe des résultats obtenus (en Turbo C sous DOS, fin=fopen("ram.dat","rb") ;for

()  ${fscanf(fin, "sc", \&c)}$ ;  $fprint(fout, "sd", (int)c);$ 

Ici encore, par souci de place, nous omettons la version DOS de ce programme, beaucoup plus simple à réaliser sous Linux, et sans nouveauté majeure par rapport aux exemples précédents.

# **Annexe E**

# **Cartes ISA reconfigurables - FPGAs**

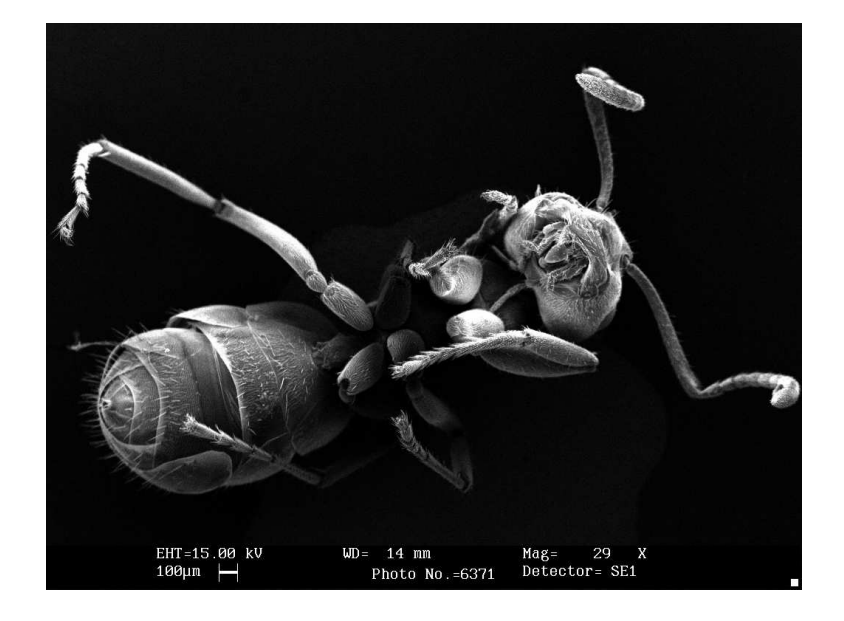

*Photographie au MEB d'une fourmi*

Les FPGAs sont des ensembles de fonctions logiques qui peuvent être connectées pour réaliser des fonctions logiques complexes décrites par l'utilisateur dans un langage de haut niveau (VHDL, mode graphique). Leur vitesse élevée permet des applications reconfigurables en traitement en temps réel d'images [\[Lisa-Mingo 99\]](#page-224-0) et même de réaliser des unités de traitement de données (microprocesseurs ou co-processeurs) dont les fonctionnalités s'adaptent aux besoins de l'utilisateur [\[Salcic 97\]](#page-227-0).

# **E.1 Carte ISA reconfigurable**

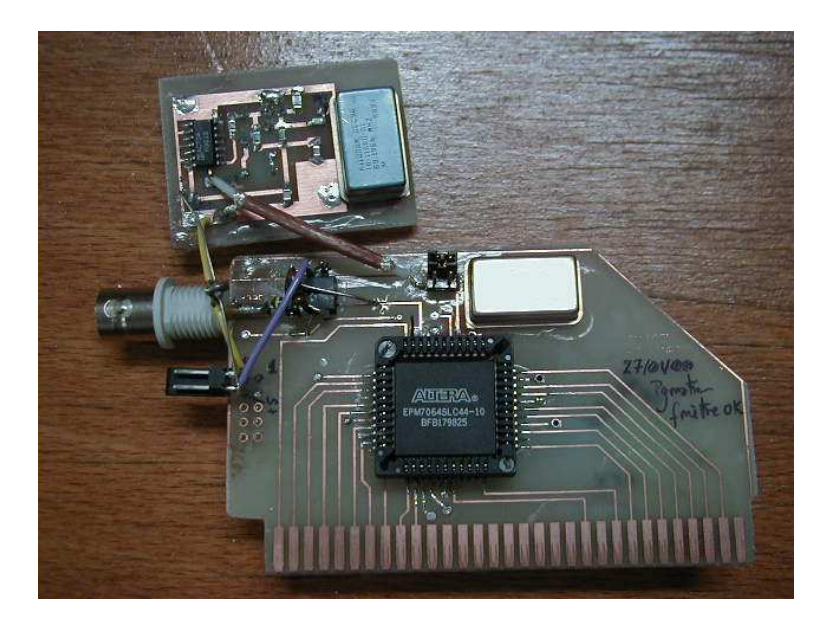

FIG. E.1: *Carte ISA basée sur une EPLD 7064-10 permettant de reprogrammer les fonctionnalités de la carte au vol. Le circuit additionnel en haut de l'image est un oscillateur externe 35 fois plus rapide que l'oscillateur TTL installé sur la carte.*

Nous avons utilisé la notion de composant reconfigurable pour réaliser un fréquence-mètre rapide. L'intérêt de ce montage est que la carte est montée de façon à ce qu'une simple reprogrammation du composant (sans même devoir le sortir de son support sur la carte) lui permette d'exécuter d'autres fonctions purement numériques (les composants d'interfaçage analogiques – tels qu'un comparateur pour un convertisseur analogique-numérique par exemple - n'ayant pas été intégrés sur cette carte).

### **E.1.1 Blocs de base programmables**

Nous avons identifié quatre grands blocs, décrits en AHDL (langage de description du matériel Altera), puis reliés entre eux sous l'interface graphique MaxIIPlus+ (logiciel commercial diffusé par Altera) : le comparateur d'adresses, le compteur sur 24 bits, le multiplexeur de données (pour passer de 24 bits en 3 fois 8 bits) et l'interface permettant de faire passer les broches du bus de données de l'état sortie basse impédance à un état haute impédance.

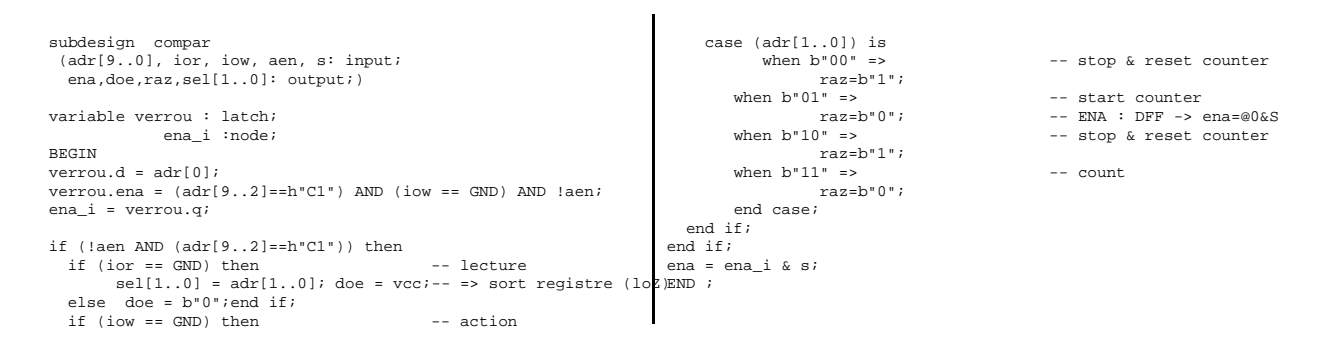

TAB. E.1: *Le comparateur d'adresse, chargé d'exécuter la fonction adéquate en fonction de l'adresse fournie par l'ordinateur (*compar.tdf).

| Subdesign mux3x8<br>$(h[70], m[70], b[70], sel[10]$ : input; case sel[] is |                                                                                                    | when $3 \Rightarrow s[1 \neq 0;$ |
|----------------------------------------------------------------------------|----------------------------------------------------------------------------------------------------|----------------------------------|
| s[70]<br>:output;                                                          | when $0 \Rightarrow s[ ] = b[ ];$<br>when $1 \Rightarrow s[ ] = m[ ];$<br>when $2 \Rightarrow s[ ] = h[ ];$ | end case;<br>end;                |
| begin                                                                      |                                                                                                    |                                  |

TAB. E.2: *Le multiplexeur du bus de données, pour distribuer les 24 bits du compteur sur les 8 bits du bus de données (*mux3x8.tdf).

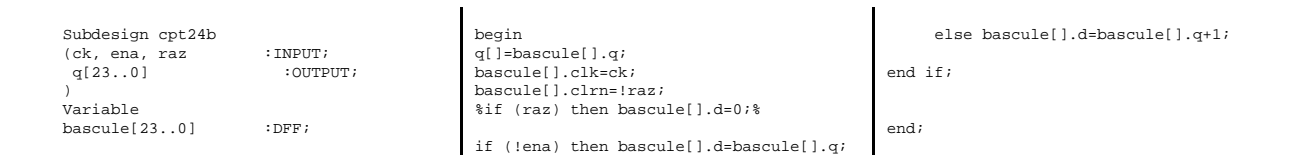

TAB. E.3: *Le compteur proprement dit, incrémenté par le signal* ck *lorsque* ena *est au niveau haut, et remis à 0 par le signal* raz *(*cpt24b.tdf).

Un oscillateur, qui doit être de fréquence inférieure à 70 MHz avec notre version du composant, incrémente le compteur sur 24 bits tant qu'une broche de trigger est à l'état haut. Une fois le comptage de la durée d'une période réalisé, le résultat est lu sous la forme de 3 octets. Une exemple d'étalonnage avec en abscisse la borne supérieure d'une boucle exécutée sur le PC, et en ordonnée la durée mesurée par ce compteur, est proposé sur la figure [E.4.](#page-186-0)

La résolution de ce fréquence-mètre s'obtient en supposant que nous avons une erreur d'une période de l'oscillateur de référence lors de l'incrément durant une période de l'oscillateur à

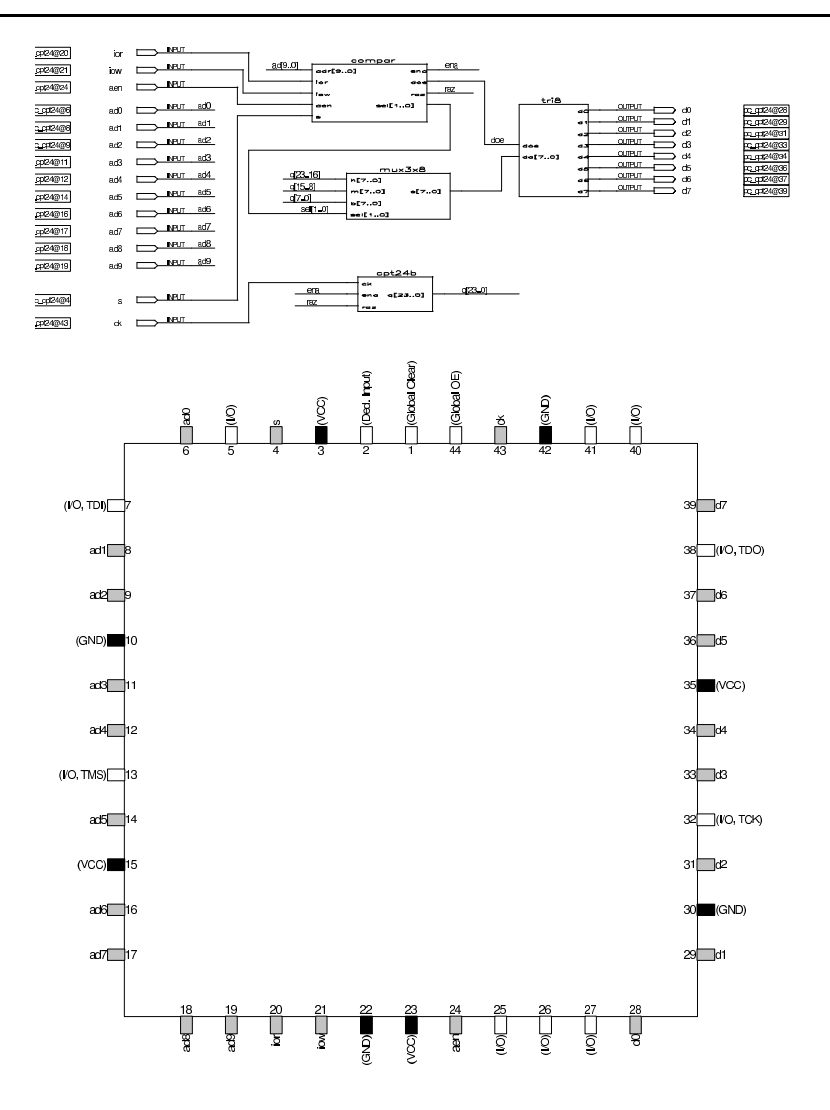

FIG. E.2: *En haut : utilisation de l'interface graphique pour assembler les blocs de notre circuit. En bas : assignation des broches optimisant le routage sur la carte ISA.*

mesurer : soit ν*osc* la fréquence de l'oscillateur de référence, ν la fréquence à mesurer correspondant à *N* incréments de la référence. Alors  $v = \frac{v_{osc}}{N} \Rightarrow$ ∆ν  $\frac{\Delta v}{v} = \frac{\Delta N}{N}$  en supposant que  $v_{osc}$  est parfaitement connu, et si  $\Delta N = 1$  nous obtenons

$$
\Delta v = \frac{V \text{osc}}{N^2}
$$

Dans notre application du circuit de Chua où  $v \approx 1$ , 18 kHz nous avons  $N \approx 6000$  et puisque notre oscillateur de référence est un quartz TTL d'horloge de PC à 14,2 MHz nous déduisons une résolution sur la mesure de la fréquence à étudier de  $\Delta v \simeq 0.4$  Hz. Cette situation s'améliore rapidement lorsque la fréquence à mesurer : pour  $v \approx 700$  Hz ( $N \approx 10000$ ) nous obtenons  $\Delta v \simeq 0$ , 14 Hz. Ainsi, nous pouvons estimer à 0,5 Hz la résolution de la mesure sur la plage de

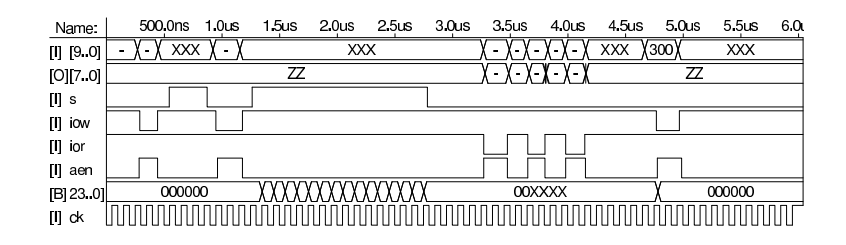

FIG. E.3: *Chronogramme de simulation du comportement de la carte (les signaux disponibles sur le bus ISA sont AEN, IOR# et IOW#, tandis que l'avant dernier signal noté* 23..0] *est la valeur du compteur interne au composant).*

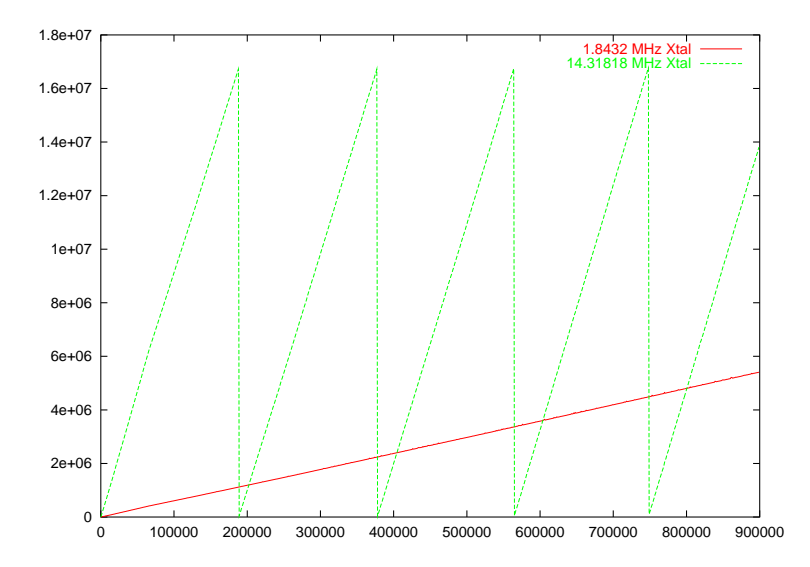

FIG. E.4: *Étalonnage du compteur en traçant la durée d'exécution d'une boucle vide en fonction du nombre d'itérations.*

fréquence observée dans le circuit de Chua.

## **E.2 Extensions à ce travail**

Il nous semble que l'avenir des systèmes embarqués nécessitera une puissance de calcul croissante pour une consommation décroissante. Alors que la croissance de puissance dans le type de calculs requis par les systèmes embarqués sont fournis par les DSP (Digital Signal Processors – circuit dédiés au traitement du signal), les FPGAs fournissent certainement une alternative intéressante. En effet, il est possible d'inclure dans un FPGA non seulement les capacités en calcul pour un tâche bien précise d'un DSP, mais en plus les capacités en entrée-sortie d'un microcontrôleur et des spécificités aujourd'hui incluses dans des composants dédiés (contrôleur USB, PCI ou Eternet par exemple). Un FPGA peut inclure les modules nécessaires de chaque
type de processeur en évitant de devoir alimenter des capacités inutilisées dans une application spécifique, et faire communiquer entre eux à très haut débit ces différents modules inclus sur un même composant. Des interfaces PCI et des noyaux de processeurs sont déjà disponibles au format VHDL, bien qu'aucun standard d'interconnexion de ces différents modules n'aie encore été défini. Une combinaison efficace des divers méthodes de traitement de l'information (microcontroleur, DSP, circuit dédié) est sans aucun doute une condition nécessaire au développement d'un système embarqué performant, et l'intégration de ces modules dans un unique FPGA est une solution attractive [\[Salcic 97,](#page-227-0) Daněček 94].

## **Annexe F**

## **Traitement du signal : le circuit de Chua**

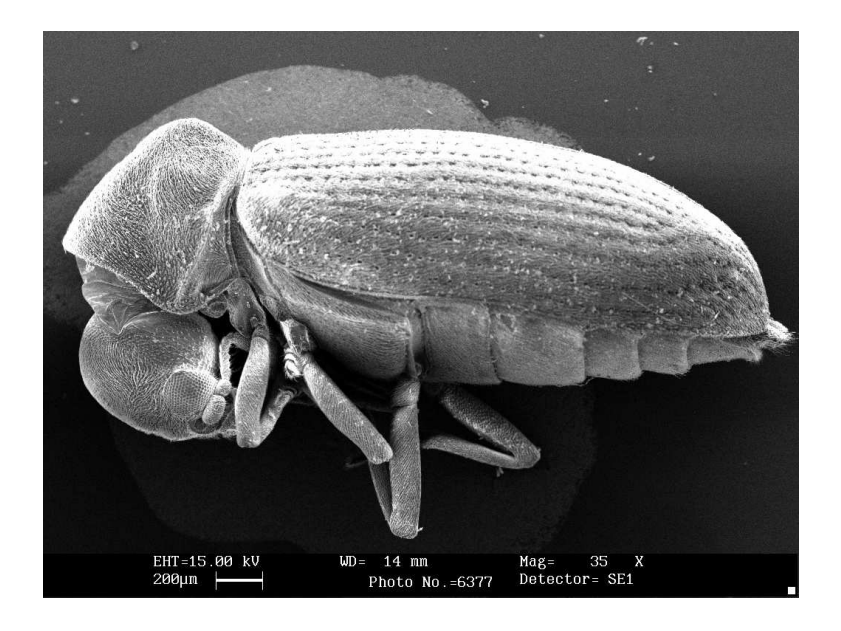

*Photographie au MEB d'un insecte de très petites dimensions*

## <span id="page-182-1"></span>**F.1 Introduction**

Nous avons étudié l'évolution simultanée du bruit de fréquence et d'amplitude dans un circuit électronique chaotique. L'avantage d'étudier un circuit électronique, outre son utilisation en télécommunications, est la facilité d'obtenir un grand nombre d'échantillons et donc de pouvoir calculer une statistique représentative. Le circuit de Chua réduit à ses éléments essentiels un circuit électronique chaotique, et isole le paramètre de bifurcation à un seul des composants qui forment le circuit. Nous allons décrire dans ce document brièvement le circuit électronique et les trois équations différentielles couplées qui le régissent, le dispositif expérimental que nous avons développé pour obtenir les points expérimentaux, la validation de notre méthode d'acquisition puis les traitements effectués sur les données.

### **F.1.1 Description du circuit de Chua**

Le circuit de Chua est composé de deux circuits parallèles *LC* et *CN* (*N* étant un résistance négative caractérisée par deux pentes, voir figure [F.1\)](#page-183-0) reliés par une résistance *R* (figure [F.1\)](#page-183-0).

Le circuit de Chua est donc régi par les trois équations différentielles couplées suivantes (obtenues respectivement en calculant l'intensité aux points *X* et *Y* de la figure [F.1](#page-183-0) et la tension en  $X$ ) :

$$
\begin{cases}\nC_1 \frac{dvc_1}{dt} = \frac{1}{R}(v_{C_2} - v_{C_1}) - g(v_{C_1}) \\
C_2 \frac{dvc_2}{dt} = \frac{1}{R}(v_{C_1} - v_{C_2}) \\
L \frac{di_L}{dt} = -v_{C_2} - (i_L R_L)\n\end{cases}
$$

où *R<sup>L</sup>* est la résistance interne de l'inductance.

Il est à noter que contrairement aux équations donnant les attracteurs de Rössler ou de Lorentz où la non-linéarité vient d'un produit explicite entre les variables des équations différentielles [\[P. Bergé 84,](#page-225-0) pp. 77 and 131], la seule non-linéarité dans ce système vient du terme  $g(\nu_{C_1})$  qui est la réponse linéaire par segments (mais avec deux pentes différentes) du courant en fonction de la tension aux bornes de l'élément *N*. La caractéristique courant-tension  $I_N = g(V_N)$ de l'élément non-linéaire que nous avons utilisé est simulée par le logiciel Spice pour donner le diagramme de droite de la figure [F.1](#page-183-0) [\[A. Tamasevicius 96\]](#page-215-0) :

Nous avons utilisé une inductance simulée selon un circuit décrit par Weldon [\[Weldon 90\]](#page-230-0), moins encombrante et commandée par un potentiomètre donc réglable de façon informatique <sup>[16](#page-182-0)</sup> *R<sup>L</sup>* est la résistance interne de l'inductance, qui vaut dans notre circuit environ 3,3 Ω. Les autres valeurs des composants utilisés sont  $C_1 \simeq 20, 3$  nF,  $C_2 \simeq 1847$  nF et  $R \simeq 1, 46$  k $\Omega$ .

<span id="page-182-0"></span><sup>16.</sup> La relation entre l'inductance *L* et la résistance de ce potentiomètre *Rpot*, qui est le paramètre que nous donnerons au cours de cet exposé, est  $L = R_L \times (R_{pot} + 30000) \times 0, 1.10^{-6}$  qui est de l'ordre, puisque nous balayons une plage de *R<sub>pot</sub>* allant de 0 kΩ à 24 kΩ, de 13.5 mH (± 4 mH). 30000 est la valeur numérique d'une résistance incluse dans notre circuit et  $0, 1.10^{-6}$  est la valeur d'une capacité.

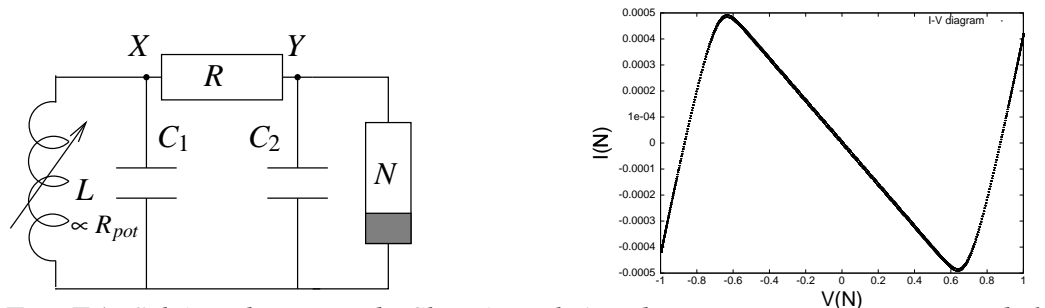

<span id="page-183-0"></span>FIG. F.1: *Schéma du circuit de Chua (gauche) et diagramme courant-tension de l'élément nonlinéaire N obtenu par simulation par Spice.*

### **F.1.2 Description de notre montage d'acquisition de données**

Les trois variables intervenant dans les équations du circuit de Chua sont les tensions aux bornes des deux condensateurs et le courant traversant l'inductance. Nous avons choisi, pour des raisons de commodité, de mesurer la tension aux bornes d'un des condensateurs.

Le paramètre que nous avons choisi de faire varier est l'inductance *L*. En effet, notre circuit comprenant une inductance simulée par un montage à amplificateur opérationnel dont la valeur est déterminée par un potentiomètre (à commande numérique dans notre cas), ce paramètre est beaucoup plus simple à modifier automatiquement que la valeur d'un des condensateurs. Le système semble aussi changer de comportement moins brusquement en fonction de changements de la valeur de l'inductance que en changeant la valeur du potentiomètre couplant les deux circuits. Le passage de potentiomètres mécaniques aux potentiomètres numériques (tels que ceux utilisés dans les chaînes Hi-fi à commande numérique) ne semble pas avoir perturbé le comportement du circuit chaotique. Nous avons pris un soin particulier à séparer les alimentations (circuit de Chua, carte de mise en forme des signaux, ordinateur et cartes d'acquisition) et à insérer des montages suiveurs aux points de lecture des sondes de façon à présenter une impédance d'entrée aussi élevée que possible et ainsi ne pas perturber le comportement du circuit chaotique.

Nous avons dans un premier temps évalué la fréquence d'oscillation du circuit de Chua dans son premier mode périodique en approximant l'élément non-linéaire *N* par une résistance négative de pente *R<sub>N</sub>* (*R<sub>N</sub>*  $\simeq$  −1300 Ω). Les conditions d'oscillation d'un circuit bouclé sont que le module de l'impédance complexe soit supérieure ou égale à 1 (condition de conservation d'énergie) et que la phase soit nulle (condition pour pouvoir boucler le système et le faire osciller en boucle fermée). Le calcul consiste donc à évaluer la fonction de transfert complexe du circuit de Chua et, une fois les parties réelle et imaginaire extraites, à calculer les valeurs de la pulsation pour lesquelles la partie imaginaire s'annule (ce qui revient à vérifier la condition  $\frac{C_1}{L} - \frac{1}{R^2}$ 

de phase puisque tan $(\varphi) = \frac{Im(Z)}{Re(Z)}$  $\frac{Im(Z)}{Re(Z)}$ ). Nous obtenons alors  $f = \frac{1}{2\pi}$ 2π  $\frac{\overline{L} - \overline{R_N^2}}{C_1(C_1 + C_2)}$ , qui varie en fonction

de *L* (figure [F.5,](#page-187-0) droite). Ce calcul suppose un résistance interne de l'inductance nulle ( $R_L = 0$ ) et donne une valeur numérique avec les valeurs vues précédemment des composants et pour une inductance de  $L = 14$  mH de  $f \approx 760$  Hz, très proche de la valeur observée. L'ajout de l'élément négligé complique considérablement le calcul (équations résolues par Maple V) et ne change pas de façon notable le résultat numérique.

Le montage électronique utilisé pour la mise en forme des signaux comporte un premier étage de mise à niveau des signaux après le suiveur, puis d'un comparateur (pour la mesure de RStrag replacement et ecteur d'amplitude (peak holder) formé d'une diode au germanium (pour limiter la chute de potentiel), d'une capacité de valeur élevée et d'un interrupteur analogique (pour choisir les instants de charge et de décharge du condensateur de mesure de la tension).

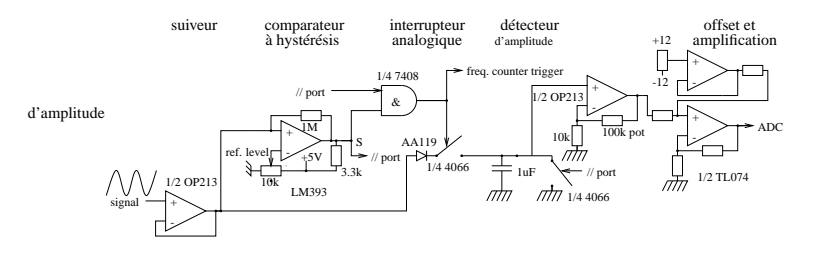

<span id="page-184-0"></span>FIG. F.2: *Schéma de principe des éléments du circuit permettant d'isoler la fréquence instantanée et l'amplitude sur la même période.*

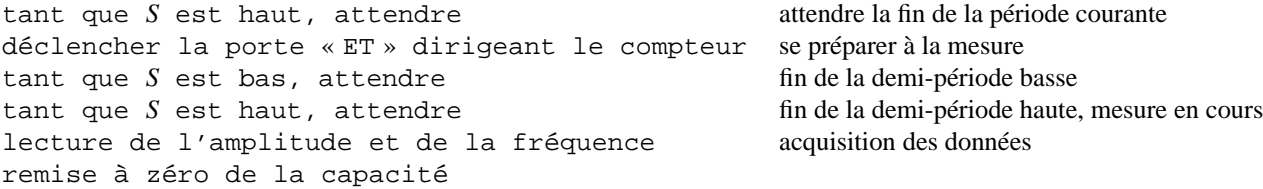

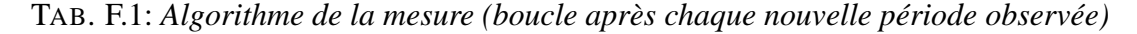

Nous constatons donc qu'il n'y a acquisition que lorsque l'amplitude du circuit de Chua a dépassé un niveau seuil (sortie *S* du comparateur au niveau haut) et que l'ordinateur est prêt à faire une mesure (seconde entrée de la porte « ET » mise au niveau haut par le port parallèle).

Nous avons pu vérifier à l'oscilloscope la validité de nos mesures : le signal est bien observé en amplitude (fig [F.3,](#page-185-0) gauche) et en fréquence (fig [F.3,](#page-185-0) milieu) sur une seule période. L'amplitude doit être lue rapidement à la fin d'une période de façon à limiter la dérive liée aux courants de fuite provenant de l'interrupteur analogique (fig [F.3,](#page-185-0) droite).

Il est remarquable qu'une erreur expérimentale se soit avérée utile pour analyser finement les valeurs possibles du paramètre *L*. Les potentiomètres numériques sélectionnés ne permettant qu'un choix de 64 valeurs de résistance, nous avons choisi de cascader deux potentiomètres de valeurs différentes (10 et 50 kΩ) mis en parallèle avec une résistance fixe de façon à ce

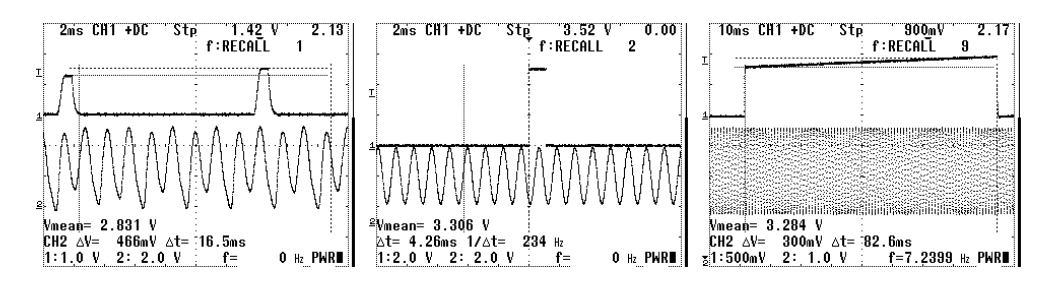

<span id="page-185-0"></span>FIG. F.3: *Observations à l'oscilloscope du résultat de notre algorithme d'acquisition : à gauche, la hauteur mesurée du pulse choisi au hasard dans le signal quasi-périodique est bien fonction de l'amplitude du signal sur la période observée. Au milieu, le signal de déclenchement du fréquence-mètre est bien défini par le passage au-delà d'un niveau de seuil du signal du circuit de Chua. Enfin, à droite, dérive de l'amplitude à l'entrée du convertisseur numériqueanalogique (après l'interrupteur analogique) du fait des courants de fuite. En pratique, le temps de conversion est 70 fois plus court que la durée de ce créneau.*

que l'excursion d'un des potentiomètres (10 kΩ) couvre un intervalle de l'autre potentiomètre (50 kΩ). Or du fait de la loi de composition des résistances en parallèle, nous perdons la linéarité de l'addition des résistances en série par l'ajout de ces résistances en parallèle. L'idée initiale de couvrir exactement un intervalle du potentiomètre de 50 kΩ par une excursion du potentiomètre de 10 kΩ mis en parallèle avec une résistance fixe s'est avérée inefficace, car une distribution bien meilleure des valeurs possibles du paramètre est obtenue en recouvrant les segments successifs comme nous l'illustrons dans la figure [F.4.](#page-186-0)

## **F.2 Résultats obtenus et analyse**

Une validation graphique (figure [F.5\)](#page-187-0) de notre méthode d'acquisition a été obtenue lors du tracé des valeurs prises par les suites des fréquences et des amplitudes mesurées en fonction du paramètre *L*. Il est possible de distinguer les deux premières bifurcations, suivi du régime chaotique. L'élargissement rapide des valeurs prises par la fréquence sur la fin des acquisitions (valeur élevée de *L*) correspond à la transition d'un attracteur de type Rössler à un attracteur à deux boucles, pour lequel les mesures par notre circuit électronique deviennent plus difficiles à interpréter (il n'existe plus, dans ce mode d'oscillation, de façon simple de distinguer les périodes par un passage au delà d'une valeur seuil comme c'est le cas dans les régimes pseudopériodiques).

#### **F.2.1 Résultats obtenus statistiquement**

La variance, comme nous pouvons nous y attendre, croît très rapidement une fois la première bifurcation atteinte. Cette croissance rapide est en partie due à notre méthode d'analyse qui

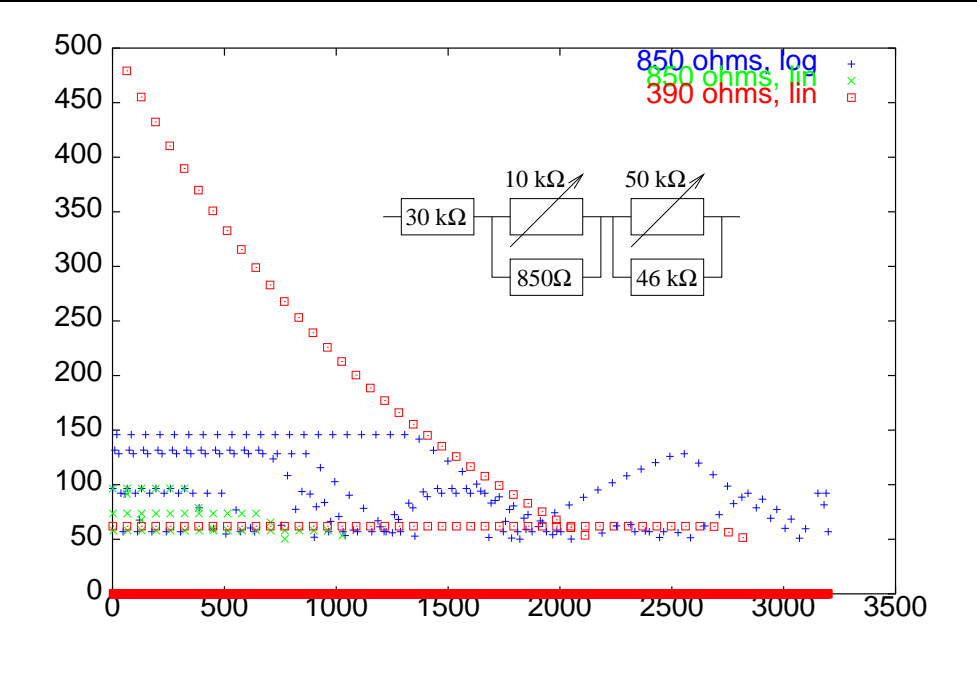

<span id="page-186-0"></span>FIG. F.4: *Écarts entre deux valeurs successives prises par le paramètre L (via la somme des valeurs de deux potentiomètres mis en série) : comparaison des différents modes de balayage de la valeur du paramètre. Le potentiomètre balaie toujours une plage de 0 à 39 k*Ω *en 50 pas espacés linéairement (incrément de 780* Ω*). Le potentiomètre de 10 k*Ω *varie soit de façon logarithmique (incréments de 1, 2, 4, 8, 16, 32 pas, soit* 50 ✎ 7 <sup>ú</sup> 350 *fichiers), soit linéairement (variation de 10 k*Ω *en 64 pas, soit* 50 ✎ 64 <sup>ú</sup> 3200 *fichiers). Les courbes tracées font varier le mode de variation du potentiomètre de 10 k*Ω *(lin ou log) et la valeur de la résistance qui lui est mise en parallèle (390* Ω *– qui devrait combler les écarts entre deux variations du potentiomètre de 50 k*Ω *– ou 850* Ω *– qui font se superposer deux segments adjacents et nécessitent un traitement pour replacer les fichiers dans l'ordre croissant de Rpot (résistance équivalente)). L'ordonnée donne la variation de résistance de Rpot entre deux incréments du potentiomètre de 10 k*Ω *tandis que l'abscisse donne l'indice de l'incrément effectué.*

ne sépare pas les branches multiples des valeurs prises par la suite (des fréquences ou des amplitudes) en prévision de la zone chaotique où les branches ne sont plus distinguables.

Une mésure automatique de la pente de la variance d'Allan (figure [F.8\)](#page-188-0) [\[Vernotte 96\]](#page-229-0), aussi imprécise qu'elle soit, donne systématiquement une valeur moyenne de -0,5, quelque soit le régime d'oscillation. Ceci indique que la nature du bruit de fréquence est un bruit blanc. En fait dans le cas de notre acquisition de points selon une statistique aléatoire (nous mesurons les propriétés d'un période choisie aléatoirement — selon le temps de la communication GPIB entre le fréquence-mètre et l'ordinateur — parmi un signal oscillant) la variance d'Allan traduit la statistique de notre choix des périodes analysées. Nous verrons plus loin que le résultat est différent lorsque nous analysons *toutes* les périodes dans un intervalle de temps donné (figure [F.8\)](#page-188-0).

174

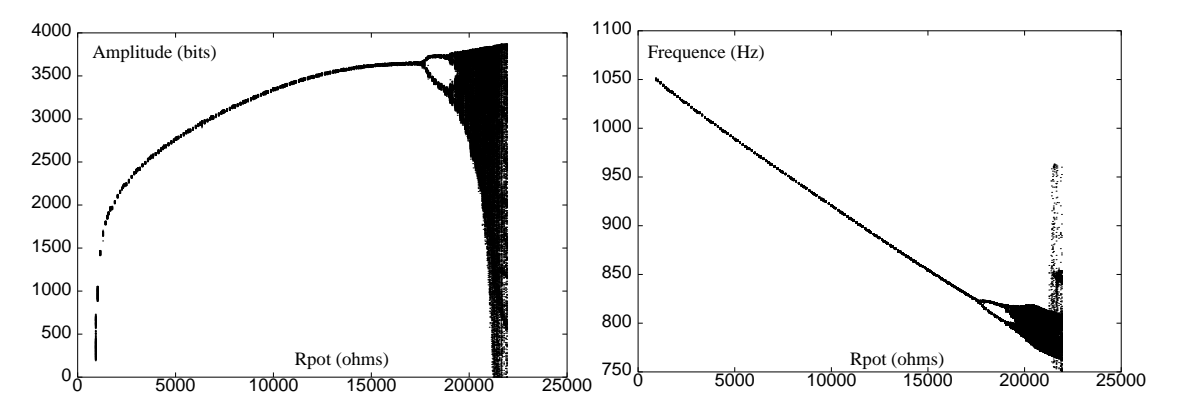

<span id="page-187-0"></span>FIG. F.5: *Diagrammes de bifurcation en amplitude (gauche) et en fréquence (droite). Chaque suite (tracée pour une abscisse donnée correspondant à un valeur du paramètre L) contient à l'origine 1000 points, dont la résolution (nombre de décimales) a été tronquée et les points redondants ont été éliminés de façon à accélérer le tracé de ces diagrammes.*

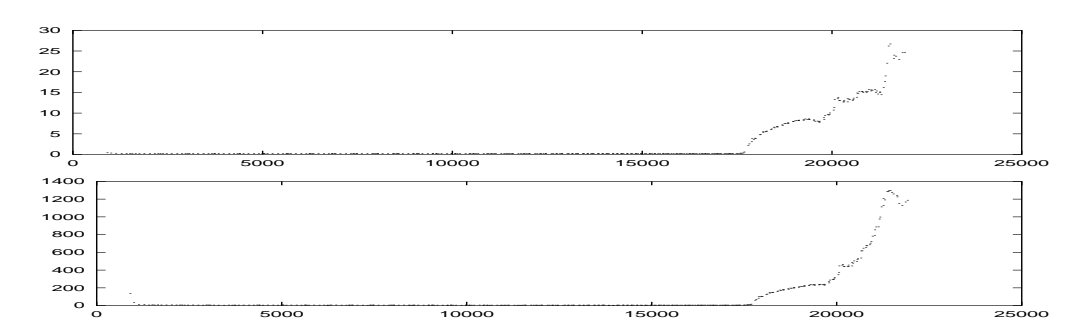

<span id="page-187-1"></span>FIG. F.6: *Évolution de la variance avec le paramètre L. En haut la variance de la fréquence, en bas la variance de l'amplitude.*

### **F.2.2 Résultats obtenus séquentiellement**

Parallèlement à l'analyse des données obtenues statistiquement, nous avons développé un fréquence-mètre capable de mesurer des fréquences de l'ordre du kHz avec une précision de l'ordre de 15 mHz, et surtout de fournir ces données en moins d'une demi milliseconde (durée d'une demi période), permettant ainsi d'analyser les propriétés de toutes les périodes successives dans un intervalle de temps.

L'obtention de toutes les périodes dans un intervalle de temps fait apparaître beaucoup plus nettement le bruit d'acquisition dû à un couplage de l'oscillateur de Chua avec les sources périodiques de bruits extérieures (50 Hz du secteur). Les courbes de bifurcation obtenues avec ce nouveau mode d'acquisition sont donc plus bruitées que celles observées précédemment.

L'obtention de données pour toutes les périodes successives a été confirmée par le tracé des applications de retour (en fonction des régimes d'oscillation).

La variance d'Allan est normalement définie sur la fréquence. Cette dernière n'ayant pu être

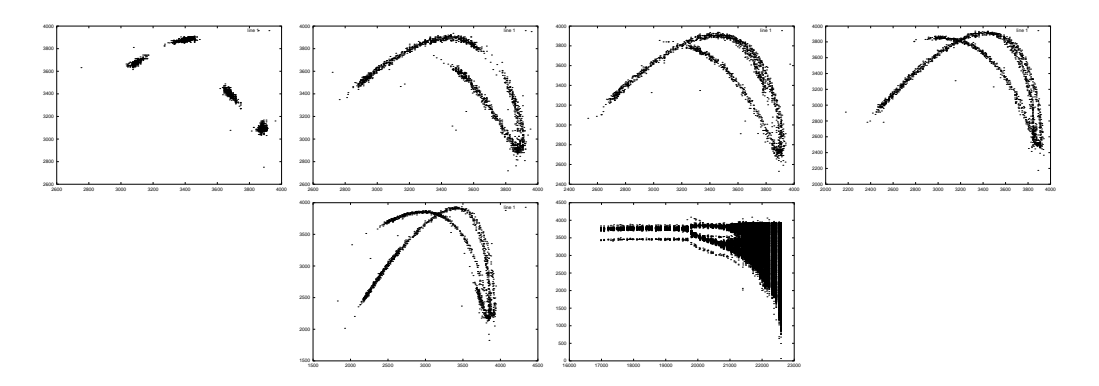

<span id="page-188-1"></span>FIG. F.7: *Applications de retour en fonction des régimes d'oscillation (de gauche à droite et de haut en bas, le paramètre Rpot vaut 21254* Ω*, 21484* Ω*, 21711* Ω*, 21933* Ω *et 22151* Ω *(soit respectivement 16.91 mH, 16.99 mH, 17.06 mH, 17.14 mH et 17.21 mH), et zoom sur la zone pour laquelle ces applications de retour ont été tracées.*

mesurée rapidement pour le moment, nous avons fait l'approximation dans un premier temps, au vu des figures [F.5,](#page-187-0) que l'amplitude et la fréquence se comportent de la même façon. Une première estimation de la pente de la variance d'Allan en fonction du paramètre de bifurcation a ainsi pu être obtenue après obtention de données séquentielles sur l'amplitude (figure [F.8\)](#page-188-0). Nous supposons ici, sans avoir pu le vérifier, que le comportement du bruit d'amplitude est identique au comportement du bruit de fréquence.

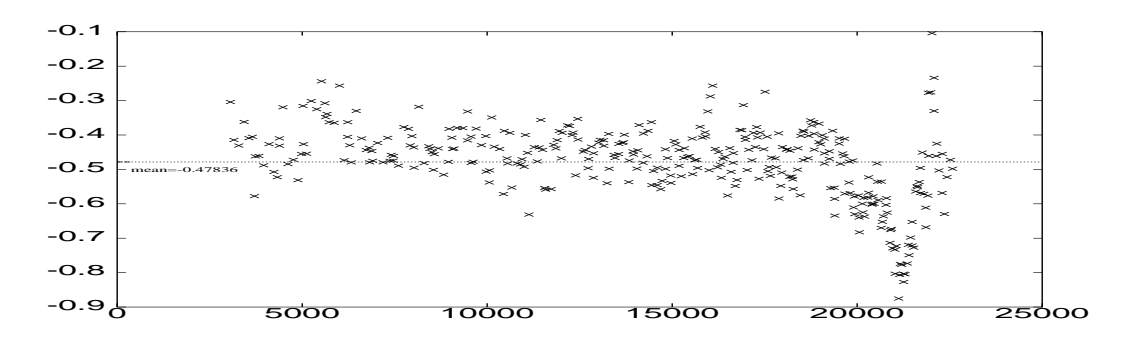

<span id="page-188-0"></span>FIG. F.8: *Évolution de la pente de la variance d'Allan (calculée sur les valeurs mesurées sur l'amplitude) lors du passage de régime périodique au régime chaotique.*

Nous constatons le passage progressif de la variance d'Allan de la valeur moyenne proche de -0,5, caractéristique du bruit blanc de fréquence d'origine thermique, vers une pente moyenne de -1 lorsque le circuit tend vers un régime chaotique. Une pente de -1 de la variance d'Allan se traduit par des spectres de bruit de pente +1 ou +2 (nous n'avons pas encore pu séparer les deux possibilités), qui se traduiraient respectivement par un bruit électronique de l'oscillateur ou un bruit blanc externe [\[Vernotte 96\]](#page-229-0).

## **F.3 Mesures séquentielles de fréquence et d'amplitude – parallèle avec les oscillateurs à quartz**

## **F.3.1 Objectifs**

Notre objectif est ici d'être capable, en plus de caractériser, de prédire les instabilités des oscillateurs. Notre approche, basée sur les réseaux de neurones, ne vise pas à une meilleure compréhension des phénomènes physiques amenant le bruit en  $1/f$ , mais à prédire l'évolution du système dynamique. Les résultats obtenus sur l'oscillateur fortement instable qu'est le circuit de Chua devraient pouvoir être étendus au circuit Colpitts.

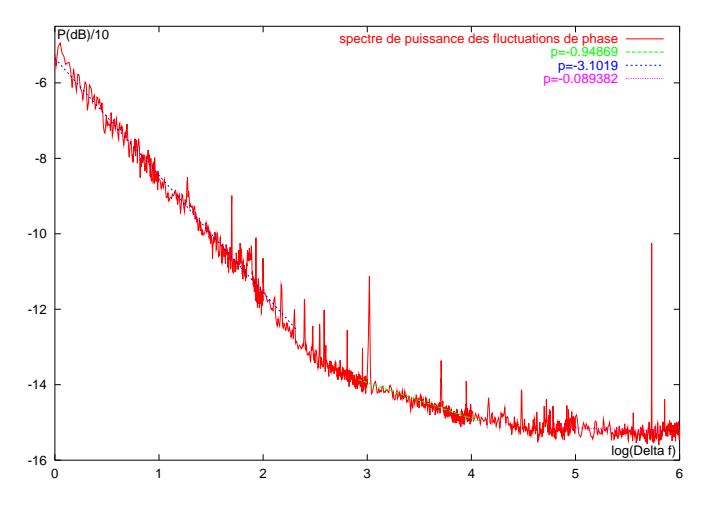

<span id="page-189-0"></span>FIG. F.9: *Mesure du bruit de phase pour une résonateur à 11.0592 MHz, et mesures des pentes*  $d$ es droites approximant au mieux le spectre des fluctuations de phase  $L(\Delta f).$ 

Les oscillateurs à quartz présentent des fluctuations de phase (et donc de fréquence) bien connues. Elles sont caractérisées par des lois expérimentales de puissance :  $L_f(\Delta f) = h_\alpha \Delta f^\alpha$ (α = [-2;2]) où *L<sub>f</sub>* est le spectre de fluctuations de phase et ∆*f* l'écart de fréquence par rapport à la porteuse. Un exemple de courbe de fluctuations de phase *L<sup>f</sup>* aux basses fréquences (∆*f* ✔ 1 MHz) est présenté figure [F.9](#page-189-0) (obtenu en utilisant un résonateur à quartz commercial à 11,0592 MHz monté dans un montage Colpitts dont les caractéristiques ont été judiciseusement choisies). Rappelons que la densité spectrale des fluctuations de fréquence  $S_f(v)$  est liée à la densité spectrale de fluctuations de phase  $S_{\phi}(v) = 2L_f(v)$  par  $S_{\phi}(v) = \frac{v_0^2}{v^2} S_f(v)$  où  $v_0$  est la fréquence de la porteuse ( $v = \Delta f$ ). Ainsi, une pente de -3 dans une représentation log-log de  $L_f(\Delta f)$  se traduit par des fluctuations en  $1/\Delta f$  dans le spectre des fluctuations de fréquence.

Un parallèle entre les schémas électroniques de l'oscillateur Colpitts et le circuit canonique de Chua [\[Sarafian 95,](#page-227-1) [Kennedy 95\]](#page-222-0) est présenté et analysé pour justifier notre extension de nos résultats aux oscillateurs à quartz (fig. [F.10\)](#page-190-0). Le circuit que nous avons analysé est en fait le circuit de Chua « classique » où *L* et *R*<sup>2</sup> sont échangés [\[Chua 90\]](#page-217-0). Les équations différentielles non-linéaires décrivant l'évolution du système électronique amènent à un comportement chaotique après une série de bifurcations. Nous avons étudié simultanément l'évolution de l'amplitude instantanée et de la fréquence instantanée avec le paramètre *L* (valeur de l'inductance).

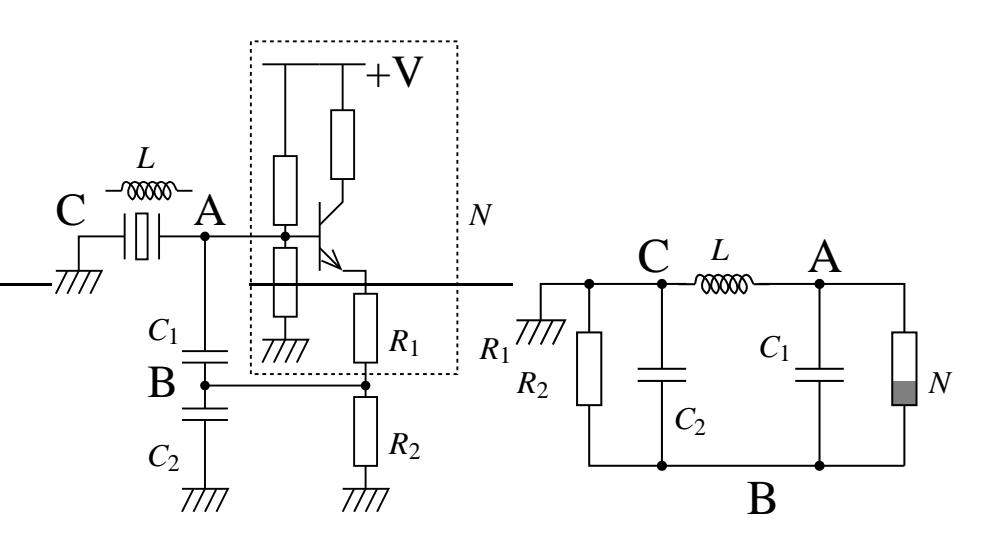

<span id="page-190-0"></span>FIG. F.10: *Comparaison entre l'oscillateur Colpitts et le circuit de Chua.*

### **F.3.2 Montage expérimental**

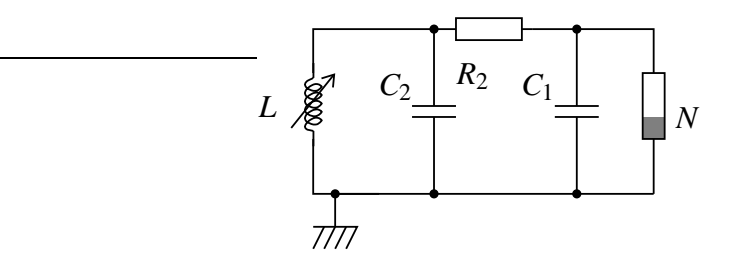

<span id="page-190-1"></span>FIG. F.11: *Schéma électronique du circuit de Chua utilisé lors de nos acquisitions. Le paramètre est l'inductance variable L. Les valeurs des autres composants sont*  $C_2 = 1847$  *nF,*  $C_1 = 20.3$ *nF, la résistance interne de l'inductance 3.3* Ω*. R*<sup>2</sup> *est un potentiomètre de 10 k*Ω*. L'inductance et l'élément non-linéaire ont été réalisés tels que décrit par Weldon [\[Weldon 90\]](#page-230-0). Les variables observées sont la fréquence et l'amplitude de la tension aux bornes de C*2*.*

Nous avons utilisé une inductance simulée telle que la décrit Weldon [\[Weldon 90\]](#page-230-0) : elle est peu volumineuse et sa valeur peut être définie par un potentiomètre et peut donc être contrôlée par ordinateur grâce à l'utilisation de potentiomètres numériques.

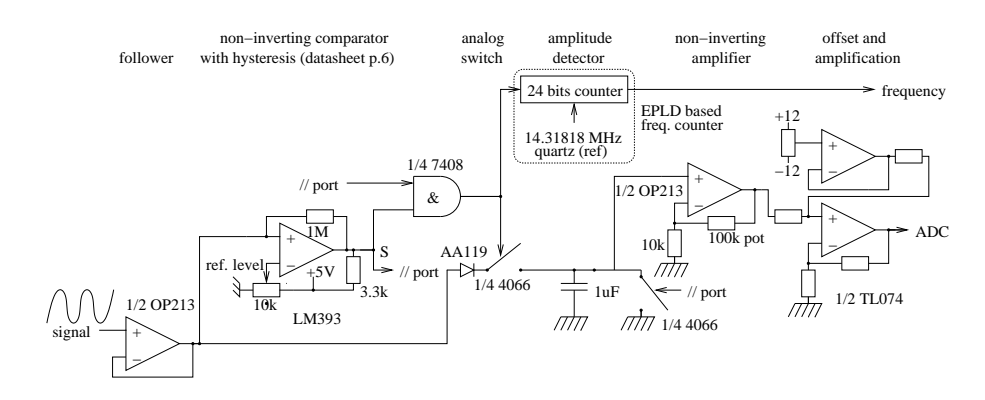

<span id="page-191-0"></span>FIG. F.12: *Montage expérimental pour la mesure simultanée de la fréquence et de l'amplitude instantanée des oscillations successives du circuit de Chua. Un montage suiveur est inclus pour limiter les perturbations induites sur le circuit chaotique par les instruments de mesure. La diode utilisée pour la détection d'amplitude est une diode au germanium de façon à limiter la chute de tension. Le fréquence-mètre et le convertisseur analogique-numérique (12 bits) ont été réalisés sont forme de carte PC-104 pour permettre une acquisition rapide des résultats de mesures et un contrôle précis des temps de latence pour ainsi être capable de mesurer toutes les périodes successives dans un intervalle de temps défini.*

Un circuit externe est utilisé pour la détection de chaque période et la mesure de leur durée (en utilisant un comparateur pour déclencher un fréquence-mètre basé sur un oscillateur de référence à 14.31818 MHz) et de leur amplitude simultanément (en utilisant un détecteur de crête et un convertisseur analogique-numérique sur 12 bits). L'acquisition rapide des données grâce aux cartes d'extensions que nous avons réalisé permet d'obtenir ces mesures pour toutes les périodes successives du signal à observer (oscillations à  $\simeq$  1 kHz). Les signaux de déclenchement de mesure de fréquence et d'amplitude peuvent être visualisés sur la figure [F.13.](#page-192-0)

#### **F.3.3 Analyse statistique des résultats**

Toutes nos analyses statistiques, à l'exception du tracé des diagrammes de bifurcation qui a été volontairement étendu à de grandes valeurs de *L*, se sont limitées à des valeurs du paramètre *L* pour lesquelles le signal observé est périodique ou pseudo-périodique (et non pas une superposition de petites oscillations à haute fréquence et de grandes oscillations de basse fréquence telle que nous l'observons dans le régime *double-scroll*), avec une valeur moyenne constante. Cette limitation est dictée par notre méthode de traitement électronique ainsi que par notre définition intuitive de la fréquence et de l'amplitude de signaux pseudo-périodiques.

Nous avons tracé les valeurs des suites temporelles de fréquence et de série en fonction du paramètre *L* dans les figures [F.14](#page-193-0) et [F.15.](#page-194-0) Nous pouvons y observer la première bifurcation, suivie du régime chaotique. Bien que ces courbes puissent sembler bruitées par rapport à la

![](_page_192_Figure_1.jpeg)

<span id="page-192-0"></span>FIG. F.13: *Signaux de déclenchement des mesures (trigger pour la fréquence (gauche, courbe du haut) et pour l'amplitude (droite, courbe du haut) en sortie du circuit de traitement connecté au circuit de Chua. Sur les deux images, la courbe du bas est le signal observé en sortie du circuit de Chua (régime chaotique). L'amplitude (droite) est lue par un convertisseur analogiquenumérique sur 12 bits tandis qu'un fréquence-mètre que nous avons réalisé échantillonne l'impulsion en sortie du comparateur (gauche). Ces deux résultats sont acquis en moins de 500 µs, soit la moitié de la durée d'une période du cicruit de Chua, permettant ainsi la mesure de toutes les périodes successives.*

courbe de bifurcation théorique (de Feigenbaum), les points loin de la trace principale ne sont en fait pas statistiquement significatifs (comme nous pouvons le constater en traçant les histogrammes des suites temporelles) Ils sont dus au fait que lors de l'observation d'un grand nombre de points successifs, il est très difficile d'éviter les fluctuations induites par le bruit électromagnétique ambiant. Un choix aléatoire des périodes mesurées (en fréquence et en amplitude) présente des diagrammes de bifurcation beaucoup plus propres (puisque le bruit extérieur est statistiquement négligeable) comme nous l'avons vu précédemment. Nous présentons aussi la variance d'Allan, définie par  $A^2(\tau) = \frac{1}{2}$  $\frac{1}{2} \langle y_{k+1}(\tau) - y_k(\tau) \rangle$  où  $y_k(\tau) = \langle x_{n=[t;t+\tau]} \rangle$ ,  $x_n$  étant notre série temporelle expérimentale des fréquences du circuit de Chua, et  $\langle \bullet \rangle$  la moyenne temporelle sur les données. Une pentre de -0.5 de la variance d'Allan indique un bruit blanc de fréquence, tandis qu'une pente de -1 indique  $\alpha = +1$  (bruit de scintillation (*flicker*) de phase) ou  $\alpha = +2$ (bruit blanc de phase) dans le spectre de fluctuations de fréquence.

Nous présentons ensuite l'évolution de divers paramètres du circuit de Chua pour quelques valeurs sélectionnées du paramètre *L*. Nous avons choisi des valeurs du paramètre pour lesquelles nous observons un signal périodique suivi des signaux pour chaque bifurcation détectable, pour enfin arriver au chaos développé (attracteur de type Rössler). Les valeurs choisies de *L* sont les suivantes : 13.167 mH pour un signal périodique, 13.497 mH et 13.926 mH pour les signaux après la première bifurcation, 14.207 mH pour un signal après la seconde bifurcation, et finalement 14.058 mH et 14.322 mH pour le chaos développé (attracteur de type Rössler).

La figure [F.17](#page-196-0) présente l'évolution de la fonction de transfert avec la paramètre *L*. L'abscisse est donnée en unité de temps, unité plus pertinente dans cette étude que la fréquence habituel-

![](_page_193_Figure_1.jpeg)

<span id="page-193-0"></span>FIG. F.14: *Diagramme de bifurcation pour les données d'amplitude.*

lement utilisée.

### **F.3.4 Les algorithmes d'apprentissage**

Les algorithmes d'apprentissage visent à calculer une fonction *f* apprise par des exemples ; *i.e.* soit  $(x_i, y_i)_{i \in L}$  donnés pour *L* un ensemble d'apprentissage (*training set*), un réseau de neurone recherche une fonction  $f$  telle que pour tout  $i \in L$ ,  $f(x_i)$  est proche de  $y_i$ .

Étant donnée une suite temporelle  $(X_i)_{i \in \mathbb{N}}$ , nous allons tenter de prédire grâce au réseau de neurones le comportement des prochaines valeurs après apprentissage sur un petit échantillons. Une prédiction à *p*-pas est la prédiction de  $(X_{n+p})$ , connaissant uniquement  $(X_i)_{i \leq n}$ . Le cas *p* <sup>ú</sup> 1 est le cas de la prédiction à un pas, le cas plus général étant la prédiction à *p***-pas**. En pratique, deux approches sont possibles :

• Les méthodes **directes**:  $x_i = (X_{i-m+1}, X_{i-m+2},..., X_i)$ , et  $y_i = X_{i+p}$ . Le réseau de neurones (ou tout autre algorithme de régression) trouve *f* telle que  $f(x_i)$  soit proche de  $y_i$ . L'algorithme évident pour prédire  $X_{n+p}$  est de calculer  $f(X_{n-m+1}, X_{n-m+2}, \ldots, X_n)$ .

• Les méthodes **itérées**:  $x_i = (X_{i-m+1}, X_{i-m+2}, ..., X_i)$ , et  $y_i = X_{i+1}$ . L'algorithme d'apprentissage trouve f telle que  $f(x_i)$  soit proche de  $y_i$ . Nous calculons alors  $\hat{y}_{n+1} = f(y_{n-m+1}, y_{n-m+2}, ..., y_n)$ ,  $\hat{y}_{n+2} = f(y_{n-m+2}, y_{n-m+3}, ..., y_n, \hat{y}_{n+1}), \hat{y}_{n+3} = f(y_{n-m+3}, ..., y_n, \hat{y}_{n+1}, \hat{y}_{n+2}),$  et ainsi de suite jusqu'à obtenir une prédiction  $\hat{y}_{n+p}$  de  $X_{n+p}$ .

Lors de nos expériences, nous avons utilisé les algorithmes suivants dans la recherche de la fonction *f* :

![](_page_194_Figure_1.jpeg)

<span id="page-194-0"></span>FIG. F.15: *Pente de la variance d'Allan et diagramme de bifurcation pour les données de fréquences.*

#### **Backpropagation**

Ce fameux algorithme, classique, est décrit dans [\[Bishop 95\]](#page-216-0). Nous l'utilisons avec ou sans altération des poids, avec différents pas d'apprentissage. La fonction *f* est paramétrée par des poids, et ces poids sont choisis par une *descente de gradient*sur l'erreur quadratique (appelée erreur *L*<sub>2</sub>),  $\sum_{i \in L} (y_i - f(x_i))^2$ . L'altération des poids vise à régulariser *f* ; elle consiste à remplacer l'erreur *L*<sub>2</sub> par  $\sum_{i \in L} (y_i - f(x_i))^2 + M \sum w_i^2$  (appelée fonction de coût).

#### **Radial Basis Functions (RBF)**

Cet algorithme est décrit dans [\[Bishop 95\]](#page-216-0). Nous plaçons des points  $(C_j)_{j \in J}$  dans l'espace des entrées (espace des  $(X_i)$ ), aussi représentatifs que possible des  $X_i$ , par l'algorithme de transfert décrit dans [\[Thiria 97\]](#page-229-1). Nous minimisons alors l'erreur quadratique (modifiée dans nos expériences par une régularisation basée sur la minimisation de la courbute) parmi les fonctions de la forme  $x \mapsto \sum_{j \in J} \lambda_j \exp(-\frac{(x - C_j)^2}{\sigma^2})$  $\left( \frac{\partial^2 f}{\partial y^2} \right) + b$ , les σ<sub>*j*</sub> étant choisis heuristiquement, et les λ<sub>*j*</sub> par minimisation de la fonction de coût. Le positionnement des Radial Basis Functions est réalisé par l'algorithme de transfert, qui est une variante des *k*-moyennes (*k-means*), expérimentallement plus efficace. Une description de cet algorithme est disponible dans [\[Thiria 97\]](#page-229-1). Nos programmes, incluant la régularisation, sont basés sur la minimisation de la courbure [\[Bishop 95\]](#page-216-0).

![](_page_195_Figure_1.jpeg)

<span id="page-195-0"></span>FIG. F.16: *Évolution de la fonction de premier retour pour les données fréquentielles (durée des périodes) avec le paramètre L.*

#### **Support Vector Machines (SVM)**

Le Support Vector Machines est un algorithme récent décrit par exemple dans [\[Vapnik 95\]](#page-229-2), et mathématiquement plus justifié que la majorité des autres algorithmes d'apprentissage. Ils ont été utilisés efficacement sur beaucoup d'ensembles de test (*benchmarks*), particulièrement lorsque la taille des ensembles de données est petite devant la dimension. L'objectif des Support Vector Machines est de minimiser la différence entre l'erreur empirique et l'erreur généralisée. Ils maximisent la « marge » et minimisent une fonction de coût ε-indépendante ( $\sum_{i \in L} |f(x_i)$  $y_i|_{\epsilon}$ , avec  $|x|_{\epsilon} = max(0, |x| - \epsilon)$ ). Le SVM résoud un problème quadratique convexe avec des contraintes linéaires (en considérant le lagrangien de la fonction à minimiser) et ne souffrent donc pas, comme c'est le cas dans la backpropagation, des problèmes de minima locaux.

Nous avons seulement utilisé les RBF habituelles et des noyaux polynomiaux. Des tests avec des SVMs utilisant des polynomes de fonctions trigonométriques sont décrits dans [\[Mukherjee 97\]](#page-225-1).

#### *k***-plus proches voisins**

Cet algorithme, le plus simple de tous les algorithmes d'apprentissage, recherche simplement les *k* plus proches voisins  $(x_{i_1}, x_{i_2},...,x_{i_k})$  d'un point *x* parmi l'ensemble d'apprentissage, et calcule la moyenne de leurs destinations  $(y_{i_1}, y_{i_2}, ..., y_{i_k})$  pour trouver *y* supposé associé à *x*. Cet algorithme, qui a donné de bons résultats pour la prédiction à un pas, a été oublié dans les expériences qui suivent (prédictions à long terme) du fait de sa faible efficacité dans ce cas.

![](_page_196_Figure_1.jpeg)

<span id="page-196-0"></span>FIG. F.17: *Évolution de la fonction de transfert (l'abscisse n'est pas ici une fréquence comme c'est la cas habituellement, mais une période, valeur plus pertinente dans cette étude) avec le paramètre L.*

## **F.3.5 Calcul de la dimension d'inclusion (***embedding***) de l'attracteur chaotique**

Nous appelons **dimension d'inclusion** l'arité qui est expérimentalement optimale pour une prédiction à un 1 pas. L'arité est alors aussi supposée optimale pour une prédiction à *n* pas. Nous nous attendons à ce que la dimension d'inclusion soit le plus petit entier plus grand que **l'ordre** (dimension de l'attracteur, bornée par le nombre d'équations différentielles de degré 1 décrivant le système dynamique), ce qui est le cas dans la plupart de nos expériences.

Nous évaluons la dimension d'inclusion par les algorithmes suivants :

✣ Évaluation de la proportion des points prédits dans une bande de 10%, 1%, 0.1%, 0.01% de la déviation standard, avec une arité entre 1 et 9. L'algorithme choisi est le meilleur parmi ceux cités précédemment.

• Calcul, pour  $X = 10\%$ , 1%, 0.1%, 0.01%, 0.001%, quelle arité  $i<sub>X</sub>$  est la plus efficace, et pour laquelle la déviation réduite *Z<sup>X</sup>* est significative.

• Calcul, pour chaque arité *j*,  $Perf_j = \sum_{i_X = j} Z_X$ 

• Nous considérons alors que la dimension d'inclusion est *j* qui maximise *Perf<sub>j</sub>*, vérifiant  $Per f_j > Per f_k + 3$  pour tout  $k \neq j$ .

Nous présentons dans la table [F.2](#page-198-0) les résultats des calculs pour une série de points simulés pour une valeur du paramètre correspondant à un attracteur de type Rössler (régime chaotique du système dynamique).

Nous remarquons que les meilleurs résultats sont obtenus avec les algorithmes SVM et RBF.

![](_page_197_Figure_1.jpeg)

<span id="page-197-1"></span>FIG. F.18: *Évolution de la fonction de premier retour pour les données d'amplitude avec le paramètre L. Remarquer que la relation entre*  $a_n$  *et*  $a_{n+1}$  *(* $a_n$  *étant une donnée d'amplitude) n'est plus une application pour une valeur suffisamment élevée de L.*

Le bon comportement des réseaux SVM se vérifie avec les prédictions à long terme, tandis que les RBFs ne sont pas aussi efficaces à cette tâche plus difficile.

Les résultats obtenus pour les séries temporelles expérimentales sont résumés dans le tableau [F.3.](#page-199-1)

![](_page_197_Figure_5.jpeg)

<span id="page-197-0"></span>FIG. F.19: *Tracé 3D des fonctions de premier retour des données expérimentales d'amplitudes à 1 et 2 pas dans le régime chaotique. L* = 14.415 *mH*.

### **F.3.6 Prédictions à plusieurs pas des séries temporelles chaotiques**

La figure [F.20](#page-200-1) présente un exemple de prédiction d'une série temporelle expérimentale par réseau de neurones dans le régime chaotique du système dynamique. Un bon accord entre les données expérimentales et les valeurs prédites est obtenu pour 7 à 8 valeurs dans le futur.

Dans les tableaux [F.4,](#page-199-0) [F.5](#page-200-0) et [F.6,](#page-201-0) l'algorithme à la ligne *i* est celui qui donne le meilleur résultat pour la prédiction à *i* pas. Les cinq valeurs évaluant la performance sont respectivement

| Arity          | 0.001% | 0.01% | 0.1%  | 1%    | 10%   |
|----------------|--------|-------|-------|-------|-------|
| $\mathbf{1}$   | 0      | 0.73  | 7.64  | 31.27 | 62.55 |
| $\overline{2}$ | 0      | 3.64  | 30.91 | 93.45 | 100   |
| 3              | 0.36   | 4.01  | 40.15 | 99.27 | 100   |
| 4              | 0.36   | 2.19  | 22.99 | 92.70 | 100   |
| 5              | 0.36   | 0.73  | 5.47  | 60.58 | 100   |
| 6              | 0      | 0.73  | 4.40  | 35.16 | 99.27 |
| 7              | 0      | 0.73  | 3.30  | 27.11 | 90.48 |
| 8              | 0      | 0.37  | 1.83  | 22.34 | 90.11 |
| 9              | 0      | 0.37  | 1.83  | 12.45 | 89.74 |

*Annexe F. Traitement du signal : le circuit de Chua*

<span id="page-198-0"></span>TAB. F.2: *Les valeurs dans la colonne x*% *et ligne i est le plus petit pourcentage de points prédits avec une erreur* ✔ *x*% *de la déviation standard avec un algorithme d'arité i. La décroissance des performances après l'arité requise est due à l'*overfitting *(i.e. il y a trop de paramètres à choisir pour un nombre fini de points). Le bruit d'acquisition expérimental peut être réduit en accroissant le nombre d'entrées, de façon à permettre à la dimension d'inclusion de croître par rapport à l'ordre tandis que le bruit augmente. Dans cet exemple la dimension d'inclusion choisie est trois.*

la déviation moyenne divisée par la déviation standard, l'erreur quadratique moyenne divisée par la variance, et la proportion de points prédits dans les 10%, 1% et 0.1% de la déviation standard. Le tableau [F.4](#page-199-0) résume nos résultats sur une série de points simulés (attracteur de type Rössler), le tableau [F.6](#page-201-0) présente les résultats obtenus pour une série temporelle observée pour un paramètre *L* = 13.722 mH, et le tableau [F.5](#page-200-0) pour une valeur de paramètre *L* = 14.148 mH.

Les deux RBF n'ont pas de régularisation et 100 centres.

SVM (1) est basé sur un polynome de degré 3, avec  $C = 1000/n$  où *n* est le nombre de points d'apprentissage. SVM (2) est basé sur un polynome de degré 2, avec  $C = 10/n$ .

Nous avons tenté de prédire aussi bien que possible la série temporelle la plus complexe que nous ayons obtenu, *i.e*. pour la valeur du paramètre la plus élevée qui est *L* = 14.415 mH pour laquelle le signal est encore quasi-périodique (cas de la fréquence). Les courbes de la figure [F.21](#page-202-0) présentent la fonction de premier retour itérée une fois, deux fois, ..., 8 fois. Nous comprenons en observant ces courbes pourquoi la dimension d'inclusion est 1 (il est clair que  $X_{n+1}$  est fonction de  $(X_n)$ ), ce qui permet une évaluation de l'horizon de prédiction en regardant les itérés de la fonction de premier retour.

Nous pouvons deviner, à la vue de ces résultats, que toute prédiction au-delà de 8 pas sera vouée à l'échec ; ceci est illustré sur la courbe [F.22,](#page-203-0) qui montre l'évolution de l'erreur  $L_2$  en fonction du nombre de pas de prédiction. Nous pouvons observer que puisque l'arité optimale est 1, des méthodes optimisées de régression de dimension 1 vers la dimension 1 pourraient être employées. Cependant, il semble difficile, même avec des régressions plus précises, d'obtenir

![](_page_199_Picture_356.jpeg)

<span id="page-199-1"></span>TAB. F.3: *Estimations de la dimension d'inclusion de l'attracteur. Seuls les résultats significatifs sont présentés. Les autres suivent à peu près le même type de comportement ; l'arité optimale est toujours égale à* 1 *pour les données fréquentielles. Pour les données d'amplitudes,* 1 *est l'arité optimale pour L entre 13.722 et 14.010 mH, 3 pour L = 14.148 et L = 14.283 mH, et* 4 *pour L* = 14.415 *mH. Pour les dimensions d'inclusions notées d'un \*, les résultats ont été obtenus en considérant que l'arité optimale est la dernière significativement meilleure que les précédentes (ce choix a été fait car la déviation réduite n'était pas significative entre l'arité optimale et les suivantes, car le sur-échantillonage (*overfitting*) n'était pas assez important).*

| Note de pas   Algorithme   erreur $L_1$   erreur $L_2$   10 % |                                                                        |      |      | $1\%$ | $01\%$                             |
|---------------------------------------------------------------|------------------------------------------------------------------------|------|------|-------|------------------------------------|
|                                                               | RBF itéré $\left[4.9 \ 10^{-3} \ 6.30 \ 10^{-5} \ 1.00 \ 0.86 \right]$ |      |      |       |                                    |
|                                                               | <b>RBF</b> direct                                                      | 0.49 | 0.46 |       | $0.16$   $0.018$   $3.6$ $10^{-3}$ |

<span id="page-199-0"></span>TAB. F.4: *Comparaison des différents algorithmes (parmi les algorithmes SVM, RBF et Backprop) pour la prédiction d'une série temporelle simulée non-bruitée du circuit de Chua pour une valeur du paramètre donnant un attracteur chaotique (de type Rössler). Les meilleurs résultats sont obtenus par les versions directes et itérées de l'algorithme RBF. Aucun des deux algorithmes n'était capable de prédire l'évolution temporelle à plus de 8 pas dans le futur ; l'arité utilisée est* 3*.*

une bonne prédictabilité pour plus de pas.

### **F.3.7 Conclusion**

Les résultats présentés dans le tableau [F.7](#page-201-1) comparent les algorithmes itérés aux algorithmes directs, et ce dans différents cas. La première conclusion que nous pouvons tirer de ces résultats (et vérifiée dans d'autres séries temporelles, simulées ou expérimentales) est la supériorité des méthodes directes sur les méthodes itérées. Deux exceptions sont la prédiction à court terme, et le cas où la dimension d'inclusion est 1 : dans ces cas, les algorithmes itérés se comportent significativement mieux. Pour une prédiction à 2 pas, les meilleurs résultats sont toujours obtenus avec des SVM pour les données expérimentales, ou quelquefois de façon significative par les RBF (données simulées, sans bruit).

![](_page_200_Figure_1.jpeg)

<span id="page-200-1"></span>FIG. F.20: *Comparaison entre les valeurs expérimentales et les valeurs prédites après la phase d'apprentissage (l'ensemble de points de test pour vérifier la capacité de prédiction de l'algorithme est toujours en dehors de l'ensemble d'apprentissage. Les* 10 *premiers points sont expérimentaux et dans l'ensemble d'apprentissage, le* 11*eme* ` *point est le premier pour lequel nous comparons la valeur prédite et la valeur expérimentalement observée. L* = 14.415 *mH*.

| Nbre de pas | Algorithme       | erreur $L_1$ | erreur $L_2$ | 10 % | 1 %   | $0.1\%$ | 0.01%  |
|-------------|------------------|--------------|--------------|------|-------|---------|--------|
|             | SVM itéré (1)    | 0.070        | 0.0093       | 0.76 | 0.16  | 0.022   | 0.0036 |
| 4           | SVM direct $(1)$ | 0.20         | 0.085        | 0.33 | 0.040 |         |        |
|             | SVM direct $(1)$ | 0.32         | 0.20         | 0.24 | 0.023 | 0.0033  |        |
| 16          | SVM direct $(2)$ | 0.38         | 0.25         | 0.18 | 0.023 | 0.00000 |        |
| 32          | SVM direct $(1)$ | 0.51         | 0.43         | 0.18 | 0.047 | 0.031   |        |

<span id="page-200-0"></span>TAB. F.5: *Description des différents algorithmes (parmi les algorithmes SVM, RBF et Backprop) qui ont donné les meilleurs résultats pour la prédiction pour un certain nombre de pas dans le futur. Les données utilisées sont l'amplitude du signal issu du circuit de Chua pour une valeur du paramètre*  $L = 14.148$ *. L'arité utilisée est* 3*.* 

Pour une dimension d'inclusion de 1, la figure [F.21](#page-202-0) présente la supériorité des algorithmes itérés dans le cas des données de fréquences pour *L* = 14.415 mH. Ce résultat a été vérifié pour d'autres fichiers dont les points se distribuent sur un attracteur de dimension d'inclusion 1. Ceci se justifie intuitivement par le fait qu'une prédiction à *p* pas dans une dimension d'inclusion k basée sur un prédicteur f à 1 pas approxime  $X_{n+p}$  par  $f(\hat{X}_{n+p-k}, \hat{X}_{n+p-k+1}, ..., \hat{X}_{n+p-1})$  qui, après remplacement de  $\hat{X}_i$  par les formules dans  $\{f, X_{n-k+1}, X_{n-k+2}, ..., X_n\}$ , fait apparaître un certain nombre d'exponentielles  $p$  de  $f$  si  $k \ge 2$  (croissant comme la suite de Fibonacci si  $k = 2$ ), et linéairement si  $k = 1$ .

La seconde conclusion est que les SVM (calculés ici avec des polynomes) ou les RBF sont plus stables par itération que la backpropagation avec tanh. Ce résultat se justifie par les remarques suivantes :

| Nbre de pas | Algorithme      | erreur $L_1$ | erreur $L_2$ | 10 % | 1 %   | $0.1\%$ |
|-------------|-----------------|--------------|--------------|------|-------|---------|
| 2           | Iterated SVM(1) | 0.12         | 0.028        | 0.56 | 0.076 | 0.0066  |
| 4           | Direct $SVM(1)$ | 0.12         | 0.024        | 0.53 | 0.086 | 0.0099  |
| 8           | Direct $SVM(1)$ | 0.13         | 0.033        | 0.55 | 0.056 | 0.0033  |
| 16          | Direct $SVM(1)$ | 0.13         | 0.024        | 0.54 | 0.068 | 0.0032  |
| 32          | Direct SVM(1)   | 0.13         | 0.028        | 0.52 | 0.093 | 0.012   |

<span id="page-201-0"></span>TAB. F.6: *Idem que le tableau [F.5,](#page-200-0) pour des données qui sont l'amplitude pour une valeur du paramètre*  $L = 13.722$  *mH. L'arité utilisée est* 3*.* 

|                 | $L = 14.148$ , amplitude |            |            |  |  |  |
|-----------------|--------------------------|------------|------------|--|--|--|
| Number of steps | Backprop (tanh)          | SVM (poly) | <b>RBF</b> |  |  |  |
|                 | 0.36                     | 1.33       | 0.45       |  |  |  |
|                 | 0.45                     | 0.27       | 0.72       |  |  |  |
|                 | 0.37                     | 0.46       | 0.80       |  |  |  |
| 16              | 0.30                     | 0.54       | 0.72       |  |  |  |
| 32              | 0.50                     | 0.76       | 0.82       |  |  |  |

<span id="page-201-1"></span>TAB. F.7: *Rapport de l'erreur moyenne entre les méthodes directes et itérées (une faible valeur correspond à une faible stabilité aux itérations). Pour chaque algorithme, seul le meilleur résultat est retenu.*

❅ [\[Priel 98\]](#page-226-0) prédit un mauvais comportement des réseaux de neurones itérés basés sur tanh

• L'argument utilisé par [\[Priel 98\]](#page-226-0) au sujet de tanh ne se généralise pas aux polynomes ou aux gaussiennes ; les polynomes et les gaussiennes peuvent facilement générer des cycles de n'importe quel longueur (cette propriété se vérifie en calculant leur dérivée Schwartzienne  $\frac{f'''}{f'}$  –

3 2  $\left(\frac{f''}{f'}\right)^2$  – voir [\[Feigenbaum 78\]](#page-219-1), [\[Feigenbaum 79\]](#page-219-0), [\[Lanford 82\]](#page-223-0)), sans augmenter le degré/le nombre de gaussiennes. [\[Priel 98\]](#page-226-0) prédit un mauvais comportement asympototique des réseaux de neurones itérés basés sur une fonction d'activation tanh, car la prédiction à long terme dépend de la dynamique de l'attracteur qui est fortement dépendante de l'architecture. Ceci explique pourquoi les méthodes itérées (utilisant tanh) ne résistent pas aux prédictions à long terme tels que les montrent nos résultats expérimentaux. Les méthodes utilisant les gaussiennes ou les polynômes semblent beaucoup plus stables aux itérations, mais de toute façon pour la prédiction à long terme, les algorithmes directs semblent plus efficaces (pour une dimension d'inclusion supérieure à 1 comme nous l'avons expliqué plus haut).

[\[Haykin 98\]](#page-220-0) met en relief le problème du choix de la fonction de coût. Il semble que les fonctions de coût insensibles à ε sont plus adaptées à la prédiction à long terme que les fonctions de coût quadratiques. Ceci s'explique intuitivement en étudiant les deux approches dans le cadre de la prédiction à long terme de séries temporelles chaotiques :

1) Essayer de prédire exactement où le point doit être. a) Toute erreur est punie. b) Les

![](_page_202_Figure_1.jpeg)

<span id="page-202-0"></span>FIG. F.21: *Fonction de premier retour pour (de gauche à droite et de haut en bas) 1, 2, 4, 5, 7 et 8 pas.*  $L = 14.415$  *mH.* 

grandes erreurs sont plus graves que les petites erreurs.

2) Essayer d'être près de la bonne valeur. a) Les petites erreurs ne sont pas importantes. b) Les grandes erreurs ne sont pas beaucoup plus graves que les erreurs moyennes. Le premier « algorithme de punition » est injuste car :

❅ Une petite erreur peut être due à des erreurs expérimentales. Donc le point a) est plus pertinent dans le cas 2).

❅ Une grosse erreur est équivalente à une erreur moyenne : si l'erreur n'est pas petite, nous en déduisons que nous n'avons pas suivi la bonne trajectoire. Une fois la trajectoire ratée, la distance de la bonne trajectoire n'est plus importante, donc le point b) est aussi plus pertinent dans le cas 2).

L'horizon de prédictabilité ne semble pas affecté par le bruit mais plutôt par la nature chaotique de la série temporelle. Tandis que les données expérimentales ne sont jamais prédites avec une très grande précision (ce qui se comprend intuitivement puisque une petite erreur provenant du bruit de mesure est toujours présente), elles peuvent être prédites bien plus efficacement à long terme que les données simulées (pour un paramètre dans le régime chaotique) puisque la sensibilité aux conditions initiales a plus d'influence dans ce dernier cas.

Notre volonté de prédire les fluctuations de fréquence, que ce soit d'un signal déterministe ou d'un bruit non-blanc, est basée sur l'hypothèse qu'elles sont d'origine déterministe (*i.e.* avec une autocorrélation non-nulle).

Nous avons donc utilisé avec succès les réseaux de neurones pour prédire des propriétés et l'évolution d'un oscillateur non-linéaire déterministe (le circuit de Chua) sans explicitement utiliser la physique sous-jacente. Nous extrapolons, de façon discutable, ces résultats aux oscillateurs à quartz en considérant leurs similarités toplogiques.

![](_page_203_Figure_1.jpeg)

<span id="page-203-0"></span>FIG. F.22: *La ligne 1 est l'erreur observée pour un SVM itéré, et ligne 2 l'erreur observée pour un SVM direct. Le meilleur résultat est obtenu avec la méthode itérée. Cette conclusion n'est valable que pour une arité 1 ou une prédiction à court terme.*

## **F.4 Conclusion**

Nous avons réussi à réaliser un circuit capable de mesurer statistiquement les fréquences et amplitudes instantanées du circuit de Chua. Nous avons vérifié la validité de nos résultats en traçant les diagrammes de bifurcation, et analysé la variance de nos séries temporelles.

Nous avons alors modifié notre algorithme d'acquisition de façon à pouvoir mesurer séquentiellement toutes les amplitudes instantanées dans un intervalle de temps donné. Ce type de mesure permet d'évaluer la variance d'Allan. Nous avons montré que sa pente évolue continûment de -0,5 à -1 lorsque le régime d'oscillation passe de périodique à chaotique. Nous avons de plus présenté les applications de premier retour pour différentes valeurs du paramètre de bifurcation.

Nous avons ensuite pu inclure un fréquence-mètre rapide qui, une fois combiné à l'algorithme d'acquisition rapide, permet de mesurer à la fois les amplitudes et les fréquences de toutes les périodes dans un intervalle de temps donné. Nous avons vu que la variance d'Allan de la fréquence évolue de la même façon que celle de l'amplitude (passage de la pente de -0,5 à -1 lors des bifurcations vers le chaos).

Nous avons enfin étudié la capacité d'un réseau de neurones à prédire efficacement les variables mesurées (fréquence et amplitude) du circuit chaotique. Il semble cependant que l'application de cette capacité à la prédiction à la correction soit difficile, voir impossible. En effet, corriger le quartz (par exemple en appliquant une polarité pour modifier les conditions physiques du résonateur) revient à modifier les paramètres du système. Or l'avantage que nous avions tiré des réseaux de neurones – l'absence de modèle physique sous-jacent à la prédiction – devient là une faiblesse : un nouvel apprentissage est nécessaire pour chaque nouvel ensemble de valeurs des paramètres du système physique. L'apprentissage réalisé avant la correction n'est plus valable après la correction. Ainsi, les travaux actuels sur les causes théoriques du bruit en 1/f sont-elles fondamentales pour la réalisation de prédicteurs plus « classiques » comparant un modèle physique à l'évolution du système réel.

# **Table des figures**

![](_page_205_Picture_153.jpeg)

![](_page_206_Picture_242.jpeg)

![](_page_207_Picture_213.jpeg)

![](_page_208_Picture_209.jpeg)

![](_page_209_Picture_207.jpeg)

![](_page_210_Picture_388.jpeg)

![](_page_211_Picture_220.jpeg)

## **Index**

Cet index est organisé de la façon suivante : nous avons noté en caractère normal les références à des formules, des termes marquants ou des références à des circuits électroniques dans le texte, tandis que les renvois à des images ou des schémas sont en caractères gras.

AFM contact mode, 10 dynamic mode, 10 MEB, 39 billes, 40, **42** biologie cytosquelette, 41 ultrasons, 31 client, 46 contrôle, 48 coefficient de Poisson or, 53 silicium, 53 collectif, 54 composant 68HC11, **145** AD574, 105 AD669, 121 EPLD, **168**, 169 L293, **89** MAR1, 62 Z80, **127** cytosquelette, 92 Fabry-Perrot, 90 force acoustique, 20 capillarité, 52 Debye, 35 frottement, 53 Keesom, 35 radiation, 7 Van der Waals, 35 indices optiques, **85** microscopes, 9 module d'Young or, 53 silicum, 53 onde acoustique balance à quartz, 60 résonateur, 67 plasmon dénominateur, 77 Kretschmann, 80

prisme, 82 simulations, 85 SPOM, 78

polarisation laser HeNe, 83 raideur, 53 flexion, 53 torsion, 53 serveur, 46 Java, 49 sonoluminescence, 23 diffusion rectifiée, 29 force, 21 positionnement, 26 thread, 47 viscosité cellules, 60 eau, 34 ondes acoustiques, 60 protéines, 74 Wheatstone, **36**

## **Bibliographie**

- <span id="page-215-0"></span>[A. Tamasevicius 96] A. Namajunas A. Tamasevicius G. Mykolaitis. *Double scroll in a simple '2D' chaotic oscillator*. Electronics Letters, vol. 32, no. 14, July 1996. [170](#page-182-1)
- [Akhatov 97] I. Akhatov & N. Gumerov. *The Role of Surface Tension in a Single-bubble Sonoluminescence*. Physical Review Letters, vol. 78, no. 2, 1997.
- [Anczykowski 96] B. Anczykowski, D. Krüger, K. L. Babcock & H. Fuchs. *Baasic Properties of Dynamic Force Spectroscopy with the Scanning Force Microscope in Experiment and Simulation*. Ultramicroscopy, vol. 66, pages 251–259, 1996.
- [Ando 95] Yusuhira Ando, Yuichi Ishikawa & Tokio Kitahara. *Friction characteristics and adhesion force under low noraml load*. Journal of Tribology, vol. 117, pages 569–574, October 1995. [52](#page-64-0)
- [Ando 99] Noriaki Ando, Joo-Ho Lee & Hideki Hashimoto. *A Study on Influence of Time Delay in Teleoperation*. In AIM'99, 1999. [53](#page-65-1)
- [Anselmetti 94] D. Anselmetti, R. Lüthi, E. Meyer, T. Richmond, M. Dreier, J.E. Frommer & H-J. Güntherodt. *Attractive-mode imaging of biological materials with dynamic force microscopy*. Nanotechnology, vol. 5, pages 87–94, 1994.
- [Arai 95] Fumihito Arai, Daisuke Ando, Toshio Fukuda, Yukio Nonoda & Tomoya Oota. *Micro Manipulation Based on Micro Physics*. pages 236–241, 1995. [16](#page-28-1)
- [Arai 96] Fumihito Arai, Toshio Fukuda, Hitoshi Iwata & Kouichi Itoigawa. *Integrated Micro Endeffector for Dexterous Micromanipulation*. In Seventh International Symposium on Micro Machine and Human Science, pages 149–156, 1996.
- [Aristov 95] V.V Aristov, A Yu Kasumov, N A Kislov, O V Kononenko, V N Matneev, V A Tulin, I I Khodos, Yu A Gorbatov & V I Nikolaichik. *A new approach to fabrication of nanostructures*. Nanotechnology, vol. 6, pages 35–39, 1995.
- [Ashkin 78] A. Ashkin. *Trapping of Atoms by Resonance Radiation Pressure*. Phys. Rev. Letters, vol. 40, no. 12, pages 729–732, 20 March 1978. [6](#page-18-0)
- [Ashkin 87a] A. Ashkin & J.M. Dziedzic. *Optical Trapping and Manipulation of Viruses and Bacteria*. Science, vol. 235, pages 1517–1520, 20 March 1987.
- [Ashkin 87b] A. Ashkin, J.M. Dziedzic & T. Yamane. *Optical trapping and manipulation of single cells using infrared laser beams*. Nature, vol. 330, pages 769–771, 24/31 December 1987. [6](#page-18-0)
- [Ballantine 97] D.S. Ballantine, R.M. White, S.J. Martin, A.J. Ricco, E.T. Zellers, G.C. Frye & H. Wohltjen. Acoustic wave sensors ; theory, design and physico-chemical applications. Academic Press, 1997. [57,](#page-69-0) [195](#page-207-0)
- [Barber 91] Bradley P. Barber & Seth J. Putterman. *Observation of synchronous picosecond sonoluminescence*. Nature, vol. 352, 1991. [20](#page-32-0)
- [Barber 92a] Bradley P. Barber, Robert Hiller, Katsushi Arisaka, Harold Fetterman & Seth Putterman. *Resolving the picosecond characteristics of synchronous sonoluminescence*. J. Acoust. Soc. Am., vol. 91, no. 5, 1992.
- [Barber 92b] Bradley P. Barber & Seth J. Putterman. *Light scattering measurements of the repetitive supersonic implosion of a sonoluminescing bubble*. Physical Review Letters, vol. 69, no. 26, 1992. [24](#page-36-0)
- [Barber 94] Bradley P. Barber, Ritva Löfstedt C. C. Wu, Paul H. Roberts & Seth J. Putterman. *Sensitivity of sonoluminescence to experimental parameters*. Physical Review Letters, vol. 72, no. 9, 1994. [20](#page-32-0)
- [Barmatz 85] M. Barmatz & P. Collas. *Acoustic Radiation Potential on a Sphere in Plane, Cylindrical, and Spherical Standing Wave Fields*. J. Acoust. Soc. Am., vol. 77, no. 3, 1985. [23,](#page-35-0) [24](#page-36-0)
- [Barrett 91] R. C. Barrett & C. F. Quate. *Optical Scan-Correction System Applied to Atomic Force Microscopy*. Review of Scientific Instruments, vol. 62, no. 6, pages 1393–1399, 1991.
- [Baur 98] C. Baur, A. Bugacov, B. E. Koel, A. Madhukar, N. Montoya, T. R. Ramachandran, A. A. G. Requicha, R. Resch & P. Will. *Nanoparticle Manipulation by Mechanical Pushing : Underlying Phenomena and Real-time Monitoring*. Nanotechnology, vol. 9, pages 360–364, 1998.
- [Bazin 00] Gaëlle Bazin, Patrick Sangouard, Geneviève Baudoin, Christian Ripoll & Pierre Nicole. *Microsystèmes autonomes sans fils*. Microcapteurs et microsystèmes intégrés, vol. 1, no. 1, pages 89–117, 2000. [96](#page-108-0)
- [Bec 99] S. Bec, O. Odini & J. L. Loubet. *Pratique de la microscopie à force atomique (AFM), nanodureté et m´canique du contact*. Formation permanente, École Centrale de Lyon, 1999. [52,](#page-64-0) [53](#page-65-0)
- [Binning 82] G. Binning, H. Rohrer, Ch. Gerber & E. Weibel. *Surface Studies by Scanning Tunneling Miscroscopy*. Physical Review Letters, vol. 49, no. 1, pages 57–61, 1982.
- [Binning 86] G. Binning & C. F. Quate. *Atomic Force Microscope*. Physical Review Letters, vol. 56, no. 9, pages 930–933, 1986.
- [Birge 91] Robert R Birge, Albert F Lawrence & Jack R Tallent. *Quantum effects, thermal statistics and reliability of nanoscale molecular and semiconductor devices*. Nanotechnology, vol. 2, pages 73–87, 1991. [12](#page-24-0)
- [Bishop 95] C.M. Bishop. Neural networks for pattern recognition. 1995. [182](#page-194-0)
- [Bowers 91] W. D. Bowers, R. L. Chuan & T. M. Duong. *A 200 MHz Surface Acoustic Wave Resonator Mass Microbalance*. Rev. Sci. Instrum, vol. 62, no. 6, pages 1624–1629, 1991.

204

- [Brooks 99] R. A. Brooks. Cambrian intelligence : The early history of the new ai. MIT Press, 1999. [97](#page-109-0)
- [Brugger 93] J Brugger, V P Jaecklin, C Linder, N Blanc, P F Indermühle & N F de Rooij. *Microfabricated tools for nanoscience*. Journal of Micromechanics and Microengineering, vol. 3, pages 161–167, 1993.
- [Burnham 96] N. A. Burnham, A. J. Kulik, G. Gremaud, P.-J. Gallo & F. Oulevey. *Scanning Localacceleration Microscopy*. J. Vac. Sci. Technol. B, vol. 14, no. 2, pages 794–799, 1996.
- [Burnham 97] N A Burnham, O P Behrend, F Oulevey, G Gremaud, P-J Gallo, D Gourdon, E Dupas, A J Kulik, H M Pollock & G A D Briggs. *How does a tip tap?* Nanotechnology, vol. 8, pages 67–75, 1997.
- [Burns 89] Michael M. Burns, Jean-Marie Fournier & Jene A. Golovchenko. *Optical binding*. Phys. Rev. Letters, vol. 63, no. 12, pages 1233–1235, 18 September 1989. [6](#page-18-0)
- [Chen 76] W.P. Chen, G. Ritchie & E. Burstein. *Excitation of surface electromagnetic waves in attenuated total- reflection prism configurations*. Physical review letters, vol. 37, no. 15, 11 October 1976. [81](#page-93-0)
- [Chen 95] X. Chen, K.M. Shakesheff, M.C. Davies, J.Heller, C.J. Roberts, S.J.B. Tendler & P.M. Williams. *Degradation of a thin polymer film studied by simultaneous in situ atomic force microscopy and surface plasmon resonance analysis*. J. Phys. Chem., vol. 99, no. 29, pages 11537–11542, 1995. [56](#page-68-0)
- [Chu 86] Steven Chu, J. E. Bjorkholm, A. Ashkin & A. Cable. *Experimental Observations of Optically Trapped Atoms*. Phys. Rev. Letters, vol. 57, no. 3, pages 314–317, 21 July 1986. [6](#page-18-0)
- [Chua 90] Leon O. Chua & Gui-Nian Lin. *Canonical Realization of Chua's circuit family*. IEEE Transaction on Circuits and Systems, vol. 37, no. 7, 1990. [178](#page-190-0)
- [Collins 97] Philip G. Collins, A. Zettl, Hiroshi Bando, Andreas Thess & R. E. Smalley. *Nanotube Nanodevice*. Science, vol. 278, pages 100–103, 1997.
- [Crassous 94] J. Crassous, E. Charlaix & J.L. Loubet. *Capillary condensation between high-energy surfaces. An experimental study with a surface force apparatus*. Europhysics Letters, vol. 28, no. 1, pages 37–42, 1994.
- [Cristaldi 99] Loredana Cristaldi, Alssandro Ferrero & Vincenzo Piuri. *Programmable Instruments, Virtual instruments, and distributed measurement systems : what is really useful, innovative and technically sound?* IEEE Instrumentation and Measurement magazine, pages 20–27, september 1999. [66](#page-78-0)
- [Crum 84] L. A. Crum. *Rectified Diffusion*. Ultrasonics, vol. 22, 1984. [30](#page-42-0)
- [Crum 94] Lawrence A. Crum & Ronald A. Roy. *Sonoluminescence*. Science, vol. 266, 1994. [20](#page-32-0)
- [Crum 97] Lawrence A. Crum & Thomas J. Matula. *Shocking revelations*. Science, vol. 276, 1997. [20](#page-32-0)
- [Dagata 93] J A Dagata, W Tseng, J Schneir & R M Silver. *Nanofabrication and characterization using a scanning tunneling microscope*. Nanotechnology, vol. 4, pages 194–199, 1993.
- [Dan 99] M. Dan, J.D.N. Cheeke & L. Kondic. *Ambient Pressure Effect on Single-Bubble Sonoluminescence*. Physical Review Letters, vol. 83, no. 9, 30 August 1999. [30](#page-42-0)
- [Daneček 94] Jiří Daneček, František Deápal, Alois Pluháček, Zoran Salčič & Michal Servít. *DOP a simple processor for custom computing machines*. Journal of Microcomputer applications, vol. 17, pages 239–=253, 1994. [168](#page-180-0)
- [Dawson 94] P. Dawson, F. de Fornel & J-P. Goudonnet. *Imaging of surface plasmon propagation and edge interaction using a photon scanning tunnelling microscope*. Physical review letters, vol. 72, no. 8, 2 May 1994. [76,](#page-88-0) [78,](#page-90-0) [79](#page-91-0)
- [Dawson 95] P. Dawson, K.W. Smith, F. de Fornel & J.-P. Goudonnet. *Imaging of surface plasmon launch and propagation using a photon scanning tunnelling microscope*. ultramicroscopy, vol. 57, 1995. [76,](#page-88-0) [78,](#page-90-0) [79,](#page-91-0) [80](#page-92-0)
- [de Bruijn 90] Helene E. de Bruijn, Rob P.H. Kooyman & Jan Greve. *Determination of dielectric permitivity and thickness of a metal layer from a surface plasmon resonance experiment*. Applied Optics, vol. 29, no. 13, pages 1974–1978, 1990. [80](#page-92-0)
- [de Bruijn 91] Helene E. de Bruijn, Bert S.F. Altenburg, Rob P.H. Kooyman & Jan Greve. *Determination of thickness and dielectric constant of thin transparent dielectric layers using surface plasmon resonance*. Optics Communications, vol. 82, no. 5,6, pages 425–432, 1991. [80](#page-92-0)
- [de Bruijn 92] Helene E. de Bruijn, Rob P.H. Kooyman & Jan Greve. *Choice of metal and wavelength for surface-plasmon resonance sensors : some considerations*. Applied Optics, vol. 31, no. 4, pages 440–442, 1992. [86,](#page-98-0) [196](#page-208-0)
- [de Bruijn 93] Helene E. de Bruijn, Rob P.H. Koyyman & Jan Greve. *Surface plasmon resonance microscopy : improvement of the resolution by rotation of the object*. Applied Optics, vol. 32, no. 13, 1 May 1993. [76,](#page-88-0) [78,](#page-90-0) [79,](#page-91-0) [80](#page-92-0)
- [de Hollander 95] R.B.G. de Hollander, N.F. van Hulst & R.P.H. Kooyman. *Near field plasmon and force microscopy*. Ultramicroscopy, vol. 57, 1995. [76,](#page-88-0) [78,](#page-90-0) [80,](#page-92-0) [81](#page-93-0)
- [Decca 97] R.S. Decca, H.D. Drew & L. Empson. *Mechanical oscillator tip-to-sample separation control for near field optical microscopy*. Review of Scientific Instruments, vol. 68, no. 2, pages 1291–1295, 1997.
- [Domke 99] Jan Domke, Wolfgang J. Parak, Michael George, Hermann E. Gaub & Manfred Radmacher. *Mapping the mechanical pulse of single cardiomyocytes with the atomic force microscope*. Eur Biophys J, vol. 28, pages 179–186, 1999. [41,](#page-53-0) [92](#page-104-0)
- [Ducker 90] William A. Ducker, Robert F. Cook & David R. Clarke. *Force Measurement using an AC Atomic Force Microscope*. J. Appl. Phys., vol. 67, no. 9, pages 4045–4052, 1990.
- [Dürig 92] U. Dürig, O. Züger & A. Stadler. *Interaction force detection in Scanning Probe Microscopy : Methods and Applications*. J. Appl. Phys, vol. 72, no. 5, pages 1778–1798, 1992.
- [Dutta-Roy 99] Amitava Dutta-Roy. *Networks for homes*. IEEE Spectrum, pages 26–33, December 1999. [66](#page-78-0)
- [Eberlein 96] Claudia Eberlein. *Sonoluminescence as Quantum Vacuum Radiation*. Physical Review Letters, vol. 76, no. 20, 1996.
- [Eckert 96] C. Eckert, J. Miehe & M. Planat. *On the hidden order in the frequency noise of an electronic oscillator*. Physical Review E, vol. 54, page 6093, 1996.
- [ENS Ulm 99] Cachan ENS Ulm Lyon. *Manipulation d'une molécule unique à l'aide de* « *pinces optiques* ». Bulletin de l'Union des Professeurs de Spéciales, 1999. [6](#page-18-0)
- [Epstein 50] P. S. Epstein & M. S. Plesset. *On the stability of gas bubbles in liquid-gas solutions*. The Journal of Chemical Physics, vol. 18, no. 11, November 1950. [29](#page-41-0)
- [Falvo 97] M. R. Falvo, S. Washburn, R. Superfine, M. Finch, F.P Brooks Jr, V. Chi & R. M. Taylor II. *Manipulation of individual viruses : friction and mechanical properties*. Biophysical Journal, vol. 72, pages 1296–1403, 1997. [12](#page-24-0)
- [Fatikow 99] Fatikow, Seyfried, Fahlbusch, Buerkle & Schmoeckel. *A flexible microrobot-based microassembly station*. ETFA'99, pages 397–406, 1999. [97](#page-109-0)
- [Feigenbaum 78] M. Feigenbaum. *Quantitative universality for a class of nonlinear transformations*. J. Statist. Physics, vol. 19, pages 158–185, 1978. [189](#page-201-0)
- [Feigenbaum 79] M. Feigenbaum. *The universal metric properties of nonlinear transformations*. J. Statist. Physics, vol. 21, pages 669–706, 1979. [189](#page-201-0)
- [Fischer 89] U. Ch. Fischer & D.W. Pohl. *Observation of single-particle plasmons by near-field optical microscopy*. Physical Review Letters, vol. 62, no. 4, 23 January 1989. [76,](#page-88-0) [78,](#page-90-0) [79](#page-91-0)
- [Flynn 89] Anita M. Flynn, Rodney A. Brooks, William M. Wells III & David S. Barrett. *Intelligence for miniature robots*. Sensor and Actuators, vol. 20, pages 187–196, 1989. [17](#page-29-0)
- [Fowles 75] Grant R. Fowles. Introduction to modern optics (second edtion). Dover publications, 1975. [77](#page-89-0)
- [Friedt 99] Jean-Michel Friedt & Moussa Hoummady. *Remote micro/nanomanipulation for factory automation*. ETFA'99, 1999. [16,](#page-28-0) [97](#page-109-0)
- [Fuhr 98] Günter Fuhr, Torsten Müller, Vera Baukloh & Kurt Lucas. *High-frequency Electric Field Trapping of Individual Human Spermatozoa*. Human Reproduction, vol. 13, no. 1, pages 136–141, 1998.
- [Gaitan 92] D. Felipe Gaitan, Lawrence A. Crum, Charles C. Church & Ronald A. Roy. *Sonoluminescence and bubble dynamics for a single, stable, cavitation bubble*. J. Acoust. Soc. Am., vol. 91, 1992. [20](#page-32-0)
- [Gallo 97] P-J Gallo, A J Kulik, N A Burnham, F Oulevey & G Gremaud. *Electrical conductivity SFM study of an ultrafiltration membrane*. Nanotechnology, vol. 8, pages 10–13, 1997.
- [Gaonkar 93] Ramesh Gaonkar. The z80 microprocessor (2nd ed). Merrill, Macmillan Publishing Company, 1993. [117,](#page-129-0) [126](#page-138-0)
- [Giebel 99] K.-F. Giebel, C. Bechinger, S. Herminghaus, M. Riedel, P. Leiderer, U. Weiland & M. Bastmeyer. *Imaging of cell/substrate contacts of living cells with surface plasmon resonance microscopy*. Biophysical journal, vol. 76, pages 509–516, 1999. [56,](#page-68-0) [75](#page-87-0)
- [Giessibl 97] Franz J. Giessibl & Marco Tortonese. *Self-oscillating mode for frequency modulation noncontact atomic foce microscopy*. Appl. Phys. Lett., vol. 70, 1997.
- [Glasberg 97] S. Glasberg, A. Sharon, D. Rosenblatt & A. A. Friesem. *Long-range surface plasmon resonances in grating-waveguide structures*. Appl. Phys. Lett, vol. 70, no. 10, 10 March 1997. [76,](#page-88-0) [79,](#page-91-0) [82,](#page-94-0) [93](#page-105-0)
- [Gleyzes 91] P. Gleyzes, P. K. Kuo & A. C. Boccara. *Bistable Behavior of a Vibrating Tip near a Solid Surface*. Appl. Phys. Lett., vol. 58, no. 25, pages 2989–2991, 1991.
- [Gompf 97] B. Gompf, R. Günther, G. Nick, R. Pecha & W. Eisenmenger. *Resolving sonoluminescence pulse width with time-correlated single photon counting*. Physical Review Letters, vol. 79, no. 7, 1997. [29](#page-41-0)
- [Gor'kov 62] L. P. Gor'kov. *On the Force Acting on a Small Particle in an Acoustical Field in an Ideal Fluid*. Soviet Physics, vol. 6, no. 9, 1962. [23](#page-35-0)
- [Guthold 99] M. Guthold, M. R. Falvo, W. G. Matthews, S. Paulson, S. Washburn, D. Erie, R. Superfine, F.P. Brooks Jr. & R. M. Taylor II. *Controlled Manipulation of Molecular Samples with the NanoManipulator*. In AIM'99, 1999. [12](#page-24-0)
- [Hami 98] K. El Hami & B. Gauthier-Manuel. *Selective Excitation of the Vibration Modes of a Cantilever Spring*. Sensors and Actuators, vol. 64, pages 151–155, 1998.
- [han 82] Crc handbook of chemistry and physics, 62nd ed. CRC Press, 1981-1982. [64,](#page-76-0) [90,](#page-102-0) [197](#page-209-0)
- [Hansen 98] L. Theil Hansen, A. Kühle, A. H. Sorensen, J. Bohr & P. E. Lindelof. *A Technique for Positionning Nanoparticles using an Atomic Force Microscope*. Nanotechnology, vol. 9, pages 337–343, 1998. [11](#page-23-0)
- [Hansma 94] P.K. Hansma, J.P. Cleveland, M. Radmacher, D.A. Walters, P.E. Hillner, M. Bezanilla, M. Fritz, D. Vie & H.G. Hansma. *Tapping mode atomic force microscopy in liquids*. Appl. Phys. Lett., vol. 64, no. 13, 1994.
- [Hartman 96] E Hartman, M Enachescu, P Radojkovic, M Schwartzkopff & F Koch. *Imaging and manipulation properties of nanoparticles in scanning tunnelling microscopy*. Nanotechnology, vol. 7, pages 377–380, 1996. [11,](#page-23-0) [12,](#page-24-0) [13](#page-25-0)
- [Hartmann 99] E. Hartmann, S.B. Carlsson, A. Cehovin, T. Junno, C. Kortegaard, T. Ling, L. Montelius, L. Samuelson & C. Thelander. *Moving Au colloidal particles with the tip of an atomic force microscope for the assembly of prototype nanometer-scale devices*. In EUSPEN'99, 1999. [13](#page-25-0)
- [Hayashida 98] Osamu Hayashida, Chikao Shimizu, Takako Fujimoto & Yasuhiro Aoyama. *Surface plasmon resonance study on the interaction of immobilized macrocyclic sugar clusters with lectins and water-soluble polymers*. Chemistry Letters, no. 1, pages 13–14, 1998. [56,](#page-68-0) [81](#page-93-0)
- [Haykin 98] S. Haykin & J.Principle. *Using Neural Networks to Dynamically model Chaotic events such as sea clutter ; making sense of a complex world*. IEEE Signal Processing Magazine, pages 66–81, 1998. [189](#page-201-0)
- [Hiller 92] Robert Hiller, Seth. J. Putterman & Bradley P. Barber. *Spectrum of Synchronous Picosecond Sonoluminescence*. Physical Review Letters, vol. 69, no. 8, 1992. [20](#page-32-0)
- [Hiller 94] Robert Hiller, Keith Weninger, Seth J. Putterman & Bradley P. Barber. *Effect of noble gas doping in single-bubble sonoluminescence*. Science, vol. 266, 1994. [20](#page-32-0)
- [Hiller 95] Robert A. Hiller & Bradley P. Barber. *Producing Light from a bubble of air*. Scientific American, vol. February, 1995. [20](#page-32-0)
- [Hiller 98] Robert A. Hiller, Seth J. Putterman & Keith R. Weninger. *Time-resolved spectra of sonoluminescence*. Physical Review Letters, vol. 80, no. 5, 1998. [29](#page-41-0)
- [Hipp 92] M. Hipp, H. Bielefeldt, J. Colchero, O. Marti & J. Mlynek. *A Stand-alone Scanning Force and Friction Microscope*. Ultramicroscopy, vol. 42-44, pages 1498–1503, 1992.
- [Hirsekorn 97] S. Hirsekorn, U. Rabe & W. Arnold. *Theoretical Description of the Transfer of Vibrations from a Sample to the Cantilever of an Atomic Force Microscope*. Nanotechnology, vol. 8, pages 57–66, 1997.
- [Hollis 90] R. L. Hollis, S. Salcudean & D. W. Abraham. *Toward a Tele-Nanorobotic Manipulation System with Atomic Scale Force Feedback and Motion Resolution*. IEEE, pages 115–119, 1990.
- [Hollis 96] Ralph Hollis. *Whither Microrobots ?* In Seventh International Symposium on Micro Machine and Human Science, pages 9–12, 1996.
- [Holt 94] R. Glynn Holt. *Chaotic sonoluminescence*. Physical Review Letters, vol. 72, no. 9, 1994.
- [Hoummady 91] M. Hoummady & F. Bastien. *Observation of liquid-solid phase transitions using a shear horizontal acoustic plate mode sensor*. J. Appl. Phys, vol. 70, no. 8, pages 4629– 4631, 1991. [73](#page-85-0)
- [III 99] William B. McNamara III, Yuri T. Didenko & Kenneth S. Suslick. *Sonoluminscence temperatures during multi-bubble cavitation*. Nature, vol. 401, 21 October 1999. [31](#page-43-0)
- [Instruments 96] Park Scientific Instruments. *PSIT-0050 Hight performance pre-amplifier, preliminary description of operation*. Rapport technique, 1996.
- [Itoh 93] T. Itoh & T. Suga. *Development of a force sensor for atomic force microscopy using piezoelectric thin films*. Nanotechnology, vol. 4, pages 218–224, 1993.
- [Itoh 97] Toshihiro Itoh, Jiaru Chu, Ichiko Misumi, Kenichi Kataoka & Tadatomo Suga. *New dynamic scanning force microscopes using piezoelectric PZT microcantilevers*. In **TRANS-DUCERS '97** 1997 International Conference on Solid-State Sensors and Actuators, 1997.
- [Iwatsuki 92] M Iwatsuki, S Kitamura, T Sato & T Sueyoshi. *Nano-fabrication on silicon at high temperature in a UHV-STM*. Nanotechnology, vol. 3, pages 137–141, 1992.
- [Jacobs 97] H.O. Jacobs, H.F. Knapp, S. Müller & A. Stemmer. *Surface potential mapping : a qualitative material contrast in SPM*. Ultramicroscopy, vol. 69, pages 39–49, 1997.
- [Johnson 74] P.B. Johnson & R.W. Christy. *Optical constants of transition metals : Ti, V, Cr, Mn, Fe, Co, Ni and Pd*. Phys. Rev. B, vol. 9, no. 12, pages 5056–5068, 1974. [84,](#page-96-0) [196](#page-208-0)
- [Johnson 82] K. L. Johnson. *One Hundred Years of Hertz Contact*. In Proc. Instn. Mech. Engrs., volume 196, pages 363–378, 1982.
- [Joyce 91] Stephen A. Joyce & J. E. Houston. *A New Force Sensor Incorporating Force-Feedback Control for Interfacial Force Microscopy*. Review of Scientific Instruments, vol. 62, no. 3, pages 710–715, 1991.
- [Kabata 93] Hiroyuki Kabata, Osamu Kurosawa, Ichiro Arai, Masao Washizu, Stefanie A. Margarson, Robert E. Glass & Nobuo Shimamoto. *Visualization of Single Molecules of RNA Polymerase Sliding along DNA*. Science, vol. 262, pages 1561–1563, 1993.
- [Kamath 93] V. Kamath & A. Prosperetti. *A Theoretical Study of Sonoluminescence*. J. Acoust. Soc. Am., vol. 94, no. 1, 1993.
- [Kawata 92] Satoshi Kawata & Tadao Sugiura. *Movement of micrometer-sized particles in the evanescent field of a laser beam*. Optics Letters, vol. 17, no. 11, pages 772–774, 1992. [8](#page-20-0)
- [Kawata 94] Satoshi Kawata, Yasushi Inouye & Tadao Sugiura. *Near-field scanning optical microscope with a laser trapped probe*. Jpn. J. Appl. Phys., vol. 33, pages 1725–1727, 1994. [8](#page-20-0)
- [Kawata 96] S. Kawata & T. Tani. *Optically driven Mie particles in an evanescent field along a channaled waveguide*. Optics Letters, vol. 21, no. 21, pages 1768–1770, 1996. [8](#page-20-0)
- [Kawata 98] S. Kawata & T. Sugiura. *Near-field optical microscope with a laser-beam trapped metallic bead*. N2M'98, 1998. [7](#page-19-0)
- [Kazmaier 00] Peter Kazmaier & Naveen Chopra. *Bridging size scales with self-assembling supramolecular materials*. MRS Bulletin, vol. 25, no. 4, pages 30–35, April 2000. [1](#page-13-0)
- [Kennedy 95] Michael Peter Kennedy. *On the relationship between the chaotic Colpitts oscillator and Chua's oscillator*. IEEE Transaction on Circuits and Systems, vol. 42, no. 6, 1995. [177](#page-189-0)
- [Kim 95] Y-K. Kim, P.M. Lundquist, J.A. Helfrich, J.M. Mikrut, G.K. Wong & P.R. Auvil. *Scanning plasmon optical microscope*. Appl. Phys. Lett., vol. 66, no. 25, 19 June 1995. [76,](#page-88-0) [78,](#page-90-0) [79](#page-91-0)
- [Kim 96] Y-K. Kim, J.B. Ketterson & D.J. Morgan. *Scanning plasmon optical microscope operation in atomic force microscope mode*. optics letters, vol. 21, no. 3, February 1 1996. [76,](#page-88-0) [78,](#page-90-0) [80](#page-92-0)
- [Kolosov 93] Oleg Kolosov & Kazushi Yamanaka. *Nonlinear Detection of Ultrasonic Vibrations in an Atomic Force Microscope*. Jpn. J. Appl. Phys., vol. 32, pages L1095–L1098, 1993.
- [Konno 95] Takeshi Konno, Mitsuru Egashira & Norio Shinya. *Powder Particle Manipulation Using Micro-Probe and Assemblage of Micro-Structure*. In Proceedings if the International Symposium on Microsystems, Intelligent Materials and Robots, pages 447–450. SPIE, September 27-29 1995.
- [Kooyman 90] R.P.H. Kooyman, H.E. de Bruijn, R.G. Eenink & J. Greve. *Surface plasmon resonance as a bioanalytical tool*. Journal of Molecular Structure, vol. 218, pages 345–350, 1990. [81](#page-93-0)
- [Kou 88] Eric F. Y. Kou & Theodor Tamir. *Incidence angles for optimized ATR excitation of surface plasmons*. Applied optics, vol. 27, no. 19, 1 October 1988. [76,](#page-88-0) [79,](#page-91-0) [196](#page-208-0)

210

- [Kou 89] Eric F.Y. Kou & Theodor Tamir. *Excitation of surface plasmons by finite width beams*. Applied optics, vol. 28, no. 6, 15 March 1989. [81](#page-93-0)
- [Kozuka 95] Teruyuki Kozuka, Toru Tuziuti, Hideto Mitome & Toshio Fukuda. *One-dimensional Transportation of Particles Using an Ultrasonic Standing Wave*. 1995. [8,](#page-20-0) [21](#page-33-0)
- [Kozuka 96] Teruyuki Kozuka, Toru Tuziuti, Hideto Mitome & Toshio Fukuda. *Non-contact Micromanipulation Using an Ultrasonic Standing Wave Field*. IEEE, 1996. [8,](#page-20-0) [20](#page-32-0)
- [Krenn 97] J.R. Krenn, R. Wolf, A. Leitner & F.R. Aussenegg. *Near-field optical imaging the surface plasmon fields of lithographically designed nanostructures*. Optics communications, vol. 137, 15 April 1997. [76,](#page-88-0) [78,](#page-90-0) [79](#page-91-0)
- [Kroo 91] N. Kroo, J.-P. Thost, M. Völcker, W. Krieger & H. Walther. *Decay length of surface plasmons determined with a tunnelling microscope*. Europhysics letters, vol. 15, no. 3, 1 June 1991. [76,](#page-88-0) [79](#page-91-0)
- [Kubitz 98] Olaf Kubitz, Matthias O. Berger & Roland Stenzel. *Client-server based mobile robot control*. IEEE/ASME transactions on mechatronics, vol. 3, no. 2, pages 82–90, June 1998. [53](#page-65-0)
- [Kühle 97] Anders Kühle, Alexis H. Sorensen & Jakob Bohr. *Role of Attractive Forces in Tapping Tip Force Microscopy*. J. Appl. Phys., vol. 81, no. 10, pages 6562–6569, 1997.
- [Kussul 96] Ernst M. Kussul, Dmitri A. Rachkovskij, Tatyana N. Baidyk & Semion A. Talayev. *Micromechanical engineering : a basis for the low-cost manufacturing of mechanical microdevices using microequipment*. Journal of Micromechanics and Microengineering, vol. 6, pages 410–425, 1996. [9](#page-21-0)
- [Kweon 98] Hyun-Kyu Kweon, Wei Gao & Satoshi Kiyono. *In situ self-calibration of Atomic Force Microscopy*. Nanotechnology, vol. 9, pages 72–76, 1998.
- [Lai 98] Edward P.C. Lai, Ania Fafara, Victoria A. VanderNoot, Mari Kono & Brandee Polsky. *Surface plasmon resonance sensors using molecularly imprinted polymers for sorbent assay of theophylline, caffeine, and xanthine*. Canadian Journal of Chemistry, vol. 76, no. 3, pages 265–273, 1998. [56](#page-68-0)
- [Lambrecht 97] Astrid Lambrecht, Marc-Thierry Jaekel & Serge Reynaud. *Comment on* « *Sonoluminescence as Quantum Vacuum Radiation* ». Physical Review Letters, vol. 78, no. 11, 1997.
- [Lanford 82] O. Lanford. *A computer-assisted proof of the Feigenbaum conjectures*. Bull. American Math. Soc., vol. 6, pages 427–434, 1982. [189](#page-201-0)
- [Lee 94] Gil U. Lee, David A. Kidwell & Richard J. Colton. *Sensing discrete streptavidin-biotin interactions with atomic force microscopy*. Langmuir, vol. 10, pages 354–357, 1994.
- [Leighton 94] T.G. Leighton. The acoustic bubble. Academic Press, 1994. [21,](#page-33-0) [22,](#page-34-0) [25,](#page-37-0) [31](#page-43-0)
- [Lelevé 99] Arnaud Lelevé, Philippe Fraisse, Pierre Dauchez & François Pierrot. *Modeling and Simulation of Robotic Tasks Teleoperated Through the Internet*. In AIM'99, 1999. [53](#page-65-0)
- [Liedberg 83] Bo Liedberg, Claes Nylander & Ingemar Lundström. *Surface plasmon resonance for gas detection and biosensing*. Sensors and Actuators, vol. 4, 1983. [76,](#page-88-0) [77,](#page-89-0) [80](#page-92-0)
- [Lisa-Mingo 99] Ferran Lisa-Mingo & Jordi Carrabina. *On the application of configurable computing to real-time industrial visual inspection*. ETFA'99, pages 487–494, 1999. [164](#page-176-0)
- [Lo 98] Chun-Min Lo, Michael Glogauer, Marisa Rossi & Jack Ferrier. *Cell-substrate separation : effect of applied force and temperature*. Eur Biophys J, vol. 27, pages 9–17, 1998. [41,](#page-53-0) [75](#page-87-0)
- [Löfas 90] Stefan Löfas & Bo Johnson. *A novel hydrogel matrix on gold surfaces in surface plasmon resonance sensors for fast and efficient covalent immobilization of ligands*. J. Chem. Soc., Chem. Commun., 1990. [80](#page-92-0)
- [Madan 93] R.N. Madan. Chua's circuit : a paradigm for chaos. World Scientific Series in Non-linear Science (Series B, vol 1), 1993.
- [Maeda ] Y. Maeda, T. Matsumoto & T. Kawai. *Imaging of DNA using Noncontact AFM*.
- [Marti 93] O. Marti, H. Bielefeldt, B. Hecht, S. Herminghaus, P. Leiderer & J. Mlynek. *Near-field optical measurement of the surface plasmon field*. Optics communications, vol. 96, 1993. [76,](#page-88-0) [77,](#page-89-0) [78,](#page-90-0) [79](#page-91-0)
- [Maruo 97] Shoji Maruo, Osamu Nakamura & Satoshi Kawata. *Evanescent-wave holography by use of surface-plasmon resonance*. Applied optics, vol. 36, no. 11, 10 April 1997. [82](#page-94-0)
- [Matthews 99] M. Guthold G. Matthews, A. Negishi, R. M. Taylor II, D. Erie, F.P. Brooks Jr. & R. Superfine. *Quantitative manipulation of DNA and viruses with the nanoManipulator scanning force microscope*. Surface and Interface Analysis, vol. 27, pages 437–443, 1999. [12](#page-24-0)
- [Matula 95] Thomas J. Matula, Ronald A. Roy & Pierre D. Mourad. *Comparison of multibubble and single-bubble sonoluminescence spectra*. Physical Review Letters, vol. 75, no. 13, 1995. [20](#page-32-0)
- [McComb 87] Gordon McComb. The robot builder's bonanza. TAB Books, 1987. [110,](#page-122-0) [125](#page-137-0)
- [McGurk 99] Simon L. McGurk, Rebecca J. Green, Giles H.W. Sanders, Martyn C. Davies, Clive J. Roberts, Saul J.B. Tendler & Philip M. Williams. *Molecular interactions of biomolecules with surface-engineered interfaces using atomic force microscopy and surface plasmon resonance*. Langmuir, vol. 15, pages 5136–5140, 1999. [56](#page-68-0)
- [Merkle 93] Ralph C Merkle. *A proof about molecular bearings*. Nanotechnology, vol. 4, pages 86–90, 1993. [12](#page-24-0)
- [Metcalf 98] Harold Metcalf. *That flashing sound*. Science, vol. 279, 1998. [20](#page-32-0)
- [Meyer 90a] Gerhard Meyer & Nabil M. Amer. *Optical-beam-deflection Atomic Force Microscopy : the NaCl (001) surface*. Appl. Phys. Lett., vol. 56, no. 21, pages 2100–2101, 1990.
- [Meyer 90b] Gerhard Meyer & Nabil M. Amer. *Simultaneous Measurement of Lateral and Normal Forces with an Optical-beam-deflection Atomic Force Microscope*. Appl. Phys. Lett., vol. 57, no. 20, pages 2089–2091, 1990.
- [Misawa 90] Hiroaki Misawa, Masanori Koshioka, Keiji Sasaki, Noboru Kitamura & Hiroshi Masuhara. *Laser Trapping, Spectroscopy, and Ablation of a Single Latex Particle in Water*. Chemistry Letters, pages 1479–1482, 1990.
- [Misawa 91] Hiroaki Misawa, Masanori Koshioka, Keiji Sasaki, Noboru Kitamura & Hiroshi Masuhara. *Spatial Pattern Formation, Size Selection, and Directionnal Flow of Polymer Latex Particles by Laser Trapping Technique*. Chemistry Letters, pages 469–472, 1991.
- [Montemagno 99] Carlo Montemagno & George Bachand. *Constructing nanomechanical devices powered by biomolecular motors*. Nanotechnology, vol. 10, pages 225–231, 1999. [1,](#page-13-0) [96](#page-108-0)
- [Moss 97] William C. Moss, Douglas B. Clarke & David A. Young. *Calculated pulse widths and spectra of a single sonoluminescing bubble*. Science, vol. 276, 1997. [20](#page-32-0)
- [Mukherjee 97] S. Mukherjee, E. Osuna & F. Girosi. *Non-linear Prediction of Chaotic Time Series Using Support Vector Machine*. In Proc. of IEEE NNSP'97, Amelia Island, FL, 1997. [183](#page-195-0)
- [Neubauer 90a] Gabi Neubauer, Sidney R. Cohen, Gary M. McClelland & Don Horne. *Force microscopy with a bidirectionnal capacitance sensor*. Review of Scientific Instruments, vol. 61, no. 9, pages 2296–2308, 1990. [10](#page-22-0)
- [Neubauer 90b] Gabi Neubauer, Sidney R. Cohen, Gary M. McClelland, Don Horne & C. Mathew Mate. *Force Microscopy with a Bidirectional Capacitance Sensor*. Review of Scientific Instruments, vol. 61, no. 9, pages 2296–2308, 1990.
- [Notargiacomo 99] A. Notargiacomo, V. Foglietti, E. Cianci, G. Capellini, M. Adami, P. Faraci, F. Evangelisti & C. Nicolini. *Atomic force microscopy lithography as a nanodevice development technique*. Nanotechnology, vol. 10, pages 458–463, 1999. [11,](#page-23-0) [41,](#page-53-0) [43,](#page-55-0) [51](#page-63-0)
- [Nylander 83] Claes Nylander, Bo Liedberg & Tommy Lind. *Gas detection by means of surface plasmon resonance*. Sensors and Actuators, vol. 3, 1982/83. [76,](#page-88-0) [79,](#page-91-0) [80](#page-92-0)
- [Ohlsson 95] Per-Åke Ohlsson, Torbjörn Tjärnhage, Erik Herbai, Stefan Löfås & Gertud Puu. *Liposome and proteoliposome fusion onto solid substrates, studied using atomic force microscopy, quartz crystal microbalance and surface plasmon resonance. Biological activities of incorporated components.* Bioelectrochemistry and bioenergetics, vol. 38, pages 137–148, 1995. [56,](#page-68-0) [81](#page-93-0)
- [P. Bergé 84] Ch. Vidal P. Bergé Y. Pomeau. L'ordre dans le chaos. Hermann, 1984. [170](#page-182-0)
- [Paesler ] Michael A. Paesler & Patrick J. Moyer. Near-field optics theory, instrumentation, and applications. john wiley & sons. [77,](#page-89-0) [78](#page-90-0)
- [Palik 85] D. Edward Palik. Handbook of optical constants of solids. Academic Press, 1985. [84,](#page-96-0) [196](#page-208-0)
- [Parikh 93] Sukeru Parikh & Jorma Virtanen. *Motion of nano holes on the surface of gold at room temperature*. Nanotechnology, vol. 4, pages 159–162, 1993.
- [Pierres 98] Anne Pierres, Anne-Marie Benoliel & Pierre Bongrand. *Studying receptor-mediated cell adhesion at the single molecule level*. Cell adhesion and communication, vol. 5, pages 375–395, 1998. [16](#page-28-0)
- [Plant 95] Anne L. Plant, Michael Brigham-Burke, Eugene C. Petrella & Daniel J. O'Shannessy. *Phospholipid/Alkanethiol Bilayers for Cell-Surface Receptor Studies by Surface Plasmon Resonance*. Analytical Biochemistry, vol. 226, no. 2, pages 342–348, 1995. [81](#page-93-0)
- [Polytechnique 99] École Polytechnique. *Principe et mise en œuvre des pincettes optiques*. Bulletin de l'Union des Professeurs de Spéciales, 1999. [7](#page-19-0)
- [Pool 94] Robert Pool. *Can sound drive fusion in a bubble?* Science, vol. 266, 1994.
- [Priel 98] A. Priel, I. Kanter & D.-A. Kessler. *Analytical study of the interplay between architecture and predictability*. In NIPS'10, proceedings of the 1997's conference, pages 315–321. MIT Press, 1998. [189](#page-201-0)
- [Prodan 85] John Prodan, Alan Migdall, William D. Philips, Ivan So, Harold Metcalf & Jean Dalibard. *Stopping Atoms with Laser Light*. Phys. Rev. Letters, vol. 54, no. 10, pages 992–995, 11 March 1985. [6](#page-18-0)
- [Prosperetti 97] A. Prosperetti. *A new mechanism for sonoluminescence*. J. Acoust. Soc. Am., vol. 101, no. 4, 1997. [20](#page-32-0)
- [Putman 94] Constant A. J. Putman, Kees O. Van der Werf, Bart G. De Grooth, Niek F. Van Hulst & Jan Greve. *Tapping mode atomic force microscopy in liquid*. Appl. Phys. Lett., vol. 64, no. 19, 1994.
- [Putterman 95] Seth J. Putterman. *Sonoluminescence : sound into light*. Scientific American, vol. February, 1995. [20,](#page-32-0) [25](#page-37-0)
- [Raab 87] E. L. Raab, M. Prentiss, Alex Cable, Steven Chu & D. E. Pritchard. *Trapping of Neutral Sodium Atoms with Radiation Pressure*. Phys. Rev. Letters, vol. 59, no. 23, pages 2631– 2634, 7 December 1987. [6](#page-18-0)
- [Rabe 95] U. Rabe, M. Dvorak & W. Arnold. *The atomic force microscope as a near-field probe for ultrasound*. Thin solid films, vol. 264, pages 165–168, 1995. [81](#page-93-0)
- [Raether ] Heinz Raether. Surface plasmons on smooth and rough surfaces and on gratings. Springer-Verlag. [75,](#page-87-0) [78,](#page-90-0) [93](#page-105-0)
- [Rafiquzzaman 95] Mohamed Rafiquzzaman. microprocessors and microcomputer-based system design. CRC press, 1995. [14](#page-26-0)
- [Ramachandran 98] T. R. Ramachandran, C. Baur, A. Bugacov, A. Madhukar, B. E. Koel, A. Requicha & C. Gazen. *Direct and Controlled Manipulation of Nanometer-sized Particles using the Non-contact Atomic Force Microscope*. Nanotechnology, vol. 9, pages 237–245, 1998. [11](#page-23-0)
- [Reddick 90] R. C. Reddick, R. J. Warmack, D. W. Chilcott, S. L. Sharp & T. L. Ferrell. *Photon Scanning Tunnelling Microscopy*. Review of Scientific Instruments, vol. 61, no. 12, pages 3669–3677, 1990.
- [Robinson 99] Kevin Robinson. *Sensors detect biological weapons*. Photonics Spectra, January 1999. [80](#page-92-0)

214

- [Rothenhäusler 88a] Benno Rothenhäusler & Wolfgang Knoll. *Surface-plasmon microscopy*. Nature, vol. 332, 14 April 1988. [76](#page-88-0)
- [Rothenhäusler 88b] Benno Rothenhäusler & Wolfgang Knoll. *Surface plasmon microscpy*. Nature, vol. 332, pages 615–617, 14 April 1988. [56](#page-68-0)
- [Rousset 96] V Rousset, S Itoua, C Joachim, F Tsobnang, B Rousset & H H Pham. *Fabrication of submicrometer buried gold-palladium wires on MoS*<sup>2</sup> *using electron beam lithography*. Nanotechnology, vol. 7, pages 145–152, 1996.
- [Rudnick 90] Joseph Rudnick. *Oscillation instabilities in single-mode acoustic levitators*. J. Acoust. Soc. Am., vol. 87, no. 1, 1990. [23](#page-35-0)
- [Sakata-Sogawa 98] Kumiko Sakata-Sogawa, Masashi Kurachi, Kazuhiro Sogawa, Yoshiaki Fujii-Kuriyama & Hideo Tashiro. *Direct measurement of DNA molecular length in solution using optical tweezers : detection of looping due to binding protein interactions*. Eur Biophys J, vol. 27, 1998. [7](#page-19-0)
- [Salcic 97] Zoran Salcic. *PROTOS A microcontroller/FPGA-based prototyping system for embedded applications*. Microprocessors and microsystems, vol. 21, no. 4, pages 249–256, 1997. [164,](#page-176-0) [168](#page-180-0)
- [Salomon 87] C. Salomon, J. Dalibard, A. Aspect, H. Metcalf & C. Cohen-Tannoudji. *Channelling Atoms in a Laser Standing Wave*. Phys. Rev. Letters, vol. 59, no. 15, pages 1659–1662, 12 October 1987. [6](#page-18-0)
- [Sarafian 95] G. Sarafian & B. Z. Kaplan. *Is the Colpitts a relative of Chua's circuit?* IEEE Transaction on Circuits and Systems, vol. 42, no. 6, 1995. [177](#page-189-0)
- [Sato 95] Tomomasa Sato, Takayuki Kameya, Hideki Miyazaki & Yotaro Hatamura. *Hand-Eye System in Nano Manipulation World*. In IEEE International Conference on Robotics and Automation, pages 59–66, 1995.
- [Schäffer 96] T. E. Schäffer, J. P. Cleveland, F. Ohnesorge, D. A. Walters & P. K. Hansma. *Studies of Vibrating Atomic Force Microscope Cantilevers in Liquid*. J. Appl. Phys., vol. 80, no. 7, pages 3622–3627, 1996.
- [Schäffer 97] Tilman E. Schäffer, Mario Viani, Deron A. Walters & Barney Drake. *An Atomic Force Microscope for Small Cnatilevers*. In Micromachining and Imaging, volume 3009. SPIE, 13 February 1997.
- [Schaub 92] T. Schaub, R. Wiesendanger & H-J. Güntherodt. *Comparative study of different tip materials for surface modification by the scanning tunnelinf microscope*. Nanotechnology, vol. 3, pages 77–83, 1992. [13,](#page-25-0) [14](#page-26-0)
- [Schmid 94] Heinz Schmid & Hans-Werner Fink. *Mechanical and electronic manipulation of nanometer-sized wires*. Nanotechnology, vol. 5, pages 26–32, 1994.
- [Schmitt 92] F.-J. Schmitt, A.L. Weisenhorn, P.K. Hansma & W. Knoll. *Molecular recognition reactions at interfaces as seen by fluorescence, plasmon surface polaritons and atomic force microscopy*. Thin Solid Films, vol. 210-211, pages 666–669, 1992. [56](#page-68-0)
- [Service 98] Robert F. Service. *AFMs wield parts for nanoconstruction*. Science, vol. 282, 1998.

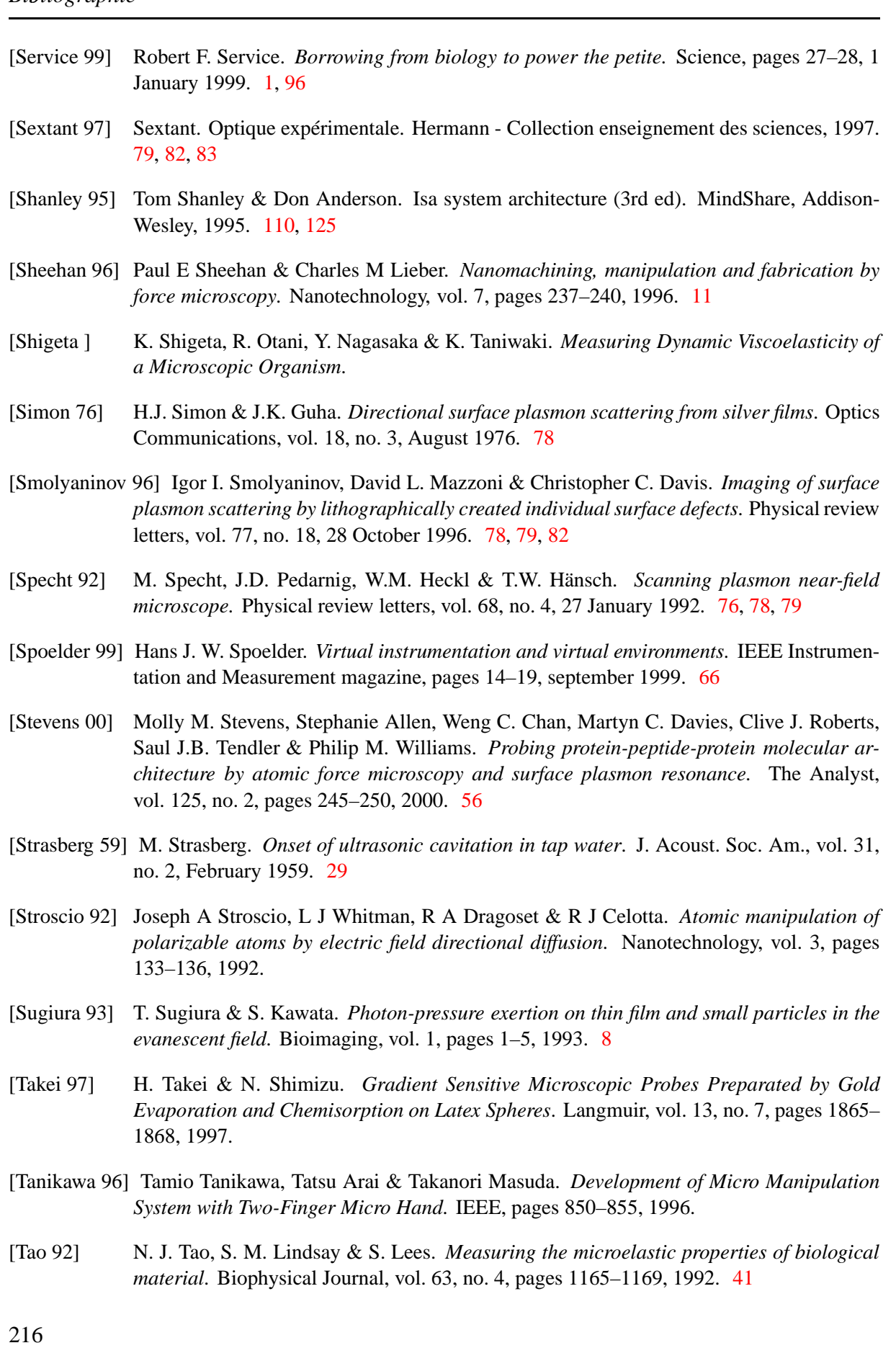

- [Thiria 97] S. Thiria, Y. Lechevallier, O. Gascuel & S. Canu. On the hidden order in the frequency noise of an electronic oscillator. 1997. [182](#page-194-0)
- [Thost 93] J.-P. Thost, W. Krieger, N.Kroo, Z. Szentirmay & H. Walther. *Determination of the propagation length of surface plasmons with the scanning tunnelling microscope*. Optics communications, vol. 103, 1993. [76,](#page-88-0) [78,](#page-90-0) [79,](#page-91-0) [80](#page-92-0)
- [Tian 96] Yuren Tian, Jeffrey A. Ketterling & Robert E. Apfel. *Direct observations of microbubble oscillations*. J. Acoust. Soc. Am., vol. 100, no. 6, 1996. [20](#page-32-0)
- [Tischer 96] Michael Tischer. Pc programmation système, 6ème édition. Micro Application, 1996. [110,](#page-122-0) [125](#page-137-0)
- [Tomasetti 98] Eric Tomasetti, Roger Legras & Bernard Nysten. *Quantitative Approach towards the Measurement of Polypropylene/(Ethylene- Propylene) Copolymer Blends Surface Elastic Properties by AFM*. Nanotechnology, vol. 9, pages 305–315, 1998.
- [Umemura 93] Kazuo Umemura, Hideao Arakawa & Atsushi Ikai. *High resolution images of cell surfaces using a tapping-mode atomic force microscope*. Jpn. J. Appl. Phys., vol. 32, pages L1711–L1714, 1993.
- [Valle 97] P.J. Valle, E.M. Ortiz & J.M. Saiz. *Near field by subwavelength particles on metallic substrates with cylindrical surface plasmon excitation*. Optics Communications, vol. 137, 1 May 1997. [78,](#page-90-0) [81](#page-93-0)
- [van der Merwe 96] P. Anton van der Merwe & A. Neil Barclay. *Analysis of cell-adhesion molecule interactions using surface plasmon resonance*. Current Opinion in Immunology, vol. 8, no. 2, pages 257–261, 1996. [81](#page-93-0)
- [Vapnik 95] V.N. Vapnik. The nature of statistical learning. 1995. [183](#page-195-0)
- [Vernotte 96] François Vernotte. *Approche multivariance du bruit de fréquence des oscillateurs*. Ann. Télécommun., vol. 51, no. 9-10, October 1996. [174,](#page-186-0) [176](#page-188-0)
- [Vettiger 99] P. Vettiger, J. Brugger, M. Despont, U. Drechsler, U. Dürig, W. Häberle, M. Lutwyche, H. Rothuizen, R. Stutz, R. Widmer & G. Binnig. *MILLIPEDE - An ultrahigh density, high data-rate AFM Storage System*. In EUSPEN'99, 1999. [12](#page-24-0)
- [Wallis 83] R.F. Wallis, A.A. Maradudin & G.I. Stegeman. *Surface polariton reflection and radiation at end faces*. Appl. Phys. Lett., vol. 42, no. 9, 1 May 1983. [81](#page-93-0)
- [Wang 74] Tunglu Wang. *Rectified heat transfer*. J. Acoust. Soc. Am., vol. 56, no. 4, October 1974. [29](#page-41-0)
- [Washizu 90a] Masao Washizu & Osamu Kurosawa. *Electrostatic manipulation of DNA in microfabricated structures*. IEEE Transactions on industry applications, vol. 26, no. 6, pages 1165–1172, 1990. [8](#page-20-0)
- [Washizu 90b] Masao Washizu & Osamu Kurosawa. *Electrostatic Manipulation of DNA in Microfabricated Structures*. IEEE Transactions on Industry Applications, vol. 26, no. 6, pages 1165–1172, 1990.
- [Washizu 95a] Masao Washizu, Osamu Kurosawa, Ichiro Arai, Seiichi Suzuki & Nobuo Shimamoto. *Applications of Electrostatic Stretch-and-Positionning of DNA*. IEEE Transactions on Industry Applications, vol. 31, no. 3, pages 447–456, 1995.
- [Washizu 95b] Masao Washizu, Osamu Kurosawa, Seiichi Suzuki & Nobuo Shimamoto. *Applications of electrostatic stretch-and-positioning of DNA*. IEEE transactions on industry applications, vol. 31, no. 3, pages 447–456, 1995. [15](#page-27-0)
- [Washizu 96a] Masao Washizu. *Electrostatic manipulation of Bioparticles*. KONA, vol. 14, pages 61– 71, 1996. [15](#page-27-0)
- [Washizu 96b] Masao Washizu. *Electrostatic Manipulation of Bioparticles*. KONA, no. 14, pages 61– 71, 1996.
- [Washizu 96c] Masao Washizu, Osamu Kurosawa, Seiichi Suzuki, Takatoki Yamamoto & Nobuo Shimamoto. *Molecular manipulation of DNA using electrostatic effects*. Technical Digest of the 14th sensor symposium, pages 253–258, 1996. [15](#page-27-0)
- [Washizu 96d] Masao Washizu, Osamu Kurosawa, Seiichi Suzuki, Takatoki Yamamoto & Nobuo Shimamoto. *Molecular Manipulation of DNA Using Electrostatic Effects*. In Technical Digest of the 14th Sensor Symposium, pages 253–258, 1996.
- [Wegener 98] Joachim Wegener, Andreas Janshoff & Hans-Joachim Galla. *cell adhesion monitoring using a quartz crystal microbalance : comparative analysis of different mammalian cell lines*. Eur Biophys J, vol. 28, pages 26–37, 1998. [58](#page-70-0)
- [Weldon 90] Thomas P. Weldon. *An inductorless double scroll chaotic circuit*. Am. J. Phys, vol. 10, no. 58, October 1990. [170,](#page-182-0) [178,](#page-190-0) [198](#page-210-0)
- [Wu 90] Junru Wu & Gonghuan Du. *Acoustic Radiation Force on a Small Compressible Sphere in a Focused Beam*. J. Acoust. Soc. Am., vol. 87, no. 3, 1990. [23](#page-35-0)
- [Xie 97] W Xie, X Dai, L S Xu, D A Allee & J Spector. *Fabrication of Cr nanostructures with the scanning tunnelling microscope*. Nanotechnology, vol. 8, pages 88–93, 1997. [12,](#page-24-0) [13](#page-25-0)
- [Yeatman 88] Eric M. Yeatman & Eric A. Ash. *Computerized surface plasmon microscopy*. SPIE Scanning Imaging, vol. 1028, 1988. [78,](#page-90-0) [81](#page-93-0)
- [Yuqiu 92] Jiang Yuqiu, Ching-Bo Juang, David Keller, Carlos Bustamante, David Beach, Tim Houseal & Eduardo Builes. *Mechanical, electrical, and chemical manipulation of single DNA molecules*. Nanotechnology, vol. 3, no. 1, pages 16–10, 1992.
- [Zhang 93] Zhanxiang Zhang, Huitian Wang, Peixian Ye, Yuquan Shen & Xiangfa Fu. *Low-power and broadband optical bistability by excitation of surface plasmons in doped polymer film*. Applied Optics, vol. 32, no. 24, pages 4495–4500, 1993. [76](#page-88-0)
- [Zhong ] Q. Zhong, D. Inniss, K. Kjoller & V.B. Elings. *Fractured polymer / silica fiber surface studied by tapping mode atomic force microscopy*. Surface Science Letters, vol. 290, pages L688–L692.

## **Présentations relatives à la thèse**

May 1998

Development of novel advanced combined nano-sensors for the investigation of biomolecules Campitelli A., Hoummady M., Bonjour C., Friedt J.-M., Anarelli C., Colman A.W. Nanoscience for Nanotechnology, Denmark

8-10 Novembre 1998 Microtools and force control in nanomanipulation with an AFM Jean-Michel Friedt, Moussa Hoummady, Metin Sitti N2M'98, Toulouse, France

8-10 Novembre 1998 Investigation of sub-micron luminescent bubble : from micro-manipulation to acoustical, optical and thermal multi-characterization Jean-Michel Friedt, Moussa Hoummady N2M'98, Toulouse, France

May 1*st*-June 4*st* Integrated miniature scanning probe microscope using MEMS Technology M. Hoummady, C. Bonjour, J.M. Friedt, B.J. Kim Euspen'99, Brehmen, Germany

20 Septembre 1999 Remote controlled tele-nanomanipulation Jean-Michel Friedt, Moussa Hoummady, Julien Cervelle AIM'99, Atlanta, US (p. 9, Pdffiles/PAPERS/004.PDF)

18 Octobre 1999 Remote micro/nanomanipulation for factory automation Jean-Michel Friedt, Moussa Hoummady ETFA'99, Barcelone, Espagne (p. 385)

June 7-10 1999 Development of double scanning probe microscope combined with monolithic 2D nanoscanner B.-J. Kim, M. Hoummady, J.-M. Friedt, C. Bonjour Transducers'99

Biomedical applications related to fluorescence, surface plasmon resonance and skin deformation under low load deformation Christian Pieralli, Vincent Bonnans, David Marsaut, Jean-Michel Friedt, Bruno Wacogne, Tijani Gharbi N2M'99, Kyoto, Japan

9-10 Mars 2000

## $Bibliographie$

Mesures instantanées en fréquence et en amplitude dans le circuit de Chua Jean-Michel Friedt, Michel Planat Rencontre du non-linéaire 2000, Paris, France

14-16 Mars 2000 Simultaneous amplitude and frequency noise analysis in Chua's circuit Jean-Michel Friedt, Daniel Gillet, Michel Planat 14*th* EFTF, Turin, Italie

5-6 Juin 2000 Simultaneous amplitude and frequency noise analysis in Chua's circuit – neural network based prediction and analysis. J.-M. Friedt, O. Teytaud, D. Gillet, M. Planat VIII. Van Der Ziel symposium on quantum 1/f noise ..., St. Louis, Missouri, USA

Juillet-Aout-Septembre 2000 Lancer d'un ballon sonde Bulletin de l'Union de Physiciens (p. 1317)